[A-PDF Image To PDF Demo. Purchase from www.A-PDF.com to remove the watermark](http://www.a-pdf.com/?itp-demo)

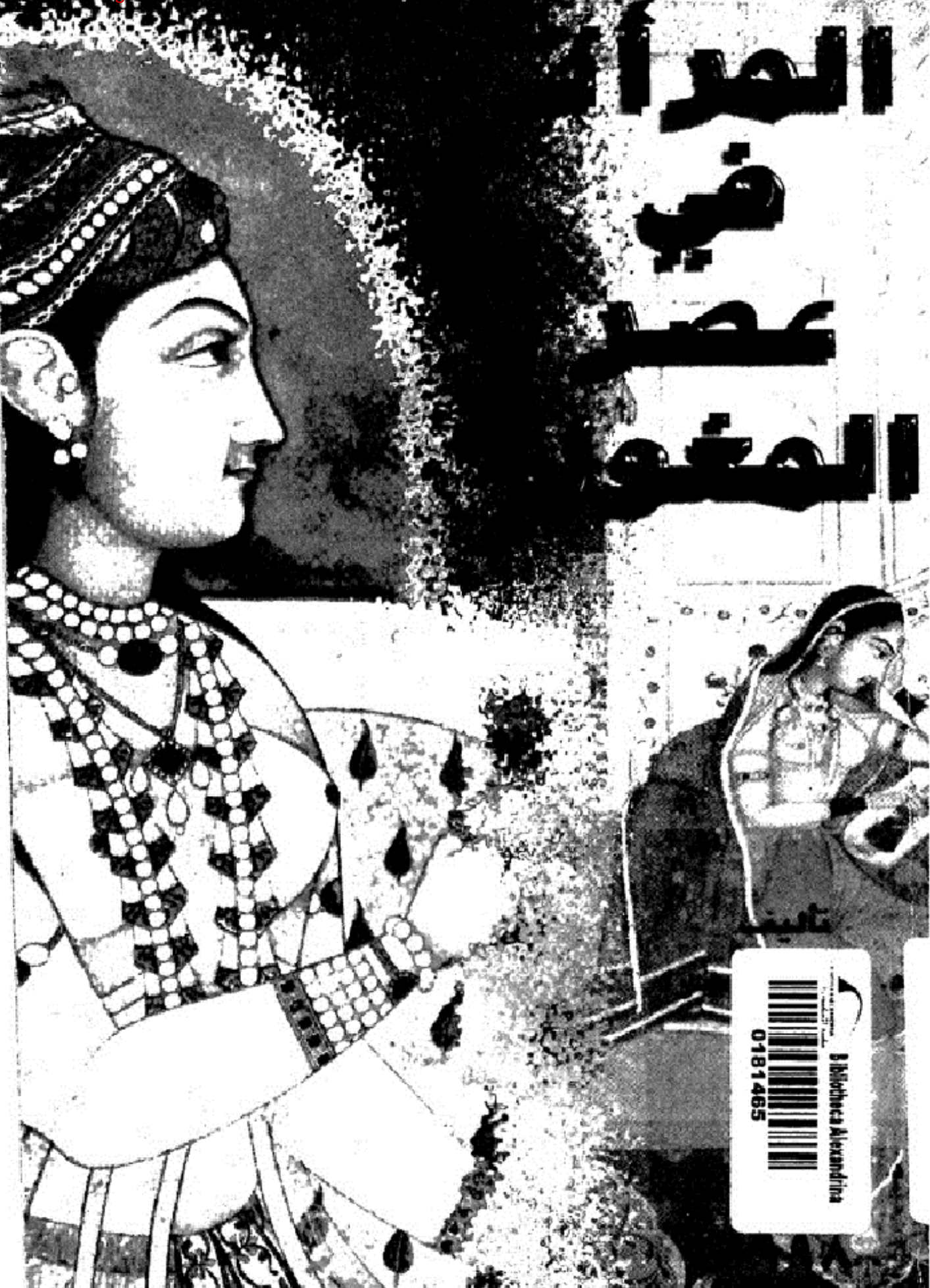

# رفع ملّنبة ناربخ وأثار دولة الممالبك

المرأة في عصر المفول

تأليف<br>د. ريخا ميسرا

ترجمة الدكتور أحمد الجوارنه

بطلب من مؤسسة حيادة للخدمات والدراسات الحامعية ـ اربد دار الكندي للنشر والتوزيع – اربد

حقوق الطبع محفوظة

فانىة (ڤُتوپا∕ر.)

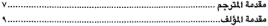

# الفصل الأول

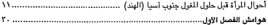

#### الفصل الثانى .<br>هوامش الفصل الثاني .................

# الفصل الثالث

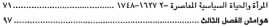

#### الفصل الرابع

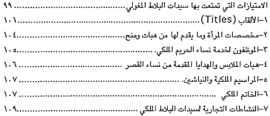

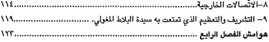

# القصل الخامس

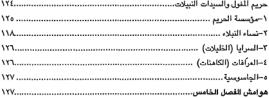

# القصل السادس

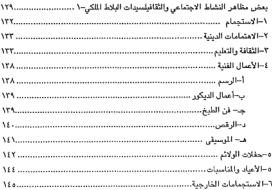

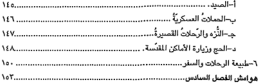

# القصل السابع

#### القصل الثامن

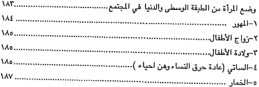

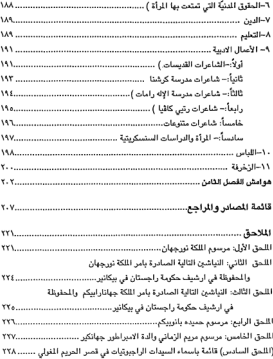

مفرد والحترجم

المغول الذين يتحدث عنهم هذا الكتاب التاريخي، ليسوا الغوليين الذين اجتاحوا العالم الإسلامي وقوهموا أركانه السياسية والاقتصادية والثقافية والاجتماعية، لكنهم من أنباعهم، إلاَّ أنَّ إسلامهم قد مرَّ عليه ما يزيد على القرنين من الزمان، فهم المغول الذين جماءوا إلى جنوب آسيا فاتحين بقيادة الفاتح الكبير ظهير الدين محمد بابر وذلك سنة ١٥٢٦م، بعدما قضى على دولة الأفغان اللودية الإسلامية في الهند ، لتستمر سيطرتهم على معظم أقاليم شبه القارة الهندية حتى سنة ١٨٥٧م . يرز في هذه الدولة ملوك وأباطرة وقادة عظماء، مثل: بابر، وأكبر، وشاهجهان، واروانك زيب وغيرهم، والذين ساهموا بإثراء الحضارة الإسلامية في كشير من الحقول والميادين الحضارية، وكان نتيجة اهتامهم بالعلوم والثقافة والفنون والإبداع وأنظمة الحكم جعلهم لدولتهم تظهر بظهر الرقي والتقدم والأيهة والعظمة والثروة فاقت أطوارأ كبيرة على ما قدمته في تلك المضامير الدولة العثمانية الماصرة لدولتهم.

أمَّا المرأة، فحظَّها من الرعاية والعناية والتقدير كبير، وهو الجانب الذي ميَّز العصر الغولي عن بقية العصور الإسلامية الأخرى، إذ نجد معظم أباطرة المدول المسلمين في الهند يتحمون الرأة حظوظاً وفيرة من الحرية والمساواة والعدالة، حتى دفعوا بها إلى المدان: قائدة عسكرية وسياسية، مثقفة، مبدعة، مغمورة بالأعمال الأدبية والأعمال الخيرية التطوعية، بالإضافة إلى اهتماماتها التجارية، وكذلك المفتنيات الثمينة، سواء من الجوهرات أو المصورات والرسوم الفاخرة.

والكتاب الذي بين أيدينا، هو نتاج بحث علمي أكاديبي قامت به مؤرخة وباحثة هندية متخصصة في تاريخ المغول الذين ظهروا في الهند، هي الدكتورة ريخا ميسرا، أستاذة التاريخ في جامعة الله آباد في الهند، حيث نالت على بحثها هذا درجة الدكتوراه سنة ١٩٦٥م، ويُعد هذا الكتاب فريداً في بابه لأسباب، أولها : إنَّ الكتاب تناول الحديث عن الرأة المغولية والهندية المسلمة والهندوسية في الهند، وثانيها : وفرة المصادر المعاصرة التي اعتمدت عليها الباحثة الهندية، حيث ساهمت تلك المصادر على تنوعها بإثراء البحث ومنحه قيمة علمية وتاريخية هامة .

وإذا كنان البناحث العمربي يجمهل الكشيمر عن تاريخ الإسملام في الهند بعصوره المختلفة، بدءاً بالفتح العربي وانتهاءً بسقوط الأمبراطورية المغولية الإسلامية سنة ١٨٥٧م، فإنه بدون شك أكثر جهلاً بحياة المرأة ووضعهاً في المجتمع، لا سيما في عهد امبراطورية المغول المسلمين في الهند، لذلك، جاء الكتاب اليقدم صورة مُضيئة عن أوضاع المرأة الغولية وغيرها من النساء المسلمات والهندوسيات، وكشف عن تفاعلات المرأة مع نظام الحكم وقراراته السياسية، إلى جانب تفاعلاتها مع الحياة الاجتماعية الخاصة والعامة.

وفي الختام، نأمل أن يسد هذا الكتاب بموضوعه فراغاً في المكتبة العربية، وأجدني في موقف الشاكر لدور الأستاذ ابراهيم جرادات على مراجعته لنصوص الكتاب،

والله من وراء القصد أحمد الجوارنة ار بن

# $199A/J5\tilde{I}/1$

#### مقدمة المؤلف

كتب الكثير حول مظاهر الحياة المختلفة في عهد الحكم المغولي للهند، سواء أكان ذلك مظهراً سياسياً أم اجتماعياً أم اقتصادياً، إلا أن المرأة في هذه الفترة لم تعطي الاهتمام الكافي الذي تستحق، وذلك من خلال الباحثين وطلبة التاريخ، فمكانة المرأةوموقعها في الجتمع يشلان بحق روح الحياة الاجتماعية ومنبثق الاعراف والتقاليد والثقافة للعصر الذي تعيش .

ومن خلال هذا العمل، قمنا بمحاولة متواضعة لوصف وعرض لأحوال المرأة، خصوصاً المرأة الارستقراطية التي تنتمي للاسرة المغولية، في الوقت الذي عاشت فيه المرأة في مجتمع ساهم في عزلتها الاجتماعية كثيرأ، ولقد تفادينا المصادر والمراجع العامة والشعبية قدر المستطاع، وهكذا، فان عرض لاحداث جاء وفقاً لتسلسلها الزمني، سواء أجاءت بالصادر الفارسية أو الهندية، بحيث تحدثت عن موضوعات نادرة ومهمة حول اوضاع المرأة، وبعد قراءة العروض الجيدة، يستطيع احدنا الحصول على هذه المواد التي تعطي بعض الافكار حول مسألة المرأة.

والهمدف الرئيسمي لهمذه الدراسة تحمددت بوضموح تجماه المرأة الارستقراطية في عهدالمغول، لا سيما في المناطق الهندية الشمالة، وقد أخذت هذه الدراسة بالحسبان مشاهير النساء من النبلاء واخريات كان لهن اتصال مع البلاط والقصر المغولي، فتم استعراض المظـــاهر المختل لحباتهن، السباسية، الاجتماعية والثقافية، وهناك محاولة اخرى اشتملت باختصار على حياة النساء العاديات سواء الهندوسيات ام المبلمات.

وفيما يتعلق بالمصادر، فقد أفدنا بشكل رئيسي من المصادر الفارسية (المرجمة) وروايات الرحالة الاجانب الذين زاروا الهند في عصر المغول، والى جانب هذه المصادر، استعنا بالعلومات الواردة في الأدب الهندي المعاصر، وتم جمع الكثير من الشواهد والدلائل من خلال مجموعات الرسم والنقوش، والعديد من الاعمال الحديثة، والمقالات في مختلف المجلات العلمية، ورساثل الماجستير والدكتوراه غير المنشورة، هذه جميعاً رفدت الدراسة بجواد علمية غنية، ولحة خاطفة لقائمة المصادر والمراجع ستظهر المصادر المعتمدة في هذه الدراسة.

> ربخا ميسرا الله آباد اکتوبر ۱۹۹۷م.

# رهمن روزق أحوال المرأة قبل حلول المغول جنوب آسيا<br>(الهند)

# وههم ووزق

# أحوال المرأة قبل حلول المغول جنوب آسيا (الهند)

منذ غابر العصور والرأة جنباً إلى جنب مع الرجل، ولقد استطاعا معاً صياغة دور تكامليٌّ في البناء الاجتماعي، وإنَّ تتوَّع وظائف ونشاطات الرأة في مـسـيرة الحياة أسهم في تطور القيم الإنسانية وتحوِّلاتها، وبما هو جدير بالذكر، ان تتوع وظائف ونشاطات الرأة كان محور ذلك التطور والتقدم الإنساني، فالمزلة التي حازت عليها الرأة كانت مدعاة إلى تشكيل أو تكوين وحدة قياس تحدِّد اهميَّة التَّقافة .<br>الإنسانية في كل العصور

وللحصول على وضع سليم، ورسم صورة مضيئة للمرأة في عصر المغول، فلا بدُّ من معاينة مقتضية لدور الرأة في سالف العصور الهندية، ففي العصور القديمة للهند احتلَّت المرأة مراكز نفوذ هامة في المجتمع، ومارست أنشطة مؤثِّرة ومميزة في .<br>العديد من جوانب الحياة المُتلفة، فساعدت زوجها وأسرتها بجَلَدها وصيرها وهكمتها في القضاء على الأزمات واللمَّات وتجاوز اللحن والمبعاب، حتى أنَّ الداَّة لم تتردِّد في حمل السلاح للدفاع عن قدسية الوطن وحماية الأسرة ومكتسبياتها، ومناك بِعضَ الشواهد التاريخية تؤكد على نجاح الرأة في الجانب السياسي، فهناك أميرات وفُخِّن في الوصدول إلى سندَّة الحكم في بلادهن، وهذا منا حدث في بداية العصور الوسطى، حينما نجحت شقيقة الملك الهندي (هاراشا) (HARASHA) والتي تدعى (راجيا شري) (Rajyashri) وعقب وفاة زوجها، زجَّت بنفسها إلى ميداني السّياسة والإدارة في الدولة، وأضحت محط الشورة والرأى لشقيقها <sup>(4) "</sup>، أمًّا في عصور مبلكة الراجيون (Rajputs) فقد مُنْحت الرأة فرصة التَّدرب والتَّعْلِم .<br>على إدارة العائلة والأسرة وضمط مساء هما<sup>09</sup>.

ولأن حياة الرأة في البلاط اكتسبت أهمية كبرى، فقد وظَّفت الرأة في النلاط المُلكى، وأصبحت من العناصر النشطة الفاعلة، إمَّا كحارسات للأبواب أو حتى .<br>هارسات مسلحات، ففي عصر الزعيم الهندي (ماراشا) ظهرت إحدى النساء السلحات تدمى (بارتهارس) (Partiharis) تقوم على ضبط جركة العبور والخروج .<br>من وإلى القصر المُلكي، وقد حملت المرأة اللصابيح الضيئة المَدِّمَة، والمَطلات المُلكية تلوح بها، وخدمن في البلاط كحاملات لورق التنبول وموزعات للزهور<sup>09</sup>، كما أشرفت وأدارت للطابخ اللكية وأقيلية الضمور تحت اشتراشهن وإدارتهن، وركبت القبلة .<br>والعربات ذات العـجـلات التي تجـرهـا الضيـول، ورافـقت الملوك في رهـلات الصـيـد والاستحمام<sup>90</sup>، وشاركت أيضاً في احتفالات الرولة الرسمية بكل نشاط، لا سيِّما .<br>في الأعياد القرمية، وإقتصرت مشاركتها على الرقص، والغناء والعرّف على أوتار .<br>اللوسية..، وكثيراً ما استُخدمت الرأة كوسيلة للتجسس على الأعداء، وإحياناً وظَّفت الراة في بس السح للإعبداء والثاوثين<sup>99</sup>، وفي العبصيون الهندية القيديمة لم يكن التعامل مع الضار. –كعادة اجتماعية وسط النساء– أمراً مالوفاً ولا دارجاً، الأ أننا لا نستطيع مع ذلك تجاهله إطلاقاً<sup>09</sup>، فقد أشارت المبادر إلى شيوعه وسط النساء .<br>الأرستقراطيات في الجندع الهندي، أمَّا فيما يتعلق بالمسألة الدينيَّة فقد حازت الم أة على مساواة تامة ًمع الرجل<sup>(0</sup>، فشاركت بممارسة الطقوس والشعائر الدينيّة، كا لأضاحي، و بعض الشعائر الدينيَّة التي فرضها الزرج على زوجته، وانضمَّ العديد من النساء إلى الأدونة، واللعابد البوذيَّة وأصبحن اهدات قديسات<sup>09</sup>.

ماراشا (Harasha) مو اين الراجا قاربان (Vardan) أحد عليك الهند المظام، كان من تُسُلك الديانة البوذية وداعية إلى تعاليمها، تولَّى مرش تهاتسيار (Thansear) وكانوج، سامم في وضع نظم إبارية متطورة، وشجع الأداب والطور بكوامها توأن السلطة ون سنة ١- ١/ وجتى وفاته سنة ١/٧.

<sup>(</sup>Charles Kineaid, King Harasha of Kanauj, last great Emperor of Ancient India, PP, 35-45.

أمَّا في مجال التعليم فنلاحظ أنَّ المرأة تمتَّعت بقسط عال من الشقدير والاحترام<sup>01</sup> فـالعديدومن النسـاء عـمان في هذا القطاع ويرزن فـيـه، فــأصـيـحن .<br>مديسات ومرشدات ومربيات<sup>(١٠٠)</sup>، واستمر اهتمامها بالتطيع حتى بداية العصور الوسطى للهند<sup>(١٧)</sup>، ومن بين النسساء اللؤاتي لمن في حسقل الشسعسر والأدب السنسكريتي مــا بين سنة ٦٠٠-١٢٠٠م، نشــيـر إلى السـيـدة (اندراليــفــا) (Inderalekha) <sup>(٢٩</sup>)، أمَّا الأخريات من النساء فانحصر اهتمامهن على دراسة وتعلم الطوم الرياضــيـة فـقط<sup>091</sup>، في حين كـانت دراسـات الغنون الجـمـيلة من أبرز الـعلوم التي أخذت من الرأة الهندية كل امتمام، فمحظم النساء، لا سيما الطبقة العلياء. كرَّسن امتمامَهُن على الفنون الصِيلة، كالرسم، والمسيقى والرقص والغناء والزخرفة .<br>وأعمال (الديكرر)<sup>(١٩)</sup>.

أضف إلى ذلك، أنَّ الرأة قضت معظم أوقات راحتها وفراغها في ممارسة موايات وتسلية مختلفة، كالرقص والموسيقي وهما الهوايتان المفسلتان والرغويتان، وكذلك الألعاب، كلعبة الغُميِضة (Hide and Seek) (وهي لعبة أطقال يُعْمِض فيها أحدهم عينيه، ويعد أن يعطي الباقين وقتاً كافياً للاختباء، يمضي للبحث عنهم)، ولعبة .<br>الركض والسك (run and catch) والتي مورست في أفذية البيوت والحدائق، حيث الأمان والسلامة <sup>(14</sup>)، وأحياناً كانت القتيات بمارسين رياضة السياحة.

.<br>يضاف إلى ذلك، أنَّ الرأة متَّعد تفسها ماعمال الجدائق، وصناعة الألعاب، .<br>وتزيين وترتيب البيوت<sup>199</sup> كل هذه الأعمال التي مارستها الرأة الهندية استمرت إلى .<br>عهد (الراجبوت)، وفي عهد (الراجبوت)، شاركت الرأة الهندية في العمل على توسعة البلاط الملكي، وبناء الحدائق، وميادين اللعب<sup>079</sup> واستمرت الرأة الراجبوتية تمارس كانة العادات القديمة كمشاركتها زوجها في الحملات العسكرية، ورحلات الصبيد، والاحتفال بالناسبات الدينية (١٠٠).

وفي مطلع العصور الوسطى، شرعت النساء بارتداء لبناس الساري (Sari)، وغطين أجسادهن بالصدارة، لا سيما الجزء العلوي من مىدر الرأة (bodic)، وكُنُّ سيتخبرن وشاحاً طويلاً سيمي (Dopatta) مصنوع من قماش منتوع، بليسن ذلك .<br>عند خروجهن خارج المُنازل<sup>99</sup>، أمَّا في المُطلقين الشمالية والغربية من الهند، فقد ارتدت المرأة تتورة طويلة –في الغالب– وأشير في الممادر التاريخية إلى استخدام القمصان التي كانت عادة شائعة وسط النساء، بحيث كُنُّ يُغيِّرن لياسهن تبعاً لتغيِّر اللناسبـات والأعيـاد في بلادهنْ<sup>(٢٠)</sup> أمَّا في فـصل الصـيف، فـقد اتَّـحْدَث الرأة من القمناش الابنض لباسناً لهناء بيتمنا كنات تقتضل الملابس المليئة والأقمشنة المسوغة.(")

أمَّا الرِّحْرِفة والرِّينة فكانت من الأعمال الاكثر شيوماً وتفضيلاً في مجتمع الرأة الهندية، فزينٌ أجسادهن بالورود والجوهرات، ووضعن الطي والجوهرات في .<br>مقدمة الرأس والأنثين، ووضين الأساور والفلافيل والأخشام وأهريبة الفُصير. وغيرها<sup>(٣)</sup> وبَدِين لنا ان لباس أختام الانف لم تكن من الدادات الشائعة في العصر البنري<sup>(19</sup>) وعلى الصوير، فقد صنعت هذه الجوهرات من معادن مختلفة كالذهب .<br>واللضَّة والأحجار الكريمة النتوعة<sup>(٢١</sup> حتى النساء الفقيرات اتَّخذن من الجوهرات وسيلة من وسائل الزينة والجمال، ومَالياً ما كانت مصنوعة من العاج والنحاس الأميش والزجاج<sup>(٢٥</sup>والى جانب اهتمام للرأة بالزخرفة فقر منحت إيضياً اهتماماً كبيراً للزينة، فاستخدمت مستحضرات التجميل (Cosmetics) والراهم (Unguent) بانواعها اللختلفة، كالسندل المزرج بالزعفران<sup>(\\)</sup>.

وكانت المرأة تطوى شعرهاعلى شكل ضفائر متعددة الأشكال، واتَّخذت من .<br>الأزمار والورود وسيلة للحصول على الجمال والزينة'''' وكان الشعر يجدل إمّا على شكل ضفائر عريضة وإمًا جدائل منثورة، أمَّا أكثر تسريحات الشعر شيوماً بين النساء هي كمكة الشعر، والتي يكون فيها الشعر معقوداً على شكل كعكة فوق قفا .<br>العنق، حسين توضع العلي والجسوفرات<sup>09</sup>، واسستسخسدت الرأة القطرات) .<br>Collyrium لتحسين جمال العيون، ووضحت اللون القرمزي (Vermilion) في جبهة .<br>الرأس، وكذلك قمن بتزيين وجوههن<sup>(٢٧)</sup>، وعلــي الشفتين، ورؤوس أصابــــــم اليـــد وأصابع القدم وراحة اليد وغير ذلك، استخدمت أنواعاً متعددة من الأصباغ واللواهم<sup>(٣٠)</sup>.

وفي الجال الاقتصادي، اشترك الزوج والزوجة في ترتيب شؤون المنزل وادارته، وفي وقت الزواج، عادة يتَّخذ الزوج على نفسه عهداً (كالقسم مثلاً) يطعن زيجته أو يخونها، خاصة فيما يتعلق بالنفقة والرعاية الاقتصادية في حين كانت نظرية اللُّكية الشتركة قد ساعدت الرأة في المصول على بعض المقوق، لذلك لم .<br>تكن تتمتع بالساواة مع الرجل في هذا الجانب، وليس هناك ما يشير إلى أنَّ القانون قد منح المرأة الهندية إرثاً ولاحقاً في اللكية واقتنصرت ملكيتها على ممثلكاتها الخاصة، كالجوهرات والثبات والأواني وغير ذلك<sup>(٢٦)</sup>.

وفيما يتعلق بوضع الرأة في الطبقة الدنيا، فقد أنَّت الرأة واجبها بمساعدة .<br>روجها في تصريف شؤون الحياةالمقلقة، لذلك نشطت الرأة في حقل الزراعة<sup>(٣٦</sup>٠، .<br>وقمن بصناعة الأسلحة الحربية، كصناعة السهام والرماح وما يتعلّق بهما في ميادين القتال<sup>011</sup>، وكانت للمرأة نشاطات أخرى في الجثمع، كالعمل بالمياكة والنسيج، والتطريرَ وصناعة السلال القشية، ("") ومن نساء هذه الطبقة مَنْ عملت خادمة في القصور الملكية<sup>(٣٠)</sup>.

ومدوماً، ففي الجتمع الهندي الذي خضم لمؤثرات النفوذ التركي الإسلامي، لم يرقُ وضع الرأة قبل هذا النقوذ التركي إلى المستوى الطلوب، بل لم يكن وضعها مطمئناً، فحقوق الرأة في ممارسة الحرية والمصول على تقدير اجتماعي لم يمنح لها في الحياة الاجتماعية وإنَّ الشيء الذي احتفظت به لم يكن بذات الأهمية، وعندما جات المرأة التركية إلى الهند، جلبت معها إرثاً ثقافياً وعقائدياً خاصاً بها، وهو الإرث المنبثق عن حياة العرب العباسيين، وفي هذا الوسط احتلت المرأة مكانة مرموقة في محيطها الاجتماعي، فطفقت تشارك في أعمال سياسية متعددة،

أمَّا عزلة النساء في المِتمع فلم يكن معمولاً بها بشكل جادٌّ في بداية الأمر، لكتها بدأت تأخذ طابعاً صارماً بعد القرن العاشر الليلادي، على أنَّ يعض النساء حصلنَّ على مكانة متقدمة في مجالات مختلفة، ويتبيِّن أنَّه لم يكن لهن أيَّة نشاطات دينية، إلاَّ أنَّ اهتمـامهن انصب باتَّجاه العمل في الفنون الجميلة كـهواية ووسيلة للحصول على اللثعة والسعادة لذلك مارسن العزف على اللوسيقى وإحترفن الرقص، وهما من الهوايات الدارجة –على الأغلب- ويعضهم الآخر منهن انحصر اهتمامهن على صناعة الأزياء والملابس، على الرغم من الأزمات التي اعترضت البلاد في مناطق غرب أسيا خلال القرن الحادي عشر.

لقد حلت الرأة التركية الى يلاد الهند مشاهيم ربما تكون أكش واقلعية ويمارسة على الأرض مما كانت عليه المال في الجثمعات الهندية القديمة، كثقدير الرأة رتوقيرها وجعلها تتمتع بالروؤة والشهامة، هذه الغاهيم أصمحت تمثل عادات وتقـاليـد وتراثأ، وقـد عـزّز الملوك والنبـلاء والجنود الأتراك كلّ هذه السلوكـيـات الاجتماعية لزاء الرؤة، واثناء ذلك بدأت تنتشر عن طريق تكلُّف الرؤة الاجتماعي، ومع ذلك ظلت تخضع لمؤثرات ومتغيرات اجتماعية وطبيعية.

وسلاطين دلهي الأثراك والاضغنان استلكوا الحديد من نسناء الصريم في قصورهم، بحيث كنانوا يقضون أغلب أوقاتهم برفقة زوجناتهم ومحضيناتهم (مشيقاتهم)، وإلى جانب ملاقاتهم الوطيدة بأمهاتهم وشقيقاتهم افهنالك ملاقات خارجية وسط نساء الحريم وأن والدة السلطان كانت تتعتم باهترام وتقدير كبيرين، .<br>بحيث لم يكن يدانيها في هذه الكانة السامية إلاّ زوجات السلطان، ووفقاً لما كانت عليه اللر أوَّالقارسية (والراجيوتية) من عادات وتقاليد، وأجرزت الرالدة (الأو) أنَّ أ وإسعاً من النفوذ والاستبداد أكثر من الزوجات، فيعض تلك النسوة لللكيات اللواتي عشن في قصر السلاطين، تمتعن بهيبة ووقار، ومنحن الألقاب التفخيمية كملكة جهان ومخنومة جهان وغير ذلك<sup>(٣٦)</sup>.

وهذاك بعض السيدات الطموحات داخل البلاط السلطاني جددين للانخراط في غمار العمل السياسي، ففي عهد سلطنة دلهي التي شهدت على ظهور مبارسات نسوية في إدارة الشؤون السياسية الماصرة، والشاهدة الأولى على ذلك هي السيدة (شاه تركان) زوجة السلطان الملوكي التركي، شمس الدين التتمش وهي والدة ركن الدين فيروزشاه، إذ كانت سيدة مليئة بالطموح والإرادة ولذلك عبَّر السلطان التتمش عن رغباتها عندما مين ابنته رضية ولية للعهد في حكم السلطنة، في الوقت الذي لازالت فيه شاه تركان تعارس نشاطاتها السياسية والإدارية، ويعد وفاة زوجها مباشرة سنة ١٢٣٦م، طفقت تتلاعب في وضع محبوبها الكسول وليها ركن الدين فيبروز على العرش، واحتكرت كنافة السلطات السيناسية والإدارية في بدها<sup>(٣٧).</sup> ولتحقيق طموحاتها عمدت إلى قتل العديد من حريم البلاط، حتى إنّها نسجت المؤامرات ضد الأميرة رضية، إلاَّ أنَّ نهايتها كانت مزلها عن السلطة وايداعها السجن بوساطة نبلاء البلاط لتقشل في تحقيق مخططاتها التي سعت إليها.

المثال الآخر الذي يُظهر دور المرأة في المقل السياسي، تولي الأميرة رضية .<br>بنت السلطان الملوكي (التتمش) مقاليد الحكم في سلطنة دلهي الإسلامية، وهي الأميرة التي استطاعت ببراعتها وقدرتها الفكرية في التأثير على والدها (التتمش)، ذلك أنَّ السلطان المُكور وبِعد وفاة الابن الأكبر له ويدعى ناصر الدين محمد في عام ١٢٢٩م، راح يتدارس أمر خلافته ومَنْ الرشح البديل الذي سيعقى عرش السلطنة، فوقع اختياره على ابنته رضية لتصبح واية للعهد، مفضلاً إيَّاها على سائر أبنائه كلِّفور وهوزار كن الدين فيرون ومعن الدين بهرام وناصر الدين مصدر ولقد كان اعتلام السلطانة رضية لعرش السلطنة على أساس ما تمتعت به من كفاية وبراية وخبرة في إدارة الشؤون السياسية والإدارية للسُلطنة، كل ذلك جاء بقضل الجهود التي بذلها .<br>(التثمش) في تعليم وتدريب ابنته على السائل الإدارية، وهذا منحها فرصةٌ تُسيئةٌ للحصول على معرفة وخبرة جيدتين حتى تقوم بمهام وأعباء السلطنة خبر. قبام<sup>741</sup>

تولى السلطان شمس الدين التشمش السلطة في دلهي سنة ١٣١١م، وكان ينتمي إلى قبيلة الجاري التي تسكن القيم تركستان، ويعتبر الليسس القطي للأمبراطورية التركية في بلاد الهند، طور نظم الدولة الإدارية. كما طور السكوكتان العربية التي كانت تضرب في مدن الهند، وقد تعتع التتمش بعقلية سياسية فذة، .<br>بالاضافة إلى سياسة الإسلامات الواسعة التي تهش إلى تحقيقها، توفي سنة ١٩٣٦م.

Majumdaur, An Advanced history of india. PP. 274-276

ويستطيع أنْ نقف على بعض الواقف الهادفة من قبل السلطان (التشمش) تجاه تطوير خبرة ومعرفة الأميرة رضية، ففي سنة ١٢٣١م ويوم غادر السلطان (التثمش) العاصمة دلهي في حملة عسكرية ضد مقاطعة (كوايلور) (Gwalior) عيَّن رضية قنائمة بالأعمال الإدارية في دلهي نيابة عنه<sup>79</sup> فنابك بلاء حسناً وأبدت حدارتها وبراعتها في ذلك، ومع تعيين رضية وريثاً شـرعيـاً لوالدها، بدأت تظهـر بعض .<br>التساؤلات المستثكرة والغاضبة حول موقف الإسلام ونظريته في الحكم وما حدث على ساحة الهند باعتلاء رضية السلطة، كصاحبة القرار الأول في البلاد، على أنَّ الرأة عاد الفرس حصلت على حقَّها في الوصول إلى السلطة، وأضحى ذلك شائعاً بينهم إلا أنَّ ما حدث في الهند الإسلامية كان حدثاً غريباً وجديداً على فهم الجنَّمم الإسلامي، <sup>(١٠)</sup> وفي الفترة التي تولِّي الترك فمهـا سمادة العالم الإسلامي لم تظهر أنَّة احتجاجات أو اعتراضات ضد حقوق المرأة في الحصول على مراكز عليا ومنقدمة في النولة، وممارسة العمل السياسي بشكل طبيعي، ويبدو أنَّ الترك استوعبوا تقاليد الفَرس السياسية تماماً، وعليه أمّرُ الترك حقّ الرأة في السلطة والحكم.

وأثناء عودة السلطان (التتمش) من (كوابلور)، وجن أمر رئيس وزرائه تاج .<br>الملك بان يكتب مرسوماً (فرماناً) سلطانياً يقضي بتعيين الأميرة رضية وريثة شرعية له في حكم السلطنة<sup>(١١)</sup>، أعلن بعض رجبالات المناشبية السلطانيية، إنَّه في حبال وجود أولاد للسلطان على قيد الحياة، فلا ينبغي تعيين ابنة الخليفة على العرش، ورغم هذه الأراء، فلم تظهر أنهُ اعتراضات أو المتحاجات يستورية وقانونية جول مسألة .<br>التعيين، ولم يظهر كذلك موقفاً مناوتاً من قبل القضاة الشرعيين إزاء شرعية القرار

جاءت السلطانة رضية إلى عرش دلهي سنة ١٢٢٩هـ/١٢٣٦م بعدما اختارها والدها السلطان الثمش واية لعهده على عرش سلطنة دلهي، وقد برهند على أنها فائدة عسكرية ويستاسية وإيارية متفوقة، كما أرست قواعد العدل والرخاء ودعمت المركة الطمية في بلاد الهند، وبل نولي السلطانة رضية السلطة على نطور الومي السياسي والإداري لدى دولة الماليك المسلمين في الهند، فلك سنة ١٣٧٢هـ/١٩٢٩م. الجرزجاني، طبقات ناصري، جـ١ ص ١١٩–١٢٠-١٢٠ النسخة الانبليزية.Tripathi, Some Aspects of Muslim Administration PP). . (92-33 الترسلينية. السلة مريكة الترسير

الذي اتَّخذ<sup>(٢٩)</sup>.

ومن المستمل أنَّ موقف النبلاء من تتصيب الأميرة رضية ولاية العهد بعد والدها لم يكن معارضاً، بل اتَّصْنوا موقفاً حيادياً ولم يخوضوا بمسالة أنَّ أولاد السلطان أحياء وهم أحق بالحكم الوراثي من ابنت<sup>071)</sup>.

على أيَّة حال، استثمرت الأميرة رضية فرصة عجز وعدم أهلية شقيقها ركن الدين فيروز، وظهرت على الناس في دلهي واجتمعت بالجيش"، لمساعدتها في اعتلاء العرش السلطاني، وعندما تحققت رغباتها في اعتلاء عرش دلهي، أخذت شؤون النولة تتجه شمو الاستقرار والوضع الطبيعي<sup>(6)</sup> في حين ألقي القيض على جميع مَنْ أبدى معارضته تجاهها وأدعو السجن، ونشطت السلطانة رضية تدير دفة الحكم بذجناح ثام طيلة اربع سنوات هي مندة بقنائهنا في السلطة، وذلك من عنام ١٢٣٦م ولغاية ١٢٤٠م.

ان مسألة العثلاء السلطانة رضية عرش دلهي منْ أعظم رأين: سمات العمير الملوكي ودليل على اتطور ونضبوج القاهيم السياسية في تاريخ سلاطين دلهي، اذ كان تقليد رضية للعرش سابقة أولى في الهند الإسلامية، بل وهني سابقة في ناريخ المضارة العربية الإسلامية، فبجدارتها وذكائها وخبرتها وقدرتها السياسية ومنات إلى ما وصلت البه، ويعدُّ هذا العدث عندًّا مشركَهاً، وقد تبيَّن إنَّ اعتلاء رضية العرش بظهر أنَّ أعلى المُناصب السياسية في دولة سلاطين دلهي الملوكية أضحت مفتوحة أمـام طمـرحـات النسـاء، وهو مـا يـعكس ويعبِّـر في نفس الوقت عن حـالة التطور .<br>والنضنوج العقلي لدى أثراك القـرن الثـالث عـشـر<sup>091</sup>، والأثراك هم الذين هيـأوا القرصة لفهم العدالة السياسية واستطاقات الجميع في الوصول إلى السلطة بصرف النظر عن الاختلافات الطبقية والجنسية (الأنش والذكر) في المجتمع، ومثال رضية، اصبح الانموذج ومصدر الالهام والشجاعة للمرأة (اللكية) لتأخذ دورها الغاعل في حقل السياسة.

وبعد غياب دام نصف قرن، بدا لنا مثل اخر، لسيدة أخرى نالت موقعاً مرموقاً

في الميدان السياسي، وهي ملكة جهان زوجة جلال الدين ووالدة ركن الدين إبراهيم، حيث كانت من أكثر النساء طموحاً، وكان لقوة شخصيتها دورٌ في تحويل حياة ابن أَهْمِهَا الصَّاصةَ إلى جِيمَيْمِ لا يطاق، مما أَصْطُرِه ذلك إلى أَتَّصَادَ قَرَارَ لِمُبادِرَة العاصمة إلى مدينة (كارا) (Kara) كماكم إداري لذلك الاقليم وذلك سنة ١٢٩١م.

ويعد وفاة جلال الدين في عام ١٢٩٦م بذلت مساع حثيثة لإحلال ولدها على العرش، وهي حينئذ تقبض على شؤون النولة السياسية<sup>(١٧)</sup>، متجاهلة تماما اعتلاء (اركالي خان) الشهير بـ (رستم الزمان)، واستطاعت بشكل تدريجي أن تسيطر على .<br>وقالت: الأبور، وأعقب ذلك تتظيمها الإدارة مؤسسات التولة من خلال مساعدتها بوضع حد لحركة علاء الدين المُتامية، والذي كان حليفاً قوياً له، بينما راح بهاجم ركن الدين إبراهيم حليفها، وعلى العموم، جرَّدت (ملكة جهان) ورادها من ملكيتهم تمامـاً، وأجبروا على طلب الحمـاية من (اركالي هَان) الذي كان يسيطر على إقليم اللتان.

أماً في مهد السلطان علاء الدين، فلم يكن ليمنح النساء فرصة ولو شحيفة في ممارسة العمل السياسي، ولا حتى إعطاء نبلاء قصره مثل تك الفرصة، لأن علاء التين كان زميماً ارستقراطياً قوياً بالإضافة إلى ما مرف عنه من تعصب شديد""، ويرغم مصبِّبية ملاء الدين، هناك بعض الأمثلة تشير إلى نقوذ المريم طيه، وعلى كثير من القرارات التي كان يناقشها ويتداولها في بلاطه، على أنَّ أسرة أل تظق تعتبر من الأسر التي أبدت تقديراً كبيراً للمرأة، فالسلطان محمد بن تظق .<br>مرص أشد المرص على منح والدته كل احترام وتبجيل إلى درجة إنّه كان يتفاني

امثلي ملاء الدين محمد بن تفلق مرش سلطنة دلهي الإسلامية سنة ١٣٢٥ وراستمر حاكمياً. للسلطنة حتى سنة ١٣٥١م، امتان علاء الرين سبعة معارفة وثقافتة الاسلامية، حتى عدو بعض .<br>المؤرخين من علماء عصره، أولى الثقافة والأداب رعاية فائقة، كما وجه عنايته للاهتمام بالنشبات الزراعية ومعل على تطويرها .

<sup>(</sup>K. Ali, Anew History of Indo - pakistan up to 1526 A.D Aziz Publishers, Lahore, 1980, PP, 95, 96, 97, 98). الترجم

بمحبتها وخدمتها<sup>(١٠)</sup>، بحيث أعطاها يعض الفرص لتتصرف بما يتطق ويرتبط .<br>بشؤون الدولة من مستائل، حتى أنها سيطرت سيطرة تامة على زوجتك لللكات، وحشيا مات محمد بن تغلق كانت هناك محاولة من قبل شقيقته (خداواند زادو) لإحــلال ولدها (دار بخش) في السلطة واعـتــلاء العـرش""، إلا أنّ نبـلاء السلطنة راهوا يتدارسون الأوضاع الثى آلت إليها البلاد ورسَّحوا ولاية العهد للأسير فيروزشاه تغلق والذي كان يومها يعيش في مدينة تهتها (thatta)، في الوقت الذي سعت فيه (خداواند زادة) إلى إيصال ولدها لسدة الحكم، ورغم أنَّها حاولت قتل فيروز <sup>(٢٢</sup>، إلاّ أنّ كافة مساعيها بات بالفشل الذريع.

حتى فى عهد السلاطين اللوديين لم تظهر أية أمثلة على مشاركة الرأة فى الأعمـال السيـاسـيـة الهـامـة في الدولة، إلا أنَّنا نجد في الصـراع الذي نشب بين السلطان (بهلول لودي) والحكام الشرقيين في إقليم جانبور (Janpur) العديد من النساء اللواش ساهمن بقسط وافرا في السائل السياسية، وأنَّ زوجة السلطان علاه الدين، كانت أمر أة في غاية الطبوح، دفع بها هذا الطبوح إلى الدَّرِّ. لهزيمة والدها على يد السلطان بهلول لودي، لإخراج الأخير من مدينة دلهي<sup>(٢٩).</sup> فقامت تحرَّض زيجها ضد مخاطر السلطان بهلول لودي، وتزولاً عند رغبتها، فرض محمود شرقي حصاراً شديداً على مدينةدلهي، حيث سقطت مدينة دلهي على يد الأفغان، وذلك في غياب بهاول لودي عن اللويئة، هذا النجاح، كان يفعل النبو الذي مارسته الزعيمة (سي مائو) (Bibi Mattu) أرملة إسلام خان<sup>(\*\*)</sup>،

أمَّا والدة السلطان محمود شرقي المساة (بيبي راضي) (Bibi Razi) فكانت هي الأخرى سيدة حصيفة حكيمة'``، فيعد رفاة السلطان محمود شرقي، أخذت تستعطف الأمراء والقادة وتطلب عوذهم وولاحم، وعينت الأمير (بي خان) على عرش السلطنة، وكان الفضل في استتباب واستقرار أحوال الولة يعود إلى تدخلها

جاء السلطان بهلول لودي مرش سلطنة دلهي سنة ١٤٥١م، وكان زميماً ذكياً كقواً حكيماً، وهو الذي فتح .<br>الليم جنانيور (Jaunpur) وهو الليم الذي جعل منه زميماً مشهوراً، حكم قرابة ٣٨ عاماً، وتوفي سنة .<br>۱۱۸۹ - رجاء بعده واده اسكتر لودي، (K. Ali, OP-Cit, P. 120). الترجم

المباشر<sup>449</sup>، مبرهنة على برامة ومراس كبيرين في نفوذها السياسي على إقليم (جانبور)، وكانت أيضاً مسؤولة عن تتصيب الأمير حسين على عرش جانبور<sup>(14)</sup>.

وظهرت ملكة جهان، زوجة حسين شاه، أخر حكام أسرة الشرقيين إذ تمتعت سلطة واسعة، وأدارت شؤون النولة المُتلفة، فكان من مواقفها السياسية الهامة، تمريضها لزوجها لكى يزحف ضد السلطان بهلول، رغم العاهدات والواثيق التي كانت بين الائتين<sup>(49</sup>). كذلك، لم يكن تصيب الرأة يسبطاً في بلاط الأسرة اللودية لا سببا في قمب المريم (harem) (فشمس خاتون)، اللكة الأولى ليهلول لودي، ألحت بإصرار على زوجها بالا يخك إلى الراحة حتى يخرج شقيقها قطب خان من العثقل الذي قرضه عليه السلطان محمود شرقي<sup>(١٠٠)</sup>، أمَّا السيدة الأميرة بيبي امباها ) .<br>bibi Ambaha رُوجة بهلول لودي الهندوسية، ووالدة الأمير نظام خان، الذي عرف .<br>فيما بعد باسم اسكندر لودي، كانت سيدة متبصرة وطموحة، فبعد وفاة زوجها لاحظت أنَّ الأمير عيسى خان ابن أخت بهلول لودى، هو المنافس القوى لثقلد عرش الملطنة في دلهي، بينما كتُفتِ نشاطها الإيصال ابنها نظام خان إلى المبلطة، وفي حين أعلن الأمير عيسى خان موقفه اللتشدد لللم نظام خان من الوصول إلى السلطة، أعلن محارضته تلك بسبب انتساب والدة نظام خان للهندوسية ، وإنَّها اليست من الأسرة وليست مسلمة، إلا أنَّ بيبي امياها نجحت في حشد المُهدِين لسياستها من الجماعات الأفغانية، لا سيما النبلاء منهم، بزعامة الأفغاني الشهير (خان خانان .<br>توياني)، وأبدت براعة ومهارة في تحاملها مع اللابدين، الذين ناصب وها على تقليد .<br>ولدما على العرش<sup>09</sup>، وترأست منظمياً رسيمياً دعت إليه من أجل ولدماء وجفيفت نجاهاً كبيراً حينما انتزعت بيعة الناس اولدها نظام في توليه عرش الدولة<sup>(١٧)</sup>، وهكذا، فان العهد اللودي الأفغاني الذي سناد فترة من فترات الهند، قدم نموذجاً

<sup>.&</sup>lt;br>القله المُؤد محمود بن إبراهيم الشرقي الجونيوري أحد خيار السلاطين المسلمين في الهند وكان يعرف يسلطان الشرق، قام بالله بعد والده في سنة ١٤٢٢هـ، وعرف بالحكمة والشبجاعة، وكان .<br>فاضلاً عادلاً باذلاً معبأ لأهل الطب له اثار مجيدة في مدينة جونيور، توفي سنة ٨٦٢هـ، (التنوي، نزمة الفواطر، جـ٣ ص١٥٨-١٥٩) الترجم.

طيباً في إعطاء الرأة حقاً في ممارسة الشؤون السياسية بكل حرية وقوة ونشاط.

إلا أنَّ وضبع الحريم في عهد الأثراك وعهد اللودين الأفغان في دلهي لم يكن قد وصل إلى مرحلة منطورة من العمل المؤسسي، كالنطور الذي رافق مسيرة المرأة في عصر المُول، وفي عهدهما (الأثراك والأفغان) شمل قصر الحريم المُلكي، على السيدات الملكات والأميرات، والحاشية، من خدم وحشم وطهاة وغيرهم، وجميع هؤلاء (أي الماشية) كانت تقوم على خدمة الحريم داخل القصر، وكان من معتقدات السلطان في هذه الرحلة، إنَّه الزعيم الأوحد، وان كـافـة تشسـبي قـصـر الحـريم .<br>يخضعون لرعايته وقيادته، وحتى النزلاء، يوضعون على مقرية من الحريم السلطاني في نفس القـصــر<sup>09</sup>، وحـتي داخل قـصــر الصريع اعـتـادت النســاء علـي ارتداء .<br>المجاب<sup>741</sup>، في حين خضعت شؤون قصر المريم الداخلية لإشراف امرأة قرية مرفت بالحاكمة (governess) وغالباً ما تكون من أسرة النيلاء<sup>(٢٠٥</sup>، أضف إلى ذلك، .<br>أنَّ المُواجه سارة كانت من النساء الشغوفات بعملها كمشرفة وحارسة للحريم الوافدات من الخارج<sup>(١٦</sup>)، وقد اكتسبت هذه الوظيفة أهمية كبيرة، لذلك منحت للنساء النُّقات والمقرِّبات في الأغلب.

ونلاحظ أيضاً، أنَّ الرأة الهندوسية قد انضمت إلى قصر الحريم السلطاني في عهد سلطنة دلهي، فتزوج علاء الدين من كاملا ديفي (Kamla Devi) وكانت زوجة .<br>(الراي كاران باكيلا) الكبراتي، ودخولها لقصر المريم السلطاني يعد التجربة الأولى للمرأة الهندوسية<sup>799</sup>، وتبع ذلك حـالات عديدة بزواج سـلاطين وأمراء أفـغان وأتراك من نساء وفتيات هندوسيات، ويروى أيضاً أنَّ السلطان علاء الدين تزوج من ابنةرام تشاندرا (Ram Chandra) الأنَّ وزوَّج علاء الدين ولده خضـر خـان من سـيدة هنديَّة تدعى ديفـال ديفى (Deval Devi) ابنة راى كـاران (Rai Karan) ا<sup>791</sup>، وأنَّ السلطان .<br>فيروز ثقلق هو ابن لسيدة هندوسية راجبوتيه<sup>(٧٠)</sup>، حتى أنَّ والدة السطان اسكندر .<br>لودي هي من أصل هندوسي<sup>(٧١</sup>)، وعلى الرغم من دخول الرأة الهندوسية إلى قصس .<br>الحريم بصفة زوجات للسلاطين والأمراء، فلم يكن لهن أيَّة نشاطات سياسية كبيرة، ومن المنتعل إنَّهن تعرضن إلى قمع كبير ، ولم يسمح لهن بممارسة أيَّة نشاط، وهذا يدل على أنَّ السلطان لم يع بعد تقدير واحترام الثقافات المُتوعة في بلاطه،

بعض السيدات الملكيات اشتهرن بتحررهن وأعمالهن الخيرية والإنسانية، ومن رين إرائك النسباء كانت (شياه تركان) التي اششهرت بشيغفها وولعبها بالغلون ، الآداب<sup>799</sup>، كما وعرف عن والدة السلطان سمعد بن تظق تحررها، أذلك حظيت سنانة المتماعدة رشعة، أن كانت تقيم المفلات، وتدعوا السياح والرجالة الأجانب إلى مواشعا، وتقدم لهم الهدايا والأعطيـات الجزيلة<sup>(11)</sup>، وعلى شـرفـهـا قـدمت الـهدايا والأموال بهدف تعليم وتربية الأطفال، وكانت مولِعة أيضاً بالأعمال الخيرية، وبنت العديد من الخانقاء التي كانت توزع الطعام على السائحين والزوار بدون مقابل<sup>(11)</sup>.

وفيما بتعلق بالصباة الفكرية والثقافية، فقد احتلَّت المرأة مكانة مرموقة، وفرضت نفسها يقرة على قطاع الثقافة والتعليم، فإن مأتِّ السلطانة رضيبة تثبت بما لا يدع مجالاً للشِّك أنَّ الأسرة التركية والأفغانية التي حكمت الهند لم تتجاهل لتطيع البناق والنساء والاولاد الأهميَّة العظمى، فكانت السلطانة رضيبة شباعرة موهوبة، تقرض الشعر، وفرضت على البنات ليس الخمار، وليس من شك أنَّ الفتيات حضين بالتعليم في الدارس.''''.

وكان تعليم الفتيان والفتيات مختلطاً في المراحل الأساسية من التعليم، ويعد .<br>الرحلة الأساسية ينمُ نقل الفتيات إلى أمـاكن مسـتقلة لتلقَّى تطيع خـاص بهن، لا سيِّما إرسالهن إلى مدارس متخصصة في تعليم الفتيات<sup>(١٨)</sup>، وكثيراً ما كانت الفتاة .<br>تتلقى التعليم في سوت خـاصـة''''، وفي بعض الأهـيـان كـانت الأرامل من النسـاء. المسلمات يقمن على تعليم القرآن للبنات، أمَّا فتيات الطبقة العليا فكن يتلقين تعليمهن في بيوت أبائهن بإشراف امرأة متعلمة أو شيخ له معرفة تعليمية خاصة في البنات<sup>(٧٩</sup>٠).

وقد مورست قواعد سلوكية صبارمة في أماكن الدراسة والتعليم تجاه الجنسين الإناث والذكور، وخصَّصت لهم إدارة المرسة أو الجهات المنية منحاً وأعطمات، لا سبِّيا العبديات أو صدقات العبد<sup>799</sup>، وبُقال أنَّ السبب وراء هجرء السلطان محمد بن تغلق ضد مرتقعات كارجال (Qarjal) رغبته في امتلاك نساء على درجة كبيرة من الثقافة والمعرفة، ولهن ماثر وإبداعات أدبيَّة في ذلك الإقليمْ ``` .

وفي بلاط (سراي) السلطان غياث الدين خلجي في دولة منالوا (١٤٦٩-١٥٠٠م)، ظهر العديد من مديرات المدارس، والعارفات بالمسيقى، وقارئات القرآن والأدعية الإسلامية<sup>(٨١)</sup>، وذلك دليل على اهتمام السلطان ورعايته للنساء المتعلمات، فمائر السيدة ديفـال بانى (Deval Bani) أوضـحت أنَّ الصاكمـات الهنديات كن متحسبات لتعليم بناتهن<sup>(\*\*)</sup>.

إلى جانب التعليم والثقافة، كانت الرأة مولِعة بالوسيقى والرقص، فقد اشتهرت في عهد السلطان جلال الدين خلچي مطربتان من نساء القصر، عرفن باسم (فترمة) ، (نصرت خاترن)<sup>(٢٢)</sup>، اذ كن يطلّكن أصواتاً ناعمة، وعذبة شـجية، وقد يرعن في نفس الوقت بالأعمال الفئية والأدبية، أمَّا السيدات الثالية اسمياؤهنَّ فقد كن خبيرات بالرقص: كالسيدة (دختار خاصة) و (نصرت بيبي) و (مهرافروز)<sup>(٨4</sup> أمّا أشهر الآلات التي استخدمتها المرأة في الموسيقي فعرفت بـ «تال Tal» <sup>(مه)</sup> حيث يضعن هذه الآلات برياط محكم حول أصابعهن، وينشدن الوصلات اللوسيقية التي تريح وتطرب الناس، أمَّا الرقص فخالباً ما كـان يؤدِّي في الأعيـاد والماسـبـات<sup>743</sup>اً ومكذا نجحت الرأة في هذه الفترة من تنظيم حياتها الأدبية والوسيقية والرقص، مما ساهم ذلك في إثراء الحياة الثقافية في بلاط السلطان روسط الحياة الاجتمـاعية في أن وإحد، produce is

وما يتطق باللباس، فشة تشكيلات متنوعة للملابس التي استخدمتها اللراة الهندية، من هذه التشكيلات مـا احتوى على شـال طويل على شكل اللاءة الفـاخـرة المنوعة من النسيج القطني الرقيق، شبيه بالساري الذي يستخدم حديثاً في الهند، وهناك القميص الخارجي الفضفاض يسمى تشولي (Choli) بأردان قصيرة وألوان داكنة، وصدَّارة توضّع على صدر المرأة، والتي اقتّصر استعمالها على البنات البالغان والسيدان للتزويمان، أمَّا التوع الآشر للألبسة فكانت تمتوى على ثُوب طويل فضفاض بكدلي من الخصر التي تُضمن القيمين وسيمًى لإهانكا (Labanga)، وقميص خارجي وصدارة مع لقاع أو وشناح طويلٌ'''، وهذه الألبسة كانت أكثر شيرماً وانتشاراً في منطقة دؤابِ (Doab)، بينما كانت النساء المعلمات يرتدين ملابس وسراويل داخلية (drawers)، وأثواب طويلة فضفاضة، ولفـاهـات طويلة كذلك<sup>(94</sup> أشف إلى هذا اللياس، فقد ارتدت النساء السلمان الضبار، ونلاحظ من لخلال الاستعمالات البومية للألسية فقد تقادت اللوأة استخدام اللون الأنوة. لأنَّه يعنُّ من المداد (mourn)، أمَّا الأكثر استنفداماً فكانت الألوان الفاتحة والمقوشة والزركشة، ويتَّضح إنَّه لم يطرأ أيَّ تحول على ألبسة المرأة في هذا العصر.

والرأة الهندمة كانت مولعة دائماً بالزخرفة والنقوش، وهذا دفعها إلى وضع تقاليد هامة لتحديد وسائل زينتها، في حين عبرت الرأة الهندية اللزوجة عن طموحها ورغباتها من خلال الزخارف، بينمـا الأرامل من النساء كنَّ ينبـذن (Cast away) الشعامل مع الزخرفة كوسيلة تفضى إلى الزينة، وهناك العبدد من التشكيلات الزخرفية كانت تستخدم على نطاق واسع بين نساء الهند، من الرأس حتى أخمص القدمين، بعضها لقدمة الرأس ك (ششيول) (Shishpul) " وبعضها الأخر الرأس ويسمى بـ «جـوهمـار» (Ihumar)، أو خلقـات الآذان، وعـقـود وسـلاسل الأعناق، والضلاخيل، وإسورة الأثرع، وإسورة الأيدي (bracelets) والأختام، وأحزمة الوسط (الخصر)، على أنَّ أكثر وسائل الزينة شيوعاً واستخداماً بين نساء هذا العصر، هي أخذام الأنف، والتي يعتقد باتَّها عادة جليها الفاتحون السلمون معهم اللهند<sup>(٧٢</sup>، أماً هيئة وأشكال الزخرفات التي استخدمت من قبل النساء المبلمات والهندوسيات .<br>ربما تكون مختلفة عن بعضـها بعضـاً، لكنّها بقيت مـتشـابهـة من حيث الأصل والكرنابين

إلى جانب الزخرفة، فقد صرفت المرأة الهندية وقتاً كبيراً على الزمنة والتحميل. فاستخدمت عجائن متترمة، كعجينة الصندل (Sandal Paste) والممك (musk) وهي مادة نفَّاذة العبير، والزيوت العطرية، وفي المُناطق الجنوبية لإقليم الكجرات، كنات الرأة تدهن (تمرهم)جسدها بـأتواع عديدة من المجنات العطرية، واهتمام مماثل منح لألسنة الرأس وأغطية الشعر، أمَّا أصناف الزينة والتجميل فكانت من قطرات العبون (collyrium for eyes) ومساحيق سوداء متنوعة لاستخدامات الصواجب، والسك لاستخدامات الصدر، والحناء لليدين والقدمين، وورق التنبول للشَّفتين الله وبيدو أنَّ .<br>الأصناف التجميلية التي أستخدمتها المرأة في عصر سلاطين دلهي من الأتراك والأفغان بقيت على ما كانت عليه عند المرأة في العهود القديمة.

أمَّا وضع النساء اللواتي ينتسبن إلى الطبقات الدنيا (stratum) من المبتمع إِنَّاء ظاهرة الزينة والجمال والأناقة، فهي الأخرى أمدت اهتماماً خاصاً بها، الا أنه لا تسعفنا العلومات لعدم وفرتها حول هذه السنالة ويبدو أنُ نساء الطبقة الدننا حذون حذو نساء الطبقات العليا في المجتمع <sup>(١٧</sup>)، وهذا دليل واضح على أنَّ وضع المرأة العامة في اللجنِّهم الهندي قد تراجم عند جلول اللسلمين البها، وذلك، اجم الى شير ع ظاهرة الشَّك التي انتبابت المرأة الهندوسية، أضف إلى ذلك انتشار الجيجاب على .<br>تطاق واسع ويشكّل صيارم وسط النساء، وانتشار ظاهرة زواج الأطفال، حتى أنَّ عادة الساتي (حرق النساء لأنفسهن وهنُّ أحياء)<sup>(١٧</sup> والتي كانت عقيدة دارجة عند الهندوس، غدت أكثر شيوعاً، حتى أنَّ بعض النساء السلمات لم يتورعنَ عن ممارسة هذه الشعيرة، واحرقن أنفسيهنَّ"، كما تلمس تلك القيود الصارمة التي فرضها السلطان فيروز تغلق والسلطان اسكنير اويور على حريةالرأة، إذ أمر يمنعون من زبارة القابر وأضرجة القدسين والشابخ وهذه السياسة كانت محط تشاؤم واستياء عقد كثير من النساء.

## هو امش الغصل الأول

- 1. G.S. Chatterii, Harshavardhan, P. 87; A.L. Basham, The Wonder that was india, p.91.
- 2. A.S. Altekar, The position of women in Hindu Civillization, pp.21 and 187.
- 3 Journal of Indian History, vol. 17, (1938), p.24. Altekar, op-cit, p.182.
- 4 R.N. Saletore, Life in Gunta Age, p. 182.
- 5. C.V. Vaidya, History of Medieval India, Vol. I, p.6.
- 6. Ashraf, The life and condition of the people of Hindustan, p.245.
- 7. P.N. Prabhu, Hindu Social Organization, pp. 257-258.
- 8 R.K Mukherii, Shri Harasha, pp.193-194.
- 9. Madhavanand and Majumdar, Great Women of India, p.5.
- 10 P.N. Prabhu, op-cit. p.264.
- 11 Mukrii, on-cit. n.176.
- 12. Ojha, Madhyakaleen Bhartiya Sanskriti, p.53.
- 13. Ibid. p.53.
- 14. Basham, op-cit, p.179.
- 15. Altekar, op-cit, p.179.
- 16. Kalidasa, Abhigyan Shakuntalam, p.44.
- 17. Ojha, Rajputana Ka itihas, vol. i, p.77.
- 18. Ibid, p.88
- 19. Ojha, op-cit, p.43.
- 20. Ibid, pp. 158-159.
- 21. Ojha, op-cit, p.43.
- 22. Ibid. p.44
- 23. Altekar, p.302.
- 24. Ibid. p.298
- 25. Basham, op-cit, p.212
- 26. Altekar, p.300.
- 27. Oiha on-cit. p.44.
- 28. Basham. The Wonder that was india, p.211.
- 29. Altekar, on-cit, p.300.
- 30. Basham. on-cit. p.212
- 31. Altekar. pp.214-217
- 32. Ibid. n. 179.
- 33. Ibid, p. 188 34, Ibid, p. 182.
- 34. Ibid, p.182.
- 35. I.H. Qureshi, Administration of the Sultanate of Delhi, p. 65.
- 36. Al- Juzjani, Tabqa, Nasiri, Vol. I, p.632.
- 37. Ibid. vol. I. pp. 637-638.
- 38. A.B.M. Habibullah, Foundation of Muslim Rule in India p.107.
- 39. Habibullah, Sultan Razia, Indian Historical Quarterly, Vol.II (1940). p.753.
- 40. AlJuziani, op-cit. voll p.638.
- 41. Tripathi, Some Aspect of muslim Administration, p.29.
- 42. Ibid p.28.
- 43. Al-Juziani, vol. I. p.636.
- 44. Ibid. val. I. p.639.
- 45. Tripathi p.29.
- 46. Barani, Tarikh-i- Firoz Shahi, p.39.
- 47. Ibid. p.39
- 48. Ibid. p.39
- 49. K.S. Lal. History of the Khalii P 307
- 50. Ibn Batuta, vol-I, p.234
- 51. Barani, op-cit, vol. II, p.56.
- 52. Ibid, II, p.66
- 53. Niammatullah, Makhzani- Afghana, p.36
- 54. Ibid. p.13
- 55. Al-Juzjani, op-cit, vol. I. p.342.
- 56. Ferishta, vol. I. p.555.
- 57. Niammatulla, on-cit. n.45.
- 58. Ibid. p.45
- 59. Al-Juzjani, op-cit, vol. I. 343
- 60. Forishta, vol. I, p.563.
- 61. Niammatullah, op-cit, p.24.
- 62. Ferishta, vol. I, p.563.
- 63. Qureshi, op-cit, p.150
- 64. Ibid, p.150
- 65. Barani, op-cit. n.218.
- 66. Qureshi, p.150
- 67. Amir Khusru, Deval Rani Khizr Khan, p.172.
- 68. Isami, Futuah-us-Salatin, p.163.
- 69. Amir Khusru, p.173.
- 70. Barani, op-cit, vol. II, p.54.
- 71. Niammatullah, p.24.
- 72. Al-Juzjani, vol. I, p.631.
- 73. Ibn Batuta, vol. I, p.166.
- 74. Ibid, p.234
- 75. N.N. Law, Promotion of Learning in India, p.201.
- 76. Jafar Education in muslim India, p.85.
- 77. Ibid. p.192.
- 78. Ibid. p.85.
- 79. Ibid pp.190-191.
- 80. Dr. Prassad, History of Oaraunah Turks, in india, p.132.
- 81. Ferishta, vol. IV< p.236.
- 82. Ashraf, p.243.
- 83. Barani, p.16
- 84. Ibid. p.16
- 85. Amir Khusru, P.173.
- 86. Afif. Tarikh, i. Firoz Shahi, vol. II, p.144.
- 87. Ashraf, p.278.
- 88. Ashraf, P. 278.
- 89. Altekar, p.302.
- 90. Ashraf, p.280.
- 91. Ashraf p.243.
- 92. Ibid. pp. 256-261.
- 93. Tuzuk-i- Taimuri, Elliot and Dowson Vol. III, p.426.
وههن وهنئ

## المزأة والحماة السماسمة المعاصرة-١ 21727-21077

كانت تن ة العلومات الثاريخية الايجابيَّة سيبيًّا في خلق صعوبة تجاه تجديد المقائق المتعلقة بمشاركة الرأة التركية- المُعولية في المقول السياسية، والشيء الوجيد الذي يمكن الاعتمياد عليه، أنَّ المُنول- والأثراك قد منحوا الرأة يعض الامتيازات السياسية، ونِشير هنا، إلى موضوع النساء الأرامل عند الغول اللواتي .<br>أشرفن ورعين الأولاد في مرحلة الطفولة والنشي، فالأرملة تقوم مقام الرجل الغاش.. ممثلكة حقوقه كافة، بما في ذلك زعامة القبيلة إذا اقتضى الأمر ذلك إلى حين نضوج الأبناء ليصبحوا قادرين على ممارسة أعمالهم بوعي وإدراك تامَّيْن، وثمة أمثَّة أخرى تبرهن على أنَّ الرأة في الجشمع الغولي وصلت إلى مرحلة تكون فيها أو تعارس فيها مهنة الوصاية على العرش<sup>(9)</sup> .

لعبت المرأة اللغولية دوراً سياسياً هاماً في عهد أباطرة الفول، وشاركت في اتَّحَاذ قرارات سماسية عليا، فهي لم تكن رسية على العرش فحسب، بل باشرت أداء السلطة مباشرة، ومثال ذلك، في أوائل سنة ١٢٤٦هـ/١٢٤١م مليما توفي خان المُول الأعظم "أوكتاي خان" استدعى حال الملكة إلى عقد مجلس الشوري الكبير "الكورلتاي" لاختيار خان، وكان قد تخلُّف بالوخان .<br>وهو أعمده أبواء اللقول عن حضور اللائور، مما أدى إلى قراع منصب الغان الأمثام مدة ثلاث وفي وسط الأسرة التيمورية بالإضافة إلى أسرة جلكيزخان، كانت المرأة ترافق زوجها إلى ميادين القثال<sup>79</sup>، ولم يكن من مسؤولياتها توفير الراحة والسلامة المحاربين فقط، بل خاضت المعارك رابطة الجاش تقاتل بعنف وشجاعة، وظهر ذلك في جِيش الأمير المُولى (تيمورانك)، حيث شاركت النساء جنباً إلى جنب مع الرجال في الصداء مع الأعداء، يقاتلن بشـجـامة الحـاريـن، وربما كـان منهنٌّ مَنْ قـهرت الأبطال وفياقت القرسيان فى الطعن بالحراب والرمياح، والقذف بالسبهيام، والقطع بالسبوق<sup>79</sup> .

والأثراك في الهند هم الذين تمثِّلوا السلوك السياسي الفارسي وفهموه فهماً جيداً، ومنحوا الرأة حقوقاً في السلطة، وكانوا قد اختاروا السلطانة رضية بنت التثيش سلطانة على مملكة دلهي، وهذه التجرية منحت الرأة حقاً جديداً في ممارسة العمل السياسي، الذي أوصلها إِلى مراتب منقدمة جداً، فمثّال رضية كان عامل حفز

ويروى رشيد الدين الهدذاني أن هذه السيدة قلك زوجها، وترأت عرش الدولة مدة عشر سنوات .<br>(جامع التواريخ، ص115 - ١٥٠) المُرجِم.

شاركت الرأة المُولِية في العديد من المملات العسكرية التي نهض زعماء المُول لهاء فالأميرة قوتلون بيكم" لبنة قابدو بن أوكثاني بن جنكيزخان" كانت أشرة لدى والدهـا على جميم أبنائه، وقد حاريث عدة مراث في القوات المناحة المغولية، وأظهرت مَمروباً رائعة من الشجامة .<br>والاستبسال، ولما توفي والدها، أنقهرت "قوتلون بيكم" رغبة شنيدة في ترتيب المِيش وتتبير شؤونه (الهمذاني، جامع التواريخ، ص٢٥-٢١)، كما تعهدت والدة جنكيز خان المثمهورة باسم أواون أيكة" بتريبية وادها جنكيز خان، ورعت جميع جنده وقادت المبش بتفسيها عدة مرات، قائمة على تدبير شؤونهم، إلى أن صار وادما مستقلاً ويستعداً (الهدلاني، من١٧١) الترجم. ويَشجيع لسبدات البلاط السلطاني لاحتلال مواقع هامة في الدولة، في الوقت الذي امن الأتراك السلمين الهنود في شرعية الرأة بحكم الدولة، نجد الأفغان أيضناً أنَّهم سمحوا للمرأة بجبازة مناميب عليا وأنّ تشارك في إدارة شؤون النولة السياسية وغيرها.

وكذلك الحال لدى أسرة الامبراطور المغولى ظهير الدين محمد بابر التى ورثت .<br>تعالير وتقاليد جنكيز خان وتيمورلنك في احترام الرأة ومنحها حقوقاً سياسية، فهم بيورهم أتاحوا لنسائهم فرصاً كافية للواوج في غمار السياسة، وحَوَّاوهن للعبِ ادوار كندرة في المكم، إلاَّ أنَّه لم يظهر أنَّ نساء المُول في هذه الرحلة قد حصلن على حقوق توصلهن إلى ممارسة السلطة بشكل مبناشر<sup>40</sup>، وفي العام ١٤٩٤م كـانت وفاة الأمير عمر ميرزا والد بابر، ويابر حينكَ في سن الحادية عشرة من العمر، يقف أمام تحديات عسكرية قوية وكبيرة في نفس الوقت، هذه القوى كانت تهدَّد حدود فرغانة، وفي هذه الرحلة العصيبة على الأمير بابر، نجده يحظى بمساعدة جدته واحسان بولِّي بيكرة التي كان لنصائحها المكتبة أثر اكتبراً في نجاح وانتصارات يابر ، إذ أشيرفتِ على شيؤين التولة، ونظرت في المسائل الإدارية اللباشيرة، ونظمت وضبطت الأوضاع بكل نقة ولباقة، بحيث لم يفقد بابر في ظل ما يحيط به من مؤامرات وأرْمة حادة، لم يفقد من قوته شيئاً كثيراً<sup>(٥)</sup>، وليس ذلك فحسب، بل واحه بابر مؤامرة من أحد قادته العسكريين سعى إلى الإطاحة به عن العرش، فما كان من لحدته والحسان دولتوو الا أنَّ قتلت بهذا الشعرى، فجملت على تتظيم الضياط والقادة

الامبراطور ظهير الدين محمد بابر موسس امبراطورية المقول المنامة في جنوب أسبيا (شبه القارة الهندية) سنة ١٥٢٦م، بعدما نجع طرد الأفغان منها إلى انتصاره في معركة ياني يات الشبب فرودو من أبرز الزعامات للنوابة قاطبة، عرف بالدباءوالحنكة وسعة الأغافة، ألف مذكراته المثنيورة بـ أباير نامة" وهي مليئة بالحكم والإيداع الأدبى والغش، حكم الهند حتى عام - ٢٥٢ م و جاء بعد و وليم (فما بون).

Lane, Poole, Mediaeval India Under Mohammedan rule (A.D. 712-1764). (Labore, 1979). -- 189-195.

العسك بين المالين الخلصين للعرش اللغولي، حتى نجحت بجهدهم في القبض على للتمردين، لتخلَّص الدولة من هذه الأزمة الخطيرة<sup>(0</sup>)، هذه السيدة المغولية امتازت بالحكمة ويعد الفظر والتحمل في أصعب الظروف، كل هذه الصفات ساعدت بابر على الاحتفاظ بعرش أبيه<sup>09</sup>.

هذه النشاطات التي قامت بها احسان دولت بيكم في سياسة المغول المعاصرة لم تكن حالة استثنائية ولا عربية على طباع الأسرة المواية، فزوجات الامبراطور بابر أسهمن كتُبِرأ في إدارة شؤون الدولة وتصريف أمورها، ووضعن حداً للعديد من الشاكل والأزمات السياسية المقدة، وكذلك الأمر عند والدته قونلق نيجار خانوم (Qutlug Nigar) التي شاركت بابر في حملاته ومغامراته الحربية<sup>(٨)</sup> أمَّا أكثر نسائه .<br>تأثيراً في الحكم هي زوجته الشيعية مهام بيكم قريبة السلطان حسين بيكارا، والتي تزييت من بابر سنة ١٥٠٦م، فقد رافقت زوجها بابر إلى بدخشان ويلاد ما وراء النهر، ووقفت جنباً إلى جنب مع بابر في السَّراء والضَّراء<sup>ا؟</sup>، وعاشت مع زوجها .<br>حالة التصغية التي تعرض لها بابر، لذلك كانت السيدة الوحيدة التي جلست على عرش دلهي مع ملك المُول<sup>(١٠٠)</sup>، وحتى بعد وقاة زوجها بسنة ونصف السنة، ظلت تنارس نشاطها السيباسي واحشقظت لنقسها بمكانة مرموقة داخل النولة اللمه لية<sup>(١١)</sup>.

ومن زوجات الملك بابر الملكة (بيبي مباركة) التي تزوج بها في أفغانستان سنة ١٩ ٥١٩م، وبيبي مباركة ساعدت بابر في محنته، وكانت عامل توفير للراحة والثقة، وهي تنتمي إلى قبيلة أفغانية مشهورة، وهي قبيلة يوسفزي الأفغانية، إذ كانت من .<br>أكثر القبائل إظهاراً للعصيان والثمرد والثورة، وجاء دور بيبي مباركة لإزالة العوائق بِنِ المُولِ والأفغان، فعملت على تشفيف هذة التوتر بينهما، وذلك باسترضناء واستعطاف زعيم القبيلة مالك شاه منصور يشكل خاص والأفغان يشكل عام، وكان لهذا التوافق سيطرة مغولية كاملة على أفغانستان<sup>(٩١٦</sup>٠.

وفي عهد الملك (همايون)، نجد الابنة الكبرى للملك (بابر) والتي تدعى (خازندا

بيكم) أول منَّ يحتل مكانة مرموقة وهامة في قصر الحريم الامبراطوري، فيعد وفاة مهام بيكم زوجة بابر الشيعية سنة ١٥٢٢، برزت خازندا بيكم إلى الاضواء، كإحدى السيدات القياديات داخل القصر الملكى، وقد منحها الامبراطور لقباً خاصاً بها عرف بـ «بادشاه بيكم<sup>٢١٦</sup>)، في حين كان اللك (همايون) ي**ث**ق بها ثقة مطلقة، فكانت محط مشورته، ويراجعها في حل الشاكل الستعصية على الأسرة الغولية، وكثيراً ما خوطيت لا سيِّما عن طريق ابنة (همايون)، قلب الدين بيكر، بالسيدة العزيزة<sup>(\\)</sup>.

وفي عام ١٥٤١م وحينما غادر (همايون) باتجاه مدينة (تهتها Thatha على مِفْ بِهَ مِنْ مِدِينَةٍ کِ انْشَرِ )، علم أنَّ الأميرِ هِنْدِال قدِ المثل مِدِينَةٍ قَدْدِهَا، يسباعدِةِ حاكم قندهار الدعو «قاراشا خان»، لذلك زحف كمران ابن همايون لاستعادة الدينة، في حين انتاب همايون قلقٌ عظيمٌ، فدعا عمنه خانزادا بيكم للذهاب إلى قندهار لكي تقوير بالتدخل لوضع حدٍّ لهذا الصراع بين الأشقاء، واستجابت لطلبه، وغادرت إلى هناك، إلا إنّها لم توفق في أداء رسالتها<sup>(د)</sup>.

[و] في سنة ١٥٤٥م وجبتما عاد اللك همامون من ابران، فرض حصاراً على تلعة قندهار، أدرك الامير كامران إنَّه يقف موقفاً صحباً، ومن جانبه أرسل همايون خارْ نها مكم إلى اسكاري... وهو يومنْذ قائدٌ لقلعة قندهار، تحمل إليه تعليمات سرية من همـايون لكي يسيطر على القلعة ويخرجها من سلطة كمران خان، ويوم هجم همايون لم يبد قائد القلعة أيَّة مقاومة امام قوات المغول، وأصبح سقوط القلعة حصّياً، ويبدو أنَّ خارَندا بيكم اتفقت مع اسكاري لإنقاذ حياة الأمير كمران، فهي التي التمست من همايون العفر والصفح عن كمران، لكن همايون لم يتسرع بمنح العفو،

همايون مُهد اليه بعرش الهند المفولي سنة ١٣٧هـ/١٥٢٠م بعد وفاة والد بابر، وقد صاحب امتلاء مداورن العرش الكلير من المساعر، والأزمنات السياسية الحادة، فقد استقل سرزاسكاري بمقاطعة ميرات (Mewat)، كما استقل كبران خان بكابل وقدهار، واستقل مدينا سكاري بولاية سياسيول (Sampol) ، وشيير شان في إقليم البنغال، ونجح الزميم الأفغاني شيرشاه في طرد همايون إلى إيران ١٤٢٧هـ/١٥٠٠م ثم استعاد عرش الهند بعد وفاة شيرشاء سنة ١٩٦٣هـ/١٥٥٥م، توفي سنة ١٥٥٦م، الشرجع على أنَّ الازمة لم تنته، وسبب ذلك ﴿ يَحْرَبُنا بِيكم تَوفِيت بِسببِ مرضَ ألم بها في سبتمير ١٥٤٥م.

وخلال الالتنى عشرة سنة الأخبرة من حياة خازاندا بيكم قضتها مسؤولة عن قصر (سراي) الحريم، للغولي، أنَّت دوراً نشطاً وكبيراً في إدارة الشؤون السياسية، خاصة ما يتعلق بالأسرة الحاكمة، ومارست نفوذها كذلك على الامبراطور همايون ولِحَوانه، وضِمن حدودِ إِمكاناتها فقد بذلت كل جهد مستطاع في مساعدة همايون لتجاوز محنته وشقائه.

ويعد (خازاندا بيكم) لم يظهر في بلاط الخول أيَّ نشاط نسوي مغولي في .<br>مضمار العمل السياسي في عهد همايون، ومع ذلك كانت سيِّدات خارج قصر الحريم المولى مارسن نشاطات كبيرة في الشؤون السياسية للدولة، كان منهنَّ السيدة حرم بيكم ابنة مير وايس بيك<sup>091</sup>، وزوجة خال همايون، سليمان ميرزا<sup>999</sup>، التي تمتعت بلقب ولى النعمة<sup>(١٨)</sup>، إذ كانت سيدة طموحة، امثلكت الأهلية في إدارة بعض شؤون النولة، ومارست نفوذاً على زوجها وولدها ميرزا إبراهيم الذي كان يستشيرها في أمور النولة<sup>(١٧</sup>).

ومن الأمثلة على نشاطها السياسي، مساعدتها همايون سنة ١٥٤٩م في .<br>حملته العسكرية من كابول تجاه مدينة بلخ، واستجابة لدعوة ممايون، فقد حشدت – وروات الصير– جيشاً قوياً، رافق همايون في حملته نحو بلغ<sup>(٢٠)</sup>. وفي عام ١٥٥١م، .<br>اي عندما کان همايون پٺوي غزو الهند، جامت حرم بيکم إلى مدينة کابول<sup>(١٦)</sup>، وهي تزعم أنَّ حضورها إلى كابول هو للمواساة والتعزية بوفاة ميرزا هندال، إلا إنَّها في .<br>الحقيقة كانت هارية لظروف داخلية<sup>(\*\*)</sup>، وحاول زوجها وولدهـ! أن تلغى هذه الزيارة وتعود، فـأصرَت على بقائها، وراحت تدرس بتمعن الوشـع السياسي في مدينة كابول بعد وفاة ميرزا هندال، وتمكنت بطرق مختلفة أنْ تستأثر بالسلطة هناك، واقتعت ميرزا سليمان بالجيء إلى كابول لغزوها، حيث كانت مدينة كابول تعيش في ظروف يسهل عليه احتلالها، لكنَّ خطتها باءت بالفشل<sup>09</sup> ومع ذلك طموحها لم يتوقف، فيعد وفاة همايون، حرضت حرم بيكم روجها ميرزا سليمان على احتلال كابول، لكنه لم يمقق نجاحاً بذلك<sup>(11)</sup>.

ويعد عشـر سنوات وتحديداً في سنة ١٥٦٦م أقبات حرم بيكم على تصريف .<br>شؤون كابول السياسية والإدارية، وفي غياب الحماية المولية عن مدينة كابول كررت لمرم بيكم دعوتها لاوجها ميرزا سليمان لينهض بأعياء كابول الراخلية، في الوقت الذي منح مين ١٦ حكم قلعة كابول للسيد معصوم ثم أعادها إلى غوريند، ورددت حرم .<br>بيكم تحريضـاتها لزوجها لكي يحاصر مدينة كابول، بينما وصلت بنفسها إلى الأمير الشاب عن طريق رسلها وسعاتها وحاولت مداهنته بالكلام الطبب ودعته بعدما قدَّمت إليه الضمانات للاجتماع بها في قراباغ البعيد عن كابول حوالي أريع وعشرين ميلاً، بينما كان لديها خطة سرية لإغراء الأمير لتوقعه في الشرك وتعتقله هناك، ولسوء حظها، انضم أحد مرافقيها إلى جبهة ميرزا حكيم، وتسريت خطتها وافتضح أمرها، فقرر مبرزا حكيم على أثرها العنول عن الزحف تجاه قرابا ﴿''''.

مذه الواقعة تعد من الوقائع الهامة التي تدل دلالة واضحة على دهاء وذكاء وبراعة وببلوماسيَّة فائقة لمرم بيكم.

فرغبة حرم بيكم الجامحة للحصول على موقع مؤثر في الشؤون السباسبة .<br>كان عامل تحريض وتنشيط لها للاهتمام بأوضاع بدخشان الإدارية، والتنظيمية، وهو الإقليم الذي خضبع لسيادة زوجها فقد أظهرت حذقاً ومهارة في إدارة الملكة وتدبير شؤون الجيش، ومارست تفوذاً واسعاً، مما دعى بميرزا سليمان إلى منحها كافة الصلاحيات في تطبيق قانون العقوبات حيث قامت بتنفيذه بكل قوة وصرامة<sup>(١٦)</sup>، وتدخلت كمذلك غي أوضساع كنابول الداخلينة، ولكنهما لم تحتاق هفاك نجناحمات مشرة''''، وفيدا يتعلق بشخصية حرم بيكم، فهي من النساء اللواتي تمتَّعن بهيبة رجولية وسلوك مستقيم، وقيادة مرهوية، (Commanded awe).

لتسخطي باحشرام وتقدير النبيلاء، بل وكسبيت ودُّ وتقدير أمراء العنائلة الماكمة.(٢٩). إضافة إلى سيدان الأسرة المغولية، فهناك بعض السيدات الأخريات اللواتي اشتهرن ويرعن في ممارسة أعمال سياسية معاصرة لعهد اللك همايون، ومن بين أولك النسوة كانت السيدة «لاد مليكة»، زوجة (تاج خان خاني) أحد النبلاء الأفغان في بلاط المُمول، والذي سبق وعينَه السلطان (اسكندر لودي) حاكمةً على قلعـة «كونار»، وهي من السيدات الطموحات، وامرأة قوية موهوية، أظهرت براعتها كزوجة شريكة في صنع القرار، فقد وضعت مع زوجها العديد من الخطط، لكنَّ وفاة زوجها .<br>تفشل عليها كل ذلك، ومم ذلك فقد قدمت تموذجاً ذكياً في إدارة بعض أمور الدولة، مما جعلها تستحوذ على ولاء وتأبيد الجنود والنبلاء لتوطد سيادتها على الدولة، ومع نطنتها السياسية وتحررها، وشغفها لعمل الخير، أدَّى بها ذلك إلى نجاح كبير، وفيما يعد احتال الأمير شيرشاه للزواج منها للحصول على قلعة جونار وما تملكه "لاد" من دفائن ومجوهرات شيئة<sup>(٢٩).</sup> .

وهناك سيدة أخرى لعبت دوراً هاماً في العمل السياسي في عهد الامبراطور المُغولى همايون، هي «رائي كارما فاتي» (Rani Karmavati) زيجة الأمير الهندوسي .<br>رانا سنكا (Rana Sanga) وقد مارست نفوذاً كبيراً على زيجها، وتلاعبت بتأثيرها .<br>القنوى في حشت الرأى العنام من أجل عنودة ولدها بكرام، ودفعت بهم إلى عـرش .<br>معرار ، كما وقامت باتصالات سرية مع اللك بابر طالبة مساعدته في توطيد تفوذ .<br>ابتهاء ولم يقف باير إلى جنائبها<sup>671</sup> ميناشرة ويعد عام ١٥٢١م، تجم وإدها فكرا مادينا (Vikramaditya) في الوصول إلى عرش ميوار، ولم يحظ هذا القائد بثقة

.<br>لما توفي السلطان بهلول لودي سنة ١٨٩٤هـ/١٤٨٨م أثناء عنويته من شتج جناتينور وهي من مملكة الشرقيين، ترك وراءه فراغاً سياسياً في إدارة الملكة، مما اضطر زرجته (أي بهاول) إلى .<br>مبايعة وادها نظام خان المشهور باسكندر لودي ملكاً على عرش دامي، ويوم توج أسكندر على العرش بزأ بسيط ببلطاته طي أقاليم الهند، حتّى قضي أراض أيابه في مواجعة العصاة من .<br>الأمراء الأفخان في معظم بلاد النهند، إلى أن توفي سنة ١٧/هـ/١٧ ه أبر، ويوفانه فقدت الهند. ملكاً من أعدل الملوك وأقدرهم في فتح الهند . (History of the lodi, p. 63-71) .<br>البدايوني، منتشب التواريخ، ج1 من ٤١٣، ١١٦، الترجم النبلاء الراجبوت، وذلك لفرط جهله في العمل الإداري وعدم أهليته في ضبط الأمور، في حين كنانت تدار أوضناع البنلاد العامنة بوسناطة والدته، التي تمتَّحت بالضبرة والدُّراية ويُخْد النظر في الجال السياسي، ورغم ذلك ظل الوضع السياسي قلقاً .<br>خصوصاً عندما غزا بهادرشاه حاكم الكجرات إقليم ميوار، من جانبها أرسلت ولدها حاملاً سواراً ذهبياً هدية لهمايون، وطلب منه المماعدة، لكنها لم تحصل على أيِّ نوع من المساعدة من قبل ملك المُولّ<sup>(٣)</sup> وفي النهاية غيث في الحصول على السلام مع بهادرشاه مقابل عرض مالوا (malwa) ومبالغ ضخمة من الأموال وعدد كبير من الخيول والفيلة عليه"")، وتمُّ تقادي الأزمة في الوقت المناسب، لكن فسناد الاوضناع السياسية وتدهورها في إقليم ميوار في عهد «فيكرام ابن راتي كارمافاتي» شجع بهادرشاه على شن حملة ثانية على «تشيتون» (Chitor) في عام ١٥٢٥م، وبذلت محارلاتها الأغيرة لمماية البلاد، ومقدت مجلساً دعج إليه كافة تبلاء الراجيون، وطالبشهم بالمقاومة العنيفة ويذل كافة الجبهود لإيقاف قوات بهادرشاه، وأحدث استخدام بهادر شاه لسلاح الدفعية الثى قادها القائد «روحى خان» قد أوقعت دماراً وخراباً عظيماً، وكان ذلك سبباً في هزيمة قوات الراجبوت، وكانت ربَّة فعل الزعيم الهندوسي «راني فيكرام» إزاء هذه الهزيمة المنكرة التي لحقت بقواته، أنَّ اقدم على .<br>حرق نفسه، ليحتل بهادر شاه قلعة ميرار الحصينة في الثامن من شهر مارس سنة ١٥٢٥هـ (٣)، وصفوة القول، إنَّ ما سعت إلى تحقيقه السيدة الأميرة دراني كارما .<br>فاتي، في إعزاز بلادها، وتهايتها البطولية، دليلٌ على قوة عزيمتها وبراعتها ونفاذ .<br>دانها السياسي.

أماً في عهد الامبراطور جلال الدين أكبر، فقد سادت البلاد فوضي سياسية وكثرت التَّورات والتَّمرد على سيادة المُول، وقد ظهر في هذه الفترة نساء كان لهن دورٌ هامٌّ، ومن أبرزهن «ماه تشويَشاك بيكم»، وهي زوجة والده همايون، إذ تزوجت به سنة ١٥٤٦م، ويسُر من همايون، عيَّن ولدها ميرزا محمد حكيم حاكماً على مدينة ڪابول، سنة ١٥٥٦م، في حين حَضم حکيم لومباية منعم خان الذي ساعده علي تصريف شؤون كابول الإدارية، الا ان والدة حكيم لم ترغب بممارسة سلطات واسعة

شرسة واستبسال عظيم في الدفاع عن كابول على يد الأفغان، وقد أفشلت القاومة الأفغانية الشديدة خطة وهدف منعم خان، والحقت به هزيمة نكراء أجبرته على التكوين إلى الهند<sup>(٣٦)</sup> .

وظهر في هذه الفترة «شاه عبدالمولى»، أحد النبلاء الذين ثاروا وتمرَّدوا على العرش المُغولى، وهو ينتسب إلى عائلة الأسياد في ترمذ حيث اعتقله المُغول في مدينة لاهور، ونجح في الهروب من المثقل، ووصل مدينة كابول بحثاً عن أنصار ومؤيدين لسياسته الناويَّة للمغول، وكانت «ماه بيكم» باستقباله حيث رُحبت به ترحيباً حاراً، وقِرِّين له كل رعاية، فزوِّجته من ابنتها فخر النساء بيكم وذلك من أجل تعزيز أواصر العلاقة معه، لكنَّه شاه عبدالمولى أظهر امتعاضه وكراهيته لوصاية «ماه بنكم» علنه، وراح بدعو إلى أخصيته بتصريف شؤون البلاد منهاء ومن أجل تثبت سلطته الطلقة على مدينة كابول، شرع بالثامر عليها، ونجح أخيراً في القضاء على «ماه بيكم» سنة ٢٥/٩<sup>١٥٦</sup>٠

انٌ موقف دماه تشويَشاك بيكمِ» القوى في المُناطِق الشمالية، ودعمها المُلق .<br>لزوجها، وولدها، وإستقبالها لشاه عبدالمولى الهارب من حكم العدالة المغولية، كل ذلك أدَّى بها إلى السقوط والموت،

ومن السميدات اللواتي لعبن دوراً حساسميـاً خـلال الفـتـرة الأولى من عـهد الامبراطور جـلال الدين أكبـر هي «مـهام انكا»، معرضة أكـبـر ومربيته<sup>(٣٨</sup>)، كانت .<br>زوجة نديم كوكا ووالدة كل من باقي وأدهم كوكاء أحبت أكبر كثيراً، ودفع حبّها له أنّ تعرَّض حياتها للخطر في مدينة كابول سنة ١٥٤٧م، وذلك لحماية لللك أكبر، الذي لا زال صغيراً في السن، إذ تعرَّض أكبر للقتل يوم نشبت حرب بين كمران وهمايون في أفغانستان<sup>79</sup> الزين استخدموا الدافع ضد بعضهم بعضاً، ويناء على حماية مهام انكا لأكبر، فقد منحها ثقته الطلقة.

وبعد وفاة همايون سنة ١٥٥٦، أصبح بيرم خان وصيًّا على عرش أكبر، لكنَّ أكبر ويشكل تدريجي بدأ يكره هذا الثوع من الوصناية، ولم يشعر بالسعادة إزاء حسانه المُستَةَ بالشيباب<sup>(١٠)</sup>، وأبدى استخاصَه من بيرم هَان الذي حياول فرض شخصيته عليه، فكان إمام أكبر مثال جده روالده اللذين وجدا صعوية في تبعيتهما للنبلاء<sup>(49</sup>، ولمسن حظ أكبر فقد وجد رعاية عظيمة من السيدة مهام أنكا <sup>(49</sup>)، اذ أبدت هذه السيدة رغبة كبيرة لإعانة أكبر على شؤون الحكم، ولحسن حظها، قامت بتـعـين أحـد اقـريائه الذي تقلد بأحـد الماصب الهـامـة في الدولة، وذلك واحـد من الأسباب التي ضاعفت نفوذ مهام أنكا وفرض قوتها في البلاد.

وفي عام ٢٥٦٠م، انطلق الملك أكبر في رحلة صبيد من مدينة اكرا (Agra)، فالحت عليه مهام أنكا بزيارة والنتها المريضة، التي كانت تذكَّرها بحماية ورعاية .<br>أكدر وهي في مدينة دلهي<sup>(١٢</sup>)، كما لعبت مهام انكا دوراً تقاوضياً مع شنهاب الدين حاكم دلهي، والذي رحب بأكبر. أجمل ترحيب في دلهي<sup>111</sup>، وتحدَّثت حول الاتَّقاق مع شهاب الدين في حضرة أكبر، وكان لحديثها وقعٌ كبيرٌ على اللك أكبر ، وأوضحت لِ<br>كَتِبر بأنه طالمًا هناك نية لدى بيرم خان في العودة إلى دلهي، فلن يسمح للملك المُولى ان يمارس سلطاته بحرية تامَّة، وكان هذا الحديث مدعاة لسخط وغضب الملك .<br>اکبر .

ولقد التمست مهام أذكا وشهاب الدين من الامبراطور موافقته بالسماح لهما بزيارة الديار القدسة في مكة والدينة، وذلك عندما أدركت الموقف الذي بدأ يطله بيرءِ خان، وقد كتب الامبراطور أكبر البيرم خان لطالما غادر مدينة اكرا دون إذن منه، فقد أثار سخط وامتعاض رعاياه ورجالات بولته وبدأوا يتخوفون من تصرفة هزا<sup>(۱۹</sup>) ، وفي أثنًاء ذلك، راحت مهام أنكا ويؤيدها شهاب الدين شِتْ أخبار أُ عِن تجولاتِ كبيرة في فكر اللك أكبير<sup>099</sup> وطفيقوا بمنصون الزّوار القيادين إلى بلاط النولة نعويّاً. واسماءً والقاباً تشريفية<sup>(٤١)</sup> ولكي يؤكد أكبر ثقته وموالاته للسيدة منهام انكاء بدأ ينفذ سياسة صارمة لإحراق بيرم خان، من خلال اعتقال رسله وموفديه إلى البلاط<sup>(١٦)</sup> وقد خلقت هذه الاجراءات هوة كبيرة بين أكبر ويبرم خان، حتى سارع بيرم خان للتخلص من غضب الملك وتشباؤمه منه، طالباً الأذن بمغـادرة الهند لإداء مناسك الحج")، في حين أبلغ رجالات أكبر أنَّ بير، حان أراد من تمركه احتلال اقليم الشجاب، ولذلك أرسل له ميرعبداللطيف بحثه على الذهاب إلى مكة <sup>(١٠)</sup>، ويزلك ر . .<br>كان أكبر قد حسم الأمور ميكراً لصنالحه، فقيض على مقاليد الدولة وأرغم بيرم خان على إعطاء الولاء والطاعة للعرش المغولي ولملكه أكبر، ثم قرر الذهاب إلى مكة سنة  $100 (4)$ 

ويعد فشل بيرم خان الذريع، وخضومه تماماً لسيطرة المك جلال الدين أكبر، .<br>بدأت اهتمامات ملك المُقول تتحول نحو إخضباع إقليم مالوا اللحكرو بومذاك من قبل بهـادر، فـأرسل لاحـتـائل هذا الإقليم أدهم ـضان ابن السيـدة مـهـام أنكا<sup>(١٠٩</sup> ليـوقع مزيمة بقوات بهادر سنة ٢١٥١م، ويقبض أدهم خان على مقاليد الإقليم، كالخزنة وبلاط السلطان وقصر. الحريم وكل الحاشية<sup>(4)</sup>، أمَّا هذا النمب الذي حققه أدهم .<br>هَانَ أَوَيَّهُ الغرور بنفسه، فرغم أنَّه أرسل الخنائم والأموال الكتَبِ ةِ لِلبِكَ أَكِبٍ ، فقد احتفظ لنفسه بالنساء ونهب معظم الغنائم الثمينة أأأء فاثارت هذه التصرفات حفيظة الملك وغضبه تجاه أدهم خان، وغادر الملك مدينة أكراسنة ١٥٦١، لباخذ أدهم خان<sup>(\*\*)</sup> على حين غرة، بينما سعت منهام أنكا إلى إرسال رسل لابنها ليعدل عن .<br>تلك، لكن قوات اللغول وصلت قبيل وصول رسولها وتم القيض عليه<sup>09</sup>، وميار ع بإعطاء البيعة وإلولاء للإمبراطور، ومع ذلك لم يكسب رضي اللك واضطرت مهام أنكا أن تذهب بنفسها إلى مالوا، ولما وصلت عرضت على الملك كل شيء، فقدم بيرم خان كل ممثلكاته وغنائمه بين يدى الامبراطور، فقبل أكبر هذا العرض<sup>(ته)</sup>.

أمَّا ادهم خان فقد استبر على شرورة وعوانيته، واحتفظ بباريقة غر مقبولة بفتاتين جميلتين من فـتيـات بازيهادرا ولما علم أكبر بذلك أمر باحـضـاره فوراً <sup>(٢٩)</sup>، حينها أن كن مهام انكا أنَّه اذا تمَّ للمك الثعرف طبهما سيعرِّض ابنها للخطر، وأمرت طنل الفتاتين<sup>01</sup> وقابل أكبر ما قامت به مهام أنكا بكل تقدير، ولم يتعرض لها بشيء، مساهمة بذلك في وضع الملك بموضع مريك ومتعب.

لم يقف نفوذ منهنام أنكا عند هذا المد فنمسب، بل استطاعت بحكمتها

ويراعشها أنْ تحتلُّ مكاناً مرموقاً في تصريف شؤون النولة المُولية'``` لتصنيح .<br>السيدة المُبَمّنة على أسرار اللك أكبر الشخصية، وهارَت على ثقة الغواجه جهان وشهاب الدين، وأثَّرت في تعيين بها درخان شقيق على كولى خان، لنصب الوكيل، .<br>حيث باشر مهامه كوكيل النولة المغواية، في الوقت الذي احتكرت فيه مهام أنكا إصدار الأرامر واتَّخاذ القرارات الهامة<sup>(٦٦)</sup>.

وإلى هذا التاريخ، احتفظت مهام أنكا بطموحات ورغبات كبيرة إزاء الشاركة في شؤون العولة اللغولية السياسية والإدارية، وبدأت تستشعر بالإثم تجاوبها وصلت .<br>إليه من أهمية، وحالها يقول كيف لم استثمر كافة نفوذي الذي فرضته على أكبر بوم .<br>كان صدقيراً؟ وهي تتمنى بالطبع أن تحافظ على قربتها وتجعل الأسور قبض بدها، ويسساعدة أقربائهاً<sup>(17)</sup> ولقد بدأ أكبر يلاحظ تلك التحولات في تغير نواياه ضدها، .<br>ففي سنة ١٥٦١م قام اللك بتعيين شنهاب الدين أنكا خان رئيسياً للون اء<sup>09</sup> ويوم باشر مهام عمله في إدارة شؤون الدولة السياسية والمالية والعسكرية من داخل الدلاط للغولي، يادرت مهام أنكا من جانبها تثير مسألة الإخلاص والولاء والخدمة الكبيرة التي قدمتها للامبراطور أكبر وبولته والتي ساهمت في دعم منقطع النظير في إرساء دعائم العرش، وشعرت باتَّها أحقُّ في منصب رئيس الوزراء من غيرها، وقابلت قرار ...<br>الله بالشجب والاستنكار.<sup>(مه</sup>).

ومنعم خان من جانبه بدا مستاءً من تنامى نفوذ مهام أنكا داخل البـلاط .<br>المغولي، وكان هذا التقوذ هو أخر القصول بالنسبة لسيدة القصر اللغولي الأولى، فقد تبدَّت الأحوال ويَعْيَرت المواقف بين الامبراطور ومربيته، فدلَّت هذه الأحداث على عدم .<br>خضوع اللك أكبر انفريها بشكل مطلق، وتبيَّن إنه استخدمها كاداة لتحقيق طبوحاته وسياسته الرامية إلى الاستقرار بالدولة ومؤسساتها!!"، لكنها خلال فن ة، حدنة أخذ نفوذها يتلاشى شيئاً فشيئاً، فتحويل حكم ولاية مالوا للسيد بير محمد، ودعوة أدهم حَان للمودة إلى مدينة أكراء دليلٌ ناصح على فقدان مهام أنكا أيَّة نفوذ كانت تعارسه على أكبر<sup>09</sup>. وليست هناك دلائل تشير الى أنَّ هذِهِ السيدة قد منحت أقربائها مناصب سياسية وإيارية رفيعة في البولة<sup>(بن)</sup>، باستثناء تعين أدهم خان حاكماً ع*لى* إقليم مالوا، ولم يكن حكم إقليم مالوا بذات أهمية بالنسبة للقصر المغولي<sup>09</sup>، وكشراً ما اشيم حولها انها سعت إلى تحطيم بيرم خان بدعمها الراسع اولدها ولكن الحقائق تشيير إلى عكس ذلك تماماً، بيرم خان لم يتعرض للاساءة والطرد والعقوية، ولم .<br>يحصل أدهم خان على امتيازات عليا مناسبة، وليس هذا فحسب، فأدهم خان الذي يفعته غيرته وحسده إلى قتل رئيس الرزراء شهاب الدين أتكا خان، لم يلقُّ من أكبر عَفِ اناً ولا تقدراً، إذ أوقع به عقوبة قاسية، وأمر بالقائه من أعلى شرفات القصر، ويتضح أنَّ أكبر مارس هذه التصرفات بدافع ذاتي، ويعدما انقضى أريعون بوماً على .<br>وفاة أدهم خان ابن مهام أنكا ماتت هي سنة ٢٢ه ١م.

باختصار ، فان نظرية الحكر في بولة المريم (Petticot government) التي أدارتها مهام أنكاء لم يقدر لها العيش طويلاً، فيجدو للوهلة الأولى أنَّ اللك أكبر. استسلم لارشادات ونصائح مهام أنكا لبراعتها ووضعها الاجتماعي النافذ، ومع ذلك لم يسمع لنفسه أن يكون العوية بيد إحدى نساء الحريم في قصر اللغول.

أمَّا خارج قصر الحريم للغولي، فان الرأة الهندية التي لعبت دوراً هاماً في مذه المرحلة من سراحل الحكم المغولي، كنانت السيدة «دورقاً ڤناتي (Dorgavati) الشهيرة بـ درانى» (Rani)، وهي ابنة راجا سـاليهان (Salbhan)، حاكم راتها (Ratha) رسهايا (Mahaba)، وكانت متزوجة من دال بت (Dalput) ابن مرداس(<sup>٢٩)</sup> فسعد وفاة زوجها سنة ١٥٤٨م أمسيحت ومسيَّة على عرش ولدها بيرنارين (BirNarain) وحكمت إقليم كنارها (Garha) حسيث مسارست سلطاتهما مشكل قطي""، ولقد تميَّزت بشجاعتها وإدارتها الحازمة، مما أهلها للسيطرة تماماً على .<br>مقاليد الأمور، ولم يظهر في عهدها أيَّ ثمرد أو ثورة أو قلاقل، وقد امثلكت حواليَّ (٢٢ الف) قرية، وعيَّنت على كل (١٢ ألف) قرية من مجموع القرى حاكماً مقيماً مرف ب( «شقدار» (Shiqdas)، واستدت لنفسها مهام تصريف شؤون الدولة، وأصبح جميع القادة والزعماء تحت تبعيتها وطاعتها<sup>09</sup> وأشار المؤرخ المغولي أبو الفضل. إنَّها قامت بأعمال عقليمة لقربْها وشجاعتَها وأهليَّتَها، وكان لها اتَّصال وثيق مع ر.<br>-<br>المراجهاد الميانية المسابق المسالها موفقة وناجحة الله الفقد بالتنمية الاجتماعية لشعبها، وكسبت محبثهم بِمشاركتها بِالأعمال العامة''''، فكانت سيدة محدوبة، ونعمة لشعبها<sup>(١٦)</sup>.

ومع كل ما تقدم من أحوال، غدت «دورقاڤاتي» أمينة على أسرار الدولة، ولم .<br>تكن اغمة في تسليم سلطتها الامبراطور الغول جالال الدين أكبر، ورغم اجتياح ماصف خان بلادها وسيطر على مدينة بانا (Pana) لم تحرك أزاء ذلك ساكناً وقتئذ، .<br>وقد اقيح لعاصف خان فرصة التعرف على إمكانية هذه النولة الاقتصـادية، المال والشَّروة، وإذلك أصره الملك أكبر في عام 16ه/م لغزو مدينة كـارها (Garha) وفوجيت الملكة بعدوانية المغول لبلادها، وسارعت إلى عقد جلسة طارئة لوزرائها ولقادة الجيش، وتمَّ مناقشة مسألة التصدي للعدوان المغولي، ويعدها خرجت ستطية ظهر فيل ضخم يدعى «سارمان» ويجانبها بعض القوات المناحة، وواجهت صعوية .<br>كبيرة في تجميع جيشها في ظرف كهذا<sup>(٨٨)</sup> وطفقت تحارب بشجاعة متناهية ضد القوات الغولية، وفي أثناء العركة، اخترق جسدها سهمان، وأبي صبرها وهمَّتها وشجاعتها إلا أنَّ تُتتزع السهميّ من جسدها<sup>09</sup> لتقع جريحة مـخضبة بالدماء، وهي التي أمنت أنَّ الزرد بشيرف خيراً من العيش بالعار والمَرَى، فطلبت من أحد أتبـاعـهـا، وكـان يركب مـقـدمـة فـيلهـا، أنَّ يقوم بـطعنهـا<sup>(٨٠)</sup>، وهو مـا يفـعله عـادة الخاسرون نهاية الملاف، وطعنت نفسها وهي تقول: لقد هزمت في أرض المركة، فليعفو الله عني ذلك، لأني ذلت الشرف والشهرة <sup>(٨١)</sup> وماتت الأميرة الهندوسية.

ومن الشخصيات الشهيرة واللثميزة في هذا العصر ، هي السندة «بخت النساء بيكم»، فكانت الأخت غير الشقيقة لأكبر (Half-sister)، ومنزوجة من الأمير .<br>خواجه حسن زعیم إقلیم بدخشان، وفی عام ۱۰۸۱م ح<sup>ُ</sup>رض مح*مد* حکیم حاکم مدینة كابول بوساطة الوزير شاه منصور، والذي عين وزيراً سنة ١٥٧٦م، وتأمر ضد الملك أكبر سنة ١٥٨٠م، وأعلنا تمرداً في مدينة كابول، حرَضه على غزر إقليم البنجاب. وهُرَاهِ وتقدم تجاه مدينة لاهور عاصمة الإقليم، إلا أنَّ زعيم السيك ممان سنك، أوقف .<br>رحفه، وقد عيّن مان سنك حاكماً لإقليم البنجاب، ثم أعلن أكبر حرياً على محمد .<br>حكيم، واضطره للهروب إلى الرتفعات الجبلية <sup>(٥٧)</sup>، لذلك، زحف الاميراطو، ينفسه تجاه مدينة كابول، وطلب محمد حكيم العفر الملكي مبدياً اعتذاره الشدد عما مد منه، وأراد أكبر إذلاله، فقام بتعيين شقيقة محمد حكيم، المروفة ببخت النساء ببكم. حاكمة على كابول <sup>(٥٢)</sup> وأبلغت أكبر أنَّ علاقتَه بشقيقها وصلت إلى حالة التدهور . ونتيجة للأحداث الزرية التي أعلن عنها محمد حكيم، فإنه لم يظهر تجاهه أي نو ع من العطف والرحمة <sup>(44)</sup>، وعادمـا غـادر أكبـر مدينة كـابول، رجع مـحـمـد حكيـر وراح .<br>يمارس نشاطه السياسي القديم، بينما كانت جميع الأوامر تصدر باسم شقيقته بـدَت النساء ببكر <sup>(\*\*)</sup>.

حقق أكبر انتصاراً كبيراً عندما ألقى مسؤولية كابول على عانق السيدة بخت النساء بنكم، ونجح عن طريقها في السيطرة على الأمور هناك، فالامبراطور أكبر من .<br>جانبه، كان يخشى نشاط عبدالله خان الأزبكي المُنامي، ويخشى كذلك، سلوك محمد .<br>حكيم المَاوِنَة لسلطان الخول في المَطَقَة، وبهذه الخطة سعى الإيقاع بينهما، إلا أنَّ .<br>يخت النساء بيكم أظهرت قدرة فـائقة في سيطرتها وبإهكام على كابول، ورسـُختـ موامل الاستقرار والولاء للعرش الغولى،

أمَّا في عهد الامبرطور همايون، فإنَّ السيدة خانزاده بيكم حظيت بظودَ سياسي كبير داخل البلاط المغولي، فخلال عهد أكبر، لعبت كل من مريم مكاني وهي .<br>والدته، وسليمة سلطان بيكم وهي زوجته دوراً هاماً في مسائل النولة السياسية، ففي عام ١٥٩٩م، وبوم غادر أكبر إلى مقاطعة الدكن في الجنوب لم يكن الأمير سليم قد مُدْم الحق في التعبير والعمل ليعض الوقت، يسبب انحراف سلوكه ومعاقرته للخمرة، إلا أنه ويتَدخَل من مريمٍ مكاني التي رطبت قلب الملك عاد إلى نشاطه من جديد'<sup>04</sup>'. وتلاحظ أنَّ سليماً استاء كثيراً من حكم والده الذي استمر أكثر من أربعين سنة، وطمع أن يعتلى العرش، فقرر الاستيلاء عليه بالقوة، وفي عام ١٦٠١م أعلن الأمير سليم على الملأ خطته للتَّورة على عرش أبيه، واتَّخذ لنفسه اقبأَ ملكياً في مدينة الله أياد، ليمينغ الوضع معقَّداً، وشعر الامبراطور بالقلق، قلا أحد يجرق على أن يتوسل للملك في الأمير، إلا السيدة مريم مكاني وقلب الدين بيكم، حيث طالبته بالعفو عن .<br>سليم، ووافق على طلبهن، وسمح للأمير الدُول بين يدي جلالته، وأمر سليمة سلطان بيكم بالإعلان عن نباء العفو الملكى تجاه الأمير المتمرد، ثم توجهت إلى الأمير سليم .<br>ومعها فيل وحصان، وخلعة ملوكية تشريفية <sup>(69</sup> وهكذا قدم الأمير اعتذاره من الملك سنة ١٦٠٣هـ.

ِ وخلال السنوات الأولى من عهد الملك جهانكير، لعبت رابته (زوجة أبيه) سليمة سلطان بيكم ومعها العديد من سيدات حريم البلاط المغولي دوراً بارزاً في سياسة النولة المغولية الماصرة، ففي عام ١٦٠٦م ثار الأمير خسري الابن الأكبر لجهانكر ، على سلطة والده (٣٨٠)، بمساعدة مُدِرَرًا عزيز كوكا الشهير بخان أعظم ابن شمس الدين أنكا <sup>(٨)</sup> وروى أنَّ خَان أعظم اعتناد على زيارة البـلاط اللكي مـتـضفـيـاً، لأنه يخشى القتل، وكان لا يعي ما يقول إذ لم يكن ممسكاً لسانه عن الكلام، ففي إحدى الليالي تبادل كلمات لاذعة مع أمير الأمراء شريف خان الوزير الجليل، وفي اجتماع .<br>شامس دعا إليه الملك جهانكير كافة النبلاء إلى القصر، ولقد تقرر في هذا الاجتماع قتل خان أعظم، وقد كان هذا القرار قد اتَّخذ بضغط من أمير الأمراء ومحبت خان بينما عارضه خان جهان اودي، وفي هذه الأثناء دعت سليمة سلطان بيكم من وراء

امثلي جهانكير عرش الفول في ٨ جمادي الأشرة سنة ١٠١٤هـ الموافق (١٢ اكتوبر سنة ه ١٦٠٠) وسمى بـ "نور الدين محمد جهانكير بانشاه"، عمل على ردع المقالم وأخلى السجون والمتقانص والثى كانت قد مأشر أيام والده (أكبر)، وباشر مهده بالعدل والإحسان، وأصدر مرسوماً (قرماناً) يحتري على اثلثي عشر وصية جاءت جميعها لصلحة الواطنين، وقد ساهم في تعزيز شمان الدولة من خلال حروره ضد القمردين والثائرين سواء في شمال الهند أو وتوبها، وتوفى سنة ٢٧-١٤هـ/١٦٢٨. .<br>أحمد الجوارثة، حياة السلمين الاجتماعية والاقتصادية في جنوب آسيا في عهد الفول. مرروه (~ما") ، الشيون حجاب «يا جلالة اللك» إنَّ جميع النساء اجتمعن بغية التشفع والتوسط لبرزا عزيز كركا، وإنه من الأفضل إنَّ تحضر هناك قبل حضورهم البك، وكان الإسراطور من يُدِلُّ في الذهاب إلى حريم البلاط، إلا أنه أعلن عقواً عاماً تتقددًاً لرغبة سليمة سلطان بیکم<sup>(۱۹</sup>۰).

وفي موقع أخر، نائحظ وبعد قمع ثورة الأمير اختيرو سنة ١٦١٢هـ، إنَّ والدته وشقيقاته دعون الامبراطور للتلطف بالأمير الثائر، وينبغي على الأمير الذي سلك سرلكاً ضد سيادة الدولة إنَّ يسارع إلى تقديم الولاء والطاعة للملك، وتحت الحاصين دما جهانكير إلى عقد اجتماع رسمي حضر فيه الأمير خسرو، وسمع له بثقديم الاعتذار وتجديد الطاعة والولاء للامبراطور، كل موم <sup>(١٩)</sup>.

ومن الشخصيات النسائية التي أثرت على الواقع السياسي في عهد اللغول، خصوصاً أيام حكم المك جهانكير هي المُلكة «نورجهان» ابنة اعتماد الدولة، وقد تزوج بها جهانكير سنة ١٦١١م، وهي التي رعت مصالح وحياة جهانكير رعايتة فائقة، كان لها أثرها المباشر على سياسة النولة الرسمية، إذ امثان بالوفاءوالإخلاص للامبراطور، في نفس الوقت كانت تملك شخصية جريئة ومهوية، قائمة على الدراية والعرفة في فهم السنائل السياسية، والنبادرة إلى اتَّخاذ القرارات الثاسية فيما يتعلق .<br>بشنون النولة الإدارية، ثم خدمت في بلاط زوجـهـ) كمسـتشـارة له، لذلك منحـهـا جهانكير ثقة مطلقة وحرية عامة، ومن البديهي إنّ تكون قد مارست نفوذاً مباشراً على ذوحهاء

ففي عام ١٦٢٣م ثار الأمير خُرم ضد والده جهانكير، ويهدف من هذا الثمرد .<br>خلق أجواء مضللة، مما زاد ذلك أعباءُ إضافية على جهرد اللك وقواته السلحة، للحد من تحركاته والقضاء عليه، في حين كـان الأمير الثائر هو الذي حرِّض جات سنك زعيم طائفة السيك، إذ عاد إلى الرتفعات الجبلية، وأعلن دعوته التمريبة مما أذكى نار الفئنة والعصيبان في إقليم البنجاب، إلا إنَّ قوات الغول نجحت في وضع حد لطائفة السيك، وأعلنوا بيعتهم للدولة وأمر الملك بالعفو عن حات سنك<sup>(٧٦)</sup> . على أنَّ النفوذ السيـاسي الواسع الذي مـارسـتـه نورجـهـان في أيام الملك جهانكير، هي من المسائل التي أثيرت حولها التساؤلات، وانقسمت إزائها وجهات النظر إلى من يرى أنها كانت سيدة طموحة غاية الطموح، وتتطلع نحو امتلاك نفوذ كامل بالقوة.

.<br>ووفقاً لذلك فقد سعت إلى بناء وحدة عصبية (قبلية) بين أبناء عمومتها القريين .<br>بما فيهم والدها اعتماد الدولة، ووالدتها عصمت بيكم وشقيقها عاصف خان <sup>(٥٢</sup>) .<br>ولكي تعزز قواعد هذه الوحدة أو العصبية، دعت الأمير الثائر خُرم الابن الثاني .<br>لجهاتكبر سنة ١٦١٢م، إلى الانضمام إلى هذه الجبهة القوية، ومنا قوِّي هذا التوجه زواج الأمير من ابنة عاصف خان <sup>(4)</sup> ومن خلال هذا التحالف، أصبحت هناك قوة مؤثرة داخل البلاط الملكي، لاسيَّما عندما بدأت بتوفير الماصب العليا في الدولة الأتريائها وحلقائها <sup>(١٩)</sup> وكانت فذه السياسية مرعاة لظهور الحاقدين والحاسدين من النبـلاء وقـادة الجيش المُولى، الذين أبنوا قلقهم وامتـعاضـهم من سـيطرة هذا الاتَّحاد بزعامة نورجهان على مقاليد الحكم<sup>(٧٦)</sup>.

فيما بعد، ويعتما منح الأمير «خُرم» لقباً رسمياً جديداً عرف بـ «شاهجهان» ومع تدرجه في الظهور على حلبة المسرح السياسي، أحدث ذلك فجوة وهوة بين شاهجهان واللكة نورجهان، والآي أدى بالثالي الى خروج شاهجهان من هذا التحالف (٣٧٠، وربما كان لتنامي روح الصراع بينهما، أن طفقت نور جنهان تعد .<br>خطة لإرسال شاهجهان إلى أحد الأقاليم الثانية عن العاصمة، وخاصة في إقليم .<br>قندهار (افغانستان)، ولم تقف جهود نورجهان عند هذا الحد، فقد سعت إلى تقليس دور شاهچهان وأضعاف شكّ السياسي، وطلبت منه بشكل مياشر. أن يعلن ولاءه وطاعته لها والإوجهاء وكان ذلك سبباً وراء أعلان شاهجهان ثورته العارمة على عرش والده <sup>(١٨)</sup>، إلا أنَّ تُورِيّه قمعت تمامـاً، مما زاد من هيبة ونفـوذ نورجـهـان، وأدّى ذلك بالتالي، إلى امتعاض وكره النبلاء، ويقال أن نورجهان كانت وراء تمرد محبت خان على الدولة المغولية، وهو أحد نبلاء البلاط المغولي القدامي (```)، إلا أن هذا الرأى رغم شـهـرته، يصــعب الجـزم بـثـبــاته، لأن هذه الرواية لم تدعم من قــبل المؤرخين المعاصرين ولا حتى من خلال الوثائق التوفرة، وتحت كل الظروف لا سكن الأخذ مهذه الخلووات على أنها حقيقة مرثوق بها <sup>(٥٠٠)</sup>.

أمَّا بالنسبة للرحالة الأجانب الذين زاروا الهند في هذه الرحلة، فقد ذكروا بوضوح إلى وجود تلك الوحدة العصبية القبلية في بلاط المك جهانكير، والتي أسست بدعم كبير من نورجـهان، وهناك العديد من النصـومن تشـير إلى تك الحادثة التي جاح عند الرحالة، توساس رو (Thomas roe) ١٦١٥م، والرحالة دي لايت De) (laet، والرجالة ترى (Tery) ١٦٢٢هـ، والبرجالة سترا يبلا قالي Pietra Della ) (١٦٢٢-١٦٢٤هـ 1٦٢٤م والرحالة ببشر مندي (Peter Mundy) ١٦٢٨-١٦٢٤, (111 إلا أن معظم روايات هؤلاء الرجالة الأجانب جانبت الصواب، وقامت على القبل والقال واعتماد الشائعات، وإذلك لم ترقُّ إلى مستوى الحقائق الثابتة.

ومن بين اللاريكين القارسيين العاصرين للهاة الثنولية، تحد منهم اللارخ ولي السرهندي صاحب كتاب «تواريخ جهانكيري شاهي» والتي دونت مادته التاريخية في العام الرابع عشر من عهد جهانكير، التي لم تعتمد ولم تُشر إلى أي مصدر يعلمنا عن مثل هذا الدور الذي لعبته نورجهان في سياسة المغول العاصرة، بينما المؤرخ «كا .<br>من الشيرازي» صناحب مؤلف «فتح نامة نورجهاني بيكي» الذي دون في الفترة

كان اعتلاء الامبراطور شاهجهان على مرش القول في الهند في ١٨ جمادى الثاني لعام ٢٧-١٠١هـ/ الوافق ٤ فبراير سنة ١٦٢٨م، حيث أعلن عن لِّقيه باسم أبو المُلفر شهاب الدين محد شاهجهان غازي، امتدح المزرغون هذا اللك وعهده وأثنوا طيه، تصدى للأوراد الداخلية، .<br>كثيرة الزعيم الهندوسي تشهاجهار سنك، وثورة الزعيم الأفغاني خان جهان لودي، كما تصدى للبرتغاليين ومحاولاتهم السيطرة اعلى مواتئ الهند، ويعتبر من طوك المَعِل المظام الآين أبدعوا في العمارة والمُشارِّد كما يش الصوح المُالد والآثر العظيم أناج محلِّ الآي بِعد من معَاجَر المضارة الإسلامية على الإطلاق، خلع من المرش نتيجة لتنافس أوارك زيب وبارا شيكوه (وهم أبناؤه) على ولاية العهد، قام بخلعه أورانك زيب سنة ١٠٢٨هـ/١٦١٩م. أحدد الجوارثة، حياة المنامج: الاجتماعية والاقتصادية في جنوب أسيا في عهد الفول، رسالة .<br>تكتوراه، غير متشوره، ستة ١٩٨٨، ص174-١٧٨. المترجع.

الواقعة بين عنام ١٦٢٥م وعنام ١٦٢٦م، هو الأخر لم يتطرق إلى وجنود مثل هذا التجمع القبلي في بلاط المغول، والغريب في الأمر أن مثل هذه الرواية لم تتوفر حتى نی کتاب «تزك جهانكیری»،

هناك عملان تاريخيَّان أشارا إلى جود نفوذ سياسي قوى لنورجهان داخل البلاط اللكى المغولي، أحدهم المؤرخ محتمد خان، مؤلف كتاب «إقبال نامـة جهانكيريء، الذي أورد وقوع الغيرة بين الملكة نورجهان والأمير خرم «شاهجهان) إلا انُ معتمد خان نونُ معلوماته الثاريخية في عهد شاهجهان، وريما يكون رأيه خارج دائرة الواقم، أمَّا المؤرخ الآخر فهو «كامقار حسين» الذي ألَّف «ماثر جهانكيري» سنة ١٦٣٠م، ويبدو أنه حذا حذو معتمد خان في كل حادثة ورأى.

وفي ظل هذه الظروف، فإن ما جاء به معتمد خان وكامقار حين لم تعتمد .<br>كمصادر ذات أهمية بالغة ولأنها جاءت بالحقائق والوقائع التاريخية الثابتة، ويتفحص عميق لكل المسادر وثيقة الصلة بهذا الموضوع، توصلنا إلى استخلاص، أنه مهما كان نفوذ نورجهان الفكري والنفسي والسياسي على اللك جهانكير، فهي طبيعة فردية محضة، قائمة أساساً على العواطف والحب والعشق والغرام الله عليس من الإنصاف بمكان نعت حقيقة وراقع طموحاتها السياسية إلى اعمالها المتداخلة والشتركة في ممارسة الشؤون السياسية،

فالشاهد الوحيد على أن نورجهان اتَّخذت اعمالاً وظهرت إلى النجوميَّة السياسية المعاصرة، مشاركتها في قمع وتأديب الثمرد الذي أثاره محبت خان، في الوقت الذي أرسل فه الأمير برويز ومحبت خان إلى إقليم الدكن في الجنوب للقضاء علي ڻور ة شاهجهان، ومحبت خات علي مقرية من سارنك بور (Sarargpur)، صدر مرسوم ملكي<sup>5</sup> يقضي بتحول محبت خان إلى إقليم البنغال شرقاً <sup>(٢٠١)</sup> . اقترنت هذه الراسيم الامبراطوريَّة مع بقاء العارضة من قبل محبت خان، الذي طالب القصر المقولي بإرسال الفيلة والأموال التي حصل عليها خلال قمع ثورة شاهجهان (```) علاوة على ذلك، كان مهتماً في خرق قواعد الآداب والتشريفات المُكيَّة، بالإضافة إلى .<br>ذلك، أنه خطب شقيقته وزوجها بدون المصول على موافقة الاميراطور<sup>(\*.\*)</sup>.

.<br>وقابل محبت خان قرارات الامراطور باستياء عميق، إذ شعر أن إصدار مثل هذه القرارات جاءت لصالح القائد عاصف خان الذي طالما شعر بالغيرة والمسد للدور الذي لعبه والمكانة التي وصل إلسها سميت شان في بلاط اللغول، والذي سعي للحصنول على مراتب أرقع وأعلى في قنصر الاميبراطور <sup>(٢٠٠٦</sup>)، من هذا سعى إلى فسخ العلاقة بين عاصف خان (الشيطان الأنبق) وبين الامبراطور، إذا ترجُّه إلى البلاط المُغولي حاملاً في نواياه هذا الهدف، ومعه أربعة أو حُمسة ألاف جلدي من .<br>قبائل الراجبوت، وفي غضون ذلك كان الاسراطور جهانكو ايضم بقواته على ضفاف نهر. جبام في طريقه إلى كابرل<sup>(٢٠٠٧</sup> فانتظر محبت خان ليختتم فرصته، وعلاما اجتاز الوكب الاسبراطوري الضفة الأخرى للنهر، كان الاسبراطور جهانكير في .<br>الضغة الأخرى، فناجأه محبت خان بهجوم مباغت، نجح في إلقاء القبض على الامبراطور ا<sup>8-1</sup>.

ولقد تجاهل منحيت خبان تباملاً رعاية نورجيهان والحقضائها لهرولا أيرك خطيئته، عاد أدراجه إلى المسكر الملكي، ليجد نورجهان قد هربت متنكرة إلى ضغة النهر القابلة<sup>٢٠٠٩</sup> ودعت على وجه السرعة شقيقها عاصف خان، وراحت توبِّخه ويُؤتِّبِه بشدة، ودعت إلى مقد الجشماع طارئ اششرك فبيه كافة النيلاء والقادة العسكريين، وقالت في طريقها إلى الميلس:

.<br>«لقد حصل كل هذا من خلال جهلكم وسؤ إدارتكم، والذي لا يدخل في عقل أحد تعاماً، وأنتم الآن تقفون موقف العاجزين للرضياء، هذا الوقف للخبجل أمام ربكم ورعيتكم، فالواجب بقتضي منكم التضحية والثقائي لإصلاح هذا الشر الذي ألم بناء' `` ويناءُ على أقوالها، وتحريضها لقوات للغول، قرروا جميعاً الوقوف صفاً .<br>واحداً ضد قوات محبت خان <sup>(۱۹۱</sup>۰ ولما وصلت أنباء ذلك إلى جهانكين أدرك حماقة هذه المُناظرة، ويعود سبب ذلك إلى أن جِيش محبت يتمتَّم يقوة عسكرية صَبارية، ويصعب على عساكر. الاسبراطور إلحاق الهزيمة بهم<sup>019</sup>، وعليه قام حلهاتكير. بإرسال رسالة سرية إلى الملكة نورجهان يقترح عليها عدم اللجوء إلى الماجهة، وأرسل لهـا خاتمه الرسمي لإقناعها بفـحوى وصدق مـا جـاء برسالت<sup>ــــــ</sup>"!لا أن اقتراحه قويل بالرفض، وقرر النبلاء ومن معهم من قوات الجيش خوض المركة، وحاول فدائى خان أحد المقربين من الامبراطور جهانكير في إحدى الليالي إنقاذ الامبراطور لكنَّه فشل™، وقرَّرت نورجهان أخيراً، أن تقود الجيش نظَّسـها للاقناة منحيت خان وجلده، فركيت أحد الفيلة بصنحية ابنه شنهريار<sup>(١١٠)</sup> وبدت محارلات القوات الملكية للعبور إلى ضفة النهر التي يتواجد عليها محبت خان حيث يعشقل الملك، إلا أن المنطقة التي وقع الاختيار عليها في العبور كنانت مليئة بالسنتقعات والبرك العمقة، حيث خلقت لهم مشاكل وصعوبات كبيرة، وقبل وصولهم إل<sub>ى</sub> منتصف مجرى النهر، حدث اضطراب كلَّ<sub>ى</sub> فى الجيش<sup>(\*\*\*)</sup>.

ورغم هذه الظروف الصعبة التى واجهت الجيش المغولىء استطاعوا اجتياز الثهر ابتجاح، ليتلاقوا وجهأ لوجه مع قوات عنوهم محبت خان، حيث باشرت نورجهان قيادة العركة بشكل سريم<sup>(١٠٧</sup>) ولما دارت رحى الحرب، أصيبت ابنتها الكبرى بسهم في ذراعها، وتعرَّض فيلهـا للطن والضرب فـألجـأته شـدة الألم للهرب والتراجح حتى قطع الذهر وعلى ظهره نورجهان، فـأنقذها بإعـجوبة''```، وانشـغلت نورجهان في معالجة ابنتها من الجراح، في حين تابع القائد المغولي فدائي خان قتاله 

ومجزع القوات للغولية عن كسب للدركة، حتى وجد عاصف خان ششق تورجهان تفسه في ورطة ومازق صعب، ورغم دوره القيادي في هذه الأزمة الخيابرة، إلاَّ أنَّه القهر جيئاً شديداً نقع به إلى الهروب تجاه اترك "ATTock"، امَّا فدائي .<br>خان، الذي أبدى اصراراً على مواجهة محبت خان، هرب إلى "رهتاس" (Rohtas) ...<br>حيث يقيم ابنه هناك، واستسلم ما تبقي من القوات الغواية للحت خان ا<sup>....</sup>).

لم تدم حالة الانفصال بين نورجهان وزوجها اللك جهانكبر زمناً طويلاً، لكنَّها .<br>فشلت من اطلاق سراح زوجها عسكرياً، لذلك قررت الاستسلام للمبت خان انتضم

إلى زوجـها في الأسر <sup>(٧٩)</sup> ويذلك أصـبح مـحـبت خـان سـيد الوقف، في حـبن شكّل الأسر لنورجهان مصدر قلق واضطراب دائمين، إلاّ أنَّها بدأت تعمل بشكل خفى من .<br>أجل إنقاذ رُوجها ونفسها من الأسر، ووضعت خطتين لتحقيق ذلك، لإزالة الشكران بي: قبل محبت خان وكسب موقف النبلاء والجيش إلى جانبها ا''''، ففي الوقت الذي وضحت فـيه الخطة الأولى تحت تصرف المك، طفقت من جانبها تعمل على تحقيق .<br>المُطة الثّانية <sup>(١٧٢)</sup>، فيدأت توظف مهارتها وحنكتها في إثارة سخط وعَصْبِ النبلاء ضد محبت خان، وراحت تتملق وتداهن العارضين، وتتوسل إلى الطامعن، وعززت موقف المترددين الضائفين، ويمدتهم جميعاً بالخيرات، واستخدمت لنصرتها تامد ودعم الرجال البسطاء المُقهورين، وضعتَ الكثير من المُضرين إلى صفها الله ال ويذلك تمكنت من بناء جبهة قوية من الأتباع والأنصار، وأعطت تعليماتها للخصير (eumuch) ومنهم هو "شيارخان"، إلى جمع ألفين رجل من مدينة لاهور تشخيوا الى البلاط المغولي في اكرا (Agra) (<sup>151</sup>).

نجحت خطة نورجهان، وتمكن الملك من استعراض تلك القوات التي أعدَّتها .<br>زوجته، وأبلغ محبت خان عنها، ولما سمع بها، لم يبد أيَّ مقاومة تذكر، وراح يتظاهر بالولاء والطاعنة للامنيتراطور والغنرش المغولي، وأختيتراً ولَّى هاريا الله " وصاوات القوات المغولية أنْ تقبض عليه إلا أنَّه نحا الله".

.<br>بعدما تمرر جهانکير وانتصر على قوات عدوه محبت خان، زحف إلى .<br>رومناس حيث عُقد مناك اجتماع شعبي حاشد أعد لاستقباله <sup>709</sup>، إلا أنَّ السالة الإهم بالنسبة للنلاط الاميراطوري، هي كيفية الوصول إلى استسلام محيت خان تماماً لتنخلص بعض الأسرى النبلاء منه، فارسلت اللكة نورجهان تفويضاً ملكياً (Imperios mandate) بوساطة عاصف خان (شقيقها) إلى محبت لإطلاق سراج عاميف بغان ليمنحه ضماناً بحمايته حتى يصل إلى لاهور، وعادت نورجهان تطلق تهديداتها ضد محبت خان لكى يطلق سراح عاصف خان، وفعلاً، خَلَى سبيله وفكَ أسره بعدما أخذ منه قسماً على امانه، واحتفظ بأحد أبنائه كرهينة، ومن ثمَّ أطلق

.<br>سراجه <sup>(۱۳۹</sup>).

ويوم حطِّ المعسكر الامبراطوري رحاله في مدينة لاهور، قام الملك بتحيين عاصف خان وكيلاً للنولة <sup>(٢٢٠)</sup>، بينما عاد محبت خان واتَّحد مع شاهجهان، وقد شكَّل هذا التجالف إنذاراً وتهديداً لنورجهان، فأيقنت خطورة ذلك، وعيَّنت خان جهان قائداً عاماً الجيش المغولي، وأمرته بِقمع وتقتيت التحالف الذي أعلنه محبت خان مع شاهجهان <sup>(١٢١)</sup>، وإسوء المظ، كانت صحة جهانكبر متدهورة في هذه الأثناء، ومات في شهر أكتوبر سنة ١٦٢٧م، بالقرب من راجواري في طريق عودته مَن إقليم .<br>كشمير إلى مدينة لاهور.

.<br>وأعقبْ وفاة جهانكير، دعوة الملكة نورجهان إلى عقد مجلس عاجل ارجالات البلاط والنبلاء، في حين كان عاصف خان من أنصار شاهجهان، ومع ذلك حظر اجتماع الجلس ا<sup>097</sup> في هذه الأثناء كان وضع نورجهان سيِّتاً وفي حالة مخاض، .<br>فقد طلب عاصف خان من شاهجهان وهو حينئذ في إقليم الدكن النول عنده، وفي هذه الفترة، أعلن عاصف خان عن تولية دوار. بخش (ابن خسرو) امبراطواراً للدولة الغولية <sup>(١٣٢</sup>) بينما رغبة نورجهان تتجه إلى تعيين شهريار امبراطوراً للدولة، اذلك، .<br>وضعت تحت الحراسة الشدِّدة، الاّ أنها سعت بطرق مختلفة ويوساطة الرسائل التي .<br>بعـثـتـهـا إلى شــهـريار تحـثـه على جـمـع الرجـال حـوله، والالتـحـاق بـهـا على وجـه السرعة<sup>(٢٢)</sup> وأخيراً أعلن شهريار نفسه امبراطوراً وهو يومئذ في مدينة لاهور، الأ أنَّ عاصف خان وبوار بخش تحركًا إلى هناك وقمعًا حركة شهريار وأنزلا بقواته هزيمة منكرة، وقبضنا عليه وأودعاه السجن، وسمك عيناه''''، بعد ذلك أعلنا عن شاهجهان كامبراطور لعرش الدولة المغولية وذلك في مدينة دلهي سنة ١٦٢٧م ٢٠١٩.

ويعد اعتلاء المك شاهجهان العرش، اعتزلت نورجهان النشاطات السياسية نهائياً، ولم تعد تظهر على السرح السياسي في دولة الغول، أمَّا شاهجـهان فقد .<br>فرض لها نفقة مالية تقدر بمائتي ألف روبية وقبلت بها، ولبست البياض، وعاشت في عزلة تامة، وامتنعت عن مناصرة أيِّ حزب أو حركة سياسية'```، واعتزالها العملّ السياسي يعتبر بحد ذاته ظاهرة سيزة فطموحها الشخصي كان يخوِّلها استئناف النشاط السياسي، ويبقيها على مقربة من صنم القرار داخل البلاط، لكنها غير راغبة بذلك في ظل الحكم الجديد، فقد برهنت على إبداعها وبراعتها في السابق، وأظهرت .<br>ذكاء ومقدرة على فهم المضنلات السياسية، وتتازلها الكامل عن المسرح السياسي، دليل على افتدائها نفسها وجهدها وكفاحها من أجل محبوبها جهانكير ومن أجل عرَّتِه ومنعته، ومع موت زوجها فالعزلة والابتعاد مغضلات لديها، لا سيِّما مع فقدها كلِّ مقومات نفوذها في عهد الملك الجديد، الذي قتل نشاطها بِالكامل، إلاَّ أنَّ ما تتمتع به من نفوذ وسط نبازه البلاط، وما تبتلكه من مواهب وثقافة واسعة في شؤون العمل السباسي، كفيل أنْ تستعيد مكانتها ونفوذها السابقين فالعزلة الكلبة عن الأضبواء السباسية تعود إلى رغبتها الضاصة في ذلك، بعدما فقدت الرجل الذي من أجله خاضت المترك السياسى.

## هو امش الفصل الثانى

- $\mathbf{L}$ Ralph fox, Chingis khan, P. 44.
- $2 -$ Thid P 45
- $\mathbf{a}$ J. H. Sanders, Tamerlane, P. 324.
- $\mathbf{A}$ Tripathi, Some Aspects of muslim Administration, P. 109.
- $\sim$ Rushbrook William, An Empire Builder of the Sixteenth century, P. 34
- 6. Thid. PP-35-36.
- 7. Rabernama (Rev.), Vol. I. P. 43.

حول جدته كتب المك بابر يقول: إنَّ جدتي من بين النساء القلائل التي تعادل القضاة يفهمها، لِّنْتِها كانت حكمة وواسعة المرفة، وإنَّ أغلب شؤوني كانتِ تتمرك وتبور وفق نصائحها وإرشاداتهاء

 $\mathbf{R}_{n}$ Babernama, Vol. 1, P. 21.

وعنها يقول بابركانت برفقتي في أكثر الحملات جنونا وغرابة.

- $Q<sub>z</sub>$ Bahemama, Vol. J. P. 358.
- 10- Banerji, Humayan Badshah, Vol. I, P. 60.
- 11- Thid. P. 314, Vol. II.
- 12. Rabernama Vol I P 375
- 13- Humayan Badshah, PP. 314-315.
- 14- G. H. N (Bev.), P. 103.
- 15- I. Prassad, Life and time of Humayan, P. 22.
- 16- Akbar Nama, (Bev.), Vol. II, P. 40.
- 17- Ibid, II, P. 212.
- 18- Ibid, P. 40.
- 19- Ibid, P. 39
- 20- Prassad, Op-cit. P. 308.
- 21- Bayazid, Tazkirah-i-Humayun wa-Akbari, P. 223.
- 22- A. N. (Bev.), II. PP. 40-41.
- 23- Ibid. II. P. 41.
- 24- Ibid, II, P. 41.
- 25- Ibid. II. PP. 407-409.
- 26- A. N. (Bev.) Vol. III. PP. 212-213.
- 27- Ibid. P. 215.
- 28- Ibid. P. 212. Prassad. on-cit. PP. 289. 308.
- 29- Ferishta, Vol. II. P. 110: Abhas Kan. Tarikh -i- sher shahi (Fand d.) Vol. IV, P. 344; Prassad, P. 59.
- 30- Babernama (Bev.) Vol. II. PP. 21-213. G. N. Sharma, Mewar and the great Emperors, PP, 46-47.
- 31- R. P. Tripathi. Rise and Fail of the mughal Empire. P. 72.
- 32- G. N. Sharma, Op-cit. PP, 51-52.
- 33- Ibid. PP. 55-57.
- 34- Akharnama (Bev.) Vol. II. PP. 288-289. A-V. Smith. Akbar: The great mnghal, PP. 46-47 Cambridge history of India, Vol. Iv. 85.
- 35- A. N. (Bev.) II, PP. 288-289.
- 36. Ihid PP 280,203
- 37- Ibid, PP, 317-319.
- عرف الديد الذي مارست فيه مهام أنكا تقويَّها السياسي بالحكومة النسائية، ووفقا ll جاء -38 فقد استمر نفوذها من عام ١٥٦٠م-١٥٦٢م حتى وفاة (Von Noer) به الرحالة قون نوير الله عن سيسمئ (The Emperor Akbar, Vol, IP, 94) أوم غسان راجع Akbar The great) فقال: إنَّ حكمها بدأ من عام ١٥٦٠ وحتى عام ١٥٦٤م(Smith) mughals, P. 36).
- 39- Tabgat-i- Akbari, Vol. II, P. 112.
- 40- Smith, Op-cit, P. 32.
- 41- Tripathi, Maham Anga and Akhar, (J. J. H. vol. J. No. 1) P. 344.
- 42- Ibid. P. 342
- 43- Ibid. P. 342.
- 44- Fershta Vol. II. P. 195.
- 45- T. Akbari, Vol. II. P. 237.
- 46- A. N. (Bev.) Vol. II. P. 141.
- 47- Tabgat Vol. II, P. 238.
- 48- Badauni, Vol. II, P. 31.
- 49- Cambridge History of India, Vol. IV. P. 77.
- 50- Von Noer, On-cit. Vol. I. P. 84.
- 51- Tabgat, II, P. 241.
- 52- Smith, On-cit, P. 34.
- 53- A. N. (Bev.), Vol II, P. 208.
- 54- V. Smith, P. 37.
- 55- A. N. (Bev.) Vol. II. P. 214.
- 56- Ibid. P. 218.
- 57- Ibid. P. 219.
- 58- Ibid. P. 221.
- 59- Ibid.
- 60- Ibid
- 61- Ibid. Vol. II. PP. 149-150.
- 62- Ibid. P. 151.
- 63- Maham Anga and Akbar, P. 343
- 64- A. N. (Bev.) II. P. 230.
- 65- Ibid. P. 230.
- 66- Maham Anga, P. 343.
- 67- A. N. (Bev.) II. P. 235.
- 68. Von Noer, Vol. I. P. 89.
- 69- Maham Anga, P. 338.
- 70- A. N. (Bey.) II. P. 324.
- 71- Ibid, P. 324.
- 72- Cambridge, Vol. Iv. P. 87.
- 73. A. N. (Bey.) II. P. 324.
- 74. Ibid. P. 327.
- 75- Smith, Op-cit, P. 50.
- 76- Badauni, Vol. II, P. 65.
- 77- A. N. (Bev.), II, P. 327.
- 78. Thid P 329
- 79- Badauni, II, P. 65.
- 80 Tabgat Akbari, II, P. 281.
- 81- Ferishta, II, P. 218.
- 82. A N II P 536
- 83- Monserat, P. 153.
- 84- R. P. Tripathi, Op-cit, P-271.
- 85- V. Smith, Op-cit, P. 143.
- 86- A. N. III, P. 114.
- 87- Ibid, P. 123.
- 88- Tuzuk Jahangiri (R+B) I, P. 51.
- 89- Maasir Alamgiri, I. P. 328.
- 90- Ibid, P. 328.
- 91- Tuzuk, I, P. 252.
- 92- Ibid. I. P. 289.
- 93- Beni-Prassad, P. 160.
- 94- Ibid, PP, 163, 193.
- 95- Igbal Nama, PP. 167-168
- 96- Beni-Prassad, PP. 167-168
- 97- Ibid, P. 307.
- 98- Ibid. PP. 342-345.
- 99- Tripathi, Rise and Fall, P. 423.
- 100-The Embassy of Sir Thomas Roe to the Court of the great Mughals. Vol. I. P-118.
- 101-Tripathi, op-cit, p. 422.
- 102-Beni-Prassad, P-339.
- 103-Ibid, P. 340.
- 104-Ibid, P. 341.
- 105-Tripathi, P. 406.
- 106-Beni-Prasad, P. 345.
- 107-Isbal Nama (aud D.) Vol. VI. P. 424.
- 108-Beni-prasad. P.346
- 109-Igbal Nama, P. 424.
- 110-Thid
- 111-Thid
- 112-Beni-Prasad, P. 347
- 113-Shirazi, Fath Nama-i-Nurjahni Begam, P. 19.
- 114-Ihid P 19
- 115-Igbal Nama, VI, P. 426.
- 116-Ibid, P. 426
- 117-Ibid, P. 427.
- 118-Ibid, PP, 427-428
- 119-Beni-Prasad, P. 350
- 120-Thirt
- 121.Bid
- 122-Ibid, PP. 353-354
- 123-Ibid. PP. 354-355.

124-Ibid, P. 355. 125-Ibid, P. 356. 126-Ibid. P. 356. 127-Ibid. 128-Ibid, 129-Igbal Nama, VI, P. 431. 130-Tbid. 131-Beni-Prasad, P-365. 132-Ibid, P. 368. 133-Igbal Nama, VI, PP. 535-536. 134-Ibid, P. 436. 135-Ibid. PP. 436-437. 136-Beni-Prasad, P. 371. 137-Ibid, 373.
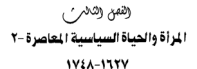

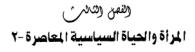

**IVEA-ITTV** 

خلال السنوات الأولى من عهد الامبراطور شاهجهان، حظيت زوجته المموية ستاز بقدر كبير من النفوذ السياسي، فقد لعبت دوراً هاماً في شؤون الدولة المقولية السياسية، وحتى قبل أنْ يتولى شاهچهان عرش المُول في مدينة دلهي، رافقته في مغامراته ومنفاه، وتحملت معه مرارة والأم الحياة في حصون، تيلكانا (Telingana) والبنغال، وميوار والدكن<sup>01</sup>.

احتلت ممثارَ محل مكانة مرموقة ومميزة في قصر الحريم المغولي بعدما اعتلى شاهجهان عرش الامبراطورية سنة ١٦٢٨م، وكانت محط مشورة اللك، إذ اعتاد على الرجوع إليها فيما يتعلق بالشؤين المَاصة بالإضافة إلى شؤين النولة العامة"). وكانت مغرمة بالخاتم اللكى، وفي حالة الانتهاء من تدوين وإعداد الوثائق الرسمية ترسل لمسجها إلى قصر المرير وتقدُّر إلى ميتان محل لتقوير بترشيح الرثائق بتوقيعها، ووضع الخاتم اللكي عليها<sup>(؟)</sup>، مما أعطاها فرصة الاطلاع على كافة الشفين السياسية للدلة.

ويوم سافر شاهجهان سنة ١٦٢٧م من الدكن في جنوب البلاد متجهاً شمالاً

w

لاحتلال العرش الغولى، سمع نبا تبرد حاكم إقليم الكمرات أسيف خان" فـأمره بالامتثال أمامه في القصر، وكان سيف خان ابن اخت ممتاز محل، حيث اهتمت كثيراً في توفير المماية له، وأرسلت وراءه القائد بارستارخان إلى احمد اباد ليتعرف على الأصوال التي وصل إليهاء ويناءً على توصيباتها قام الامبـراطور بتـخـفـيف الاجراءات الصارمة بحق سيف خان، وأمر باعتقاله، ليس بسبب مرضه العقلي ولا رغبة في تعذيبه<sup>(١)</sup>.

ووفقًا لما رواه الرحالة الفرنسي مـانوشي (manucci) فـان ممثاز مـحل هي المسؤولة عن خلق مصنادر القلق وسحت إلى تحطيم التواجد البرتغالي في ميناء موكلي (Hugli)<sup>(6)</sup>، وأظهرت عدواة سنافرة إزاء البرتغاليين لأنهم تسبيوا باعتقال فتاتين من فتيات المريم المُولى<sup>(0</sup>، واتَّخذت قراراً بايقاع عقوبات شديدة ضدهم، إلاَّ أنَّ وفياتهنا المبكرة حياك دون تحقيق هذا الأمير<sup>09</sup> وبذاء على موقفها تجياه البرتغاليين، فقد أظهر الامبراطور غضبه وانفعاله ضدهم وضد تواجدهم على السواحل الهندية.

كانت مسيرة اللكة ميثان مجل السياسية قصيرة نظراً لوفاتها عام ١٦٢١م، ويعد غيابها القاحئ أخذت السلطة في اقصى المربع الغولي تؤول إلى السيدة (جهانارا بيكم) الابنة الكرى لشاهجهان، وأمسحت من الشخصيات النسائية الهامة في النولة، لما أبدته من رغبة وطموح كبيرين في ممارسة نشاطات سياسية، ولكونها من البنات المظيات والحببات للامبراطور فكانت تقرر ما تشاء الله وتميَّزت باهمية بِالغة وسط نساء القصـر الغولي<sup>(١)</sup> على أنَّ هيمنتها في البـلاط اللكي لم تتـضح معنالها بعد<sup>(١٠)</sup> لكنَّ نورها ظهر مع ظهور الرغبـات القوية من قبل العنيد من الشخصيات الذين رغبوا في الحصول على مقاعد متقدمة في الدولة أو البلاط، إذ .<br>كان على كل واحد منهم أن يكسب ثقتـهـا وتأييـدها، في الوقت الذي تعـودت على استقبال الهداما والأعطيان<sup>(11</sup>

اضطلعت جهـانارابيكم في كثير من الأوقات دور هـام في معالجـة الخلافات

والأزمات داخل الأسرة للغولية الماكمة، معتبرة ذلك أهم وسيلة للرصول إلى القرار السيباسي في البـــالاط<sup>031</sup>، وفي سنة ١٦٤٤م ويعــدمـا ـضضع اوراثك زيب اســطوة وسيطرة مجلسة (الأحمق) الذي تكُون من مستشارية، راح يتصرف بالاساءة لوالده شاهجهان، الذي أمر بمصادرة جميع ممثلكاتا<sup>09</sup> واستثاداً إلى شفاعة الأميرة جنهناذارا بيكم للاسبدراطور، فنقد أصندر عنفواً عن واده اورانك زيب وأعنادة إلى منصب<sup>144</sup> وفي عنام ١٦٥٤م، وحيندا شن شاهجهان حملة عسكرية ضند ملك سرينكار (Srisagar) راجا برث فيتشاند (Raja Prithvichand)، وساند القوات المغواية حاكم سبيرمور (Sirnur) الراجا سويهاكيا براكش Raja Subhagya) Prakash) استمرت الحرب عامن مؤاسلين. فيلس عك سق بنكار عام 1ه1\م من .<br>تحقيق النصر ، وراج براسل جهانارا بيكم، يطاب منها الحماية والأمان، معبراً عن رغبة حقيقية اديه بالخضرع بالاستسلام، وشرط ذلك بشفاعة الأمير دارا شيكوه ولقد اشرت جور: جولائيا بين في اليساطة، إذ يعط باعد **أبنائه إلى الأدبر داراشيكوه** .<br>والأمريض مقدمة للراك للتأثير ما ترمياً المنقص العقاص: والهو<sup>04</sup>.

س است کا کا این بار کامل کاف بنا امراد قریبا بنا بنا افغان فی دیگار (مگاف) د البارد دار با البارد براي طريق ما هاي ما براه*ا، فتوقا به من ساه*ر البناك عبد الله فناب ديات لينبون عدم النزامه بدفع والطيه ون استيقافات مالية الله بالمناز المككسة العالمة الوزير استراحه الت<sup>وري</sup>ة الكلالة كتان الرائق زير. هنا بصنا<sup>1</sup>

د . با " " ; . . " (9) = (9) = (9) (4) (4) (4) (4) (4) (والكثر هم تقولاً في جاري اسريا، وإدانية الأمد ا - عن عامرة لفلة - لين عن الاخفة سنة 14 - فعا (٢٤ الكلوبر ١٩٦٩م) من واليله أرجعه بالوجيكم (ما ذان ) = (ر) (ترد» الشرايل . ج؟ من ١٩٣) وقد أُحشق به مرتان على المرش، الآياء البناء ١٠٦٨هـ/ . ١٩٥٨م، والثانيا ٥٠٠ ١٩ ١٠٠م/١٩٥٩م، إد باشر خطياء السابد بقراط القطبة باسمه وسكب الصلات .<br>باسمه، وأخذ اسماً جنبناً عرف بـ "باو الظفر مـحي اليين مجمع أورائك زبير. «الكبر بانشام غازي"، .<br>حكم حتى عام ١٧٠٧م، وهي من أطول القترات التي يقفس فيها علك مغولي فترة حكمه لتهذه، يُحد أحد الصلعين الكيار ، وباعيةً لترسيخ القاهيم الإسلامية السنية في الهند، وقد تجح في بسط كامل سيطرة الدولة على كل الأراضي الهندية، وهو الذي تصدِّي لطائفة السيك وقدمها، ووضع حداً القبائل الراجبون. (د، أهمد الجوارنة، حياة السلمين الاجتماعية والاقتصادية في جلوب اسيا في عهد المُغول، رسالة .<br>دگاور: د غیر منشوره، جامعة گرانتس ۱۹۸۸م، س۱۷۲–۱۹۹۰). الترجم. للاستيلاء على تُروة مملكة كولكنده ملحاً على شاهجهان بضمها النولة<sup>(١٧)</sup>.

ولم يكن راغباً أيضاً بتسوية خلافاته مع الأمير قطب شاء، بل كان عازماً على ضم معلكنــة إليــه<sup>(١٨)</sup> في هذه الأثناء كــتب قطب شــاء رمسالة إلى جــهــانارا بيكم ودارشيكوه فتدخل الائتان في حل مشكلته مع الملك، ومن خلال شفاعتهم لقطب شاء أصدر الامبراطور عفواً بحقه، وحظى بحماية الدولة المغولية<sup>(١٩</sup>٠).

وفي كانون ثان عام ١٦٥٨م، وعندما قرر الامبراورانك زيب مغادرة مقاطعة الدكن الجنوبية للمشاركة في الصراع الناشب على العرش في دلهي، دعا قطب شاه لإبداء حسن نواياه ودعمه الأمني، وأبدى قطب شاه رغبته في تعويض اورانك عن الضمنائر التي لصقت به<sup>(٢٠)</sup> وطلب من اورانك زيب أنَّ يلتــجيّ إلى جنهــانارا بيكم وبارشيكوه<sup>(٢١)</sup> فألقت هذه التحركات الأضواء على نشاطات السيدة المغولية ونفاذ رأيها داخل البلاط الامبراطوري.

وحيتما نشبت الحرب على ولاية العهد بين الأمراء المغول (وهم أشقاء جهانار) بيكم) للوصول إلى العرش في دلهي وذلك سنة ١٦٥٨م، انحازت السيدة الأميرة إلى جانب دارا شيكوه وراحت تدعو الناس لمايعته ومنحه الولاء، ليكون خليفة لعرش أبيه"") وحاولت بكل طاقتها أنَّ تقنع أشقائها في التوقف عن هذا الصـراع الذي بدأت تفوح منه رائحة الضلورة ويهدد شرعية الحكم المغولى في الهند، وفي شهر أيار سنة ٢٨ ٥١م زحف اورانك زيب بقاواته حلتي وصل إلى أسبامكار و" (Samugarh) ، وفشل دارا شيكوه في احتواء زعيم الهندوس تشاميال (Chambal) إلى جانبه، ليكون عدوناً له في حدواجــهــة قــوات اورانك الزاحــفــة والتي وصلت إلى دهاليــور (Dholpur)، وخلال ذلك، وقبيل بدء المعركة في ٢٧ أيار ١٦٥٨م، أرسلت جهانارا .<br>بيكم برسالة إلى اورانك زيب تطالبه بالعدول عن معارسة هذه التحركات الشيطانية الشباذة، وعليه تقديم الطاعة والولاء لعرش والده شباهجهان الذي لا زال يدير دفة الحكم<sup>799</sup>، وحدَّرت اورانك زيب من العـواقب الخطيـرة التي يقـتـرفـهـا بـحق النولة ويعمل على اشاعتها في البلاد<sup>(71</sup>)، وهذا التحذير لم يلق أيّ قبول لدى الأمير الثّائر

اورانك زيب.

وفي معركة ساموكاره التي نشبت بين الأمير اورانك زيب وشقيقه الأمير. دارا شيكوه ولي عهد المغول، وذلك في ٢٩ أيار سنة ٥٨ ١٦م، حقق اورانك زبب انتصباراً عظيماً على شقيقه دارا شيكره، وهزمه هزيمة منكرة، ليضطر دارا شبكوء للحوم الى .<br>مدينة اكرا محاطاً بالإحباط والتوتر، وانعكس ذلك على اللك الذي بدت علامات البـأس .<br>عليه وعلي جهانارا بيكم، وبعد فترة وجيزة غادر دارا شيكوه إلى مدينة دلهي، وفي .<br>هذه الأثناء اجـتــاحت قــوات اورانك زيب أرض مــدينة اكــرا في حــزيران من عــاءِ ١٦٥٨م، لينضم اليه غالبية النبلاء في بلاط المغول، إضافة إلى انضمام القادة وزعماء الجيش الذين أظهروا تأبيدهم الكامل له، وحينئذ تمكنت قوات اورائك زيب من الحكام .<br>سيطرتها على مدينة اكرا، وفرض حصاراً على والده شاهجهان داخل قلعة اللدينة. (Agra Fort)وقطع عنه الامدادات الغذائية لإجباره على الاستسلام، ودفع ذلك بالملك إلى مذاشدة وإده أوراذك زيب ليـتـعــامل مـعــه بلطف ومــودة، في حين شــدّد مطلبـه باستسلام والده وتسليم قلعة اكراء وأجبر شاهجهان على الاستسلام نزولاً عن رغبة ابنه، وأعلن في الشامن من شهر حزيران عام ١٦٥٨م خضوعه التام وفتح أبواب القلعة، وفوراً أمر اورانك زيب باعثقاله<sup>(٢٥)</sup> وفي العاشر من حزيران ١٦٥٨م، حاولت جهانارا بيكم بذل ما بوسعها مستثمرة نفوذها السياسي لتخفيف الأزمة الخطيرة، بإعلانها اقتراحاً يقضى بتقسيم الامبراطورية، تكون بلاد البنجاب والقريبة من نصيب "دارا شيكوه"، ويلاد الكجرات للامير مراد، ويلاد البنغال للأمير شجاع، بينما .<br>إقليم الدكن من نصيب الأمير محمود، في حين تكون بقية أقاليم الدولة للأمير اور انك زیب<sup>(۱۹</sup>) ویَوسِک لدی اورائك زیب لمقد اجتماع مع شاهجهان اِلاّ اَنّ اورائك زیب رفض اقتراحها، وكان هذا الرفض سبب في اكتئابها<sup>01</sup> وحزنت على حال إخوتها وما وصلت إليه أوضًا ﴿ النولة ومالت إلى رعاية والدها في معتقله مفضلة ذلك على الاشتراك في هذه الأزمة الحادة بين الأشقاء، وأعلنت أخْيراً اعتزالها السياسبية وانكبَّت على خدمة أبيها في سجنه حتى وفاته<sup>(٢٨</sup>) هناك العييد من الرسائل التي كتبت للأميرة جهانارا بيكم، أظهرت سعة نفوذها فيما يتطق بالتعيينات الرسمية، ويورها في ترسيخ الاستقرار ومحاربة النزاعات، كذلك أهمية دورها في كثير من شؤون البلاط المُولى<sup>(١٦)</sup> علاوة على ذلك، فقد أشارت الرسائل إلى أنَّ معظم الدعوات التي حصلت عليها تبرهن على سرعتها .<br>الكبيرة في المصول على الأشياء وامتلاكها .

والقريون من جهانار! بيكم من يعض الزعماء، أهل السلطة في بولة القول، .<br>كانوا ينشدون دعمها في هل مشاكلهم السياسية والإدارية، ففي إهدى الذاسبات بعث الراجا بودا براكش (Budl Prakash) هدايا كشيرة<sup>(٢٠)</sup> للأمدرة المدلسة، نطلب منها الإلتماس له لدى الامبراطور شاهجهان لساعدته في صراعه مع حاكم كارهوال (Garhwal)<sup>(٣١</sup> ودعاها كذلك إلى إصدار فرمانات (مراسيم) ملكية لاعتقال الزامندار والتحويلاان في مقاطعة سونده (Sondha) بسبب اساخهم في إداء الواحدات العسكرية والحكومية، إلاَّ أنَّ مثل هذه المسائل المَطيرة لم تكن من مهمات النساء في الدولة المغولية، وإذلك دعنه إلى تقديم شكواه إلى الامبراطور مناشرة<sup>(٣٦)</sup>.

حتى الرحالة الأجانب الذين زاروا الامبراطورية المغولية، لاحظوا نفوذاً كبيراً للأميرة جهانارا بيكم في البلاط المغولي، وعندما أحست السفارة الهولندية إلى البلاط اللكن بعدم نجاحها في المصول على موافقة المول لتسهيل أعمالهم التجارية في المُطقة، بذلوا جهودهم الحصول على موافقة وتأييد أعضاء النولة البارزين في البلاءُ، خصوصاً الأميرة جهانارابيكم، التي تتمتع بنفوذ مطلق على والدها، على أنَّ السبب وراء اهتماماتها تلك أنَّ عوائد إقليم سورات كانت جزءاً من مخصصاتها المُكية، وإذلك اصطدم الهولنديون بمصالحها الخاصة مناشرة.

استمرت الباحثات الهولندية الغواية بشكل مكثف حتى توصلوا إلى ايجاد خلول مرضيَّة تسمع للتجار الهولنديين بممارسة نشاطاتهم، وقد رفض الهولنديون بداية مطالب المغول التي تقتضي اقتطاع ضرائب في منطقة سورات وغيرها لصالح الغزينة المغولية، لكنهُم وافقوا على تحديد عوائد سنوية ثابتة، وقدرت قيمتها د. (٥٥ الف) روبية، فصدر مرسوم يضمن حرية التجارة للهولندييين في إقليم البنغال، ثم .<br>مندر مرسوم أخر يسمح للهولندين في بناء البيون، ومناعة القوارب في مدينة سوار د™.

ولقد أدرك التجار الأجانب نفوذ جهانارابيكم في البلاط المغولي، وسعوا إلى مقابلتها والاتَّصال معها شخصياً مقدمين ولاحم وطاعتهم لها<sup>793</sup>، إلاَّ أنَّ مثل هذه الأعمال لم تكن واضحة في اللصادر التاريخية اللتوفرة، وهل كان التجار الأجانب يُستُقبِلون من قبِل السيدة المُولية، ام ان مطالبهم كانت تناقش بسهولة دون اللـجوء الى مثل هذه التصرفات؟

كثيراً ما حاول الهولنديون التقرب من جهانارابيكم في ديوانها الخاص في البلاط، وذلك للحصول على توقيعها من أجل تغطية الديون بسهولة ويسر<sup>(٣٠)</sup>.

لم تكن روشانارابيكم الشقيقة الثانية لشاهجهان على علاقة حميمة ورثيقة مع شقيقتها جهانارابيكم، لأنها كانت من أنصار شقيقها اورانك زيب ومع توجهه للإطاحة بعرش وإلده، وقد قدَّمت له كل ما يمكنها تقديمه لدعم اورانك زيبٍ في تحقيق طموحاته، وهي من السيدات اللواتي لهن صلة كبيرة في شؤون الحريم ببلاط المُول، ومن هناك كانت تقدم الطومات تباعاً حول التطورات السياسية داخل القصر<sup>799</sup>، ويوم سمعت عن تحركات اورائك زيب واستعداداته العسكرية لاحتلال العرش المغولي في مدينة دلهي، سنارعت إلى ترتيب ممثلكاتهـا الذهبيـة والفـضـيـة'''' ووعد اورانكَ رْين بمنحها لقباً سياسياً هاماً ألا وهو "شاه بيكم" بغية تخصيص منحة ملكية دائمة تقدر بخمسة ألاف روبية، ومنحت اللقب سنة ١٦٦٩م"".

أمًّا في عهد الاميراطور محى الدين اورائك زيب فقد برز عدد من النساء النشيطات في مضـمـار السيـاسـة، إلاّ أنَّ اورانك زيب لم يبد أيَّ اهتمـام تجاه دور الراه الغولية في مؤسسات النولة، وطبِّق تعليمات ممارمةً تجاههن، فلم يسمح ازىجاتە بممارسة نشاطات سياسية هامة، علماً بانٌ زوجته "دباراس بانويىكم" كانت على درجة كبيرة من الذكاء والفطنة، ولهذا اتَّخذ الامبراطور موقفاً متشدداً تجاهها حتى لا يكون لهـ! نفوذٌ في الدولة<sup>(٣٧</sup>، وهناك زوجته "اودا بيوري محل" التي تزوجت به وهي في مقتبل العمر، أستمر تاثيرها عليه حتى مماته، وتمشيأ مع رغبتها الصدر الاميراطور عقواً عاماً عن ولده كام بخش<sup>(۱۰)</sup>.

وبالنسبة لشقيقات الملك اورانك فقد قمن بادوار هامة في عهده، (فشقيقته روشانارابيكم) التي تحالفت معه ووقفت إلى جانبه في صراعه من أجل الوصول إلى العرش المقولي، ويوم وقع الملك تحتِ صَحْط المَرض في شهر أيَّار سنة ١٦٦٢م، طفقت تعارس بوراً كبيراً في شؤون النولة ومؤسساتها، كما فعلت السيدة دارا عندما مرض شاهجهان، إذ امتنعت عن إعلان حالة المرض التي أصابت شقيقها<sup>(١٩)</sup>، حيث أخذت الضاتم الملكي (Royal Seal) وكشبت الرسائل للعديد من راجوات الهند وحكامها وكافة القادة، موشحة باسم السلطان أعظم البالغ من العمر تسع سنرات<sup>01</sup> رامنتعت عن السماح لأهد بمشاهدة الامبراطور حتى ذاع خبر وفاته، كما حثَّت الأمراء الهنادكة على تأييد "أعظم"، وكان ذلك محل امتحاض الأمير "معظم"، الذي استخدم كل أساليب الحيلة والمكر والزواغة للتغلب عليها، مما حدا بها إلى إعلان كراهيتها تجاهه، وأظهرت غطرستها نحوه، وعندما علم الامبراطور بسلوك شقطته استاء منها، وفقد ثقته بها<sup>(۱۲</sup>).

كذلك لعبت الأميرة جهانارابيكم شقيقة اورانك زيب بوراً بارزاً في شؤون الدولة، لاسيمًا عندما غرْت قوات المارةْ (Martha) شيفاجي حيث نزل المآرة عند رغبة جهانارابِيكم، فتقدم بزيارة مدينة اكرا (Agra) في عام ١٦٦٦م.. وبعد تسلَّمه موافقة الامبراطور على زيارته، عمل على إقناع شيفاجي ليقوم بزيارة اكرا (Agra)، في الوقت الذي أبدى فيه شيفاجي معارضة لهذا الاقتراح، بينما حتَّه وشجعه جاي .<br>سنَّك (Jisingh) وأمَّله بهذه الزيارة، فوافق، وفي الثَّاني عشر من أيار سنة ١٦٦٦م، تُبتُ هذا التناريخ لعنقد اجتثمناع عنام يجمع بين الامبتراطور اورانك زيب وبين شيغاجي<sup>911</sup>. وفي هذا اليوم باشر أعيان الدولة في الاحتفال والابتهاج العظيم في سنينة اكراء على أنَّ زيارة الاسبراطور لدينة اكراً كنات الأولى بعد وفياة والده شاهجهان، وهي المُناسبة الصَّمون ليلاده الفضي، ونصح شيفاجي بالقوم مبكراً إلى اكرا كي لا تقوته الاحتفالات، ولسوّ الحظ وصل متأخراً، واندفع باتجاه البلاط .<br>اللغولي (الديوان الملكي) في هذه الالتاء لا يستقبل احداً، لأن الامبراطور يترأس .<br>جلسة في الديوان الخاص، وكان شيغاجي قد أحضر معه هدايا قيِّمة لاورانك زيب، ألف منهر، والفا روبية كنذر كنات عليه، وخمس ألاف روبية لنصرة الملك. ولم يبد اورانك لارغبته ولارفضه لهذه الهداياء وقد وضع شيفاجى خلف العرش وأمر أنَّ يبلس في المكان المضمص لقادة الجيش المروف بالتصبدار (٥ ألاف) وهو الغط الثامن للنبلاء، واستمرت أعمال البلاط، في حين تم العفو والصفح عن شيفاجي<sup>(\*\*)</sup>

وشيفاجي من جانبه لم يوافق على مثل هذا السلوك الذي ظهر من قبل الا: براطور اورانك زيب، لانه لم يمنحه أيَّة هدية أو لقباً أو تقليداً، وحتى ولم يستقبله بكلمة جسنة، كل ذلك كان مدعاة ل*خ*ضب واستعاض شيغاجي، ويفع به ذلك إلى الشروج بأسلوب فظ من البـلاط<sup>(١٦)</sup> وحـاول رام سنك تهدئة شـواطر شـيـفـاجي، في حن کان يتريمن به جماعة جاي سنك الذين هُزموا على يد شيفاجي، إذ تجمعوا لأخذ ثارهم منه، مردِّدين مطالبهم للملك بالاقتصاص منه لسوء أعماله وتمرده<sup>(49</sup>)، إلى جانب ذلك، ظهرت ضغوطات أخرى من قبل حريم البلاط المُعولى، وعلى رأسهن جهانارابيك صناحية عوائد وضرائب أرض سورات التى حكمها شيفاجي سنة ١٦٦٤م، فأظهرت الأميرة المغولية معارضة شديدة لفكرة سياسة اللين والصفح التي .<br>أظهرها البلاط تجاه شيفاجي، وصرخت بوجه الامبراطور قائلة:

.<br>مَنْ يكون شيفاجي هذا الذي حظى بتقدير البلاط وترحيبه، وهو الشمرد العاص على طاعة الدولة؟ ولماذا اغفلتم جلالتكم سلوكه وتصرفاته؟ فإذا ما حدث ذلك، قان العديد من قادة المناطق والأقاليم سيأتون إلى هنا ويمارسون أعمالاً وحشية، فكيف والحالة هذه، أنْ تقوم النولة بمثابعتهم والسيطرة عليهم، واسبوف تشاع الأخبار بأنَّ الهنود يمارسون أعمالاً تضر بمصالح الدولة المولدة"<sup>(4)</sup>.

وثمة سيدة مغولية أخرى، وهي زوجة جعفر خان وشقيقة "شايسنا خان"، هي

الأخرى حرِّضت زرجها قَبَّلَ من شيفاجي الآي شنُّ مجوماً قائلاً ضد شقيقها في مندنة مهنا (Poona) ("أولما سمع اورائك زيب بموقف الحريم المعارض، وما أبدياه من غضب وامتعاض، قرر باجتماع رسمي مناقشة حالة شيغاجي واتَّخذ قراراً يقتله أو إيداعه السجن<sup>(\*)</sup>.

يصعب علينا الشمقق من نفوذ حريم البلاط المغولي على الامبراطور اورانك زيب وما سدو واضحاً أنَّ اللك كان صارماً إزاء الحريم وإزاء نقوذهن السياسي، .<br>ورغم ذلك، كتُب أ ما يضر وبر أبهنَّ ويشورغون في الحرير من القضايا الهامة، وينبغيّ أنْ تكون هناك حقائق كثيرة جعلته يتبنى هذا الموقف المتصلب من الحريم، لذلك لا يمكن إنكار بعض ممارسات المرأه في الحقول السياسية ونفوذ بعضهنَّ الآخر علي ملك اللغوان

أمَّا بنات الاميراطور، فهن الأخريات مارسن أعمالاً هامة في شؤون النولة، ولم يكُنُّ سجريا يمنيُّ<sup>(١٩)</sup> ففي عام ١٦٥٨م، ويقدما اشتعلت الأزمة على ولاية الحهد، الريطة) إن إنك : بي أنَّهُ معونة من شاه "نوازالغان"، ويعدما هذه دارا شبكه ورقيض. اورانك زيب على شدأه نواز وأودعه السجن، إلا أنَّ رُيب الفساء بيكم" نجحت في إطلاق سراحه، لأنَّها تتخلت مع اللك وتشفحت به عنده ال<sup>دي</sup>. وعندما عوقب الأمير أعظم سنة ١٧٠١م وسنة ١٧٠٥م بعث باعتذاره وتويته للملك عبر شقيقته بادشاه  $\sum_{k=1}^{\lfloor n/2\rfloor}$ 

ويدت الأميرة زيب النساء صوبًا قوياً ومسموعاً في مسالة التعينات الرسمية، حتى أنَّ (أورانك زيب) كتب لها مرة يوصيها يبعض الأسماء لتقليدهم مناصب طبا في التولة، و كان قرارها حاسماً فإنْ وافقت ترَّ تعيينهم وإنْ رفضت لا تعتمد مغة المهم<sup>(1+)</sup> .

كانت زبب النساء ونصرأ متقدأ بالمماس والنشاط والهمة ازاء شقيقها الأكبر "محمد أكبر"، فقد كانت سنداً قوياً في ثورته عام ١٦٨١م، وفي عام ١٦٧١م .<br>ذهب الأمير برفقة والده في حملته ضد قبائل الراجبرت، وذلك من أجل اكسابه خبرة في مجال القيادة، وفي العام الذي ثلا الحملة (١٦٨٠م)، أصبح تحت قيادته جيش .<br>قوى وكبير، وعندما شعر بهذه القوة، بدأت الشرور تلعب بأقكاره، فثار ضد والده، معلَّناً عن نفسه امبراطوراً لدولة المغول، وأصدر بياناً يعلن فيه عن انتهاك والده لمرمة القوانين والتشريعات الإسلامية، ولم يكتف بذلك، بل شنُّ حرباً على والده سنة ١٦٨١م، في غضون الثورة التي أشعلها الأمير، قام العديد من الأمراء بمراسلات سرية معه، وعندما قمعت ثورته، وأسقط التمرد، تمُّ القبض على جيتُ. ﴿ صِماره، .<br>واكتشفت رسالة لزيب النساء، كانت قد بعثت بها للأمير محمد أكبر، مما جعلها في مواجهة غير لائقة مع والدهاء فقرَّر لها منحة ملكية مقدارها أريع آلاف روبية هندية فى العام وأمر باعتقالها وإيداعها السجن، وذلك في منطقة سالمكاره، فمكنت هناك بِقَية حياتها إلى أن ماتت سنة ١٧٠٢م"".

ابنة أخرى لاورانك زيب، هي زينت النساء بيكم، حظيت الأخرى بمحبة ورعاية والدهاء ومذمها مسؤووليات هامة في الدولة، كرعايتها لأسرى المارثاء وزواج شامبهاجي وولدها شناهوا " علماً بان الاميرة زينت النساء والأمير ولدى من أم واحدة، وإذلك كانت لهم مشاعرهم الشتركة إزاء قبائل الرثا الهندية، الذين كانوا يتمتعون بعلاقات وثيقة مع الأمير "محمد أكبر"، بينما استشعرت زينت النساء .<br>تعاطفها العميق مع قائد الرئا يوسوياي وواده<sup>(ده)</sup> وعملت على حمايتهم من بطش والدها، وفي عام ١٧٠٧م يوم رحيل شاهو إلى إقليم الدكن، قدمت زينت النساء كل أشكال العون والمساعدة لإنجاح رحلته<sup>(٨٥)</sup>. ويرجح أنَّها ساعدت في إطلاق سراح شاهر ووالدته عندما شنَّ (بالاجي فيشوانات) حملة عسكرية ضد المغول في العام ١٧١٨م"، ويروى أنَّ علاقة الأميرة مع بالاجي كنات وثيقة، وأنَّ لهم اتَّصنالات .<br>سرية سابقة<sup>(٦٠)</sup>.

لعبت زينت النساء في كثير من الأوقات دور الوسيط بين الامبراطور ويقية أمراء الغول، مع اهتمامها الثابت بالشؤون السياسية الاغرى، ففي العام ١٦٩٩م، ألت مدينة جنجي (Jinji) إلى قيادة أسدخان وولده (نصرة جانك)، وفي سنة ١٦٩٢م اعتقل (جام بخش) الابن الأصغر لاورائك زيب بسبب معارضته للقادة العسكريين، واتصالاته مع الأعداء، ويوم وصل إلى البلاط الملكي سنة ١٦٩٢م، سمح له بمقابلة الأمبراطور بتدخل مباشر ووساطة من الأميرة زينت النساء بيكم'''') .

وهناك سيدة أخرى كان لها دور هام في بعض ما يتعلق بالشؤون السياسية للديلة والملايط المُولى خلال عهد الامبراطور اورائك زيب، هي السيدة "صناحب جي" رَمِية القائد العسكري المُعلى "أمير خان"، الذي عيِّن حاكماً على مدينة كابول سنة ٬٬۰۰۸٬۲۷۸ ). اِذ كـانت ضلعيــة على نـمـو ممتـاز بادارة الشـؤون السـيـاسـيـة في النولة<sup>(17</sup>) وقد تمتحت فحلياً بإدارة حكومة كابول<sup>(14)</sup>، وبحد وفاة زوجهـا المَاجيّ عام ١٦٩٨م، إذ مات في وادي كابول هو وقواته العسكرية، هذه الحادثة لم تؤثِّر في مسيرة كابول، ولم تتناسَ "صاحب جي" أنْ تتخذ البدائل لحماية ولاية زوجها، فعيَّنت رجلاً قريب الشبه بأمير خان وأجلسته على الأوراق والأغصان المعثرة واستأنفت الحملة العسكرية، وقامت بنفسها بحملة تفتيش على قطاعات الجيش، وحيَّتهم التحية العسكرية، ولما وصلت إلى مدينة كابول، أذاعت نبأ مقتل زوجها، وأقامت احتفالاً .<br>حنائزياً، تشييعاً لزوجها<sup>(١٠)</sup> طمأ بائه لا أحد من الأفغان ع*لم بوف*اة زوجها أمير شان قبل أنَّ تعلن الأميرة للغولية بنفسها نيا الوفاة، وعندما سمعوا بوفاة الأمير. "أسر خان"، شعروا بأنَّ تك السيدة ينبغي أن توضع موضع التقدير والاحترام، ولما علم الاسبر اطور اورائك زيب ذلك، بدأ يستشعر مسؤوليته تجاه حماية المعود الشمالية الغريبة للدولة، وأنَّ أحدَ النبلاء الذين يلق بهم الملك قال:

"سيدي حلالة اللك، ربما يكون أمير خان قد مات، إلاَّ أنَّ القائدة صاحب جي لا زالت على قدد الحياة، وإنَّ إدارة الإقليم لفي مأمن بيدها، كما هي الحال أيام حكم نىم**ى**سى<sup>ق</sup>

ويقيناً، فإنَّ هذه السيدة ظلت ممسكة بزمام الأمور، بشـجاعة وتعقل وروية حقى عودة الأمير شاه عالم، الذي عيِّنه والده سابدار (Subder) على مدينة كابول، ويوم وصلت المعسكر الامبراطوري، أنعم عليها اورانك زيب بهالة من التشريف والتقدير، وأذن لها بالمغادرة لتأدية فريضة الحج في مكة.

هكذا وجش في أكثر العهرد للغولية قساوة وصرامة كعهد الامبراطور محي الدين محمد اورائك زيب، نجد الرأه تأخذ دورها بفاعلية ونشاط لزاء الأعمال السياسية، فيروى أنَّ اللك (اورانك زيب) لم يكن يستسيغ فكرة أنَّ يكون للحريم ايَّ نشاط سياسي، الاَ أنَّه لو يبادَم في كشر من الأوقات ما كان من شقيقاته ويناته اللواتي لعن أيواراً سياسية غاية في الأهمية.

وفي عهد (جهاندار شاه)، فقد بدا واضحاً دور عشيقته "لال كونار" اهـ)) .<br>(Kunwarفي الشؤون السياسية للامبراطورية، في الوقت الذي كانت فيه (كونار) راقصة بارعة، حازت على شنهرة عالية في بلاط المغول، وحظيت بتقدير ومحبة الامبراطور، فقد تعتعت بامتيازات المك نفسه<sup>499</sup>، سامحاً لها أنْ تظهر بمظهر امبراطوري، وتسير مع قارص الطبول، وكانها الامبراطور ذاته، بحيث يتبعها لمُسببانة رجل على هيئة الحاشية<sup>799</sup>، ومن الطبيعي، أنْ يكون ظهورها بهذا

تولى عرش اميراطورية المُقول من عام ١٧١٢م، وهتي عام ١٧١٢م وكان عمره. ٥٢ عاماً، ٠ واسمه "عبد الفتح محمود معز الدين جهاندار شاه"، ورغم قصر مدة حكمه إلا أن نشاطاً كبيراً بدا على الأممال القنية، وأصبحت فرصة شيئة للمطربين وللغنيين والراقصات، المكومة الركزية في دلهي اعترافا الضحف والانحلال والقساد، وهو السبب الذي بقع بالأمور "قروع سوار" c. a off . Nash

(Sharma, Muglal Empire in India, PP. 373-376).

أحد أباطرة المُغول الذين حكموا الهند من عنام ١٧١٩ وحتى هام ١٧٢٤ م، اعتلى العرش بعد وقاة والدة الاميراطور جهائدارشاه في ١٥ سيشر عام ١٧١٩م، وشروت العملات باسمه على التحوالثالي: "ميد الظفر ناصر الدين محمد شاه بادشاهي غازي، وقُرئ اسمه في الصلبة .<br>كامبراطور على الهندوستان، وتؤكد المدادر التاريخية أن ألمك محمد شاه هو أخر ملوك الأسرة للغرابة الذي جلس على عرش الطاووس الذي أسسه شاهجهان،

(Keene, The Turks in India, PP. 200, 201, 221; E and D, History of India as Told by its own historians, Vol. VIII, PP, 485 - 486. Sharma. Mughal Empire in India, PP. 383, 394, 395), and J.

الشكل مدماة لانتشار العديد من الشائعات، وأنَّ سلوكها داخل البلاط اللكي أصبح حكاية تلاك على السنة أهل اللدينة، والصقيقة أنَّ بعضهم بالغ كشيراً في هذه الشائعات"". وقد قبل أنّ صحبة الامبراطور لهذه السيدة قضيت على السكر رسماع الرسيقي ررؤية الهرجينْ''' ولأنَّ اللك وقع مسحوراً بفتنتها وجمالها، فقد تجاهل وتقاعس من القيام بأعماله الرسمية، وامتنع عن ممارسة التشريعات اللكية، منا أظهره بمظهر لا يليق بعقامه كملك من عاوك المغول، وحطِّم بذلك هبب؟ الامبراطور ومكانته<sup>(٧١</sup> فالمارسات والاعمال التي حدثت في العهود السابقة، من جانب المرأة، حدثت في هذه الفترة أيضاً، إذ أنَّ قريبات الأميرة حصان على مناصب هامة وألقاباً رسمية رفِّيعة، وبعض من نلك النسوة اللَّواتي يرتبطن بحلاقات قرابة مع لال كونوار أصبيحن من النسلات والعظمات في القصر اللغولي، ويدأن باستقبال الهدايا، كالقيلة والخيول والطبول والمجوهرات التَّسينة"". وأنَّ ثلاثة من إخوانها حميلًوا على (القاب مسيرة، كانعمت خان)، و(نامدار خان)، و(خانزدار خان) <sup>(0</sup>) وأنْ شقيقها بفرشوال غان عُن قائداً على سبحة آلاف جندي، أمَّا الأخرة (نعمت لمَان) ونامداريمَان فَعُيِّنَا قائدين على هَمسة آلاف لكل منهماً؛ وأنْ نعمت هَان تولى سويدل بة المُلتيان<sup>(٢٩)</sup> وأنضمت ع*لى العبديد من ال*فنانين والوسيسقيين بالألقياب .<br>والأعطيات الجزيلة <sup>(٢٥</sup>٠)

كان طبيعياً أنَّ يشعر النبلاء والرسميون في التولة ببعض المهانة والاذلال ll ومبلح البه جالهن لاسكوا وقد أصبحوا يعطون ولاهم وتقديرهم لأمراء وامرأة تنحد. أصلاً من طبقة اجتماعية متدنية، وخاصة قد أضحوا متساوين مع أقربائها واشقائها في النامس السياسية والإدارية الهامة، ووفقاً لذلك، فقد واجهت (لال كونوار ) محارضة شيبرة من قبل الرزير(تو الفقار خان)، الذي لم يقتتم يفكرة ۔<br>الطوس بمکان واحد مم أقرياء (لال کونوار) <sup>(١٧</sup>) ومارض تعيين شقيقها على إقليم اللنان <sup>(14)</sup> حتى اعتقل أحد اشقائها، وهو خوشوال خان لتحرشه ومضايقته إحدى الفتيات<sup>269</sup>. إلى جانب ذلك، فهناك مدد من الأسباب التي ممَّةت روح العداء بين .<br>الوزيروالسيدة لال كرنوار. إذ كان الأجيرون (العمال) في البلاط اللكي يشكِّون ثقلاً. للوزير، ومصدراً لمعرفة أسرار القسر، ورغم ذلك لم يكونوا خاضعين لسيطرة السيدة (لال کوټوار) <sup>(۱۹)</sup>.

وعند امعاننا بالتطورات القريبة من بلاط الامبراطور، يتضم أنَّ نفوذ حهاندار شاء ولال كونوار كان نفوذاً شخصياً على شخص الامبراطور، ويبنو أنَّ الجمال الذي تمتعن به (لال كونوار) كان سببياً من الأسباب التي أشضعت شخصية الملك وجعلته مستسلماً لا يقاوم ذلك التأثير، وفي ظل هذه المؤثرات الواضحة سعت ويسهولة إلى تحقيق مكاسب سياسية وإدرية هامة، لا سيَّما وقد عيَّنت أقربائها" وجعلتهم على علاقة وثيقة بالديوان الملكي ، مما انعكس على واقع سياسة المقول الماصرة، وإن هي تمنَّت الوصول إلى ذلك، فقد نجحت بعض الشيء في الاستحواذ على سباسة الامبراطور، لكنها لم تستثمر هذا النفوذ بالوجه الذي يجعلها صناحية القرار الأهم في الدولة، وأنَّ نفوذها اقتنصر فقط عنَّ بعض الجوانب المالية، وليس أكثر من ذلك.

أمَّا في الفترة ما بين ١٧٢٢-١٧١٣م، فقد لعبت والدة الأمير (فروخ سيار) دوراً هاماً في الشؤون السياسية الداخلية لدولة المغول، فبعد وفاة زوجها سنة ١٧١٢م، شاركت في مساعدة ولدها لإعادته إلى حكم العرش، لكنه أبدى رفضه السناعدة من أنَّة جهة كانت، بينما كان حسين على خان، يمارس تقوداً عظيماً خلال هذه الفترة، وكان أقوى المارضين تجاه إعادة (فروخ سيار) للعرش، لكن معارضته توقَّفت بفعل تدخلات والدة الأمير فروخ التي حاورت وتفاوضت مع حسين خان من .<br>أجل الوقوف إلى جانب وادها <sup>(٨٠)</sup>، وأمَّلته بالغيرات والفوائد الكبيرة إذا ما تحقق ذلك<sup>(٨١</sup>) وليس هذا فــحـسب، بل أنهــا ذهبت إلى والدة حـسـين على حَــان، وتدخَلت لصبالح الأميير سيبار، وزرَل عند رغبية السبيدتين، ووافق على مناصرة وتأييد الأمير<sup>(٨٩</sup>) وقيما بعد ويذاءً على توصية والدته، قام فروخ سيار بتعيين محمد مراد كشميري مستشاراً له، ومنحه لقب "وكالة خان" وعبَّن له إلقاً من الجند<sup>(4)</sup>.

وفي عهد الامبراطور محمد شاه لعبت والدته أنواب قدسية ببكم" دوراً هاماً

في بلاط التولة، فيهي التي سناعدت ابناحا على استحادة عرش الامبراطورية، .<br>واحتكرت كافة المسؤوليات في حكومة المغول، ومثال ذلك، فإنَّ الأخوة الأسداد الذين .<br>مارسوا قوتهم وسيطرتهم في هذا الوقت، لم يجدوا بداً من منح طاعتهم رولائهم .<br>اسبيدة البـلاط الأولى<sup>(41</sup>، وفي نفس الوقت، منحت الأميرة "نواب قـدسيـة" خلع .<br>الشيرف لعظم المسؤولين الذين أعلنوا عن مناصب ة ولدها <sup>(م)</sup> في حين حيدُرت .<br>الأخرين، خصوصاً أولك الذين احتفظوا بتأييدهم زوجها بعدم مقابلتها والاجتماع بها<sup>(٨)</sup>، وحاوات جاهدة تظيص ولدها من حالة الوصاية من قبل الأسياد <sup>(٨٠)</sup>، وأرسلت برسالة إلى نظام الملك، وهو من النبلاء العظام في الدولة، تدعوه إلى العمل على تحرير. الأم والأبناء من خطر. الأسياد ونفوذهم<sup>(٨٨)</sup>.

أمَّا ثاني السيدات اللواتي حضين بنصيب وافر في الشؤون السياسية والإدارية خلال النصف الأول من عهد شاه، كانت السيدة "كوكي جيو" (Koki Jiu) من أبرز الشـخصيات النسائية في هذه الفترة بالذات، وهي ابنة خان محمد<sup>(٨٩)</sup> أمَّا اسمها الطبيعى فكان رحمة النساء الكنها عُرفت فيما بعد بكوكي جيو، لأنها والامبر اطور رضعوامن أم واحدة<sup>(٥٠٠)</sup>، وانكبُت بشغف على تعلم القراءة والكتابة حتى غدت من أكثر نساء المريم ثقافة ومعرفة، وأكثرهن نشاطاً في الوسط الاجتماعي، لا سبما بين نساء الحريم الامبراطوري<sup>(١٧)</sup>، وروى أنها امتلكت القدرة على التنبأ وقراءة للستقبل، إلا أنَّ تأثير نواب قدسية والدة الامبراطور أكثر بكثير من تأثير السيدة كوكي جيو<sup>(٢٧)</sup> فكانت بدون ريب، سيدة فطنة ومتحدثة ماهرة.

وبعدما تولى محمد شاه عرش الامبراطورية المقولية، منحت تشريفاً حيث كان يثق بها ثقة مطلقة ويجعل خدماتها، وذلك لإرساء قواعد سليمة للاتصالات الخارجية للنولة<sup>(19</sup> ويبدو أنَّ ثقة الامبراطور الطلقة بنواب قنسية، قد دفعت به إلى منحها صلاحيات غير محدودة باستخدام الخاتم الملكي والتوقيع على وثائق ومستندات الديلة''". رغم أنَّ العديد من الناس الذين سعواً الوصول إليها داخل البلاط أو .<br>خارجه، حصلوا على مكاسب ماليه وإدارية كثيرة بسبب تدخلاتها الماشرة<sup>(14</sup>)

وكما بيدر –استخلت فذا النقوذ لجنى الثمار وتحصيل الهداباوالرشناوي من المواطنين، وقد عرفت هذه الهدايا باسم بشكاش (Peshkash)<sup>(١٧)</sup> ولضمان المحافظة على مكتسباتها المالية، استعانت بأحد أصدقائها ويدعى أروشان النولة ظفر خان"، واقتعت الاميراطور بضرورة إضنافة روشان النولة إلى البيت الملكي، وكذلك على .<br>'منصب دار ' وهو زعيم لسبعة الاف<sup>09</sup>ا، وبالتعاون معه، حصلت على كعيات كبيرة .<br>من الهدايا والمنح، وهناك شخص آخر يدعى (خواجه خدمت كاركان) ناظر الحريم ء<br>في البلاط الملكي، كان من الزيدين لكوكي جيو<sup>(١٨)</sup> ويقال كان يقبض الرشاوى من .<br>الناس وإذلك تمُّ طرده من القصـر <sup>(\*\*)</sup> وقـد أيدهـ! أحد رجـالات الدين المصـرفـة .<br>(درويش) يدعى شاه عبد الغفار، حيث غدا من مشاهير قصر الحريم ابراعته في ر.<br>ممارسة فنون السحر والشعوذة<sup>(٦٠٠)</sup>، ويتعاونه معها، استطاع أنْ يجمع ثروة مالية كب و من طريق حمم التخشيش، وأنَّ مؤلاء جميعاً كانوا يشظِّن في شؤون النولة بشكل سافين، بل وظفوا مشباكل وأزمات داخل البيلاط<sup>(١٠٠١</sup>)، جيتي أنَّ سلطات الامبراطور بدأت تثقلص وتضعف أمام نفوذهم وسلطانهم، وقيل أن نصيباً من المال .<br>الذي حصلوا عليه كان قد خصص الامبراطور <sup>(٥٠٢</sup> وبعد زمن قصير، نشبت صراعات محتدمة بين (كوكي جيو) والوزير نظام الملك، إذْ كان نظام الملك يطمع إلى اصـلاحـات إدارية جـذرية لإثبـات قـوبة فـي التولة<sup>(١٠٠٣</sup>، وسـعى أيـضـاً إلى السـيطرة . على الشبؤون المالينة من أجل وضع حيد الشلاعب وتعطيل الرشبوة والعنمل على .<br>قتلها <sup>(1-1</sup>)، لكن ما سعي الوصول اليه باء بالفشل الذريع، بسب معارضة السيدة. .<br>(كوكي جيو) ومن محبها له ولاصلاحاتا<sup>(٢٠٠)</sup>، ولاحظ نظام اللك سلبية اللك إزاء .<br>ظاهرة الرشوة وتقشيها في البلاط والمبتمع، ومجز في وضع حد لتصرفات السيدة (كوكي جيو)، لذلك طفق يرشد الامبراطور ويقدم له الفصائح الكثيرة<sup>(٥٠٦</sup>٠ وفي نهاية سنة ١٧٢٢م، أخذ نفوذ (كوكي جيو) وسلطاتها بالتراجع، ومات العديد منّ أنصارها في ذات العام، وتمُّ طرد البقية الباقية منهم، واتَّهمت "روشنان التولة" بالاسْتَنْلَاس هي وأَشْوة كَـوكي جِبيو، لتَـفـقـد كـافـة مسلاهـيـاتهـا في بلاط الامبراطورية<sup>(٢٠٠٧</sup>٠

ونصادف في عصور الامبراطور اورانك زيب المتقدمة مكانة مختلفة للمرأة عن بقية العهود الأخرى، فعوضاً عن الملكات والأميرات وزوجات النبلاء وقادة الجيش الذين يتصلون باللغول اتَّصالاً ويُبقأ، أو يقيائل الراجيوت، فقد ظهر إلى الرجود خليلات (مشبقات) يتمتعن بالشرعية القانونية، وقد امتلأن طموحاً وموهبة مما أكسبهن الأقضلية في معارسة العمل السياسي، لا سيِّما في مواطن الأزمات السياسية، والفساد الاجتماعي والأخلاقي، ويدا هناك بعض الطموح لسيدات حاولن دمم الامبراطور، إماً بطرق علنية مباشرة، أو بطرق سرية.

## هوا مش الغصل الثالث

- Peter mundy. Vol. II. PP. 212-213.  $\mathbf{I}$
- Mumtas mahal, by J. N. Chaudhary (Islamic Culture Vol. XI,  $2 -$ 1937) P 373
- $\mathbf{a}$ Sarkar, studies, P. 9.
- Saksena, History of Shahjahan of Delhi, P. 61.  $\mathbf{A}$
- Manucci, Op-cit, Vol. I, P. 182. 5.
- 6- Saksena PP 106-07
- 7. Manucci Vol J P 182

٨- - قدر يعش الرحبالة الأدبانب وينهم الرحبالة بيدرندر ، عبلاقية الاميراطور شاهجهان بابنته على آتُها ملاقة ممْن قملها أخلاقية ) (Bemier, PP, 11-12) لأ أن عرضه لهذه القضية ليست بالواقعية، فقال مانوشي: إنَّ مثل هذه الأقوال لا تزيد عن كونها شائعات انتشرت وسط الشعب الذي كان . (manutei, Vol. I, PP. 217)منهمكاً بالقل والقال

- 9- Manucci, Vol. I, P.221
- 10- Bernier, Travels in the mughal Empire, P.11
- 11- Journal of Puniab Historical Society, Vol. II (912), P. 155.
- 12- Sarkar, Vol. I. P.73.
- 13. Thid P 76
- 14. Ihid P 76
- 15- K. R. Qanungo, Dara Shukoh, Vol. I, PP. 136-137.
- 16- Sarkar, Vol. J. PP. 212-213.
- 17. Ibid PP 235-236
- 18- Dara Shukoh, Vol. I, PP. 136-138.
- 19. Ihid
- 20- Sarkar, Vol. J. P. 364.
- 21. Thid P 364
- 22. Manucci, Vol. J. P. 288; Bernier, P. 12
- 23- Agil Khan, Wagiat-i- Alamgiri, PP. 16-17
- 24- Thid.
- 25- Sarkar, JJ PP 66-82
- 26. Thid PP 83-8.4
- 27. Thid.
- 28. Indian Historical records Comission, Vol. III, 1921, P. 23.

وجدت العديد من الرسائل في رقعة عالمكيري وأدب عالمكيري والتي تشير إلى  $29 -$ مثل تلك الأحداث، فنجد في إحدى الرسائل أنَّ اورائك زيب يوصي .<br>جهانارابيكم بتعيين مرتضى كولى خان، وفي رسالة ثانية نشاهد عللب (اورانك والتي (Asirghar) - زيب من جهانارابيكم لساعدته في استعادة قلعة اسبر كار استأيت منه ومنحت للأمير مراد، كما بعثت جهارنارابيكم برسالة إلى الامير اورانك زيب حول تعيين (ميرنامس) في الدولة. اشتملت الهدايا على الاهلية (شجر هندي) وطيور ذهبية والممك وشجر  $30-$ الرمان

- 31- H. A.Rose (J. A. S. B.) Vol. 7, (1911), P. 453.
- 32- Ibid, P. 454.
- 33. Thid. PP. 453-454.
- 34- English Factory records, (1651-1654), P. 1-2.
- 35- David went to Jahanara Begam to his respects, English Factory, P. 50.
- 36. Ibid. PP. 15, 73-74.
- 37. Sarkar, Vol. I. P. 314; Hamilton, Vol., P. 171.
- 38- Tavérnier, Vol. I. Pp. 376-377.
- 39- Alamgir nama, P. 368
- 40- Sarkar, Vol. I. P. 61
- 41- Ibid, P-64.
- 42- Remier, P. 123.
- 43. Manucci Vol II PP 54-56
- 44. Thid PP 54-56
- 45- Sarkar, Shivaii, PP. 131-133.
- 46- Ibid, PP. 138-139.
- 47- Ibid, P. 140
- 48- Ibid. P. 141.
- 49-C. B. Tripathi; Life and Times of mirza Raja Jai singh, (Ph. D. thesis) P. 234.
- 50- Ibid. P. 235.
- 51- Shivaii, P. 143.
- 52. Thid. P. 235.
- $53.$ .<br>اوحظ ان زيب النساء بيكم الاينة الكبرى لاورانك زيب كانت تظهر في .<br>البلاط اللكي وهي ترتدي عماراً، وتساعد والدها في مداولاته الرسمية. magan lal. Dewan of Zebunisa, P. 13.
- 54- Ahkam-i- Alamgiri, PP. 71-72.
- 55- Ibid, P. 73.
- 56- Mathir Alamgiri, P. 126: Sarkar, Vol. III, PP. 52-54.
- 57- G. S.Sardesai: New history of the marthas, vol. I. P. 350.
- 58- Ibid. Vol. I. P. 350.
- 59- Ibid.
- 60- Ibid. Vol. I. P. 350.
- 61- Ibid. P. 355.
- 62- M. A. P.217; Ahkam-i- Alamguri, P79.
- 63- Sarkar, Vol. III, P. 243.
- 64 Sarkar, Vol. III, P. 244.
- 65. Ibid PP 114-115
- 66. Ibid. P. 155.
- 67. Sarkar studis PP 114-117
- 68- Siyar, P. 385; Farugi, F. 379.
- 69- S. Chandra, PP. 70-71.
- 70- K. kan, P. 690. One night when the Emperor and his favourite went out in a cart, they got drunk and arriving at the door, lal knuwar without caring for the Emperor, in her drunkenness went to sleep. The Emperor was so drunk that he could not get up and remained in the cart. Later on when it was Known, people rushed up and found the Emperor in the cart. This story is repeated by many others.
- 71- Farugi, F. 376; Cambridge History of India, Vol. IV, P. 326.
- 72- S. Chandra, P. 71.
- 73- K. Khan (E and D.) Vol. VII. P. 432.
- 74- Farugi, F. 37; Irvine, Vol. I, P. 193
- 75. Vir Vinod. III. P. 1132.
- 76- Irvine, Vol. I. P. 194.
- 77. S. Chandra, P. 71.
- 78. K. Khan, P. 689.
- 79. Sivar, P. 386.
- 80- Ibid. P. 73.
- 81. Ibid. P. 91.
- 82- Ibid.
- 83. Irvine, Vol. I, P. 206
- 84. K. Khan, P. 791.
- 85- Urvubee, Vol. Ii, P3.
- 86- Ibid, P.4.
- 87- Ibid.PP. 3-4.
- 88- Ibid. P. 60.
- 89- S. Chandra, P. 157.
- 90- Ashub, Vol. I, P.45
- 91- Ibid, 46.
- 92- Ibid, 45.
- 93- Ibid.
- 94- K. Khan, P. 940.
- 95- Irvine, Vol. II, P264.
- 96- Ibid.II. P. 265.
- 97- K. Khan, Vol. VII, P. 523.
- 98- Irvine, II, P. 265.
- 00. Thid
- 100- Ashub, Vol. I. F. 486.
- 101- S. Chandra, P. 213.
- 102- AShub, I, F-656.
- $-103$  Thid
	- 104-Irvine, II, P. 265
	- 105-K. Khan, Vol. VII< P. 523.
	- 106-S. Chandra, P. 174.
	- 107- Trvine, Vol. II. P. 270

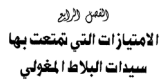

## رهم وروج الامتيازات التي تمتعت بها سيدات البلاط المغولى

تمتعت المرأة في القصر المغولي بمكاسب ومراتب عالية ومتقدمة، وقد أخذنا بعين الاعتبار ان الكثيرين لم بحصلوا على امتيازاتهم وتقريهم من مقر الحكم بوساطتهن، فقد كُنَّ يوصين بأغلب الالتماسات التي كانت تعرض امام الملك، وكان .<br>لتيخلهن الماشر ثقلاً واضحاً على معظم قرارات البلاط الفولي.

١- الألقاب (Titles)

من الوسائل التي عُمل بها من أجل رفع وإعلاء شأن سيدات البلاط المُكي، ومنحهن هيبة وأبهة لها وزنها في التولة والمبتسع، هي قيام الامبراطور بإعطائهن ألقاباً تشريفية وتعظيمية كتُبرة، وعادة ما كانت المرأة الملكية تشتهر بهذا اللقب في .<br>اغلب الأحمان، فنلاحظ أنَّ الاسبراطور جلال الدين أكبر قد منح والدته لقباً عرف بـ "مريم مكاني"، أي مريم الدنيا والأخرة<sup>(١)</sup>، والملك جنهانكير منح والدته لقباً عرف بـ .<br>مريم الزمائي <sup>ف</sup>ي مريم الدنيا<sup>09</sup>، وينقس الطريقة قام الامبراطور شاهجهان بعنج والدته لقباً اشتهرت به وهو "بلقيس مكاني"<sup>19</sup>.

 $\ddot{\phantom{0}}$ 

على أنَّ أكثر الألقاب شيوءاً واكثرها استعمالاً تلك التي منحت لهر النساء، ففي عام ١٦١١م الأبها جهانكير "بنورمحل" ومصلت فيما بعد على لقب أخر جديد عرف بـ "نورجهان"، أي نور الدنيا<sup>(0</sup> إلاّ أنّ لقبها "نور جهان" هو الأكثر شيوعاً ، معرفة لدى النلاط، والأكثر استخداماً في التوقيعات المُكية التي كانت تثبَّتها على الوثائق الرسمية والأوامر الملكية، كما عرفت أيضاً بـ "شاه بيكم" أي السيدة  $\left( \cdot\right) _{2\leq 11}$ 

أمَّا رَوحة ومحبوبة الإيبراطور شاهجهان، فقد بني لها قصر تاج محل، عرفت في عصرها بـ "ممثارَ محل" إلاَّ أنَّ اسمها الحقيقي كان "ارجِعندبانوييكم" واشتهرت أيضاً بلقب "ملكة جهان" أي ملكة الدنيا، ويعد وفاتها سنة ١٦٣١م، انتقل موضع التشريف والتعظيم إلى جهانارابيكم" والتي منحها القصر المغولى لقباً شهيراً هو "صناحيـة الزمـان"، كمنا حـازت على لقب أخـر عـرف بـ "بـادشاه بيكم" <sup>(0</sup>)، وكنانت تعرف عبوواً بـ "بيكم مباحث"".

.<br>أمَّا لقب "بادشاه بيكم" فقد منع أيضاً لـ "زينت النساء" الابنة الثانية للامبراطور اورانك زيب<sup>79</sup>، أمَّا زوجات اورانك زيب فقد اشتهرن –في الأغلب– من خليل أمياكن ولايتهن، وهناك على سيسبل الشال، "أورائك أيابو، ميجل"، و"اوڊايبوري مـحل" وهکڏا<sup>(٥٠٠</sup> والڏي ڀيدو أنَّ اورانك زيبِ لم يكن مهـٽمـاً كـَتْيراً بمنح الألقـاب لزوجـاته، أمَّـا في العنهـودِ المُتَلَحّـرة، فـقـد منحت زوجـة المُك جهاندارشاه العروفة بـ "لال كونوار" لقباً شهيراً وهو "امتياز محل"<sup>(١٠١</sup> أمَّا والدة .<br>اللك محمد شاه فحصلت على لقب "حضرت محل<sup>019</sup> بيضا اتَّخذت زرجته اللقب الشهير بـ "ملكة الزمان"<sup>(١٢</sup>).

وبالإنسافة إلى الألقاب التعظيمية التي منحت لملكات البلاط المغولى، فإنَّ سيدات البلاط والحريم الأخريات حصلن على نعوت تشريفية عديدة، ومنذ عهد الامبراطور جلال الدين أكبر ولاحقاً، عرفت النساء في قصر الحريم عموماً بـ .<br>بیکم<sup>-(۱۱)</sup>. 1– مخصصات المرأة وما يقدم لها من هبات ومنح

كان نصيبِ الرأة في حريم اللغول في الحصول على حقوقها من الخصصات المالية، واللتح والهدايا، اكبيراً، إذ وضحت هذه اللخصصات جسمها لتغطية التفقات (Expenditure) الخاصة بهاء ونجدهن في مناسبات كثيرة ومختلفة بحصان على الهدايا من الامبراطور لشراء العطور والتَّبياب المتوعة الـ"، وعادة ما يصرف نصف اللَّهِمْ نَعْداً مِن قبل المسارف اللكية، أمَّا بقية الملغ فتعطى على شكل عوائد من الأرض، حيث تتنضباعف الأسوال المنوحة لهن"". وفي بعض الأحبيان تكون أعطيات الأراضى كبيرة ومربوبغا كبير أيضاً، ولقد عُرفت الأراضى المنوحة ...<br>استدات البلاط الملكي باسم "بُرغ باه" (Burgbah)

ونلاهظ أنَّ بدايات منح الأراضي لسيدات الحريم المُولي ظهـرت أول مـا .<br>ظهرت في عهد الامپراطور ظهير الدين محمد بابر (مؤسس الدولة) الذي أعطي أرضاً نتاجهاً سبعون ألف روبية لوالدة السلطان إبراهيم لودي الأفغاني<sup>(٨١)</sup>، وكذلك الريعتما .<br>خمسِّص أراضي مهداة لبنات أبي سعيد ميرزا في سهول البنجاب<sup>6</sup> اعظى همايون العرش الامبراطوري، قام بزيارة والدنه وشقيقاته ومنحهن اقطاعات .<br>خاصة<sup>713</sup>، وأنَّ الزعيم الأفغاني "شيرشاه" منح اقطاعيتين للسيدة "بيبي فاتح ملكة" رهي رُوجة القائد مصطفى فرمولي، وذلك وفاءً لمَارْزِرَته لشيرشاه''''، ولم يظهر في .<br>مصر الامبراطور أكبر أي توجه نحر تخصيص أراض مع مواشغا النساء، كما كانتُ الحال أيام شيرشاه<sup>(٢٩)</sup>.

أمَّا في عهد اللك جهانكير، فقد طرأ تقدمُ كبيرُ إزاء منح الرأة إقطاعات أرضية وملع متعددة، فبعدما اعتلى عرش النولة سنة ١٦٠٥م أظهر دعمه لكافة سيدات القصر اوالمريم في البلاط المغولي، ومنحهن الأعطيات الجزلة والأرزاق الكبيــرة، بنسـبــة تشرواح من ٢٠-٢٠٪، وفــقــأ لظروفــهن أو عــلاقــتــهن مع الامبراطور<sup>09</sup>، أمَّا بخصوص تطبيق قانون منع الأراضي كملكية خاصة بالنساء ققد عمل ٻها علي تطاق واسع مئذ أيام جهانگير وما بعده من عهود''''.

ولقد حازت اللكة تورجهان على مخمىمىات ملكية كبيرة انتشرت في أنحاء البلاد، فعلى سبيل المثال، وقعت إقطاعاتها في "رامسار (Ramsar) على بُعد عشرين .<br>ممالاً حنوب شرق أحمس (Ajmer) <sup>(19</sup> وفي عام ١٦١٧م ويوم استقبل جهانكير نبأ انتصار قواته في إقليم الدكن بقيادة ولده الأمير (خُرم)، جعل من هذه المناسبة العظيمة فرصة في منح زيجته تورجهان (The Pargana of Toda) لِقطاعاً خامساً، حيث بلغ عوائد هذه الإقطاعة حوالي مائتي ألف روبية<sup>(١٩)</sup>.

علاوة على مخصصتات المرأة من الأرض والمنح التي تعطي لها بأمر من اللك المُولى، الاَّ أنَّنا نحِد المُكة نورجهان تتمتع بامثيازات استثنائية، وذلك لمكانتها الميزة .<br>لدى الامبراطور جهانكير، ففي سنة ١٦٢٢م، وعندما مات والدما اعتماد الدولة، انتقك جميع أملاكه المالية والعقارية إليهاء بل وتمتحت بامتياز استثنائي أخرء حيث كانت تقرع الطبول والوسيقى احتفاءً بها وتكون خلف الامبراطور<sup>699</sup> وليس ذلك فمسب، فقد ورد في المنادر التاريخية إنَّها امتلكت كافة المقوق في جمع ضرائب المضول للمنة سكتم الراء، عنهمنا تصلهنا قنوافل الشجمارة من المنغمال <sup>(74)</sup> (Blutan) (a)

أمًّا الامبراطور شاهجهان فقد أيدي رغبة كبيرة بالاستمرار في تقديم الذم .<br>والأعطيات من الأراضي اسيدات البلاط اللكي ونساء المريم، فبحد اعتلائه عرش الاستراطورية للقوابية، باشير باعظاء اللكة تورجهان زوجة أبيه هيات ومنح بلغت .<br>قيمتها حوالي مائتي ألف روبية سنوياً، كما خمسًى ما مقداره طبون روبية لزوجته "ممتاز محل" كل عام<sup>791</sup>. أمّا ألعظم المستفيدين من أعطيات ومنح الملك شاهجهان من السيرة "جهانارا سكر" الشهر ة بـ "مكر صاحب"، منحم اقتلاعات كبيرة من القرى، كقرية انشول (Achchol))وقرية فرجهارا (Farjolara)<sup>(٢٠)</sup> وقربة بانشول (Bachchol) وقرية صغا بور(Safpur) ("") وقرية بوهارا (Doharah)"").

وروم تنشئن الامتقالات بمناسسة تولية الامب اولى شراهم عبان الثنائثة

والعشرين للعرش منحها ايضاً إقطاعات أخرى عديدة كان منها Pargana of) panipat) حيث بلغت عرائدها السنوية عشرة ملايين رويبة (One crore)'<sup>11</sup>)، وعلاوة على ذلك، فقد حصلت على عوائد مدينة سورات، أكثر المن التجارية ازدهاراً في امبراطورية المغول، وذلك لتخطية تفقاتها الخاصة<sup>(٢٠)</sup>. إذ كانت بمثابة الطفلة الدلَّة .<br>بالنسبة للبلك شاهجهان، أمَّا بعد وفاة زوجته الحبوبة ممتاز محل، فقد تحرَّلت كافة ممثلكاتها للسيدة جهانارابيكم، التي عملت على رعاية والدها من جانب، ورعاية مصالحها ومخصصاتها المالية من الجانب الآخر، حيث بلغ حجم الثروة ما قنمته ستمائة ألف روبية وأحياناً تزيد إلى نحو مليون روبية هندية''''، وعلاوة على ذلك، .<br>كانت تحصل على هدايا ثمينة جداً، كالأصجار الكريبة، ونقائس العادن، اذلك أصبحت من أكثر نساء القصر الغولي ثراءً<sup>(٣٧]</sup>، وقد روى أيضاً، أنَّ دخلها السنوي .<br>من الأموال والهدايا بلغ حوالي ثلاثة ملايين روبية<sup>(19)</sup>.

وعلى الرغومن تأسد حهاناراسكر ومناصرتها لشقيقها الأمس دارشيكوى وهو العنو اللدود للأمنينر اورائك زيب، رغم ذلك، فنقند أغدق علينها اوراذك زيب بامتيازات ومخصصنات مالية كثيرة، وأسبغ عليها وقاراً عظيماً، ونقيجة للأزمات .<br>والمناعب التي واجبهها الملك اورانك زيب بعد توليه عرش الاسبراطورية، قـاد حـملة .<br>لتفعيل دور الاقتصاد وتطوره في سائر دوائر الدولة ومؤسساتها، وما يهم الأميرة جهانارابيكم من مخصصات ومنتلكات ظل محاطاً بالصاية ولم ينتقص منه شيئاً، عوضاً على ذلك، ففي إحدى مناسبات العيد السعيد سنة ١٦٦٦م، أهدى الامبراطور لها حوالي مائة ألف قطعة ذهبية، وزاد في مخصصاتها ما يزيد على خمسمائة ألف روبية، ومكذا جعل منحتها السنوية حوالي مليون وسبعمائة ألف<sup>191</sup>).

وفي عـهـد جـهاندارشاه، يروى أنَّ السيدة "لال كـونوار" زوجة الامـدراطور الغولي، حصلت على مخصصات ماليه بلغت العشرين عليوناً (Two Crores)وذلك للانقاق على ستنهناء وكان جزء من تلك الخلصيصات مجبوهرات وطي وثيناب .<br>حسنة<sup>(١٠)</sup>، على أن مبلغ شمسة عشر ألفاً من الروبيات صرفت كقفقات خاصة وشهرية للسيدة نواب قدسية والدة مجمد شاه، وكزلك الأبر بالنسية ليقية نبياء المريم اللكي<sup>(د)</sup>.

لم تقف تك الخصصات والنفقات المالية التي منحها أباطرة المغول في الهند .<br>عقد حدود نساء الأسرة الماكمة فحسب، بل حضيت نساء النبلاء على امتيازات لا تقل قيمة عما منحت للملكات والأميرات<sup>311)</sup>، وظلت هذه المنع والمُصمصات تعطي .<br>من قبل أباطرة المغول في الهند.

> الموظفون لخدمة نساء الحريم الملكى.  $-1$

تطلبت المخصصات والاقطاعات الكثيرة التي منحت للسيدة المغولية من يقوم .<br>على إدارتها والإشراف عليها وعلى عوائدها المالية، ومن أجل ذلك تم تعيين موظفين .<br>رسميين للقيام بهذه الهام، ووفقاً لما جاء به الرّحالة الفرنسي مانوشي (manucci) قانه کان لکل ملکة أو أميره أو حتى نبيلة، ناظر خاص بنظر ميخصصاتهن سواءِ أكانت أرضـاً ام عوائد مـالية<sup>(١٢)</sup>، لذلك كـان للملكة نورجـهـان وكـللٌ خـاص<sup>(٤٤)</sup> لننظر في إقطاعاتها، وأنَّ حكيم حمام وابن حكيم كاشي خدما بالديوان الخاص لاقطاعات الله عمتان محل بيكم<sup>(د)</sup>، وأمَّا اسحق بيك فكان أمير سامان للملكة ممتاز محل، وقد عيَّن فيما بعد أمير سامان لبيكم صاحب الشهيرة بجهانارابيكم<sup>(٢١)</sup>، وتقلَّد كذلك منصباً هاماً في إقطاعات الأميرة جهانرابيكم، إذ صرفت له مخصصات مالية تقدر بسبعمائة روبيّ<sup>015</sup>، وفيما بعد أعطته منصباً أعلى، فحاز على رئاسة الديوان، ومنحته لقب حقيقت خان<sup>(١٨</sup>)، وفي سنة ١٦٨١م، مين السيد أشرف أمير سامان .<br>لبيكم صناحب ومنح لقب خان<sup>(1)</sup>، وكذلك كان سعد الله خان قـهرماناً للمكلة زينت النساء بيكم<sup>991</sup>، جميع هؤلاء المطفين عند سيدات قصر المريم المقولي، ومَنْ معهم مِنْ بِقِيةِ أَمْراد الحاشية التي تقوم على خدمة القصر، وضعوا في أماكن خاصة قريبة من أماكن سكني الحريم المُولى لكي بسهل الاتِّصال بهر. ٤— هدات الملابس والهدايا المقدمة من نساء القصر

إذا كانت النساء في قصر الحريم المُولى مغرمات بجمع الهدايا واستقبالها من جهات مختلفة، وحصولهن على ملابس التشريفات لتمييزهن كملكات ونبيلات عن عامة النساء في اللحتمم، فاتَّهن أيضاً قدِّمن الهدايا واللتح للشخصيات الكبرى في .<br>الدولة وعلى رأسهم أباطرة الدولة، ففي اليوم الذي احتقلت الدولة. فيه بمناسبة اعتلاء همايون العرش المغولي سنة ١٥٢٠م، قدمت والدته مهام بيكم وليمة great) (feast ولما انتهت من ذلك، راحت توزع الهدايا والأموال وثياب التشريفات على أكثر من سبعة الاف شخص<sup>(٥٠)</sup>، وليس هذا فحسب بل أعطت الهدايا التَّمينة، كالجمال والبغال والضيول .. الخ، لبعض أولئك المضمور الذين أثروا المشاركة بتلك المناسبة النبار كة<sup>(١٠)</sup>، ومثل هذه التصرفات نحدها عند المُكة نورجهان، إذ كانت أ كثر حرصناً من غيرها على إغداق الهدايا والأعطيات بسبب ما تعتجه به من نفوذ سياسي كبير مذهها هيبة عظيمة في الدولة والجثمه، وحينما انتهت أرْمة مقاطعة ميوار (Mewar) سنة ١٦١٤م، واستسلم حاكمها رانا أمارسنك Rana Amar) .<br>Singh للقوات المغولية، جاء ولده الأمير كاران إلى البلاط الامبراطوري. غبالإضافة إلى الهدايا الشَّينة التي حصل عليها الأمير من الامبراطور، فقد منح لباساً تشريفهاً، ومجوهرات، وسيوف، وخيل مع سرجها، كما منحته اللكة نورجان فيلاً كبيراً<sup>(٤٩٢</sup>)، ويعد ثلاث سنوات، أي في سنة ١٦١٧م ويوم تمَّ منح الأمير (خُرم) لقب شاهـجهان تقديراً لجهوده وانتصاراته التي حققها في حروب مقاطعة الدكن الجنوبية، أظهرت .<br>المُلكة نورجهان فرحها الغاس وذلك عبر الاحتقال بهذا الحدث السعيد، واغدقت عليه بملايس التشريف الباهضة الثمن، بالإضافة إلى العديد من الهدارا الأخرى، وأعطت أولاده هدايا قيِّمة، وكذلك نساءه وحريمه ورئيس خدمة، حيث بلغت كلفة الاحتفال حوالي ثلاثون ألف روبية<sup>(44)</sup>.

لم تكن مثل هذه الشمير فيات حكراً على سبيدات البيلاط من ملكات وأميرات اللغول فحسب، بل شاركت بقية النساء النبيلات وحتى الخدم الحثرمين في تقديم الثبر مات والهيات في العديد من الماسبات(\*\*).

كما أنَّ الهدايا التي منحتها الملكة الخوادِة لم تقتصر على المُوك والأمراء بِل نجد الأسيرة جنهنانارا بيكم تقدم الهدايا الكثيرة إلى مسفراء بلاط المقول من الأجانب<sup>(٥٦)</sup> وللنبلاء وأعيان البلاط، وغالباً ما كانت تعطي لهم الهدايا في الناسبات الرسمية والأعياد<sup>(\*\*)</sup> ومثل هذه المارسات ظل معمولاً بها حتى العصور المتاخرة، فغي الوقت الذي اعتلى فيه الأمير محمد شاه عرش الاميراطورية المغولية بيئة .<br>۱۷۱۹م، وعندماً جاء قادة وزعماء الدولة لبيعته، قامت والنته نواب قدسية بتوزيع الملابس التشريفية علبهم<sup>(14)</sup>.

## المراسيم الملكية والضاشين.

.<br>يعتبر حق إصدار المرسوم الملكي (Royal Farman) من أهم الامتيازات التي .<br>يتمتع بها الامبراطور في دولة المغول في الهند وغيرهـا إلاّ أنّ هناك خروجاً عن هذه .<br>القاعطة، وهي وحيدة ظهرت في عهد الامبراطور المغولي جهانكير، إذ شاركته زوجته .<br>اللكة تورجهان بحق إصدار الراسيم اللكية، فاسترت باسمها العديد من الراسيم .<br>(الفارمـانات) وذلك بيـراعة نادرة<sup>(٥٠)</sup>، ويالإضـافـة إلى إصدار الراسـيم اللكيـة، كان مناك إصدار الوثائق الرسمية الهامة، كوثائق 'حسب الحكم' والتي تصدر عن ديران رئاسة الوزراء، وهناك النياشين التي يصدرها الأمراء في البلاط المُولى، والسند .<br>(الصكوك) التي تصدر عن كـبـار الوظفين في البـلاط المعولي، على أنَّ إصـدار تلك الوثائق الرسمية والنياشين والأحكام والصكوك كانت من الحالات الاستثنائية ال وذلك بوساطة الملكات والأميرات، هذا الامتياز الاستثنائي مُنح لؤلئك الذين تمتعوا بمراتب عاليه داخل البلاط المغولي، لا سيِّما قصر الحريم اللكي، ومثال ذلك، حميده بانوييكم<sup>٬٬٬٬</sup> ومريم الزمان٬٬<sup>٬٬٬</sup> ونورجهان، وجهانار ابيكم.

ومن الأهمية بمكان الإشارة هنا إلى أنَّ الراسيم والتباشين المُكية الصياد، ة لم تكن ملائمة الخصصاتهم وامتيازاتهم فحسب، لأنَّ أهدافها كانت في أغلب الأحيان محدودة، ومهما كان لراسيم اللكات من ظهور وممارسة، فانها لم تحظ بالأهمية السياسية الكبيرة، وإنَّ السائل الهامة، كالتعيينات والنقل والترميج ... الخ لم تكن من
مسؤولياتهن، للصل إلى واقع يؤكد أنَّ مهام الراسيم التي أصدرتها بعض سيدات التلاط كانت متطقة بالمماثل المالية، أو المفصصات من الأراضي.

## ٦- الخاتم الملكى (Royal Scal)

من الامتيازات التي حصلت عليها الملكة المغولية ويعض الأميرات المغوليات حق استخدام الخاتم الملكي على الراسيم الامبراطورية، إذ كان الخاتم يأخذ شكلاً دائرياً، صخير الحجم، عرف عند الخول المفطائية بـ أزاق (Uzak)، ويقي حتى في .<br>مصر اللغول السلمين في الهند، قانوناً ثابتاً داخل القصر اللكي وقصر المريم في البلاط<sup>791</sup>، وقد استخدم الخاتم اللكي في الكثير من المام، لاسيُما فيما يتعلق بالتسعينات العليبا في الدولة، وللاقطاعيات ذات الذاتج المالي الكبير، وفي عنهد الامبراطور شاهجهان، وعقب وفاة زوجته اللكه ممتاز محل، أعطى الخاتم للأميرة جهاذارابيكم<sup>01</sup>ا، وإلى جانب الخاتم الملكي الذي استخدم في القرارات وتُبِقة الصلة بالامبراطور، فتُمة خاتم تَمْر منفصل كان معمولاً به في الاستخدامات الأخرى، رخاصة ما يتعلق بشؤون جناح النساء<sup>(١٠)</sup>.

# النشاطات التجاربة لسيدات البلاط الملكى

كانت الأعمال والنشاطات التجارية في عهد المغول ثدار من قبل التجمعات الماليـه في الهند، إلاَّ أنَّ هناك بعض الأستَّلة من واقع حـيـاة الملكات والأسـيـرات المفولينات، وحيناة الأميراء والتبنلاء، تعكس اهتنمنامنهم الواسع في منضمنار التجارة<sup>(٧٧</sup> وعموماً، فان التجارة والاقتصاد لم تكن عملاً مرغوياً فيه لدى الرأة، وهي قليلة عند النساء ذوات المكانة السياسية المرموقة، إلاَّ أنَّ فترة الحكم المغولي .<br>أظهرت اهتمامات لبعض النساء تجاه التجارة، وذلك يعود اسبب واحد، هو توافد التجارة الأحنيية الراقية والمُطورة إلى بلاد الهند في تلك الفترة،

في الوقت الذي كانت حركة نقل السفن التجارية الهندية تبحر بحرية في بحر الدرب، حاملة معها البضائع الهندية المُتلفة، كالنسيج، والقلقل، والبهارات،

والأقيون، والزنجييل، والأصباغ، إلى غير ذلك، متحركة باتجاه غرب أسيا إلى الجزيرة العربية وأفريقيا وإيران<sup>99</sup>، فإنها تعيد معها بضائع جديدة، كالضمور والعطور والأقمشة الطرزة (brocade) والتضائع الصينية، والذهب والفضة والعاج والعصفر. واللؤلؤ. والشيول وغيرها<sup>[74]</sup>.

لقد قاد اهتمام الرأة اللولية في أعمال الثمارة إلى امتلاك العديد من السفن .<br>التي كانت تقدر المولتها بـــ ١٢٠٠ علن، وقد امتلكت والدة جهانكور إلحدي هذه السفن ا .<br>السَّماة بـ جك (المرب)<sup>79</sup>، كما عرف عن هذه السيدة مخامراتها في مقل الثجارة، ولقد نشطت تجارتها عنيما اتَّخذت من طريق سورات ومواتئ السمر الأجمر معبراً للبضائع التجارية، وبروى الرحالة الارروبي وليم فنتش (William Finch)، أنَّ والدة الامبراطور ومن يعمل محها، وإصلوا عملياتهم الشجارية الكبيرة، وفي هذه الأثناء، هناك أحد القوارب العائد للملكة محملٌ بالفيلة الزرقاء (Indigo) في رحلة إلى سنبنة مك<sup>ام (1</sup>)، وإنَّ إحدى السبغن الملوكية اوالدة جنهبانيكر كنانت تعرف باسم .<br>ارحيمي<sup>.(١٧</sup>) وكشيراً ما حملت بضناعتها إلى مدينة مكة<sup>(١٧)</sup> ففي إحدى الرات، وذلك سنة ١٦١٤م، وقعت هذه السفينة رهيئة القرصنة البرتغالية، والتي كان من ...<br>تتاثجها نشوب حرب بين الغول والبرتغاليين<sup>011</sup>.

.<br>كذلك أبدت الكلة تن جهان اهتمامات واسمة تجاه الأعمال التجارية، فامثلكت العديد من السفن التجارية، واهتمت بمعاملاتها التجارية الأجنبية<sup>(٧٩</sup>، واشتغلت بتجارة النبلة الزرقاء والأقمشة المفرزة (embroidered)<sup>(74)</sup>، وكان مدبر أعمالها التجارية يدعى عاصف خان، وقد أثرت نورجهان التعامل مع التجار الانجليز .<br>واستيخاذام سنلتهم في نقل البيضيائين وذلك يسبب تدهور المبلاقيات اللفولية البرتغاليةً<sup>791</sup>حتى وصل الأسر لديهـا أنَّ تكون الرافق عن البـضـائـع الانجليـزية والروجة لها <sup>(١٧</sup>) وأحيانا كانت تستخدم سفناً لُلاك اخرين، بينما تكون البضاعة ورجـال السـفـينة لهـا<sup>(٨٩</sup>، وهي أيضــاً السـيـدة التي أقـامت عـلاقـات تجـارية مع البرتغاليين في مينائي دامان (Daman) وديو (Due)، الذين نشطوا حركة التجارة يين الهند والاقطار الغربية<sup>(٣٩</sup> وأحيانا كانت تعترض مسيرة التجارة وتطورها بعض العقبات بسب تدخلات الامبراطور، فوالته وزوجته كانتا تتاجران لمسابيهما القاص".

هذا الاهتمام والنشاط فى حقل التجارة بدا واضحاً عند الأمبرة المغولية لمهانار ابتكره الابنة القشيلة للايعواطور شافحهان الذورعيل على يفع نشاطها التجاري لحسابها الخاص<sup>(٨١</sup>)، حتى امتلكت العديد من السفن واليواخر التجارية، ويخلق في ملاقات صداقة مع التجار الهولندين والانحلين، ويبساعدتهم توسُعت .<br>قاعدتها التجارية وكوَّنت ثروة مالية عظمة<sup>(١٨٢</sup>٠).

# ٨- الأعبالات الخارجية

المراسلات والوفود والرسل شضعت لسلطة الامبراطور المغولىء لكونها من أهم الوسائل للإتِّصال مع النول الخارجية ويتطوى عليها مهام غاية في الخطورة والأهمية، لذلك أشرف عليها الامبراطور ورؤساء البلاط الملكي، إلاَّ أنَّ شهِّ أمثلة تشير إلى بعض المالات التي بدت فيها بعض سيدات البلاط الغولى يتعتعن بحق الاتِّصال مع العالم الخارجي، وقد كُنَّ يستقبلن، بالإضافة الرسائل من بعض الأمراء من الدول الاجنبية، الهدايا القاصة الثبيتة.

في عصبر الاسرطور أكبر، بعث الاسراطور مير محمد معصوم بهكاري .<br>سفيراً للمغول لدى الشاء عباس الصفوى ملك فارس ، وعند عويته إلى الهند أحضر معه رسالة من إحدى قريبات ملك ايران بعثْت بها الريم مكانى <sup>(41</sup>)، كما واستقبلت اللكة نورجهان رسيالة من والدة السلطان إمباع كولى خان، جباكع مملكة ترران، تتضمن معاني اللودة والتقدير ، علماً بأن ملاقتهن معاً قديمة<sup>(44)</sup>، وقد أرفق بالرسالة يعض نوادر الأشيباء من مواطن الأثراك، ورداً على ذلك قامت نورجيهان بإرسيال سفارة أخرى برئاسة خراجه ناصر إلى سمرقند محملة بالهدايا المختارة من الهند اوالدة سلطان ثوران<sup>(م)</sup>. وهكذا، فقد حصلت الل أة في بلاط الخول على حقوق ومكتسبات خواتها بالاتِّصال مع الدول الخارجية، مع ملكات وأميرات تريطها بدولة المغول علاقات جيدة، علماً بأن هذه الاتَّصالات كان لهـا دورٌ في توثيق وتطوير علاقات الهند المغولية مع العدد من دول أسيا الوسطى وأسيا الغريبة.

٩- التشريف والتعظيم الذي تمتعت به سيدة البلاط المغولي.

من أكثر سلوكيات العهد للغولي رقيباً وتطوراً نظرته المرأة نظرة تقدير وتعليم كسرين، وقد وصفوا ابأنَهن نيلاء محتدلون، رقيقو للشاعر، مضيافون محترمون، ولم يسمع عن أحدهم، لاسيِّما الأباطرة منهم، إساءة للعاملة لزوجته أو. بناته أو قريباته، وإنَّهم من أكثر الشعوب تكريساً لحياتهم مع أسرهم، وإنَّ كبارهم في السن حازوا على قدر كبير من الاحترام والتبجيل، وحافظوا على اعتباراتهم الاجتماعية، ولذلك ظلَّوا محط الشورة والنصح والإرشاد في أغلب الأوقات<sup>(٨)</sup>.

ويوم حلِّ المَول بلاد الهند، استمروا على نهجهم القديم وتقاليدهم المرروثة في .<br>تقديرهم واحتراسهم للمرأة، واتسمت معاملتهم لهن باللطف واللودة، ويذلوا قصارى جهدهم في المنافظة على راحتهن واستقرارهن، وفي هذا الاتَّجاه، قاد الامبراطور ظهير الدين بابر ، مؤسس امير اطورية اللغول في الهند، هذا التَّوجه في منح الرأة كل لحتراء وتقدس وهو الزعيم الكبير الذى تملكه مشاعر اللحية والعطف تجاه عمّاته وخالاته وكبار النساء في قصر المريم، فأكثرُ من زيارتهن بنفسه <sup>(مع)</sup>، وقد خمسٌ. مناطق سكنية مريحة ويئى عليها البيوت للنساء، وأمر المهندس المعارى خواجا قاسم .<br>في بناء بيوت وقصور وفقاً لرغابتهن الخاصة <sup>(٨٨)</sup>، وليس هذا فحسب، بل كان بابر لطيفاً رقيقاً مع نساء القصر، وجرت العادة عنده أنْ يخرج خارج العاصمة لاستقبالهن ومقابلتهن، وفي إحدى الرات، وعندما وصلت عمَّاته، فخر جهان مكم" و ُخديجة سلطان بيكم ُ ذهب إلى سكندر آباد لاستقبالهنَّا"، حتى إنَّه كان يفضل السّير على الأقدام للاجتماع بهنّ<sup>(15)</sup>. أمَّا اللك همايون، فكان عاطفيا بطبعه، فقد أسبغ على الرأة هالة عظيمة من التقدير، وغالباً ما كان مغرماً بشقيقاته ""، وبعدما تولِّي العرش سنة ٢٠٥٢م، ذهب ليقدم التقدير والامتراء لوالدته وشقيقاته ويستفسر عن أحوالهن، ويقدم لهن إقطاعات كثيرة<sup>(١٦</sup>)، وجرت العادة لدى همايون أنَّ يقوم بزيارة محل إقامة "قلب الدين بيكم" حيث تجتمع كافة سيدات قصر الحريم<sup>(٢٢)</sup>.

ويبدو أنَّ عواطف الإميراطور اللامتناهية والاهتمام الخاص في توفير كافة سبل الراحة والاطمئنان اوإلدته وشقيقاته، انعكس بوضوح أكثر تجاه زوجته، حتى أنَّ السيدة بيكا بيكم كانت تعترض على تجاهله لزوجاته الأخريات، وحاول توضيح .<br>ذلك، ونجح في إزالة هذا اللبس، وحصل منها ومن والدته على إقـرار خطى بانَّه لم دهد بتجاهل أحداً منهنَّ<sup>041</sup>، وعندما فتح مدينة كابول ٤٥٥هم، جات والدته "دلدار سكم (Dildar) وشقطاته "كولتشهر اسكر" و"قلب الدين بيكم" لتقديم التهنئة له بهذا الانجاز العظيم فبأثار حضورهن سعادة وسرور وإعجاب الامبراطور، واحتفل بهن احتفالاً كبيراً<sup>(14</sup>).

وعندما اعظى جلال الدين أكبر عرش الامبراطورية عمل على إرساء تقاليد .<br>النولة في احترام الرأة في قصر الحريم المُولِي، وقد عامل الأميرة مريم مكاناي .<br>معاملةً مليئة بالتبجيل والتقدير<sup>(١٩</sup>)، واعتاد في أكثر من مرة الخروج خارج العاصمة لاستقبالها<sup>(٧٧</sup>)، وكان يمنح عنّته نفس التقدير والتعظيم والعاملة الإنسانية اللطيفة <sup>(مه</sup>).

والملك جهانكير كان يدرك أهمية معاملة المرأة في قصد الحريم، فقد منحها تقديراً رفيعاً لا سيِّما ما ابداه تجاه والدته التي يخرج لاستقبالها خارج القصر"") ولا يعني أنه انفرد بتقديم الاحترام والتبجيل لوالدته، بل سعى إلى تنمية هذه الشاعر عند أولاده أيضاً، ومثال على ذلك أنه بعدما استسلم (الراي كاران) في الوقت الذي تم فيه تشريف الامير (خُرم)، حثَّه اللك جهانكير على استقبال والنته<sup>(١٠٠)</sup> كذلك، كان للك جهانكبر يتمتع بمشاعر عاطفية عميقة ورفيعة تجاه شقيقته أشكر النساء"

التي أحبِّها حبّاً جمّاً، وعاملها كما عامل والدته" أمّا حبّه وعشقه لتورجهان فهو .<br>امر معروف إذ كان بيادلها حيّاً عظيماً ويحترم مشاعرها، ادرجة أنّه كان ينقطع عن الشراب في حضرتها<sup>7-١٠</sup>، وهي التي تنتعت بثقة الامبراطور الطلقة ، فيوم مرض اللك سنة ١٦١٤م، ولم يكشف النقاب عن هذا الأمر، حَشية أن يؤدي شيوعه إلى انتشار الذمر الفلجي؛ وتُعرِّض كافة مؤسسات الدولة إلى حالة من الأرتباك، إلاّ أنَّ نورجهان كانت تشرف عليه وترعاء دون أنْ تخبر أحداً<sup>0.0</sup>1.

ثم حاء خلفاً لجهانكير شاهجهان والذي اعظى عرش الامبراطورية المغولية سنة ١٦٢٨م، وكان قد فقد والدته في شهر مارس سنة ١٦١٩م، ومن قبيل الصدف أنَّ معظم النساء المسنَّات من أقارب شاهجهان توفين الواحدة تلو الأخرى، ولذلك تمحورت تقديراته وعواطفه حول زوجته ممتاز محل بيكم، وقد برهنت هذه السيدة المُولِية على عمق محبَّتها وعواطفها الصادقة تجاه زوجها، وذلك في كل الوقائع السيئة التي تعرض لها الامبراطور، ومشاركته له في السراء والضراء أثناء إعلانه العصيان والتمرد على والده في سبيل الوصول إلى السلطة<sup>(٥٠٩)</sup>، كما تلاحظ أنَّ شاهجهان بادلها نفس الشاعر، إِلاَّ أنَّها ولسوء المظ ماتت مبكراً سنة ١٦٢١م فقط ثلاث سنوات بعد اعتلائه العرش مما أحدث صدمة عنيفة للملك وحزن حزنأ شدبداً، وقبل، حتى شعره أضحى أشبب في تلك الليلة<sup>(١٠٠٠)</sup>، ومع مرور الوقت، تحوَّلت كل مراطفه ومشاعره نحو شقيقته جهانارابيكم، وهي الكبرى من بين بقية الشقيقات، ففي إحدى المراتُ التي تعرضت فيها السيدة المدولية للحروق الضطيرة سنة ١٦٤٤م، غراً شاهجهان قلقاً عليها وعلى مبحثها، ويذل قصارى جهده من أجل شفائها، وحين تعافت وتماثلت للشفاء، نظَّم شاهجهان احتفالات عظيمة، وأغدق الأموال على الفقراء والممتاجين<sup>701</sup>.

أمَّا أكثر السيدات حضوة لدى بلاط المك اورانك زيب، وأكثرهن تقديراً واحتراماً من قبل اللك، هي جهانارابيكم، إذ أخلص لها أيَّما إخلاص، وكان دائم الاستحداد لتقبل أوامرها<sup>(٢٠٠</sup>٧ ولطالما بقي شاهجهان علي قيد الحياة، فقد اثرت

البقاء عنده والإشراف عليه، وبعد وفاته سنة ١٦٦٦م تحوِّلت إلى ميبنة بلهي، جيث .<br>عاشت براحة تامة، وفي سنة ١٦٦٩م أمر اورانك زيب دانش مانتخان، أحد أبرز رجالات النبلاء في البلاط المغولي، للإشراف عليها وعلى حوائجها<sup>0-0</sup>.

لم يكن احترام الرأة وتقديرها من سلوكيات أباطرة المول في الهند فحسب، بل حتى النبلاء والقادة في البلاط منحوا المرأة إجلالاً وتعظيماً، فكانوا يترجَّلون عن خيولهم وينحنون أمام الرأه، أمَّا النبلاء فكانوا لا يرون الأميرات وجهاً لوجه، أمَّا رسائلهن فترسل إليهن برساطة الخصيان الذين عُبِنوا لهذا الغرض، وعند قيولهن وموافقتهن، كان ينبغي على النبلاء التقدم نحوهن، في حين ترسل الأميرة التنبول مع الخصيان فيستقبل النبلاء هذه الهدية مع الاتحناء، إجلالاً وتعظيماً لهن<sup>(٥٠٧</sup>٠.

هو امش الغصل الرادع

- $\mathbf{L}$ Akhar nama (Bev.), Vol. III, P. 815.
- $2 -$ Tuzuk (Rand B), Vol. I. P. 66.
- $3 -$ Oazwini, FF, 13a, 49a.
- $4-$ Tuzuk. (R and B.). Vol. I. P. 319
- $\mathbf{s}$ Iabal Nama, P. 56; The Rajput wife of mughal Emperor Jahangir (mother of Prince Khusru) named, man Bai, was also given the title of "shah Begam", by the Emperor, see Tuzuk, Vol. I. PP. 55-56.
- 6. Mather Alamgiri, P. 213.
- $7.$ Manucci, Vol. II. P. 127.
- 8. Sarkar Vol III P 58
- 9- Ahkam -i- Alamgiri, P. 72.
- 10- Sarkar, Vol. I. P. 63.
- 11- Faruqi, F. 37a.
- 12- Ashub, I. 27.
- 13- Vir Vinod, III, P. 1142.
- 14- Manucci, II. P. 333.
- 15- Ibid. P. 373.
- 16- Thid. P. 375.
- 17- Mirat-ul-Istila, by Anond Ram, F. 15, a.
- 18- Bahemama (Bev.), Vol. II. P. 478.
- 19. G. H. N. (Rev.), P. 89.
- 20. Ibid. P. III.
- 21- Tarikh-i- sher shahi, by Abbas khan (E and D.) Vol. IV, P. 355; Oanugo, sher shah, P. III.
- 22- monserrate. PP. 166-16 : Informs that Gulbadan Begam had given Butzaries to Portugues during her stay in Surat when she was

Leaving for meccca. She then a me t a securing Heir Friend ship, After, her return she did not want to remain on good terms with them and demanded it back. Portuguese felt annoved at this and committed outrage.

- 23- Tuzuk (R and B.) Vol. I. 10.
- 24- Ibid, P. 46.
- 25- Ibid, P. 342.
- 26- Ibid, P. 380.
- 27- Ibid, Vol. II, P. 228.
- 28- De Leat, P. 41; Pelsaert, P. 4.
- 29- Lahori, Vol. I, Part, I, PP. 96-97.
- 30- Oazwini, Vol. III, P. 626.
- 31- Oazwini, Vol. III, P. 626.
- 32- Lahori, II, P. 426.
- 33. Doharah was given to her for the expenses of her gardens. Ruggat-i-Alamgiri, P. 77.
- 34 \mal-i- Saleh, Vol. II, P. 109.
- 5- manuscri Vol I P 65
- <sup>2</sup><sup>1</sup> Uszwini, Vol. II, P. 240.
- 37- Manucci, Vol. J. P. 216: Bernier. P. 11.
- 38. Manucci, Vol. I. P. 216.
- 39- M. A. P. 36.
- 40- Irvine, Vol. I. P. 194.
- 41. Ibid II P 4
- 42. MAP 23
- 43- Manucci, Vol. II, PP. 350-351.
- 44- Tuzuk (R. andB.), Vol. II, P. 192.
- 45- Qazwini, Vol. III, P. 458; B.P. Saksena, History of shah Jahan of Delhi P VI
- 46- Oazwiui, III, P. 449.
- 47- Lahori, Vol. II, Part. I. P. 104
- 48- Ibid.P. 142.
- 49- M. A-, P. 127
- 50- Irvine Vol (LP 227
- 51- G. H.N. (Bev.), P.114, Evidence lacks to disprove. The figures quoted, but all the Same the figures appear fantastic.
- 52- Igbal nama, P. 105.
- 53- Tuzuk (R. and B.) Vol. IPP. 277-278.
- 54- Ibid. P. 397.
- 55- Ibid. Vol. II. P. 221.
- 56- Amal-i-Saleh, Vol. III, P. 188
- 57- Oazwini, Vol. III, P. 500.
- 58- Irvine, Vol. II, P.4
- 69- Iqbal Nama (E. and D.) Vol. VI, P. 435.
- 60- A Decriptive list of Farmans, manshurs, and Nishans Addressed by Imperial mughals to the princes of Rejasthan, PP. 32-35.
- 61- Imperial farmans, by K. m. dhaveri.
- 62- J. H.R. C. Vol. VIII. 1925. PP. 167-169.
- 63- Monserrate, P. 209.
- 64- Central Structure of the mughal Empire, by Ibn Hasan, P. 100.
- 65- Commercial Activities of the mughal emperor during the Seventeenth Century, by satish chaudra (Proceediugs of Indian History Congress, 22nd Session, 1959), PP. 262-269.
- 66- D. pant, P. 106.
- 67- D. Pant. P. 106
- 68- Moreland, from Akbar to Aurangzed, P. 209.
- 69- Letters recived by the East indian Company, Vol. II, (1613-1615) P. 213.
- 70- Early Travels, P. 123.
- 71- Journal of John Jourdian, PP. 186 191, 209.
- 72- Ibid. PP. 155-5, 209.
- 73- Letters Recived by the East Indian. Company, vol. II, P. 213.
- 74- R. K. Mukerii, The Economic History of India, P. 83.
- 75- D. Pant, P. 165.
- 76-Roe and Fryer. Travels in India in Seventeenth Century, P144.
- 77- D. Pant, P. 164
- . 78- Embassy of Sir Thomas Roe to the court of the great Mnghal, Vol. II. PP. 436-444.
	- 79- mukerji, Op-cit, P. 83, English factory records (1622-23) P. 204.
	- 80- English factory Records (1622-23) P. 81.
	- 81- D. Pant. P. 164.
	- 82- Ibid. P. 211.
	- 83- English factory, P. 148.
	- 84- Akbar nama (Bev.) vol. III.P. 1251.
	- 85- Tuzuk, Vol. II, P. 205.
	- 86. Ibid.
	- 87- H. H. Howorth, History of the mughals, Part IV, PP-38-39.
	- 88- G. H. N. (Bev.), PP. 97-98.
	- 89. Ibid
	- 90- Baber nama (Bev.) Vol. II. P. 558
	- 91- G. H. N. (Bev.), PP. 100-101.
	- 92- Thid P. 104
	- 93- Ibid. P. 110
	- 94- Ibid. P. 111.
	- 95- Ibid. P. 130-131.
	- 96- Ibid. P. 178.
- 97- A. N. (Bev.) Vol. III, PP. 541-901.
- 98 A. N. (Bev.) vol. III. P. 881.
- 99- Tuzuk (R. B), Vol. II, P. 91.
- 100- Ibid, Vol. I. PP. 76-131.
- 101- Ibid. P. 277.
- 102- Ibid. P. 36.
- 103- Ibid, Vol. II, PP. 213-214.
- 104- Ibid, P. 266.
- 105- Lahori, Vol. I, PP. 387-390
- 106- Ibid, PP. 386-388.
- 107- Ibid, PP. 363-369.
- 108- Ruggat, F. 194a.
- 109- Sarkar, Vol. III.P. 56, Manucci, Vol. II, P. 354,

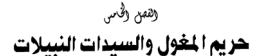

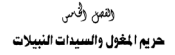

أطلق في عهد أباطرة المُول على الأماكن المُصنَّصة لنساء الامبراطور اسم محل (Mahal)، وسماًه المؤرخ الشهير ابو الفضل بـ "شابستان اقبال" أو "شابستان خاص ، ولتعذَّر الوصول إلى قصر الحريم اللكي، يصعب علينا إعطاء توصيفات .<br>وأضحة وموضوعية عن قصر المريم.

وعلى الرغم من ذلك، نجد جناحاً كبيراً الأحد القصور اللغولية مليناً بالنساء. .<br>والسيدات العاملات داخل القصر، وفي عصر الملك جلال الدين أكبر عاش أكثر من .<br>خمسة الاف امرأة في قصير المريم، وخميَّص لهن أماكن منفصلة ومبيِّنة<sup>09</sup>، .<br>وتضاعف هذا العند أيام الامبتراطور محى الدين اورانك زيب<sup>09</sup>، ومع ذلك، فبإنّ أحتمة تك النسوة تتبين بروعتها وفخامتها، أمَّا عن قميس السيدات لللكات، كـ "رقية سلطان بيكم" والسيدة (شهزادي خانوم) والسيدة كلزار بيكم" والسيدة "مريم .<br>مكاني"، فكانت تقار جميعها في مدينة اكرا (Agra)"، وهناك ثلاثة قصور فخمة لايواء خليلات (عشيقات) أباطرة المغول، وقد عرفت هذه الأماكن باسماء عديدة، كمحل الأحد، ومحل الثلاثاء، ومحل السبت<sup>91</sup>، وهي الأيام التي اعتاد فيها الأباطرة على التريد وزيارة هذه الأساكن، إلى جانب ذلك، كان هناك قلصر ُ خاصُ للنساء، اللواتي بأثين من دول خارجية، وكان يسمَّى هذا القصر بـ "بنغالي سحل"<sup>()</sup>، وقد

 $151$ 

شيئًا الإمياطور. [كرر محال خاصة بالنساء، بحيث بقع محل على كل مسافة ستة مشر مبارٌّ عن مدينة اكراء لضافة الى أنَّ الراحد منها كان يحترى على ست عشرة سيدة مع خدمهن وجاشيتهن<sup>(۱)</sup> .

وهناك وصف آخر لثلاثة محال نسوية جميعها شيِّدت في عهد الامبراطور جهانكير، في قلعة لاهور (Red Fort)، وجاء هذا الوصف على لسان الرحالة الأجانب الذين زاروا الامبراطورية في عهد هذا الامبراطور، إذ كان الحل (القصر) الأول .<br>يحتوي على أبنية عنابر مزنوجة، و كل عنبر يحتوي على ثماني غرف للعديد من النساء، والثاني، عبارة عن صرح مربع ضخم مع كافة تجهيزاته، وخصص لحوالي .<br>مائتي امرأة، أمَّا الثالث، فكان أفخمها وأشهرها، احتوى على ست عشرة غرفة .<br>كبيرة، وساحة مرصوفة بالبلاط والرخام، ويركة ماه، زادت في جماليات القصر، وخلقت أجواء لطيفة وممتعة، بالإضافة إلى ذلك، فإنَّها رُبِنت بالرايا والصور الفنية ذات النقوش واللطرزات المميلة، وكانت أبواب جميع الغرف تفتح من الخارج فقط، ولا يمكن فتحها من الداخل<sup>99</sup>، وهناك وصف<sup>ة</sup> جميلً لاجنحة السيدة جهارتارا بيكم الابنة الفضلة للملك شاهجهان، إذ تقم غرفتها بين (الشاه برغ) وبين غرفة نوم الاسبراطور، وغرفتها مليئة بالزينة والزخارف والزركشاد والصور الرائعة الجذابة<sup>(4</sup>، في حين شيِّد قصر بيكم صاحب بالرخام الأبيض الساحر، وصمَّم له قنوات مائية غاية في الروعة والجمال، بالإضافة إلى النوافير والحدائق، ويوجد في ذات الكان منازل أخرى للسيدات، وكانت كلفة بناء هذا القصر وما جاوره من ابنية ومساكن تزيد على سيع مائة ألف روينة<sup>(9)</sup>.

وسدو رميًّا سبق، إنَّ لذا أوَّ في عصر اللغول عاشت جماة مخمورة بالترف والبذخ والرفاهية'، وإنَّ معظم قصور الحريم احتوت على أجنحة رائعة تتوافق وتتلائم يبع أنواقهن ومشاعرهن، وإنَّ كل عنبر من العنابر مخصِّص له مستوينعات وصهاريج وحدائق وطرق داخل الحدائق وملاجئ مظلِّلة بالأشجار<sup>(٨٠)</sup>.

## ١- مؤسسة الحريم

بخلاف عهد سلاطين دلهي الأثراك، كان الحريم في عهد المغول منظماً تتظيماً .<br>مثقناً وبإشراف الاميراطور، ووظفت النساء السيطات كبرشدات ومشرفات في قصر المريم، بحيث تتوزع أعمالهن على العديد من غرف القصر، -وأكثر وضوحاً-- فقد كان دور القيِّمات على قصر الحريم، تبليغ الأوامر والتعليمات، والتأديب، ومنهنَّ من عيَّنت كاتبة لحفظ وضبط التفاصيل المتصلة بشؤون قصر الحريم<sup>(١٧</sup>٠، وقد منحت بْكِ السيدات مرتبات مالية مفتوحة، وكُنُّ بأخذن هذه الأموال على شكل حوالات  $\omega_{\rm th}$ 

وكذلك، عرفت أكبرالنساء الخادمات التى قامت على ضبط قصر الحريم ، تنظيمه "بعجل دار"، كما وعملت للرأم دلخل هذه الأماكن لللكنة كمين للإسراطور ؛ على سبائر النسياء<sup>(١٢)</sup> وأحسانا كان ينتج عن تبخيلات "اللجل بان" مير اعيات بين الأمراء ويبنهن، لأنّهم كانوا يمقتون مراقبتهن لهر<sup>09</sup>، ونلاحظ أيضاً أنّ قصير المريم احيط بحراسة أمنية مشددة مع حرص النولة على توظيف أكثر النساء قوة وشجاعة للعمل على توفير الأمن وضبط مهام الحراسة<sup>(١٠)</sup>، وأغلب هؤلاء النسوة من التتاريات والمبشيات، بينما حظيت أقواهن بموقع قريب من إقامة الامبراطور، أمَّا في خارج القصر فكانت تقيم حاشية الخصيان، ويقف الحراس الراجبوت في مواقع خاصة تمُّ تحديديها بدقة، وعلى الداخل الرئيسية كالبرايات والبرايين، إلى جانب ذلكخجد طررمداخل القصير الأريعة حرأس التبلاء ويسمّون بالآجاد ومعنهم محبرعات أخرى<sup>(19</sup>).

كانت طبيعة المراسة وقوة تتظييها وضبطها لا تسمع لأحد في الدخول إلى قصر المربع، على أنَّ الأبواب الثابعة لهذه الأماكن بتمَّ إغلاقها عند غروب الشمس، في الوقت الذي تشهل المساسح، وكان على كل حارسة من الحارسات تقديم تقرير دوريّ للناظر <sup>(19</sup>) هذه التقارير تتعلق بظروف وأحوال وحوادث القصير<sup>04</sup>)، وحينما ترغب أيَّة زوجة من زوجات النبلاء أو أيَّة سيدة أخرى بزيارة القصر، يتعين طيها إبلاغ خدم سراي القصر، الذين يبعثون بمطالبهم إلى الرؤوساء ويعد أنَّ تتَم الموافقة، يسمع لهم بالدخول إلى القصر، وهدت أن سمع لساء ذرات مراتب عالية في الإقامة داخل قصر الحريم، الكرن شهراً كاملاً<sup>007</sup>.

ومن الأمور الهامة ذات الصلة بمنظمة الحريم المغولي، ان الامبراطور يوظِّف العديد من الضباط الأكفاء من أجناس مختلفة، كما كان يفعل ذلك خارج القصر<sup>(٦٠)</sup> ريعض النساء تقلدن مناصب عـاليـة كنّ مـتـسـاريات مـع بقـيـة نـزلاء البـلاط<sup>(١٦)</sup> وأنّ التقارير التي يتم كتابتها ترسل جميعها إلى الامبراطور، وقراءة رسائل الأخبار تقرأ بحضرة المك وعلى لسان إحدى سيدات القصر، وذلك حوالي الساعة التاسعة مساءً ِ من كل يوم<sup>079</sup>، وفي الليل كـان يحيط باللك المراسـات النسائية، لا سيـُمـا الماهرات بالغنون وجمل السلاح<sup>(177</sup>).

٢- نساء النبلاء

آغلب نسباء وزوجات التيلاء في هذا العنصر، كنَّ مقلدات في كل سلوكين ونصرفاتهن للملكات، وجرت العبادة أنَّ يتنزوج النبيل باكـثـر من ثلاث أو اريم زوجات<sup>04)</sup> والسيب وراء ذلك، أنَّ معظم الأعمال المُطقة بإدارة شؤون قصر الحريم كانت من مهاميَّون الرئيسية، ولهذا، لم يكن يظهر منهن أنَّة بوابر. بالرفض، وقد اعتاد كل نبيل من نبلاء البلاط على زيارة زوجته في أوقات محدة، ويوم يؤم القصر، كان يحظى باستقبال بهيج، وعند خروجهم، كانت الزوجات المُضلات ترافقه لوداعه، في الوقت الذي أعد لهن أماكن خاصة للراحة والاستجمام وبرفقتهن الخصيان، والمرأة النبيلة كانت تلبس أغلى الألبسة، وتاكل أطيب الطاعم، بالإضافة إلى ما تمتعن به من حسن الضيافة والتقدير<sup>(٢٥</sup>)، وكثيراً ما كانت الغيرة تنتشـر بينهن في حالة استقبالهن لأزراجهن، الا أنَّهن كن يخفين ذلك حتى لا يغضب سيِّدهن.

ولقد عبِّن الخصيان والخدم البنغالين حراسياً لكل امرأة نبيلة، وذلك لتوفي الحماية والراحة لها، ولضمان عدم اختلاطها بالرجال إلا مع زوجها<sup>(٢٩</sup>) وإذا ما نشل الخصي بمهمته الموكله إليه، فإنَّه يعاقب عقاباً شديداً''". أمَّا طبيعة المياة التي كانت تعيشها المرأة النبيلة في قصر الحريم الغولي .<br>فكانت مترفة باذخة، ويظهر ذلك جلياً من خلال أماكن إقامتهن، وكانت زوجة حمفو .<br>خان من أكثر النساء النبيلات عظمة وأبِّهة وتحرراً<sup>(x)</sup>، وهي التي دعت بعد الانتهاء من عمارة أحد قصورها، إلى مأدبة كبيرة، ودعت الامبراطور إليها<sup>(٢٩)</sup>، وهناك زوجة خليل خان، الابنة الكبرى لعاصف خان، عاشت جياة بنعمة ومترفة<sup>(٢٠)</sup> وإنْ أيَّة تهجة من زوجات النبلاء كان لها منزل خاصٌ مستقلٌّ، ومنحت مخصصات مالية شهرية لأغراض الإنفاق الخاص، كالجوهرات والأثاث واللايس، وغير ذلك، طي أنَّ جميع هذه الخصصات اكانت تصرف لهن من أزواجهن<sup>(٢٦)</sup>، وأنَّ معظم هؤلاء النساء كن يمثلكن عريات من الذهب والقضة، ويمثلكن أيضاً الخدم والمشم ليقوموا طي خدمتهن<sup>(11)</sup>، وقد أحمطت أماكن سكني النسوة النسلات بأسوار عالية، وخصص لهـ! الصـهـاريج في داخلهـا<sup>(11)</sup>، وهذا يضع الرهـالة الاورويي بلسـرت ) (Pelsaert وصفاً لحال القصور النسائية، فيقول:

كانت المال الغامنة بقصر المريم، مليئة بالفجور والفسوق والانغماس المطلق بالشهوات، وإنَّ احتفالاتهن طائشة ومغرطة في الترف، ويعشن بأبَّهة وخيلاء زائدة، بالإضافة إلى الكبرياء والغرور <sup>(11)</sup>.

٣- السراما (الخلملات) (Concubines)

.<br>كانت ظاهرة الاحتفاظ بالعشيقات والبيرايا والخليلات من الظواهر النتشر ة .<br>وسط العائلة اللغوامة الحاكمة وكذلك من النملاء<sup>(٢٩</sup>). هؤلاء الظملات مذان قصار ص جهودهن في جذب اللوك والأمراء والتبلاء إليهن<sup>(٢٦</sup>) واتَّخذن وسائل إغرائية عديدة من أجل إغواء السادة اللوك والأمراء، من ذلك، استخدام العطور، ومراهم يشتم فيها الملاءة والطبية لائارتهم وتستجهم حنسياً، كما كن شيمعن لللوك والأمراء على تعاطى الأقيون وللخدرات بانواعها، وإنَّ غالبيتهن خدين لللوك والنيلاء، بالرقص إ والتصيفيق بابنيهن وأرجلها ، كتاروبيارسن العزف على الآلات الوسيقية<sup>699</sup>، وفي يعقى الأحيان كانت البيرايا تعيل في منازل الزوجات، كان لكل خليلة منزلٌ خاصٌ بها<sup>(٢٨</sup>)، ويحاط بهن حراسات مشددة، ولا يسمح لأحد بالنخول عليهن إلاّ للخصيان والخدم فقط<sup>799</sup>، وإذا فشل أحد الحراس في حراسته لهن، فإنه يخضم لعقوبات صارمة، في حين بدا رغبة بعض أزراجهن في .<br>زيارتهن، وهو ما يندر حصـوله<sup>(۱۰)</sup>، وفي هذه الأجـوا « شـاعت الغـيرة وسط الملكات والنبيلات من الظيلات، للحصول على القربي والمعبة من أزواجهن'''').

£– العرّافات (الكاهنات) (Female Sooth Sayers)

من المظاهر الأخرى التي اعتاد قصر الحريم المغولي على التعامل معها وجود .<br>تساء مرافات لهن القدرة على قراءة أحداث المنتقبل، ففي عهد الامبراطور جهانكير، فقت لؤلؤة ثمينة تقدَّر قيمتها بخمسة عشر ألف روبية، أعلنت إحدى العرَّافات عن قدرتها في العثور على هذه اللؤلؤة المقودة، وفعلاً نجحت في العثور عليها، وأصبح خبرها مشهوراً، وحصلت على هدية ملكية قيمة<sup>(١٧)</sup>، وإنَّ إحدى قارئات الكف قالت .<br>البنك لجهانكين: إنَّ امرأة فاتنة تلبس ثباياً بيضاً سوف ثأثي لتجارك لك، وفي اليوم الثالث جاحه إحدى الظبلات التركيات إلى حضرة اللك، وهي ضاحكة مستبشرة، رمَالت: إنَّ الأميير الذي أرسل إلى دليور (Dholpur) سيحقق نصيراً مؤزراً<sup>799</sup>، وهكذاء أصبيحت العرافة وقراءة الكفءن الأمور الاعتيادية داخل قحس الحريم المُعلى، وكذلك ظهر عرَّافون، ليصبح أمرهم اعتيادياً في المجتمع الهندي.

## ه- الجاسوسية

استخدمت الرأة في البلاط المغولي جاسوسة وعيناً للوصول إلى معرفة .<br>الأشيباء التي تدور داخل القـصـر، وهناك رواية عن سيبدة تدعى أكـاى سـارفكاد (Aga-i-sarvkad) ، عاشت أيام اللك همايون وعهد اللك جلال الدين أكبر ، وكانت في السابق من حريم الامبر إظور بابر ، خدمت حاسوسة لجمع للعلومات عن خان .<br>خانان ويعض كبار النبلاء والقادة اللغول<sup>(!!)</sup>، وهم الذين طفقوا يظهرون توجياً ضد مصالح امبر اطورية المغول في الهند.

هو امش القصل الخامس

- $\mathbf{L}$ Ain-i-skhari, Vol. I. P. 44.
- $2 -$ Manucci, vol. II, P. 330.
- $3-$ De Last. PP. 37-39.
- $4-$ De Last, PP, 39-40.
- $5 -$ Ibid
- 6- Ibid-P. 44.
- 7- Finch, PP, 162-165.
- 8- Finch, P. 149.
- 9- Hawkins, Early Travels, P. 118.
- 10- Lahori, Vol. I. Part. II, P. 241.
- 11- Waris vol. J. FF. 53-54.
- 12- Bernier, P. 267.
- 1.3- manucci. Vol. II. PP. 330-331.
- 14- manucci, Vol. II, PP. 330-331.
- 15- Ahkam-i-Alameiri, PP. 71-72.
- 16- manucci, Vol, II, P. 352.
- 17- Ibid, II, P. 350.
- 18- Ibid. II. P. 353.
- 19- Ibid, II, P. 350; Nazir was atearm used for the Eunuches who guarded the harem, each princess had anazir in whom she reposed great Confidence.
- 20- Ibid. II. P. 352.
- 21- Ain, Vol. I, P. 45.
- 22- Manucci, Vol. II. PP. 330-331.

23- Ihid.

24-Ibid

- 25- Pelsaert, P. 64; De Laet, PP. 90-91.
- 26- Ibid. PP. 64-65
- 27- Pelsaert, P. 65.
- 28- Thid
- 29- Ibid, P. 68
- 30- Tavernier, Vol. I, P. 389.
- 31- Thid.
- 32- Manucci, Vol. I, PP. 193-194
- 33- De Laet, PP. 90-90; Pelsaert, PP. 64-65.
- 34- Plesaert, PP, 65-66.
- 35- Ovington, P. 234
- 36. Careri P 247
- 37- Ibid.
- 38- Pelsaert, P. 65.
- 39- Delact, P. 99.
- 40- Peter mundy, vol. II, P. 201
- 41- Pelsaert, p. 65.
- 42- Tuzuk (R.and B.) Vol. II. P. 235.
- 43- Iqbal Nama, P. 193.
- 44- Bayazid, Tazkirah-i-Humayun-wa-Akbar, P. 290.

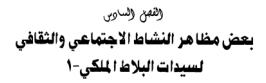

# والفهم والساوبى يعض مظاهر النشاط الاجتماعي والثقافي لسيدات البلاط الملكى-١

احتلَّت الرأة في قصر الحريم الغولي مكانة مرموقة، ولعبت في الحياة أنواراً. مديدة، منها ما يتعلق بجداة اللهروالترف، ومنها ما هو متعلق بالحفلات والأطعمة. والأشرية والمنامات، إلاَّ أنَّ التشدد الكبير الذي مارسه أباطرة المغول في فرضتهم الحجاب، ساهم كتْيراً في خلق أجواء مظفة للمرأة التي قضت معظم وقتها في المدائق أورطي شرفات القصور والأبنية الفاصة٬ أمّا يخصوص فنون الرسم والرَجْرِفَةِ، فقد كُنَّ يجلسن ويتحدثن بها في ظل أجواء ساحرة تحيط بهن، وأحيانا .<br>تعمل الخادمات على توفير الهواء لهن من خلال استخدام الراوح، وكذلك محضرن لهن الرسائل<sup>(١)</sup>، أمَّا نساء القصر فقد مشن في أماكن مشيعة بمظاهر الأبُهة والعظمية والذعيلاء، حيث تشياهم فرات للله تتسبيا قط من أعلى لتنذيتهم بالزهور والورود<sup>(7)</sup>، وكانت النساء تستخدم النوافذ والشحاطة لتراقب العالم الخارجي من حولها، ويعضهن الآخر انهمك في العبادة والتقرب إلى الله، ويظهنُّ من أثرت العزف طي الآلات اللوسيقية، ويُضربات شخفن بالرقص والغناء، ويعضنهن منارس هواية الرسم والرُهْرِفَة، ومنهن مَنْ فضلت الرحلات الترفيهية المترفة، أمَّا الغالمة العظمى

۱۳۱

فقد ظهرت عندهن رغبة جامحة تجاه الألبسة واللجوهرات،

ا- الإستحمام (Recreation)

من العادات التي جذبت اهتمام الرأة في قصر الحريم المغولي ما يحقق لها السعادة والرفاه والاطمئنان، فاستخدمت الخلبون، وشريت الضبرة، ويخنت القبة، وفي أواخر النصف الثاني من القرن السابع عشر الميلادي، انتشرت عادة التدخين بوساطة النيرجيلة (الحقة) (hubble-bubble) بين معظم النساء<sup>(1)</sup>، كما وضعت للضيوف، وشاع الشراب<sup>()</sup>. وفي هذا يروى الرّحالة الفرنسي الشهير. مـانوشي (manucci): إنَّ النســاء كـانت تشــرب الضمــور في الليل، وذلك مع إيقاعات المسيقى، وهن يرقصن ويتحركن، بينما مظاهر الزينة تحف بهن من كل جانب<sup>4)</sup>، وإنَّ بعض مـصـادر الآداب الهندية المـاصـرة تشــيـر إلى أنَّ الرأة استخدمت الضور السائلة للقطرة<sup>(7)</sup>.

أمًّا في أوقـات اللهوروالـتسليـة، فـقـد مـارست الرأة عدداً من الألمان، كالشطرنج، والتشوير (Chauper)، والتشاندل ماندل (Chandal-mandal)<sup>(6)</sup> في .<br>حين برعت الأميرة المغولية زيب النساء بيكم في لعبة التشـوير<sup>(4)</sup> وكذلك تسلت النساء بطيران الطاروس والشوحة، والتي كانت من الوسائل الترفيهية الهامة<sup>(٩)</sup>، ويبدو أنَّ الرأة مارست في بعض الأوقات لعبة البولو (Polo)، وقد مستمعد ذلك، كون اللعبة قوية وعنيفة، وهذا يتنافى مع طبيعة المرأة، لا سيِّما المُكات والأميرات اللواتي عشن حياة منعمة<sup>(١٠٠)</sup>.

وهناك حقول أخرى للتسلية عند سيدات البلاط المغولي، كاللعب بالنار، ويروى ماتوشي: إنَّ من وجوه التسلية عند النساء في فترة الليل، إشعال المسابيح طويلاً، مما تطلب إنشاق أكثر من خمصة ألاف روبية" "، وقد شوهدت بعض المُلكات وهي تطلق النيران، مما يدلِّل على أنَّ ذلك من نشاطهن الاعتبادي.'```.

#### ٢– الاهتمامات الدينية

أنصب اهتمـام بعض نسـاء القصـر للغـولي على جـوانب الدين التـعـيـدية، وتضين معظم أوقاتهن في خدمة الله والصلاة وقراءة القرآن، فاللكة جهانارابيكم .<br>أكثر أوقاتها في الانهمـاك بالعبـادات والتضـرع إلى الله<sup>011</sup>، وقد كتبت في إحدى رسائلها الشهورة د. "رسالة الصحابية"، إنَّ الله حشد في داخلها رغبة متوقدة للبحث عن المقبقة<sup>(١٩</sup>)، وقد حتَّها أخوها دارا شيكوه أنَّ تنذر نفسها للطريقة القادرية، إلاَّ أنَّ الأميرة أثَّرت الانضمام الى تعاليم الله سة التشتيه Chishtia) (\*\*) واتَّقدَت من الشيخ مولاشاه شيخاً ومرشداً روحياً لها<sup>(١٧)</sup> ولقد كتبت: إلى جميع المتحدرين من السلالة التبمورية، نحن الائنين –تقصد نفسها ودارا شبكوه –طي الحق في الحصول .<br>على هذه السحادة العظيمة ولا يوجد واحد من سلالة أجدادنا قد نهج هذا النهج في البحث عن الله والوصول إلى الحقيقة<sup>(١٧)</sup>.

ويعتبر الامبراطور اورانك زيب من أكثر ملوك الأسرة المولية تديناً، حتى أنّ معظم نساء الحريم في بلاطه بما فيهن بناته الخاضعات لطاعته، تعلَّمن جميعاً. القواعد الأساسية للدين الإسلامي، والجميع مارسوا الشعائر الدينية وأعطوا طاعتهم لله، وقرأوا القرآن ويفسرونه، وتعلموا الآيات والأحاديث التي تحض على الفلاح في الأخرة<sup>(4)</sup> في الوقت الذي أخضع ابنته الثانية زينت النساء لتعلم الأصول الدينية الضرورية<sup>(١١)</sup> وإنَّ زيبِ النساء وبِدر النساء شقيقات اورانك زيبِ حفظنا القرآن وتعلمنا الأحاديث والفقه والاصول<sup>(٢٠)</sup>.

٣- الثقافة والتعليم

من أهم النشاطات التي مارستها سيدة البلاط المغولي الاهتمام بالثقافة والآداب، بكل ما تحمله من معان، فقد انكبت المرأة على تعلم القرآن، والقراءة والكتابة والتفسير لآيات القرآن، والأحاديث النبوية، وقد استندت في تعلمها لسائر العلوم على رغبة أكيدة من قبل أباطرة الدولة الهندية، في حين كانت الفتاة داخل القصر المغولي .<br>مارسة بتحصيل العلوم الأساسية<sup>(٢١)</sup> ونلاحظ أنَّ منهمة الرأة ومستوراية الدرسة. تجمَّعنَا بامرأة واحدة. هي الربية التي مُنحت لقباً رسمياً عرف بـ "آتون ماما" (\*\*) ومثل هذه الربية قد ورد اسمها كمربية للأميرة قلب الدين بيكم"" وفي عصر .<br>الاميراطور جلال الدين أكبر ظهرت ترجهات محدودة من قبل الدولة في منّع نساء قصر الحريم المغولي تعليماً بومياً واعتيادياً<sup>(٢١)</sup> ونجد رغبة الملك أكبر في تعلم المرأة في رواية الرَّحالة مونسرات (monserrate) الذي زار الهند سنة ١٥٨٠م إذ قال: إنَّ اللك منح المرأة اهتماماً عظيماً ورعاية فائقة من أجل تعليمها فتعلمت القراءة والكتابة، وخضعت نساء القصر لإشراف الربيات وإرشاداتهنَّ<sup>10</sup> فالملك أكبر أسس مدرسة خاصة للبنات في مدينة فاتحبور سكري (fatchpur sikri)<sup>(٢٦)</sup>.

كما أهتم أباطرة المغول في تونليف النساء الكفؤات من الناحية العلمية .<br>لاسيما التمرسات للغة الفارسية، وذلك لتوفير الأجواء السليمة في تعليم البنات .<br>والنساء<sup>09</sup>، فـاللوك، كشـاهـجـهـان واورانك زيب كـان لديهم مـثل تلك السـيـدات المشدات والمعلمات لبناتهم، في حين كان منهاج الدراسة والتعليم يحتري على موضوعات متتوعة، كاللغة الفارسية، واللغة العربية، وعلوم اللاهوت (الدين) والتاريخ وغير ذلك من موضوعات، وإنَّ بعض نساء المُول حفظن القرآن عن ظهر قلبٍ، ويعضهن الآخر اهتم بدراسة القصص والروايات الأدبية، كرواية "كلستان" ورواية بوستان" التي ألفهما الأديب الشاعر الشيخ سعدي الشيرازي<sup>(٥)</sup> وكذلك تلقت .<br>نساء النبلاء تعليماً خاصاً بهن من خلال مدرسات ومرشدات ومربيات<sup>(٢٩</sup>).

وفي قـصـر الحريم المُولى، كـانت الأميرة قلب الدين بيكم أول سـدة ترجُّه عنايتها الفائقة نحو العلم والمرفة، وهي ابنة مؤسس الامبراطورية المغولية ظهير الدين محمد بابر، فكانت الأميرة ضليعة بمعرفة مكتون اللغة الفارسية واللغة التركية. ولديها موهبة في قرض الشعر ونظمه <sup>(٢٠)</sup>، وهي التي ألَّفت كتاباً هاماً من كتب التراجم والتاريخ اسمته "همايون نامة" وذلك على شرف المك جلال الدين أكبر، إذ

وضَحت في هذا المؤلف الأحوال الاجتماعية والسياسية للعصر الذي عاشت فيه، كما احتوى على مادة تاريخية غنية، علماً بأنَّ اهتمامها في الأب كان واسعاً وشاملاً، وكانت تعشق الكتب، ولهذا يروى أنَّ من أكثر هواياتها جمع الكتب، لذا فقد امتلكت مكتبة خاصة بما<sup>(٢١</sup>).

أمَّا الابنة الثانية للملك بابر، فهي الأميرة "قل رخ بيكم" كانت هي الأخرى نواقة للشعر، ونظمت العديد من الأبيات الشعرية<sup>(٢٦</sup>، وهناك سعدة أخرى تميّزت بابداعاتها الأدبية، تلك هي "سليمة سلطان بيكم" ابنة أخت الملك همايون، وعقب وفاة رُوجها بيرم حَان، تزوج بها اللك أكبر، فكانت متمكنة من ناصية اللغة الفارسية، .<br>وكـانت لها مائل غنية في مضمار الأدب<sup>091</sup>، وهي من السيدات اللواتي أغرمن بجمع .<br>الكتب وتأسيس مكتبات خاصة<sup>(٢١)</sup>. وإنَّ ابنة عبد الرحيم خان خانان والتي تدعى .<br>بـ حان بيكم" كانت على معرفة واسعة بفنون الأدب، مبدعة مجيدة، حتى روى أنّها كتبت تفسيراً للقرآن الكريم، وحصلت مقابل ذلك على جائزة مقدارها خمسون آلف دينار من قبل الملك أكبر الله واشتهرت برعايتها ودعمها للحركة الثقافية، والقائمين مليها (٣٦)

أمَّا المُكة نورجهان زوجة الامبراطور جهانكير، فهي من أميز النساء وأكثرهن رعاية واهتماماً للطوم والثقافة في هذا العصر، إذ كانت واسعة العرفة والثقافة، لا سينِّما ضلوعها في اللغتن القارسية والعربية، الأرانها أغرمن بالشعر القارسي. .<br>وقرضت ونظمت الأشعار بالقارسية<sup>[11]</sup> وامتلكت مكتبة كبيرة احتوت ع*لى* كتب رمحْطوطات غنيةٌ<sup>74</sup>، أضف إلى ذلك، أنَّ المُكة المُولية كانت تحيط نفسها بحاشية .<br>من الأديبات والشاعرات<sup>799</sup>.

والملكة ممتاز محل زوجة الامبراطور شاهجهان، هي الأخرى من النساء الدُّولِقات للأيب، ومعرفتها العمقة باللغة الفارسية وإدابها جعلها امرأة متميزة في حقل الثقافة والمعرفة، لذا فقد نظمت أشعاراً كثيرة في هذه اللغة<sup>(١٠)</sup> وكانت تطلع على مراسلات زوجها<sup>(١١)</sup> وأحاطت نفسها بالنساء الثقفات، فكان منهن السيدة "فان سيدل ( Vansidhara Misra) الحدي الشاعرات الهنديات الشهيرات وهي من .<br>أكثر النساء تفضيلاً لدى ممتاز محل<sup>(0)</sup>، أمَّا ناظرة المّكة ممتاز محل والتي تدعى "ست النساء" كانت بارعة بالطروالمرفة، ولديها دراية جيدة باللغة الفارسية، وعلى قدر عال في معرفة العلوم الدينية الإسلامية، ويناء على وفرة العلم لديها، عُيِّنت مربية .<br>ومرشدة ومعلمة للأميرة "جهانارابيكم"<sup>(1)</sup>، في حين كانت ست النساء شاعرة  $^{(11)}$ مچيدة

.<br>أما الأميرة جهانارابيكم الابنة الكبرى لشاهجهان، كانت على مستوى علمي رفيع، وقد قنام على تدريسها وتعليمها علوم الدين والأداب الشيخ ناظر<sup>(د)</sup> ، وهي كبرة الشبه بشقيقها دارًا شيكوه، حيث انضمت إلى مدرسة التصوف، وكتبت في ذلك رسائل عديدة<sup>(١٦)</sup>، وقرضت الشعر بالفارسية، وكتبت كلمات قصيرة إحياءً لذكراها، وهذه الكلمات كانت بسيطة ومتواضعة<sup>(١٧)</sup>، في عام ١٦٧١م ألفت كتاب "مؤتس الأرواح"، وهو ترجمة لحماة الشمخ معن الدين تشتى (Chislti) واتباعه وتلاسيدة<sup>(44)</sup>، وشيجيعت المُشقيقين من الرجبال على الإيداع وكبان ذلك من خبلال تخصيص جوائز مالية قيمة لهمْ<sup>(٩١</sup>، وألف الشيخ مير محمد على ماهر، كتاباً اسماه "المُتوى" تخليداً وتمجيداً للأميرة المُولية جهانارا بيكم ارعايتها ودعمها للعلوم  $(1)$   $(1)$ 

والأمدرة "زمن النساء مبكم" امنة الامبراطور محى الدين اورائك زيب الكبرى، من أبرز أديبات ومثقفات نهاية القرن السابع عشر ويداية القرن الثامن عشر للمنلاد، وضعها والدها تحت إشراف السيدة حافظة مريم، وهي سيدة على مستوى .<br>ثقافي رفيع، وكذلك تحت إشراف الشيخ "مولاسيد أشرف زماني"، أحد كبار الشعراء في اللغة الفارسية، ونتيجة لاتصال الأميرة زيب النساء بهم، أصبحت مؤهلة أدبياً وجعلها قادرة على نظم الشنعر وتفسير أيات القرآن""، ومن العلماء الذين سعوا إلى رعايتها ويَشجيعها في تحصيل العارف والآداب، العالم الشهير "شاه رستم .<br>غازي"، اذ اصبحت عالمة بتفسير الأيات القرانية، ولذلك قدم لها والدها جائزة قيمة

وفياءً لهنا على ذلك التنصصيل العلمي، ويلغت قليمية الجائزة، ثلاثين ألف قطعة ذهبية<sup>؟»)</sup>، إضنافة إلى معرفتها بالأدر والتفسيير، فكانت على دراية بعلوم .<br>الرياضيات والظك<sup>(4)</sup>، وضليعة في اللغتين القارسية والعربية، وهي ماهرة أيضاً .<br>يفتون الصَّط العربي، فكتبت، الشيكاست، والتستطيق والنسخ بجودة منتاهية<sup>(44)</sup>، وحظيت بترحيب وتقدير والدها عندما أخذت تكتب الرسائل الجيدة""، وأنَّ حزَّةً كسراً من وقتها خصَّص لتحصيل الآداب والثقافة، حتى احتشد -في ذلك العصر-في بلاطها أشهر العلماء والشعراء وعيَّن ميرزا خليل، أحد مشاهير العلماء في هذا العصر لمُدمثها، ومن الشعراء الذين حُدموا الأميرة المُولِية، الشاعر ناظر على صاحب والشاعر سامش ولي الله، وتشاندريهان (chanderbhan) والشاعر براهمن، والشاعر بهاراز (Bahraaz)<sup>(٨٠)</sup>، وينت الأميرة مكتبة غنية، وأسست قسماً خاصاً بالترجمة، حيث ترجمت معظم الكتب العلمية والأدبية القديمة، وتحت إصبرارها تم نقل تفسير القرآن للشيخ الإمام فخر الدين الرازي من العربية إلى الفارسية، حيث قام بهذه الترجمة، مولانا شيخ الدين الأردبيلي بأمر منها، ووضع عنواناً جديداً لهذا التفسير، وسمَّاه "رَيب التفاسير" تيمناً باسمهاًا""، وهناك أعمال أدبية عامية .<br>كثيرة تعزي للأميرة زيب النساء، فثمة "زيب النشات"، وهو عبارة عن كتاب يحوي جميع رسائلها<sup>(د)</sup>، وهناك عمل آخر ينسب إليها سمي "ديران مخفي"<sup>94</sup>، بينما أممالها الأربية القنبة جعلها تحتل اسمأ مشهورأ وسط طماء للعرفة والآداب والعلوج<sup>(٢٠)</sup>.

ولاً المرأة الملكية في بلاط المغول أظهرت رغبتها واهتمامها الكبير في الآداب والتقافة، فقد سعين إلى تطويرها من خلال تأسيس وإنشاء معاهد علمية خاصة، وتوفير مرتبات مالية مجزية لتشجيع عملية التعليم وتطويرهاء فزوجة الامبراطور همايون، "بيكه بيكم"، أنشأت معهداً على مقرية من مُسريح زوجها (```)، والسيدة مهام انكا ممرضة ومربية الملك أكبر، أبدت استحدادات كبيرة لمنع عملية التحليم .<br>خدمات عظيمة، فـانفقت الأموال الطائلة، وأسـُست مدرسة في مدينة دلهي، وأُلحق بها مسجدُ كبيرٌ، سمى 'بخير المازل<sup>،(11</sup>، ونحد الأميرة جهانارابيكم توسَّس مدرسة

في منيئة لكرا (Agra) وتلحق بها مسجداً، سمي "جامع مسجد"<sup>019</sup>،

لرتكن عملية الشطير والاهتسام بها مقتصرة على اللكات في عاصمة الامبراطورية المغولية، بل أبدت الرأة في مقاطعات وأقاليم أخرى نفس الاهتمام .<br>والرغبة في تطوير العلوم، فالسيدة "بيبي راضي (Bibi Razi) زوجة "محمد شاه" حاكم جانبور، أسَّست معهداً هناك، وأجزات العطاء المدرِّسين والتلاميذ<sup>(74</sup>) .

٤– الأعمال الغنية

اتَّمِيت اهتمامات سبدات رئساء الأسرة المغرابية الحاكمة نحو العنيد من النشاطات الفنية، حتى قضت المرأة أكثر أوقات فراغها في معارسة تلك النشاطات، كالرسم، وأعمال الديكور، والرقص، والموسيقي، إلى ما هنالك من أعمال تجذب رغبة الرأة إليها .

من أعظم تساء البلاط المُولى أدباً وعلماً ومعرفة العُران الكريم وتفسيره هي الأميرة زبيب التساء بيكم ابنة الامبراطور مص الدين محمد أورانك زيب، كان أبوها قد وضعها تحت رعاية وإرشاد السيدة مريم أو عناية الله الكشيب ي حيافظة الله إن الكريم، ومكلح زمن النساء عندما تدرس علوم القرآن وتحيفظ سوره وأياته حتى عفظته جمعيه من غهر قلب، ولذلك منحها اللك أوراثك زيب ثلاثين ألف دينار ذهبي .<br>كجائزة، وتترجّجه في تمصيل الطوم والآداب حتى اتقنت معظمها واتقنت الكتابة بـنـاوية اللغة العربية من نسخ وتعليق وشعِّيعة وغير ذلك، ثم قرأت الكتب الدرسية على الشيخ أحمد بن سعيد المنفى وعلى فيروجن الطمام وكانن شامرة مفوهة ساجرته تقرض الشعر العربي والفارسي، واجتمع عندها من الطداء والشعراء جمع فقير مالم يجتمع هند أحد، حتى من اللك لها ميرزا خليل أحد علماء الهند .<br>الشهرين في عصره للنمتها، (الصني التبري، نزمة التواطر، جـ٦ من١٢، ١٤١٠، ١٤٧).

(Basham, The Wounder that was India, P. 448).

وجِيحت في مكتبتها نقائس الشطوطات، وأسست قسمةً للترجِية وقد ترجيت في هذا القسم العديد من الكتب الطبيبة القبيبة. ومن أهرما أمري بترجمته "تقبير اللبق الرازي، نقله بليرها من العربية الى الفارسية الشيخ صفى الدين الأربيلي، وقد أطلق على هذه الترجمة اسم "زيب التفاسير" نيمناً باسم الأميرة، كما لها ديوان شعر بالقارسية .(Mathir -i- Alamgin, P. 322) تزهة القواطر، جـ٦، ص١٤١،١٤١ المترجدِ

## 1- الرسم

كانت فنون الرسم من أكثر الفنون تسلية لنساء القصر المغولي، ومن الصعوبة بِمكان القولِ، إنَّ الرأة داخل الحريم للغولِي قد أشمِرْت أعمالاً فنمة بارزة في هذا المجال، لكن هناك بعض الشواهد والآثار نتَّنبت انغماسـهن في فن الرسم<sup>(٣٩</sup>، فقد شاركت اللكة تورجهان زوجها بغاطية ونشاط في اتَّفاذ الرسم وسيلة من وسائل الراحة والتسلية، و بدت مـاهرة ومـحترفـة لهذا النوع من الفنون<sup>(79</sup>، ورغم ذلك، لا يرجد عملُ فنيٍّ واحدٌ صنع أو صمم على يديها، وفي غياب العلومات التاريخية حول هذه المسألة، فمن العسير الكشف عن البواعث والميكانيكية العامة التي سلكتها سدات القصر المولى.

### ب- أعمال الديكور

كذلك اهتمت المرأة في عصر المغول بفنون الديكور والزينة، ووفقاً ll جاءت به الأميرة قلب الدين بيكم، فإنَّ تتظيم الشوارع وتزيينها كان بإشراف وإدارة ازوجة الاسراطور بابر الملكة (مهام عائقة) غالباً <sup>(١٧)</sup>.

.<br>ولأن القصور والحدائق من الأماكن اللحبية لدى السيدة المُولِية، فقد يذلن الجهد في تزين وزخرفة هذه الأماكن المبرَّة، من أجل تحقيق أكبر قدر ممكن من أجواء الجمال والأنهة<sup>(١٨)</sup>، والمُكة تورجهان بيكم هي الأخرى أبدت اهتماماً كبيراً تجاه أميال الديكر، والابنة، فصيبُت أنواعاً مديدةً من السجاد، والقياة ، للقصب (Brocade) والألسية، الى غير ذلك<sup>(١٦</sup>)، وقدَّمت طرقاً ونماذج أخرى جديدة للديكور والزينة''"، فتطريرَها وأعمالها في التخريم يعود إلى حسبُها الرفيع ونوقها العظيم في هذا الضمان،

# جـ- فن الطبخ

اقتصرت مهام الطبخ وإعداد الأطعمة والأشرية على الموظفين الرسميين الذين تم تعينيهم في قصر المريم الغولي، أمَّا اهتمام الرأة المغولية في الطهي والطبخ فقد كان من الأعمال التي يندر حصولها، إلاَّ في بعض المناسبات الخاصة والنادرة جداً.

والمُكة نورجهان كانت تحضَّر الطعام في بعض الأوقات، فقد كتبت في رسالتها، رسالة الصحابية" إنّها بنفسها كانت تحضروتضع الطعام، كالفضار والفيز وأنواع مختلفة من الأطعمة وترسلها إلى الشيخ "حضرت ميان مير"<sup>(١٧)</sup> وهناك شياهد أخبر على ممارسية الللكات لهيذا القن، فيزوجية اورائك زيب، لللكة النسوري منحل"، ووقصّاً لما رواه الزَّحالة القرنسي مانوشي (manucci)، فـإنَّهـا .<br>حضرت طعاماً على البخار ودعت اورائك زيب إلى جناحها الخاص<sup>(٢٩)</sup>.

د- الرقص

لم يحظ فن الرقص بتقدير وإحترام اللجتمع، ويسبب ذلك، لا نجد معلومات كافية من خلال المسادر التاريخية الماصرة التوفرة لدينا حول قيام واهتمام السيدات الراقيات بهذا النوع من الفنون، وهكذا اقتصرت مهنة الرقص على الطبقات النتا في الجتمع.

وطى العموم، فقد انحصرت تأدية فنون الرقص والغناء على التـجـمـعـات الشعبية وظهرت فى مناسبات عديدة، كالزواج، وأعيناد الميلاد، ومناسبات أخرى وأحياناً كانت بعض اللكات يؤدين الرقص بأنفسهن للتسلية واللهوفقط<sup>(١٧٦</sup>، في حين .<br>أصدر الامبراطور اورانك زيب أوامراً بتحريم ومنع الرقص والغناء في بلاطه، لكنه سمح به في قصره؛ لتسلية ملكاته وينات<sup>(٢٩)</sup> .

كانت هناك طبقات وفشات محنودة من النساء اللواتي مارسن الرقص كـمـهنــة(\*\*) فليس لديهن من مــهنة أو أعـمــال ســوى تأدية الرقص والغناء للتكسب<sup>799</sup>، فكنَّ يمارسن الرقص في الماسبات والاحتفالات، فقد كتب الرَّحالة سترمندي (Peter Mundy) الذي زار الهند سنة ١٦٢٨هـ –

]نَّ هناك راقـصــات مـومــسـات، منهن، لالني (Lalni) وهراكن (Harkin)، وكانتشان، وبوم، حيث ينتسبن لطبقات اجتماعية مختلفة، ويستخدمن إبقاعات موسيقية مختلفة، وأكثر ممارساتهن الرقص والغناء في الأعياد الدينية القدسة'''' بينما قال عنهنُ الرِّجالة بيريَير (Bernier) بائْهن ، اقصات محت فات<sup>(94)</sup>.

أمَّا طبيعة وهيئة ممارسة الرقص والغناء فكانت على النحو التالي:

يوجد أريم فتيات جميلات بتقدمن الرقص ويتحركن حركات خفيفة لطيفة وأريح فنتيات يقمن بتأدية الغناء، بينما هناك أريم أخريات يحملن الآلات المسيقية، وهي السميال، وائتتان يعزفن على آلة موسيقية تسمى بخاواج، واثنتان آخريات .<br>يعزفن على الأبانج (Upang)، في حين كانت سـيدة أخـري تحـمل الريابة والڤـينا والبيانتراء إلى جانب الأنوار والإضاءات التي تنتشر في ساحة الحفل، وكانت هناك امرأتان يحملن اللصابيح ويقفن إلى جانب الراقصات<sup>099</sup>.

هـ- الموسيقى

كان ليعض سيدات قصر الحريم المغولي اهتمام كبيرٌ في الوسيقي، ويعضهن مغنيات مـاهرات، كراتناوالي (Ratnawali) زيجة بوران مـال (Purran Mal)، التي .<br>كانت تغنى غناءً هندياً جميلاً<sup>(٨٠)</sup>، واشتهرت المُكة مان سنك ببراعتها في العزف .<br>على المسيقى<sup>(٨١)</sup>، وهناك السبيدة ميبراباي (Meera Bai) كـانت منغنيــة مشهورة<sup>(٨٩)</sup>، ويروى أنَّ المُلكة نورجهان والأميرة زيب النساء مارسن الغناء بشكل جيد، وأنَّ نورجهان ألَّفت الأغاني الكثيرة<sup>(٥٢)</sup>، وشبيهاً بالرقص، فقد مورس الغناء في العدد من المناسبات كاعباد الميلاد والزواج إلى غير ذلك، وقد طخت معارسة البيّناء في هذه المناسب ات على الرقص<sup>(4)</sup>، يشكل تطوعي إلا أنّ بعض النســاء اتَّحَدَت منَّ الغناء مهنة رسمية، فقد عزا المؤرخ الشهير ابو الفضل طبقة وفئة المُغنيات من النساء إلى التسمية "سيزداة تالي (Sezdaah Tali) كطبقة أكثر تميزاً في هذا الفن، بينما عرفت المرأة التي تغني ثلاثة عشرَ زوجاً أو خطيباً باسم "تالا''''.

## ه- حفلات الولائم

كانت رتابة المباة المآلوفة لدى سيدات قصر المريم الغولى تقطع وتشوش يسبب كثرة الزائرين والضيوف الذين يؤمون القصر، والذين اعتادوا على ملاقات الملكات والأميرات بالمفاوة والتكريم، وجرت العادة عند الملكات والأميرات المُولِيات أنَّ بزرن زوجات النبلاء في قصورهن ونساء النبلاء ببادلتهن الإيارة إلى القصور الاميراطورية<sup>(٨٩)</sup>، وكنُّ يحتفلن بالطاعم والشارب الطوة للسماة "شريات"، وأوراق التنبول (betel-leaves) التي كانت مفضلة لدى السيدات الارستقراطيات في المجتمع الهندى<sup>(xv</sup>).

أبدى عدد من النساء ابتهاجاً وفرحاً إزاء أعداد الرلائم والمأدات، فتُمة مصادر معاصرة توضح ذلك، والتي أشارت الى ما يحيط الرأة من مسرات في مناسبات الولائم، فـ (مهام بيكم) والدة الامبراطور همايون، أقامت وليمة عظيمة عليما اعتلى وإدها عرش الاسراطورية المُولِية في الهند سنة ١٥٢٠م، وكان تنظيمها لهذه المظة مدهشاً، إذ أمرت كافة الطبقات العليا والجيش بالإشراف على زخرفة وبُرْيِين القصور، وجِعَك قصرها من أكثر القصور جِمالاً وبِهاءً، إذ زينت القصر الملكي بالوسائد والمخدات الذهبية، حيث تدلت في ردهات القصر، وتحت إشرافها، أقبمت خيمُ كثيرة على شكل السرادقات الأوروبية، وقامت بتسبيبجها بالذهب والجوهرات، بينما يتساقط رذاذ ماء الورود (مطر خفيف)، وتنتشر الشمعدانات بداخلها، فمع كل هذه التجهيزات التي سعت إلى توفيرها الملكة، فقد أقامت وليمة غاية في العظمة والأنّهة والضلاء<sup>(44)</sup> .

وفي عام ١٥٢٢–١٥٢٢م (١٩٢٨هـ) اقترحت السيدة المغولية خازندا بيكم، عمَّة الامبرالطور همايون، الاحتفال بمناسبة زواج هندال (Hindal) وعملت الولائم في هذه المُناسبة، وكان يصادف مناسبة عيد الصوفية الباطنية'```، (خارْندا ببكم) هي .<br>أول سيدة تنظم حفلاً ولاثيمياً بمناسبة عيد الباطنية (الصوفية) (mystic-feast)الله. وأحتفل بهذه المناسبة كان في غاية الروعة والجمال، وخلال الاحتفال كانت تتدلى
الذهبات واللؤاق، وتنتشر العريات الذهبية والفضنة''''.

وفي عام ١٥٤١م، وأثناء تواجد اللك همايون في مدينة بات(Pat) قامت الملكة دلداربيكم إحدى زوجات الملك بابرء بتنظيم حظة كبيرة، دفعت بجميع سيدات القصر .<br>المغولي الحظور والشاركة<sup>(٢٩</sup>)، وكذلك زوجت همايون بالسيدة حميدة بانوبيكم في عام ١٥٤١م، وعملت حفل زفاف فضة لهمايون وعروسة الجميلة<sup>(٢٥</sup>).

.<br>كانت السيدة مهام انكا (maham Anga) مربية اللك جلال الدين أكبر شغوفة .<br>بإقامة الولائم والمقلات، ففي عام ٢٥٦١م، نظمت حفلاً عظيماً بمناسبة زواج .<br>ولدها<sup>(١٨)</sup>، وفي ذات العام رتبت احتفالاً كبيراً حضرة عدد من النساء<sup>(١٨</sup>)

أمَّا الولائم التي كانت تقام في مناسبة وزن الامبراطور القمرى والشمسي في يوم ولادته، كانت في الأغلب في بيوت والدات الملوك""، وفي عنهد الملك جنهائكير، .<br>أقامت زيجته المُكة تورجهان عدداً من الولائم والاحتفالات، في العام ١٦١٧م دعت ہے۔<br>إلى واپسة عظیمة في أحد بيوتها ، وسط بركة كبيرة<sup>(١٧)</sup> ، وفي نفس العام، احتفات بالانتصارات التي حققها الأمير (خُرم) في مقاطعة ميوار (mewar)، وأقامت وليمة كبيرة<sup>(١٨</sup>)، ويعدما أثمت بناء بيتها وحنيقتها عام ١٦٢٠م في منطقة نورساري (Nur-Sari) ، نظَّمت حظة كبيرة احتوت على وليمة مميزة'''')، وأهدت جهانكير محوف ات ناد ة ثمنة.

وفي عام ١٦٢١م، عندما غادر جهانكبر إلى حديقة نور افشان ومعه عددٌ من النساء، و تعود ملكية الحديقة للبلكة نورجهان، أقامت حظة كبيرة على شرف الامبراطور<sup>(۱۰۰</sup>)، ويوم تشافي جهانگير من مرض ألم به، أقيمت حفلة بمناسبة عيد .<br>ميلاد اللك القمري، ووُرَن اللك في هذه الناسية، وأمرت نورجهان وكلاها باقامة الاحتفالات والولائم<sup>(٢٠١</sup>)، واهتمت بِنفسها في هذه المناسبة أكثر من بقية المناسبات، وقدمت الهدايا والأموال في نهاية الحفل، وقد بلغت تكاليف هذا الاحتقال مائتي ألف روينة عزا الهداياء

وبِعد الفترة التي برزت فيها نشاطات نورجهان الاجتماعية، بدا اهتمام المرأة

المُلكية في قصر المغول بإقامة الولائم والاحتفالات يتناقص تدريجياً، ولم يظهر أي شكل من أشكال النشاطات الاجتماعية لسيدات البلاط للغولي، إلاَّ في مناسبة واحدة، هي وقاة الأمير داراشيكره سنة ١٦٥٨م، إذ نظَّت الأميرة روشانارابيكم، .<br>شقيقته الصغري، حفلاً روايمة كبيرة<sup>(١٠٠٧</sup>، والصادر التي أشارت إلى مثل هذه الاحتقالات هي نادرة على وجه الخصوص.

كما أظهرت السيدات النبيلات اهتماماً بتحضير الولائم والمأدبات، فزوجة جعفر خان نظمت وليمة للملك اورانك زيب في عام ١٦٦٥م (<sup>١٠٠٦)</sup>، ولم تقتـصـر عمل الرأة على تنظيم الولائم وإقامة الاحتفالات فحسب، بل كنَّ يشاركن بنشاط كبير في .<br>هذه الاحتقالات، وجعلن ذلك جزءاً من سلوكهن الاجت*م*اعي ونمطاً من أنماط العياء الاجتماعية في عصر الغول، ونلاحظ أنَّ عيد الصوفية (الباطنية)، وزواج هندال، مناسبتان حضرها جمع غفير من النساء من شتي الفئات<sup>0.9</sup>، ويوم دعت الأميرة دالدار بيكم إلى حظة عام ١٥٤١م، حضرتها كافة نساء البلاط المُولى<sup>(١٠٠٠)</sup>.

وكان من اهتمام الرأة في هذا العصر، حضور الولائم القامة في مناسبات ولادة الأصراء والأميرات، وأعيناد المبلاد، والضمّان (Circumcis) والزواج<sup>(٩٠١)</sup>، فعنيما عادت حميدة بانويبكم من مدينة قندهار في أفغانستان سنة ١٥٤٦م، أقامت .<br>حفلاً كبيراً بمناسبة ختان الأمير أكبر، حضرته معظم لللكات والأميرات <sup>(١٠٠٧</sup>، ويوم زواج الأمير شهريار، أُقيمت وليمة النكاح في منزل اعتماد الدولة في الوقت الذي حضرت معظم نساء القصر. مع اللك جهانكبر<sup>(٢٠٠٨</sup>).

هـ الإعباد والمناسعات

من النشاطات الاجتماعية التي شاركت بها سيدات القصر الملكى المغولى .<br>الاحتفال بالأعياد، لا سيِّما عيد النيروز، فإلى جانب مشاركة اللكات ونساء البلاط، شاركت بنات ونساء النبلاء في هذه المناسبة، وكن يجابن الشحف الشمينة ويعض الأعمال الفنية الرائعة، ويقمن محلات خاصة لبيع كل هذه الاشياء، ويقوم الامبراطور بصحبة الأمراء والأميرات لابتياع ما يختارونه من السلع العروضة، علماً بأنَّ معظم .<br>مؤلاء النساء كنَّ يشاركن باحتفالات الأمياد، ومنَّ برقصن وينتين، وكان سيتق ق الاحتفال بين أربعة إلى خمسة أيام، هذا ما أشار اليه معظم الرَّحالة الأحانب الذين زاروا امب راطورية المغول في هذه الفشرة<sup>(١٠٠)</sup>، وروى بأن سوقاً شاعساً قد اقمم للاحتفالات سمى "مينا بزار" (Mina-Bazar) الذي أنشئ أيام الملك جلال الدين أكبر واستمر حتى عصر اللك شاهجهان، ولم تتطرق الصابر التاريخية الى مثل هذه المارسات بعد ذلك.

وعيد النبرون (السنة الحديدة) من أكثر الأعراد أهمية واحتفاءً وخيلاء وكرراء. عند طوك اللغول، وهذا العبد قد أخذ من النساء اهتماماً بالغاً، وامتابت اللكات .<br>والأميرات على حضوره كل عام، وخصص لهن أماكن ميرزة وقريبة من موقع ر<br>-<br>الاحتفال، لشاهدة كل مراسيم الاحتفال<sup>(١٩٠</sup>٠ ومن ثم تأتي رئيسة سيدات القصر مقدَّمة التَّهائي للملكات والأميرات، إذ يرجبن بها أجمل ترجيب، ويغادرن محملات بالهدايا الشمينة وعرفت هذه الهدايا باسم "كتشرى" (Kichri)، وهي خليط من الذهب والفضة والأحجار الكريمة النادرة<sup>(١١١</sup>٠).

### ٦- الاستحمامات الخارحبة.

1- الصيد.

لم يغب عن ذهن نساء البلاط المغولي الاهتمام بوسائل الراحة والاستجمام والتمتع خارج القصر، فلدينا وقائع تاريخية في عهد المغول، تشير إلى رغبة المرأة الكبير في رحلات الصيد، فقد شاركن اللوك في حملات صيد عنيدة سمَّيت بـ"شيكار" (Shikar)، لأشباع رغباتهن دون مخاطرة، فقد خصصوا أماكن لإدخال الميوانات، قريهنَّ، حيث تقوم النساء باقتناصها، وفي إحدى المناسبات في مقاطعة الكجرات ويحضور سيدات البلاط المولى، تمَّ قتل ١٥٥ حيواناً ```، وفي مناسبة أف عن وعندما توجه اللك حمهانكس سنة ١٦١١ للصيد في منطقة "سومناكار" (Somnagar)، التحق به كثير من نساء القصر، وقام بتوزيع أعداد كبيرة من بقر الوحش على النساء لذبحها<sup>(١٧٢)</sup>.

وظهرت الملكة نورجهان أكثر سيدة تتقن فن الرمى وعلى معرفة وبراية كبيرتين يضرون الصيد، ففي عام ١٦١٦م، اصطادت مصفوراً جميلاً زاهي الألوان .<br>جهانكير للصيد بصحبة النساء، تمَّ تحديد أربعة نمور للصيد، حيث قامت نورجهان بعدما أذن لها جهانكير بقتلها جميعاً أ<sup>(١١٠)</sup>، وامتلاء جهانكير غبطة وسروراً لأنها نجحت في قتلها، ومنحها هدية قيمة، عبارة عن زوجين من الأساور البنوية، ومبلغاً من المال ـ ألف قطعة أشرفية (ذهبية) ـ وفي إحدى المناسبات الأخرى أبلغه الصيادون من وصول بعض الثمور، فطلب الاميراطور منهم محاصرتها والإحاطة بهاء لأن الملك قد أخذ على نفسه نذراً بأن لايمش الحيوانات وأن لا يقتلها، ود نورجهان لقنصها، نقامت نورجهان ورمت النمور وقتلتها<sup>(١٧٦</sup>).

كانت هواية الصيد من الهوايات العسيرة والشاقة على سيدات البلاط للغولي، والنساء مموماً، بحيث لم تلق منهن ذلك الاهتمام الكبير، باستثناء بعض .<br>نشاطات المُكة نورجهان التي تعوّنت أن ترافق زوجها في رحلات الصيد وغيرها، .<br>بالإضنافة إلى ذلك، فقد منارست الرأة هوايات أخرى، كـصـيد الأسـمـاك رفـقـة الفصيان<sup>(١١٧</sup>).

تَميِّز العصر الغولي بخصوصيَّة إشراك واصطحاب الرأة إلى مبادين القتال ومضمور اللعارك، ويبعد أنَّ ذلك تقليداً قديماً ورثه أباطرة اللغول في الهند عن أجدادهم القدماء، وظلُّوا محتفظين بهذه الثقاليد في زمانهم، إذ رافقت المرأة المواكب .<br>الملكية في الحمـلات العسكرية<sup>(١١٨</sup>)، وقد لاحظ الرّحالة الأوروبي( كـاريري Careri) الذي زار الهند سنة ١٦٩٥ ملازمة المرأة للملوك والأمراء<sup>(٢١١)</sup>، وكتب مانوشي كذلك

أنَّ أميرات وسيدات البلاط المغولي يتحركن في مؤخرة الجيش يوم الزحف<sup>(٣٠)</sup>، أمَّا في العام ١٥٢٦م، عندما ذهب الملك بابر. إلى دايور. (Dholpur) ويرفقته منهام بيكم .<br>وقلب الدين بيكم <sup>(٢٢١</sup>) وحينما أرسل هندال ضد شير خان حوالي عام ٢٤ه \م، كان يصطحب معه المغوليات: داداربيكم، وكانشدرابيكم وزوجات عدد من الأمراء<sup>(٢٠١٧</sup>). .<br>وأثناء الرُحف نجح في القضاء على بعض قوات العنو، وهو حريص كل المرص على حماية النساء اللواتي برفقته، وأمرهن بالتَّحرك تجاه مدينة لاهور، وفي سنة ١٥٢٩م، .<br>عندما كان اللك مسايون يصارع ويقاتل قوات شيرخان في موقعة تشانسا (Chansa)، تعرّضت الصريم المغولي إلى خسائر فادحة، وقُتلت بعض السيّدات الرافــقـات للملك في أرض المحركـة<sup>(١٠٣)</sup>. كـذلك اصطحب الملك همـايون الســيـدة المغوليـة حـمـيـدة بانوييكم مـعـه عندمـا غـادر لإخـضـاع مـالديو (Maldeo) سنة ١٥٤٢<sup>(٢٢)</sup>، وفي عــام ١٥٧٤م، عقدمــا ذهب الملك أكــيـر في حـملة عــمـكرية تـجــاه الشرق، رافقه عدد من النساء<sup>(٢١٠)</sup>، وعند تحريكه حملة عسكرية نحو الدكن جنوب ...<br>الهند سنة ١٥٩٩م، اصطحب معه عدداً كبيراً من النساء<sup>(١٥٦</sup>٠.

هذا التنقليد الذي منارسه أباطرة المغول في إفسناح المجنال أمنام المرأة المشاركة في الصلات العسكرية ظل شائعاً حتى العصور المتخرة، وقد سلك المغول مسلكاً خاصاً بالنساء في حالة اصطحابهن مع المدلات العسكرية، فأغلب النساء .<br>ركبن الفـيلة، التي تميط بهـا حراسـات مـشـددة<sup>(١٧٧)</sup>، ويوم الزحف، ويعد العرض الذي يقدمه الفرسان، يأتي الامبراطور، ثم الملكات، والأميرات والحريم، تحملهن الفيلة التي وُشبعَ عليها خشبية غطت النساء (موادج) وقطع من القماش تمنع الناس في الصَّارج من رؤيتهن، ومنَّ قنادرات على رؤية الآخرين، وألحقت الملكات بسـيدات .<br>يركبن الخيول ويرتدين العباءات الفضفاضة الكبيرة<sup>(٢٠٠</sup>٠).

نظَّت الرأة في قصر المريم المُولي رحلات استجمامية قصيرة لغايات التنزه والاستمتاع، وارتدن الماطن التي تستحق الشـاهدة، وطفن في الصدائق

والمنتزهات والعمارات إلى غير ذلك.

ونلاحظ في عهد الملك ظهير. الدين سحمد بابر، أنَّه قرَّر بعد وفاة ولده ألوار (Alwar) الذي صُعق الجميع بوضاته وساد المزن والأسي والكابة، خاصة الأميرة بلااربيكر، قي المطمانيا إلى رجلة استجمامية إلى بابور انتفيير الأجواء المزينة<sup>(١٠١)</sup>، وفي علهم الامبراطور هميابون، أمَّت العديد من النسباء الرواج الذي .<br>أقيم على التلال، ليقضين ليلتهن بالتمتع باطراف الحديقة مع الامبر اطور <sup>(٢٢٠)</sup>، وفي .<br>يعض الماسيات، قامت الرأة بزيارة الأماكن الجميلة، لا سيما شلالات المياه عند منطقة "فرز" (والتي تقع ما بين لامغان وبلخ في أفغانستان) وذلك في الساعات الباكرة من الصبـاح<sup>(١٣١</sup>) وكثيراً ما كان يقوم همـايون بارتيـاد حدائق البـرتقـال الجميلة، وذات مرَّة عام ١٥٥٠م رافقت عندُ من السيدات أمثال: بيكا بيكم، وماه .<br>تشوتشال بيكم وحميدة بانوييكم وغيرهن من سيدات القصر الأخريات<sup>(١٣٢)</sup>.

.<br>أمَّا في عهد الامبراطور جلال الدين أكبر فقد رافقت المرأة الخواية الامبراطور إلى الأماكن الجذَّابة، ففي عام ١٥٨١م، وأثناء عودة الملك أكبر من مدينة كابول، قام .<br>بزيارة حديقة "باغ صفا" ووفقته عدد من نساء القصر <sup>011)</sup>، أما عصر جمانكن ، فقد حقل بالشواهد والأمثلة على مشاركة المرأة بهذه الزيارات وإلرجلات القصيرة، وفي سنة ١٦٠٧م، نلاحظ أنَّ حريم القصر المُولى رافقن اللك أكبر في زيارته إلى مدينة كابول، وأُقيم احتفالُ بهيجُ في حديقة شهرارا (Shahrara) (١٢٦)، وأُقيم احتفال أخر سنة ١٦١٥م على ضفاف نهر أنا سكر (Ana Sagar)، وأمر جهـانكبر حينها بإضاءة الشلال بالمسابيح، حيث يتواجد عدد كبير من النساء(\*\*')، وفي العام ۔<br>۱۹۱۷م رکب جـهـانکیـر مـع نسـاء القـصـر ، وطاف بهنٌ وهو پشـاهد ویراقب البـلاط والعسائر في "شكرتانك" في مسلطعة مبانتو (mandu)(<sup>117)</sup>، وسنة ١٦٢١م، قيام الامبراطور برحلة مع نساء البلاط إلى "نورافشان" وهي إحدى الحدائق التي تمتلكها .<br>تريجهان، ومناك أقامت لهم اللكة حفلاً غنائياً , اقصاً<sup>(١٣٧</sup>).

ويوم تحافي الامسيدراطور مسجى الدين اورانك زيب من مسرض ألمّ به سنة

١٦٦٤م، قام بزيارة لمقاطعة كشمير ومدينة لاهور، ورافقته في رحلته الأميرة "ريشانارا بيكم<sup>((١٢٨)</sup>، على أنَّ الاهتمام بالزيارات الترويحية والرحلات الاستج*م*امية استمرت حتى العصور التثخرة لعصر الغول، وعندما دعت روشان النولة إلى حقلة ورابِعة، جاحت نواب قدسية ومعها عدد من النساء لشـاهدة الحفل الذي أُقيم في .<br>حديقة "لاهدري دروازه" وأنّ نساء النبلاء، كزوجة اعتماد النواة، وقمر الدين خان، ونصرت خان، شاهدن الحفلة واستمتعن ايما استمتاع داخل الحديقة<sup>(١٩٧</sup>٠).

## د- الحج وزيارة الأماكن المُنسَة.

علاوة على عناية الرأة بالنزو والرجلات الاستصامية، فقر أيدن رغبة وإضحة تحاه زيارة الأماكن الإسلامية المقدسة في مكة والدينة النورة، أو حتى زيارة أضرحة الأولياء والشبوخ، ولذلك سعت الرأة المغولية إلى وشبع خطط لرحلات طويلة ومكلفة كثيراً، وتشير المسادر الأولية إلى مثل هذه الزيارات البعبدة، وتحدداً عندما حصلت السيدة "سلطانام (زوجة نظام الدين على، حاكم يارلاس) على إذن من اللك ممايون يسمح لها بزيارة الأماكن المقسة في مكة والدينة النورة، يرافقها السيدة قل برق بيكر<sup>(-74</sup>)، وإنَّ اللكة "بيكه بيكم" زوجة همايون، الشبهيرة باسم حاجي بيكم، وصلت حاجة إلى مكة والدينة، في حين أشرف الملك على هذه الزيارات ومنحها رعاية وتسهيلات كبيرة جداً<sup>(١٠١٧</sup>)، وفي العام ١٥٧٥م، أشرف اللك أكبر على رحلة الحج التي قامت بها قلب الدين بيكم، يرافقها عدد من نساء القصر. والنبيلات<sup>(un)</sup>، أمَّا النساء اللواتي رافقن قلب الدكن بيكم، فهنُّ: سليمة سلطان بيكم، حاجي بيكم، فلزار بيكم ابنة كـمـران خـان، وسلطان بيكم زوجـة أشكاري خـان، وكلثـوم خـانوم الاينة الكبرى لقلب الدين بيكم، وجلنار آغا زوجة الملك بابر، والسيدة بيبي شاهي<sup>049</sup>.

.<br>ولقد سادت في مجتلم الهند الإسلامي ـ أيام حكم الغول ـ ظاهرة زيارة أضرحة الأولياء والعلماء والشنابخ، وكانت أكثر انتشاراً وسط النساء، إذ حرصن أشد الحرص على تأدية مثل هذه الزيارات ـ أحياناً مع اللوك وأحياناً مع الأمراء ـ أو وجدهن، فيوم غاير اللك جلال الدين أكبر مشيأٌ على الأقدام بزيارة لضريح "خواجه معبن الدين" في اجمير، كان برفقته عدد من النساء اللواتي شاركته في هذه الزيارة اللباركة<sup>(٢٤)</sup>، ويعدما عادت قلب الدين بيكم ومَنْ معها منَ النساء من رحلة الحج إلى مكة والدينة المنورة، قـامت بزيارة لضـريح الشـيخ مـعين الدين ا<sup>134</sup> للتَّـبـرك به، وفي سنة ١٦٠٧م في عهد الملك جهانكير، قامت رقية سلطان بيكم ابنة الامير هندال، بزيارة إلى ضريح والدها الواقع في مدينة كـابول<sup>(١٠٢)</sup>، وقد رافق الملك الكشير. من نساء قصر الحريم الغولى أثناء زيارته لضريح المك مسايون، وضريح المك جلال الدين أكتبت، وضمريح الشنيخ نظام الدين تشتتي، وذلك سنة ١٦١٩م<sup>(١٨٧</sup>٠). أضًا جهانارا بيكم ويعد شفائها من حريق أصاب جسدها سنة ١٦٤٤م، توجَّهت بزيارة إلى ضريح الشيخ خواجه معين الدين تشتي في مدينة أجمير<sup>(دور</sup>).

# ٦- طبيعة الرجلات والسفر

تمتعت ملكات وأميرات وسيدات قصر الحريم بضروب مختلفة من وسائط ورسائل السفر والرحلات، فاستخدمت المفَّات الصنوعة من القماش والتي يحطها شانية رجال طي أكتافهم، هذه الحفَّة مغطاة بالنسيج الصوفي الثين، وفي حالة استخدام المطة لامرأة ترية، كانت الأقمشة تصنع من الخمل الطرز<sup>(٢١٩</sup>، ويعض النساء كن يسافرن بوساطة ما يعرف بـ "تشاوبولس (Chaudoulis)(١٠٠٠)، وهو عبارة عن صندوق مــحكم يحـمل على أكـتـاف رجاين على الأقلَّ<sup>(٢٥١)</sup>، وكـان هذا الصندوق. مزركشاً ومزخرفاً مغطى بالشباك المريري<sup>ة (١٠٢</sup>)، أمَّا الحفَّات الرحبة الواسعة فتندلی بین جملین أو فیلین وتسمی بـ "خاجواه" (Khajwah) افکان استخدامها .<br>على نطاق واسع بوساطة النساء.

أماً في فصل الصيف فقد استخدم الضُرنِّ، ومركبات ذات توعية خاصة، على يد الأميرات المُولِيات عند زيارتهن لمنازل النبلاء، وتدفع من قبل نساء متخصصات بهذا الغرض<sup>(اه)</sup>، وكان لهذه الركبة عجلات، ومكان يتسع لشخص واحد فقط، وقد تجواد النساء عن استخدام الحفَّاد إلى استخدام الراكب الخاصة ذات المجلات، حدث محملن إلى أيٍّ مكان برغين الذهاب إليه.

كما واعتادت الرأة في عصر اللغول على ركوب الفيلة كوبسيلة آمنة ومريحة للسفر<sup>(٢٠٠٨</sup>، ولقد زيَّنت هذه الفيلة بالمناظر الصَّلاَّبة ووضعَ عليها الهودج الجميل حيث تركب الرأة<sup>(٢٠٩)</sup>. وكذلك استعملت الحافلات (على النمط الإنجليزي) كوسائط .<br>انظر السبسران من مكان الى أخير<sup>(١٠٧</sup>) وعقب وفياة جنهياتكي ، أصبحت ظاهر ة استخدام تلك المافلات عبلاً دارجاً وشائعاً، كذلك، استخدمت الفلة والجمال والبغال ويعض الحيوانات الأخرى كوسائط نقل في عصر. أباطرة الغول، لا سبِّما نقل الحريم. المُعلى<sup>(١٠٨)</sup>، وخلال سفر الرأة، خصص الرافقتهن الخصيان، وحرَّاس من النساء، .<br>وأحد الموظفين النبلاء <sup>(١٥٩)</sup>.

أمَّا خلال القرن السابع عشر الميلادي فقد ازدادت نسبة حاشية المكات .<br>والأميرات اللغوليات، منذُ جعل الاقتراب منهن أمراً في غاية الصعوبة، حتى سائس الفيل فرض عليه تغطية رأسه بقماش خشن<sup>(٢١٠</sup>). وأكد ذلك الرَّحالة الفرنسي بيـرنيــر (Bemier) الذي كــتب يقــول: "كنَّ في سومَنع يتــعــدّر على الرجــال مثناهدتهن ````` أمَّا الخصيان والعساكر فكانوا بيعنون أيُّ شخص يعترض مسير الموكب، وهذا عُمل به لدى الجيش المغولي، حيث تعرف الحركات الغربية التي تحدث .<br>عادة حول حافلات الملكات والأميرات<sup>(١٦٦</sup>).

وعن مشهد الأبهة والعظمة التي تحيط حريم البلاط المغولي، فيوضحها الرحالة مانوشي ويبرنير بوصف جعيل، فيروى مانوشي:

"عندما تغادر اللكة (السكر) قصرها متوجِّهة إلى البلاط اللكي، كانت تتقدم بأبهة وخيلاء عظيمة، يرافقها نفرق من سلاح الفرسان والشاة والخصى، يحيطون بها بشكل محكم، يدفعون الناس الذين يسيرون امام اللوكب، وهم يصرحُون بأعلى أصواتهم، ويدافعون بعنف دونما تقدير أو اعتبار لأحد، ونفس الشيء يحصل للنسوة التي يختلط بماؤهن بدماء المول<sup>-(٧٧)</sup>. وفي موقع آخر يشير الرحالة مانوشي إلى أنَّ حركة النساء كانت بطيئة بينما يقوم مجموعة من الرجال برش الماء على جوانب الطرقات لإزالة الغبار، في الوقت الذي وضعت الأميرات بمحفَّات يطوها القماش الشَّمِن أو شبك من الذهب، المنقوشة أحياناً بالأحجار الكريمة أو الزجاج الأبيض الناصع<sup>(٧٧)</sup>.

أمَّا الرِّحالة بيرنير فقد دوّن في رحلته إلى الهند، أنَّ روشانارابيكم ركبت فيلاُّ حميلاً بتوهج نوراً وضياءً من الذهب والألوان الزرقاء السماوية التي تُقشت عليه، .<br>يتبعه خمسة أو ستة فيلة محمولة بالنساء تسير على محاذاة من فيل اللكة، بينما فيل .<br>اللكة محياط بمجموعيات نسائمية من الشدم والمشمر، أغلبيهن من التشاريات .<br>والكشميريات، بركين الضول وإلى جانبهن سبير الخصيان على الخول، بينما الشاة يحملون عصى الخيزران يتقدمون الأميرات، ومن مهام الجناحين الأيمن والأيسر إخلاء الطريق أمام حركة الوكب، يمنعون الناس من الاقتراب من موكب الملكة بكلِّ .<br>عنف وقوة، وإلى جـانب بطانة روشـانارا بيكم تظهر نسـاء صـاحـبـات سلطة داخل البلاط، ويتبدو عليهن أبهة وعظمة الأميرات، مجمد كن ميشين ثلاثاً ور ابعثهن الأمير ة وهكذا، حتى تمر خمس عشرة أو ست عشرة سيدة بعظمة وجلال<sup>(١٦٨</sup>)، كذلك كانت زوجات النبلاء يتحركن بنفس الهيئة التي تمارسها الأميرات، بجلال ووقار، ومثال ذلك زوجة حعقر خان<sup>(٢٦٦</sup>).

### هو امش ، الغصبا ، السيادس ،

- ı. Kannadi, P. 43.
- $\mathbf{r}$ Stuart, Gardense of the great mughals, P. 220.
- $\mathbf{a}$ Kaumudi, P. 42.
- $\mathbf{A}$ Stchookine, Art of Bikaner, PP. 174-175.
- $\mathbf{S}_{n}$ Manucci, Vol. I, P. 219.
- 6. Bihari Satsai, Dohas, PP. 358-359.
- $7.$ Kannady, PP. 26-27
- $8-$ Sarkar, Studies, P. 82.
- $9 -$ Kanmudi, PP. 26-27.
- 10- Dinyon. The Court Painters of grand mughals, Vol. VII. P. 18.
- 11- Manucci, Vol. II, P. 341.
- 12- Kaumudi, P.55.
- 13- Jahanar, by Yazdaui, Journal of the grand Historical Society, Vol. IL P. 163 (1912).
- $14.$ Risala-i-Sahibya of Jahanara Begam, Aligarh Historical Society, Vol. IL (1912), P. 163.
- 15- B. Hasrat, Dara Shikoh-Life and works. PP. 82-83
- 16- Ibid
- 17- Ibid, P. 84
- 18- MAP 118
- 19- Ibid. P. 323
- $20 -$ Zubdatunnisa, another daughter of Auragzeb employed herself in adoring the Creater and thus gaining boundless reward. M. A., P.  $323$
- S. K. Banerii, Some of the women Relations of Baber. (Indian  $21 -$ Culture, Vol. IV, 1937), P. 53.
- $22 -$ Manucci, Vol. II, P. 331
- 23- G. H. N. (Bev.), P. 121
- 24- Monserrate, P. 203.
- 25- Law, P. 203:Jafar, P. 190.
- 26- Sarkar, Studies, P. 301.
- $27-$  Thid
- 28- Manucci, Vol. II, P. 331.
- 29- Sarkar, op-cit, P. 301.
- 30- Bazam P 436.
- 31- G. H. N. (Bev.), P. 76.
- 32- Bazam, P. 439.
- 33- Beni Prasad. Afew Aspects of Education and literature under the great mughals, vol. X, 1923), P. 48.
- 34- Bazam P 440.
- 35- P. N. Chonra. Society and culture in mughal Age. P. 124.
- 36- Bazam, P. 44.
- 37- Beni-prasad, op-cit. P. 48
- 38- P. N. Oiha. Some Aspect of Northern Indian Social Life, P. 132.
- 39- Bazam, P. 443.
- 40- Law, P. 202, Jafar, P. 195.
- 41- J. B. Chudhury, muslim patronage to sanskrit Learning, Vol. I, P.77.
- 42- Ahkam-i-Alamgiri, P. 151-173.
- 43. Sarkar Studies P 22.
- 44- Labori, H. P. 629.
- 45- mirat-ul-Istila, by Anand Mukhalis, F.122.
- 46- Law. PP. 203-204.
- 47- Bazam, P. 448.
- 48- Law, P. 203.
- 49- M. A. Ansari. The court life of the mughals, P. 119.
- $SD.$  This
- 51- H. s. Ahmad, Zebunnisa Begam and Diwani-makhfi, (J. B. O. R. S. vol. XIII. 1927) P. 42.
- 52- M. A., P. 322: Sarkar, P. 79.
- 53- magan lal. Diwan of Zebunnisa, P.8.
- 54- M. A. P. 322: Law, P. 204.
- 55- Ansari, op-cit, P. 119.
- 56- magam lal, op-cit, P.9.
- 57- M. A., P. 322; Yusuf Husain, Educational System in Medieval India, (Islamic Culture, Vol. XXX, 1956), P. 121.
- 58- H. S. Ahmad, op-cit. P. 42.
- 59- Sarkar, Studies, P. 80.
- 60- Kaumudi, P. 56.
- 61- Banerii, Humayan Badshah, Vol. II, P. 317.
- 62- A. N. (Bev.) Vol. II. P. 313.
- 63- Ysuf Husain, op-cit. P. 177.
- 64- Law, P. 101; Jafar, P. 128.
- 65- Kaumudi, P. 58.
- 66- Stchoukine, Plate VII.
- 67- G. H. N. (Bev.), P. 114.
- 68- Ibid. PP. 179-180.
- 69- Ain Vol I P 510
- $70-$  Thid
- 71- Risala-i-Sahibiya of Jahanara Begam.
- 72- Manucci, vol. III, PP. 259.
- 73- Ibid. II. P. 335.
- 74- Ain. Vol. II. P. 335.
- 75- Thevenot, P. 71.
- 76- Peter mundy, Vol. II. P. 216.
- 77- Bernier, P. 273.
- جميعها الآت موسيقية مشهورة في الهند ,273 . Ain, VOI. III, P. 273
- 79- Abbas Khan, Tarikh-i-sher Shahi (E. and D.) vol. IV, P. 402.
- 80- Umesh doshi, Bhartiya Sangeet Ka Itihas, P. 204.
- 81- Ibid
- 82- Ibid, PP, 264-334
- 83- Boston, Catalogue of Indian Collections in the museum of fine Arts, Plates, III, P. 174.
- 84- Ain III PP 271-272
- 85- Tavernier, Vol. I, P. 392.
- 86- Kaumudi, P. 42.
- 87- G. H. N. (Bev.), PP. 113-114.
- 88- Ibid. PP. 117-118.
- 89- Ibid. PP. 118-124.
- 90- G. H.N. (Bev.) PP. 126-127
- 91-Jauhar, Tazkirat-ul-wagiat, P. 30.
- 92- Ibid, 31.
- 93- A. N. (Bev.) vol. II. PP. 204-205.
- 94- Ibid, II, P. 221.
- 95. Ihid II P 558
- 96- Tuzuk (R. and. B.), Vol. I, PP. 385-386.
- 97- Ibid. P. 397.
- 98- Ibid. P. 192.
- 99-Ibid. PP. 199-200.
- 100-Maunoci, I. P. 163.
- 101- Tuzuk (R.+B.), II. P. 359
- 102- Tavernier, Vol. I, P, 389.
- 103- G. H. N. (Bev.), PP. 118-124.
- 104- Jauhar, op-cit, P. 30
- 105- manucci. II. PP. 343-344.
- 106- G. H. N. (Bev.) PP. 179-180.
- 107- Tuzuk, Vol. II, P. 202.
- 108-Peter mundy, Vol. II, P. 238. Manucci, Vol. I. P. 195; Bernier, P. 272
- 109- Monserrate, PP. 175-176; Delaet, PP-100-101 Corvat, Early Travels. P. 278.
- 110- Tabgat. Vol.II. PP. 559-560.
- 111- Tuzuk, Vol. I.PP. 129-130.
- 112- Ibid, PP-203-204.
- 113- Ibid, P. 348.
- 114- Slirazi, Fath nama-i-Nuriahani Begam, PP, 31-32.
- 115. Tuzuk, Vol. II. P. 105.
- 116-K. Kan. P.99.
- 117- W. Irvine. The Army of the Indian mughals, It's organization and Administration.PP. 200-204.
- 118- Careri, P. 184.
- 119- Manucci, Vol. II, P. 74.
- 120- G. H. N. (Bev.), P. 102.
- 121- Ibid. P. 143.

122- Thid. PP. 136-137 123- Ibid. P. 154. 124- A. N. (Bev.) vol. III. PP. 116-122. 125- Ibid. P. 114. 126- Irvine, Op-cit, P. 200. 127- Ibid. PP-204-205. 128- G. H. N. PP. 103-104. 129- Ibid, P. 188. 130- Ibid.P. 190. 131- Ibid. P. 191. 132- Ibid, PP, 195-197. 133-A, N, (Bev.) Vol. III.P. 543. 134-Tuzuk, Vol. I. P. 107 135- Ibid, P. 298. 136-Ibid, P. 384. 137, Bernier P 351 138- Ashub, Vol. I, FF. 51-52. 139, G. H. N. P. 169. 140- A. N. Vol. II, PP, 366-367. 141- Tabgat, Vol. II, P. 472. 142- Thid 143- A. N. II. PP. 476-478 144- Badauni, Vol. II, P. 320. 145- Tuzuk, Vol. I. P. 110. 146- Ibid. II. PP. 101, 109. 147- Amal-i-saleh, Vol. II.P. 422. 148- Bernier, P. 372. 149- Ibid, 371. 150- Manucci, II, PP, 72-73. 151-Peter mundy, Vol. II, P. 191. 152- Tavernier, Vol. I, PP. 392-93. 153, Bernier PP 373-374 154. Ihid P 372

- 155- Voyage to surat by Ovington, P. 191.
- 156-monserrate, P. 79.
- 157- Manucci, Vol. PP. 72-73.
- 158- Bernier, P. 373.
- 159- Ibid, 374.
- 160- Manucci, Vol. I. P. 220.
- 161- Ibid, P. 230.
- 162- Bernier, PP. 372-373.
- 163- Manucci, Vol. I, P. 220.
- 164- Manucci, Vol. I, P. 221.
- 165- Bernier, P. 373.
- 166- Manucci, Vol. I. P. 222.

# وثفهن وثساير بعض مظاهر النشاط الاجتماعي والثقافي لسيدات البلاط الملكى-٢

# وههن وضايع بعص مظاهر النشاط الاجتماعى والثقافى لسىدات البلاط الملكى-٢

١- الأعمال الخبريَّة

أبدت غالبية سيدات البلاط المغولى، لا سيَّما اولك اللواتي اتَّصفن بالخلق القريم والإحسان وعمل الخير، رغبة كبيرة تَجاه الأعمال الخيرية في الجنِّمع الهندي، وجعك الرأة ممارسة هذه الاعمال جزءاً هاماً من وظيفتها التي تلخذ الطابع الإنساني غير الرسمي، فبعدما دُفنَ الملك بابر سنة ١٥٢٠م، أقيم حفلُ تأبينيُّ قدَّمت .<br>خلاله زيجته اللكة مهام بيكم اعطيات ومنحاً كثيرة<sup>(١)</sup>، ومناك سبدة أخرى مارست الأعمال الخيرية هي "جي بيكم" زيجة الملك همايون، فأثناء ، سيرها إلى مكة والمدينة لتأدية مناسك الحج، ورُّعت المُح والهبات على المواطنين من سكان الدن والقرى التي تمر بِها<sup>19</sup>، وخلال هَترة الرُّمُلَة (Widowhood) التي عاشتها هذه السيدة المُولية، تفرغت فدها لعمل الخبر وتقديم الإحسان للناس المشاجين وظلت توزع الهجات .<br>والأعطيات، وخصصت خمسة آلاف فقير تولَّت إعطاءهم صدقات ثابتة مستمرة<sup>01</sup>، ويوم عــادت قُلب الدين بيكم من الحج سنة ١٦٨٥م، وزُمت على الناس أمـــوالاً  $\tilde{\mathbf{x}}_{k}^{(1)}$  .

أمَّا أعمال المُكة نورجهان الخيرية فكانت غير محدودة، إذ ساعدت البنات في

.<br>زواجتهن، وذلك بتنقديم المهور والأمنوال لهن<sup>(6)</sup>، وجسعت في قنصيرها عنداً من الفتيات، وزوجتهن جميعاً للجند الذين يعيشون في بلاطها، كما خصصت ثلاث آلاف رويبة كصدقات للفقراء<sup>(0</sup>، والملكة ممتاز محل، هي الأخرى امرأة فاضلة ومحسنة، وكشيراً ما كانت تضبع بين يدى الامبراطور الحالات المتاجة والفقيرة")، ووفقاً .<br>لامتمامتها في هذا للضمار، وأصلت عملها حثيثاً في سبيل النح والأموال للفقراء. ووفقاً لتوصياتها حصل عدد من هؤلاء الفقراء على مساعدات مالية من الديلة، وممن حصل على دعم المُول وعويْهم، السيد حكيم ركن كائي، اذ حصل على مبلغ <sup>(٢٤</sup>) ألف روبية، وذلك بسببٍ وصاية الملكة به<sup>09</sup>، ويأمرها حصَّلت عند من الفتيـات على سهبورهن الأغراض الزواج<sup>99</sup>، ونلاحظ أنَّ ناظرة الاسبراطورة ست النساء كنانت تساعدها في تنظيم المَن والمونة الشيرية على المتاجين.

أمَّا ابنة الملك شاهـجهان الكبرى، جهانارا بيكم، كانت سيدة ورعة تقية، ومحبة الناس خبِّرة، ففي إحدى الناسبات، وهندما تشافي اللك شاهجهان من مرض البريه، قامت بتوزيع خمسين الف روبية هندية على الفقراء والمتاجين بمساعدة عدد من نسباء الصريم الملكي<sup>09</sup>، ويعند وقناة الامبتراطور وزعت القي قطعنة ذهبيبة على  $(11)$ 

وكذلك الأميرة زيئت النساء بيكم، ابنة الامبراطور محى الدين اورانك زيب، .<br>كانت امرأة راعية للخير وداعمة للفضائل و.هـ. الناس، وإستعاد العديد من اللجرومين الفقراء حياتهم وانسانيتهم من خلال سخائها ويذلها لأعمال الضير<sup>09</sup>، وإقامت أماكن مخصصة لأغراش مساعدة السافرين والرجالة الأجانب<sup>(11</sup>).

هذه الواقف الإنسانية في تقديم الغير والأموال والهمات التي عملت بها سيدات البلاط المدولي، بدأت مم تأسيس الامبراطورية المغولية في الهند، وظلت متراصلة منتشرة وسط نساء القصر الموليات حتى العهود التأخرة من فترة الحكم المقولي، ولم تلقف الأعمال الضربية عند اللوك والأميرات والأمراء المقول فيجسب، بل توجَّه قطاع كبير من النبلاء مع نسائهم نحر الأعمال الضربة والانسانية مانحن الفقراء والممتاجين الهبات المالية الكثيرة<sup>(١٨)</sup>.

٢- إنشاء ومراقبة المبانى.

خلال العهد المغولى للهند، بدأ اهتمام المرأة المغولية إزاء تشييد اللباني .<br>والإشراف عليها، وأول سيدة تبدي رغبة كبيرة في أعمال البناء والعمارة هي "حجي .<br>بيكم" زوجة الامبراطور ممايون، فعقب وفاة زوجها أشرفت على بناء ضريح خاص باللك، وقامت أيضاً بتشييد عمائر خاصة سميت بـ 'عرب ساري' خصصت للرحالة .<br>والنجار العرب<sup>09</sup>، إلى جانب ذلك أمرت بيناء بيت ملكي وحديقة على طريق مدينة اكرا وطريق مدينة بايانا (Bayana)<sup>111</sup>).

ثم جاحه الملكة سليمة سلطان بيكم زوجة الملك جلال أكير لتظهر رعايتها الفائقة للبناء، ويفعها هذا الاهتمام إلى بناء ضريح خاص بها، حيث دفنت في هذا .<br>الضريح الذي يقع في حديقة مندكار (Mandakar)<sup>(١٧٧</sup>، وكذلك أمرت والدة حهائكر ، مريم الزمان، ببناء بِنُر مدرَجة، ويُعد من الأبنية التطورة في ذلك العصـر، إذ بلغت تكلفت حوالي، مشرين ألف روبية هندية<sup>(١٠)</sup> وهناك الملكة نورجـهـان، التي كـانت شغوفة بعشاريم البناء في حياتها، فقد بني وكيلها بيتاً وحديقة لها في منطقة نور سراي، ومسَّب إثمام البناء، دعت إلى مارية عظيمــة، احـتـفـاءُ بهـذه الناســـــة""، وأيضناً، بنى موظفوها سراى (قصص) في سكندر آباد لهـا<sup>ر-1</sup>، وفي عنهـد الملك جهانكير سنة ١٦١٩م، ظهرت امرأة أخرى تدعى آغا أغايان وكانت بخدمة المُكة .<br>نورجهان، بنت سراي في مدينة دلهي<sup>(٢١)</sup>. أمَّا برهتار بانوبيكم ابنة اللك شاهجهان، فيقيد دفنت في ضيرينج، بروي أنْ بنَّاءُ بناء تحت إشبرافيهيا <sup>(٢٧</sup>) . وذكير أنَّ اللَّكَة ۔<br>جھانارابیکم کانت سیدۃ مغرمۃ بالبناء، فقد بُنی سوق (بازار) فی مدینۃ لامور بناء على طلبها ، وقد عُرِف هذا السوق بسوق "تشوك سراى (Chowk Sarai)<sup>(11)</sup>، وينت .<br>مسجداً في مدينة اكرا من أموالها الخاصة ، في حين كان الامبراطور شاهجهان من أباطرة المغول المغرمين بتشييد المبانىء فبنى مسجداً مماثلاً لمسجد جهانارا ببكم من نفـقـدّ الضاصـة، وسـمع لهـا باتمام للسـجـد<sup>(١٢)</sup> كـمـا بـنت جـهـانارابيكـم ديراً

خـاصـاً، (٢٠) وفي مـدينة "اتشـول" (Achchol) وهي من إقطاعـات المُكة الضاصـة، شيِّد: بيتاً لها<sup>79</sup>ا وينت في إقليم كشمير. بيتاً خاصـاً الفقراء والمتاجين، وقد كلَّف .<br>هذا البناء عشرين آلف روبية<sup>(٢٧)</sup> كما بنت بيتاً منتقلاً (على عجلات)، وحديقة جميلة، ومستودعاً في مدينة دلهي<sup>(٢٨)</sup>، في الوقت الذي لم يسمح لأحد، سوى لعظماء المُول والتجار الفرس المكون في بيت بيكم صاحب<sup>09</sup>، ونقف عند سيدة– أخرى كان لها اهتمام بارز في حقل البناء وتشييد العماش، هي الأميرة زينت النساء بيكم ابنة الملك اورانك ريب، التي أمرت بيناء أكثر من أربعة عشر بيتا<sup>7.1</sup>) ودفنت في مسجد "رينت الساجِد" في مدينة دلهي، الذي بني على نفقتها الخاصة<sup>(٣٩</sup>).

## ٣- الحداثة،

لم يكن الاهتمام بإنشاء الحدائق والمتزهات من أعمال الرجال داخل الأسرة .<br>اللغواية الحاكمة، بل انعكس هذا الاهتمـام على قطاع النسـاء، ومن النسـوة التي .<br>اشتهرت بعشقها وغرامها في بناء الحدائق، المكة "بيكه بيكم" جدة المُك جلال الدين .<br>أكبر، والمُكة "مريم مكاني" جدة المُلك جهانكير، والسيدة "شهر بانوييكم" ابنة ميرزا ابو السعيد، عمَّة الامبراطور ظهير الدين بابر<sup>791</sup>، أمَّا مريم الزمان والدة اللك جهانيكر، فقد بنت حديقة رائعة الجمال في مدينة جاسوت (Jasut)ا<sup>717</sup>، بكلفة مالية تقدَّر بعشرين ألف رويبة، ونلاحظ أيضا اهتمام اللكة نورجهان في تخطيط وتزيين الحدائق<sup>(٢١</sup>)، فحديقتها الشهيرة بـ"شاه دارا" بنيت على مقربة من مدينة لاهور<sup>(٣٩</sup>)، ويني وكيلها حديقة جميلة لها في نور سراي<sup>(٢١)</sup>، أمَّا أغا أغايان فقد بنت حديقة لها في مدينة دلهي<sup>079</sup> .

وامتلكت جهانارابيكم حدائق كثيرة، وواحدة من هذه الحدائق تقم في اميلا (Ambala) الله "، وأخـرى في مـدينة سـورات""، ويروى إنّهـا ورثت أو أهديت بعض الحدائق الجميلة لها، ويعد وفاة "ممثان محل" اهدى لها حديقة جـهانارا باغ<sup>(١٠)</sup> ومنحها والدهاء حديقة شناهاراباغ<sup>(۱۱</sup>) وامثلكت حديقة باتشول، حيث ملثت .<br>بالأشجار والقنوات الكثيرة<sup>(١٦</sup>)، وشيدت ثلاث حدائق فخمة في مقاطعة كشمير، عائشة أباد باغ، ونورافشان باغ، وصفى باغ<sup>(47)</sup>.

وينت روشيانارا بيكع جديقة على مقربة من مدينة دلهي، واشتهرت هذه المديقة باسمها<sup>64)</sup>، وينت زوجة الامبراطور اورانك زيب، بيبي أكبر ابادي، حدائق .<br>مماثلة في كشمير ولاهور، عرفت باسم "شاليمار" (Shalimar)<sup>(14)</sup> والتي استغرق بِناؤها أربع سنوات بكلفة مالية تقدر بـ مائتي ألف روبية، وكذلك لم تتوانُ الأميرة زيب النساء عن تشييد وتزيين الحدائق<sup>(٢٦)</sup>.

٤- الزواج

لعبت الرأة بوراً هاماً في تنظير حفلات الزواج وما يترتب عليها من تبحات المتماعية ومالية، وقد برز التاثير واضحاً في عهد الامبراطور بابر، مؤسس الدولة المَعْوَلِيَةِ في الهند، إذ كانت شقيقته "خَارَنداربِيكم"، وخالته وزوجته "مهام بيكم"، في .<br>غاية المبور والسرور في تنظيمهن للزواج، وتدخلهن الباشر في ترتيب شؤون الأسر الجديدة، وهذا يظهر يوم وقع الملك بابر طريح الفراش مريضاً، طلب موافقة زوجته وخالته لتزويج ابنته" أقل رانج" باحسان تيمور سلطان، وابنته" قل تشهرا" بـ "تكتا بوغا سلطان"، ويناء على موافقتهن أقيحه مراسم الزواج<sup>(19</sup>).

أمَّا والدة الإسماطور همايون لللكة "مهام انكا" فقد تشوَّقت أشد الشوق ارؤية وإدها وهو متزوج، فعنتَن الوقت الذي ترى فيه فتاة حسناء حسلة، لتستقدمها الى قمرها وتستخدمها، وذلك بهدف تزويجها الابنها، أمَّا السيدة "مايواجان" التي تعمل في بلاط "قُلب الدين بيكم" تمنشهـا، سهـام بيكم، رُوجـة لولدها همـايون<sup>(14)</sup>، وهناك سيدة مغولية أخرى، هي "داداربيكم" زوجة اللك بابر، كنان لها اهتمام في التدخل بقضبايا الزواج، إذ يوم أعلن همايون عن رغبته في الزواج من "حسيده" بانوبيكم" ابنة الأمير "ميريابا دوست"، أشار على "دلدار" بهذا الزواج، في حين أبدى القائد مندال معارضته لهذا الزراج، محتجاً ان الفتاة شققته له، فخضب لهذا الرقف اللك همايون، وسبعت دلدار اسكر إلى تحقيق هذه الأمنية فواصلت مجاهشاتها

ومفاوضاتها مدة أريعين بوماً مم حميدة بانو التي أظهرت رفضها بداية الأمر، ثم اقتعتها الملكة المغولية ووافقت، ونم الزواج في سنة ١٥٤١<sup>(١٩)</sup>.

أمَّا في عهد اللك جلال الدين أكبر، فقد ظهر اهتمام "مهام انكا" الكبير في مسائل الزواج، فخطت سليبه سلطان يبكم للأمير ببرير خان في أيام اللك همايون، ووافق أكبر على هذا الزواج، مع أنَّ معظم نساء القصر لا سبعا السيدة "بيكة بيكم" والسيدة "مهام انكا" أبدين نشاطاً عظيماً في تطوير وسائل الزراج<sup>(٣٠)</sup>، وقررت مهام انكا زواج ابنها الأكبر أدهم خان على ابنة باعَى بيكمْ''".

كما مارست جهانارابيكم نشاطأ بارزأ فى تنظيم زواج ابذائها وأشقائها، .<br>وهي التي احتلت مكانة والدتها الراحلة "ممتاز مـحل"، وعملت كل مـا هو ضـروري لاستعدادات الزواج، وتحملت تبعات زواج الأمير دارا شيكوه الذي لم يحصل أيام .<br>الملكة ممثان محل، التي قامت في حياتها ببعض الترتيبات، إذ جمعت كل الهدايا التي تحتوى على المجوهرات والألبسة وهدايا تمينة أخرى، ورتَّبتها في مكان خاص"' ، .<br>وساعدها في ترتيب هذه الهدايا "ست النساء<sup>491</sup>، وقد عاين الامبراطور كلّ الهدايا هو ونبلاؤه ويرافقه في هذه الأثناء سفير بلخ الذي وقف منبهراً لمحتوياتها وتنظيمها البار ۶ <sup>(۱۰۱</sup>)، ومن جانب العروس، "مفت جهان بانويبكم" فقد عملت استعدادات كسرة .<br>قدمت الجوهرات النفيسة كهدية بهذه الناسبة<sup>(٢٠)</sup>، كما قامت "جهانارابيكم" في ترتيب زواج "اورانات زيب<sup>، (١٠</sup>٠) والأسيس شــجـــاع<sup>(١٠)</sup>، وفي عـــام ١٦٧٢م، ويوم زواج الأميرة "زيدة الفساء بيكم" ابنة الملك اورانك زيب، بـ(سبهو شوكوه) (الابن الأصغر للأمير دارا شيكره)، نظمت جهانارابيكم ترتيبات حفل الزواج ترتيباً بار مأروقد شاركت جوهرارا بيكم" ابنة شاهجهان، وحميدة بانوييكم في هذا الترتيب ""، أمَّا الاحتفالات بزواج معز الدين سنة ١٦٨٤م، خضعت لإشراف وإدارة زينت النساء .<br>سکم ابنهٔ اور انك زبن<sup>(۱۹)</sup>.

أمًّا حفلات زواج الأمير سليم<sup>(٨٠)</sup> والأمير مراد<sup>(٢٧)</sup> والأمير شكر النساء بيكمْ"، جميعها أُقيمت في قصر مريم مكاني والدة الامبراطور جلال الدين أكبر، وكذلك زواج جهـانكيـر<sup>09</sup> والأمير برويز<sup>09</sup> والأميرة "لادلي بيكم<sup>-(١٠)</sup> الذي احتّقل بهم في قصر مريم الزمان والدة جهانكير، أمَّا احتقالات زواج "جهانزيب بيكم" ابنة الأمير دارا شيكوه، أُقيمت في بيت "جهانارابيكم" سنة ١٦٦٨. (١٦).

#### ه- الهداما

.<br>كانت معظم النساء في البلاط المغولي يستقبلن الهدايا الشينة والنادرة سواء من أباطرة المغول أو الأمراء أو النبلاء، وفي المقابل كانت المرأة المغولية تقدم الهدايا للملوك والأمراء في مـختلف المناسبات، كـاعتـلاء العرش وعيد الميلاد الملكي، ووزن .<br>اللوك أنفسهم<sup>079</sup> .

ففي مام ١٥٢٦م، ومقب الانتصار الكبير الذي حققه الملك بابر على قوات .<br>إبراهيم لودي الأفغاني في موقعة "ياني يات" الشهيرة، قام بإرسال هدايا ضخمة .<br>للأمراء والأميرات ومن تربطه بعلاقات عليبة من حريم القصر<sup>799</sup>، أمّا في عهد اللك ممايين، مصرصاً في أوقات أعياد الصوفية، كانت توزع الهدايا الذهبية الفضية على المُكات والأميرات<sup>(٧٩</sup>، ولم يقف الأمر عند هذا الحد، فقد أمر الامبراطور كلٌّ مَنْ ينتسب إلى البـلاط المَولى بإحضار الهدايا، وامتـثل الجِمـيـم لهـذه الأوامـر<sup>(٧٠)</sup>، وجرت العادة عند الملك جلال الدين أكبر أنْ يقوم بتوزيع الهدايا القيمة على نسائه ويناته وأميرات البلاط وذلك في مناسبة عيد النيروز، ومن النساء اللواتي حصلن على هدايا في هذه المناسبة، مريم مكاني، وقُب الدين بيكم، وأميرات أخريات<sup>(١٧)</sup>، كما .<br>قام الامبراطور بزيارة محل إقامة والدته، حيث أحضر النبلاء والقادة الهدايا الثمينة للملكة الأم<sup>(٧٧)</sup>.

وتشير الصادر التاريخية وبمناسبة زواج الامير خُرم ١٦١٢م، أمر بتوزيع الهداما والأعطيات على سناثر الملكات والأميرات<sup>791</sup>، وفي عام ١٦١٧م، قدم هدية لنورجهان تقدر بمائتي ألف روبية، وستين الفاَّ وزعت على بقية النساء''''، وفي سنة ٢٦١٤م أهدى الملك جهانكير قطعاً الزاؤية لإحسان بيكم والدة نورجهان، حيث ابتكرت

عطراً جميلاً سُمَّى بـ "عطر جهانكيري"(""، وإقام اعتماد النولة سنة ١٦١٩م، حفلاً .<br>ماوكياً قدم خلاله هدايا المهانكير وأمر بتوزيع ما قيمته مائة ألف روبية من .<br>الجوهرات والشحف والثمنات للملكات والأممرات<sup>(19)</sup>، وسنة ١٦٢٢م، أحضى أحد .<br>التجار الأثراك لؤلؤتين كبيرتين، فاشترتهما نورجهان بيكم من التاجر بمبلغ ستين ألف روبية وأهدتها للامبرطور جهانكبر<sup>099</sup>.

ءاُناء شاهجهان، وعندما جاحد 'شكر النساء بيكم' خالة شاهجهان) من أكبر آياد .<br>لتهنئة الملك على الانتصار الذي حققه في مدينة بلخ، أهدت حجراً كريماًك، تبلغ قيمته أربعمائة ألف روينة، ورد جهانكر هذا الجميل بهدية مقدارها مائة ألف روينة <sup>(19</sup>) واعتادت اللكة معتاز محل على تقدم الهداما لزوجها شباهجهان<sup>(١٩</sup>) ولم تتوانُ الأميرة جهانارا بيكم عن تقديم الهدايا الثمينة للامبراطور<sup>(٨٠)</sup> ففي مناسبة أوزن ا.<br>اللك أهدته اؤاؤة تُمينة جداً<sup>(ده)</sup> وورتت الذهب والفضة على الحضور<sup>(٨٥</sup>).

وصينسا اعتلى لللك اورانك زيب عرش الاستراطورية، أرسلت السيدة بيكم .<br>صاحب پشارکها عند من نساء القصر، هدية للامبراطور، تحتوي على محوهرات ، أحـمـار كـربمة نادرة<sup>(٨/</sup>)، ويعـد حـفل تـتـويـمِـه (Coronation) قـدم من جـانبـه هداما حدرًا للملكات والأسبيرات المقبوليسات<sup>[44]</sup> ، وفي مذاسب به توزين الملك w eighing Cermony أرسات سيدات القصر هدايا له ذات قيمـة مـاليـة ومعذوية عالية'<sup>(م)</sup>، وعندما جاء ملك كاشـغـر الطرود عبد الله خـان" إلى مـدينة دلهي سنة ١٦٦٨م، استقبلته جهانارابيكم بالهدايا والتحف الثمينة، بلغت قيمتها حوالي عشرين ألف روبية، قدمتها الأميرة جهانارا لملك كاشغر بأمر من الاميراطور<sup>699</sup>، وهناك العديد من نسباء قصر الحريم المُولى من أهديت الجوهرات والأموال من قبل أياط ة العرش المفولى، مثل برهتنار بانوييكم وجنوهرارابيكم ("") وهن منات الملك شاهجهان، وهناك عفتارا، وقبتبارابيكم بنات الأمير محمد اعظم<sup>(44)</sup>، وظلت هذه التقاليد سائدة حتى عصور الغول المتخرة.

## ٦– هدابا الرحالة الإجانب

من أجل الوصول إلى أفئدة اللوك واستحواذ ويُعَم وكرمهم، طفق الرحالة الأجانب الوافدون إلى أرض الهند، يحضرون الهدايا الغالية الشن إلى معض سندات قنصس الحريم المغولي، فنفي عنام ١٦٠٨م، أهدى الرحسنسالة ولهم هستسوكنز. (William Hawkins) مجوهرات نادرة للأميرة شكور النساء شقيقة اللك حمائكك ء وكذلك لزوجته نورجهان بيكم<sup>(٨١)</sup>، وقدم الرحالة كوريات (Coryat) الذي زار الهند سنة ١٦١٢، هدية للملك جهانكير، وهي عبارة عن صفارة ذهبية (Gold Wistle)، وقام جهانکیر باهدائها إلی زوجته<sup>ا 6</sup>. وسار علی خطاهم الرّحالة توماس رو ) (Thomas Roe الذي متح لللكة تورجهان عدداً من العدايا التَّستة، من ذلك معطف انجليزي، ومرايا وألعاب وغير ذلك'``، أمَّا الرحالة تافرنير (Tavemier) الذي .<br>ساح في أرض الهند سنة ١٦٤٠م، فقد أعطى الامبراطور هدايا كشبرة، وأعطى شقيقه الامبراطور جهانارابيكم هدايا شيئة''''، ووصل إليها هداءا من البريطانيين علی شکل زیوت ندانتهٔ وثبات ومرابا و مربات ... الخ<sup>(۱۳)</sup>.

#### ٧- ٧١لسنة

استحوذ اللباس على اهتمام وذوق نساء البلاط المقولي، سواء الملكات أو التبيلات، ولقد حرصت كافة تساء القصر على الظهور بمظهر جميل وجذاب عندما بجتمعن باللوك أو النيلام وذلك لاثارة الانتباه لهن وابران مقاتنهنَّ وجمالهنَّ ولذلك كانت اللكة أو النسلة، تلس أحمل وأغلى اللياس، حتى تبدو عليها الأناقة والأبهة. والجاذبية.

أمَّا المراد التي استخدمت في صناعة وحياكة الملايس النسائية، فغالباً ما تكون مصنوعة من الحرير الناعم أو المصلين (نسيج قطني رقيق)، لذا فقد كان اللوصلين للصنوع في أمالوا" من أكثر النسيج طلباً واقتناءً، حتى التحار المروا لارسال هذه لللبوسات إلى قصر. المريم للغولي فقط أو لزوجات النبلاء، وأحياناً: كانت هذه اللايس تختلط بالضيوط الذهبية، وبُياب منتوعة نسجت بحلى ذهبية صغدرة<sup>(١٧</sup>)، ومعظم الملابس المتداولة بين النسباء الملكينات والنبينلات كانت مطرزة بالذهب والفضنة، وزركشتها أضفت جمالاً وروعة على النساء، في الوقت الذي تفوح .<br>منهنا روائح وردية عطرة غناية في الجاذبية<sup>(٢٩</sup>، واذا منا لبست المُلكة أو الأميرة أو النبيلة ثوياً مرة، فلا تعود إلى لبسه ثانية<sup>(١٧)</sup>، أمَّا وجه الاختلاف بين لباس اللكات والأميرات والنبيلات من جهة، ونساء الطبقة الوسطى من جهة أخرى، فيمكن في النوعية والسعر لا في الشكل والتصميم.

وربِما نفترض الثاء فترة الحكم المغولي، لا سيِّما في عهد الملك بابر وهمايون، اعتادت نساء اللغول داخل قصر الجريم الامير أطوري على الاستبرار في ليس الثبات المحببة لهن والتي نتلائم وتتوافق مع مناطق أصولهن، كملابس الفرس وخراسان، في .<br>حين ليست التراَّة المُلكية ليـاسـاً بالخليـاً فـضـفـاضـاً، ومُطن الأجـزاء العلوية من أجسادهن بقمصان خاصة مميزة، وبُمة ثياب على شكل حرف (٧) مكونة، إذ كانت تستخدم بشكل طبيعي بين سائر النساء، بالإضافة إلى ذلك، فقد لبست المرأة ثوياً علوماً سبعي بـ "بالبك" (Yaleek) ، وكان لباساً شبائعاً، بحيث له أن قامن القدمة، ورقبة طويلة، وأكمام، كاملة أو قصيرة، وهناك ألبسة أخرى استخدمت على نطاق واسع بين النساء، عرفت بـ "بستان" و"الباق" و"بانتش"، والطرحة (Tarhat)<sup>(١٩)</sup>.

وأثناء هذا الوقت، بقيت حركة موضة الملابس بتقدم مستمر، وأنَّ المواطنات الهنديات أفتتن بالنساء السلمات ذوات الكانة العالية، ويظهر بداية التطور طي نوعية وشكل اللباس عند النساء الخوليات من بداية عهد اللك هياسن، ويبنيا كانت زوجات الملك همايون وأميراته يرتدين لباساً على النمط التركي، كن في نفس الوقت يلبسن على رؤوسهن حسب التقليد الهندي، فأرخين شعورهن، وأحبانا وضعن ضفائر تتدلى .<br>خلف الظهر<sup>(١٠٠٠)</sup>، وفي نهاية عهد الامبراطور همايون، بدأت المرأة التركية تتخذ من الحلى زينة لها، إذ كانت هذه العادة تمارس عند النساء الهنديات.

اً أما المناس وغطاء الرؤس عند نسباء الخيول للعبوف بـ "تاج كـولا" (Taj-Kulah) فكان اللباس المفضل لدى ملكات وأميرات البلاط المغولى حتى القرن

الضامس عشر الميلادي، بعدها، يدأ يفقد أهميته تدريجياً<sup>(٢٠٠٧</sup>، وفي عهد الملك مدايون استخدمت الرأة قلنسوة تدعى "طاقي" (Taqi) التي انتشرت بين الفتيات .<br>التزوجات، وكانت معنومة على غير التزوجات، بينما يتدلى حمارٌ على الرقبة ومقدمة الصدر يدعى قصبة (Qasaba)ا<sup>1، م</sup>نى حين وضحت النساء ذوات الرتب العنالية ريشاً على القلنسوة<sup>(١٠٠)</sup>، وهذا النوع من أغطية الرأس فقد قيمته وأهميته لدى .<br>نساء الغول قبل وفاة اللك أكبر، واقتصر استخدامها على خادمات القصر والحارسات من النساء، وأن بعض النساء ارتدت قيمات مزركشة باللؤلؤ والريش، وكان ذلك امتيازً منحه الامبراطور لنخبة من النساءاً<sup>154</sup> ويتميز عصر الملك أكبر بأنه من أكثر العصور الذي تطورت فيه عادات النساء المتعلقة غالباً باللباس، وهذا التطور جاء بسبب ما تبنته الرأة الراجبويّة التي يخلق إلى قصر العربج بكل نشاط، ولأن الملك كان يتمتم بعقلية منفتحة ومتحررة فقد سمح النساء بلباس ما برغبن من .<br>التَّبابِ، هذا التَّوجِه الذي أبداه ملك المُول، كان علامة تحول في تطوير صناعة التَّباب .<br>والثقان بتصاميمها .

أماً اللباس الرئيسي عند النساء الراجيوتيات فكان لباس ضيق مجسم للبدن، .<br>يكون بكُم كامل أو بنصف كمُ، وبُمة معلومات تاريخية غزيرة في الأدب الهندي تمتدح وتطرى استعمالات مثل هذه الملابس الجميلة المناكما واحتوى لباس الزاة اللسلمة .<br>على سراويل ضيقة، وكانت السراويل تصنع في الأغلب من خيرط الذهب، ويأشكال .<br>جميلة مليئة بالأزهار أو باشكال هندسية رائعة الجمال<sup>(ب)</sup>.

.<br>وفي عصبر الملكة نورجهان حدث تطور كبير على طبيعة وشكل الملايس النسائية، حدثت ثورة في أدب الملابس، إذ صممت العديد من اللياب الجديدة، وغالباً ما تتكون من قياش مقصب أو مطرن وأشهر الشاب ما يدعى أنور محلي" وهو لداس .<br>مسمع للعبرائس (العبريس والعبروس)<sup>(١٠٠٧</sup>، كنمنا منتعت مبالاتس من جلود الفيلة<sup>(منه</sup>)، عرفت باسم ألبـاس امرأة جـامـو' حـيث انتشـرت بشكل واسـم في هذا العصر، إذ تحترى على قرطة (قميص) مشدود يعلو الرقبة، وذات أردان ضيقة، مزينة

بالكشكش والريش بوضع في مقدمة الصدر، أمَّا الجزء السفلي، فكانت المرأة تلبس سروالاً صيقاً، مصنوع من الحرير الزركش بالورود والمناظر الجميلة'<sup>(٣٠٠)</sup>، كذلك، استخدم قماش خفيف ورقيق كخمار للنساء، أمَّا الفتيات اللواتي يمارسن الرقص فكن يليسن نفس اللباس، مع اختلاف طفيف، حيث القمصان طويلة ومصنوعة من الرصلين الثاعم.

استمرت طبيعة الألبسة والثياب في عهد الملك شاهجهان على نفس النمط الذي كانت عليه في السابق، أمَّا في عهد اورأنك زيب، فقيل أنَّ الأميرة "زيب النساء" .<br>طوَّرت ثياباً جديدة، أطلق عليها اسم انكيا قرطة <sup>(٢١٠)</sup>، وكانت النساء تلبس أحذىة بغسر كسب (Heel-Less) يستمي بابوج (Paposh)، متصنوعة باشكال وألوان مختلفة'```، وأحياناً كانت تُزَخْرَف وتزركش بالورود والذهب'````.

٨- التزيّن (التبرج)

أعقب اهتمام المرأة المغولية الكبير في مضمار الألبسة والأقمشة والثياب اهتمام زائد ورغبة جامحة بوسائل الزينة والقبرج فقد حازت هذه الوسائل على محبة ورغبة المُكات والأميرات والنبيلات في بلاط المُغول، وهناك ما يقارب ست عشرة وسيلة من وسائل الزينة، كالجمام واللباس، واستخدام اللجوهرات ومستحضرات التحميل"'''، وقد وضح ذلك بعناية المؤرخ الشبهير أبو الفضل الناكوري وأعطى صورة جلية حول زينة الرأة في كتتابه أين أكبري ا<sup>١٦٩</sup>، من بينها ، العمامات، واستخدام المراهم والدهون، ولباس الثياب الجميلة، والزخارف والحلى، والحناء وورق التنبران

ولقد درجت العادة عند نساء هذا العهد أن يستخدمن الراهم الخاصة ويضعها على أجسادهن قبل أخذالحمام، أمَّا بعد انتهائها من الاستحمام تضع .<br>دهونات يشتم منها الروائح الطوة العذبة، وتضم ثياباً على جسدها تقوح بالروائح الزكية<sup>(١١٠</sup>٠، واستخدمت زيوتاً خاصة وضعت على الشعر المتعرج والمتموج<sup>(١١٠٠)</sup>، .<br>في حين قامت النساء الهنديات يتقسيم شعرهن إلى مجموعة أقسام وبلف كل قسم .<br>على شكل ضفيرة تحيط بالرأس وغالباً كانت المرأة تصنع من شعرها طبقات، كل طبقة تطو الأخرى، في الوقت الذي أطلقت فيه الفتيات منذ سن الثانية عشر وما .<br>بعدها العنان لشعرهن بالنمو<sup>(١١١)</sup>. بينما كان شعر النساء للسل*م*ات يتدلى على .<br>جوانبون وبريط به المربر<sup>(١١٨</sup>، كما استخدمت الرأة الورد والطي والجوهرات وسيلة من وسائل الزينة والجـمـال<sup>(١١١</sup>) وصنعت الرأة من الأصـبـا ﴿ القـرمــزية ﴾ .<br>(Vermilion زينة لشـعـرها<sup>(٣٠)</sup>، ومـزجت المناء ووضـعـتــه على شــعـرها <sup>(٣٩)</sup> .<br>واستخدمت القطارات لغسل العدون<sup>(١٧)</sup>، حتى حواجب العدون استخدم لها تطارات خـامنـة، وإسـتـخـرم بعـضـون بويرة خـامنـة لتتظيف الأسنان<sup>(١٧٢</sup>، لكي يحافظن على نظارة أسنانهن وشلفاههن، وامتللاك نفس على استلفخمن ورق التنبول<sup>(٢٢)</sup>، وصبغت النساء ايديهن وارجلهن بالحناء العروف باللهندي <sup>(٢٩٩)</sup>.

٩- الحُلى والزخارف (Omaments)

كبقية العصور الأخرى التي تعاقبت على حكم الهند، فإنَّ عصر المُول تمثُّل بظاهرة الاهتمامات النسائية في مجال الزخارف والطي والجوهرات، اذ أبدين زينتهن وجاذبيتهن باستخدامهن للحلى والزخارف كوسيلة هامة تقضى إلى الجمال، ولذك فقد توفر من هذه الوسائل ما يزيد على ائتي عشر نوعاً من الحلي، استخدمتها من رأ سها حتى أخمص قدميها، وكانت تعرف بالأسماء التالية:-- أنويور" (Nupur) ، كنكن" (Kinkin)، "وكسالافسا" (Kalava)، و"انقسوتهي" (Anguthi)، و"كسانكان" (Kankan)، و'انكاد' (Angad)، و'هار' (Har)، و'كسانئسسوى' (Kanthashri)، واستسبار" (Besar)، والخبوري" (Khut)، والفكا" (Tika)، والمتجاشية بمهنول" (Shishpul) (١٢٧)، أمَّا أبو الفضل مؤرخ البلاط المغولي أيام الملك أكبر فقد عدد أبرز وأشهر أنواع الملي المستضدمة في زمانه، وذلك في كتابه "أين أكبرى"، فجاحت على النمو الثالي:-

"شيشفول" (Shishphul)، و'مائك" (Mang)، و'كوت بلدر" (Kut Bildar)،

وسيكرا" (Sekra)، ويندولي" (Binduli)، ويُخونشيلا" (Khuutila)، وكارنبهول" (Karnphul). و"دورياتش (Dur Bachch)، و'بيبيال باتي" (Pipal Patti)، وكماتي مخلا" (Kati mekhla)، و"انوات" (Anwat)<sup>(177</sup>).

امًا شـيشـيـهول فكان من الطى الذى يتـوج الرأس<sup>(١٦٧)</sup>، وأطلق عليه اسم أراخاري" في اقليم الراجيون، وإلتي بدت كالقطيفة البارزة، كهيئة الجرس اللجوَف، وإنَّ أجِيزاء من الشيعير كبائت تزين "بالمائك"، وهناك على أخيري تدعى "كيوت بادر (\*\*')، تلبس في مــقـدمــة الرأس وتحـتــوي على لؤلؤة في ضاية الجــمـال (\*\*') وعرفت في إقليم الراجيوت باسم تيكا.

كما استخدمت الرأة في هذا العصر عدداً من الطي لجمال الأذنيين، وعرفت حلى الآذن باسم "كارنفول"، وهي على شكل الورد، و"بيبال باني" على هيئة الهلال، وأمرويها نوار". على هيئة الطاروس، وهناك أنواع أخرى من الطي استخدمت للأنن<sup>079</sup>، وقد أكد معظم الرحالة الأجانب على الاستخدامات الشائعة لطى الأذن وسط نساء الهند<sup>(٢٣٢</sup>، كما لبست المرأة حلياً في الأنف، فقد ثقبت الأنوف ووضع .<br>فيها الخواتم والطقات الجملة<sup>(١٣٢)</sup>.

وجرت العادة عند نساء هذا العصر أن يلبسن الطي حول أعناقهن وقد روى -ارجالة تبري (Terry) أنَّ النساء كن بزخرفن أعناقهن بمجرف ان كثب ة مختلفة ركذلك معاصمهن فا (قل باند) (Gulub and) ربط بأحكام جول العنق، ويحتوي على حمس أوست وردات ذهبية صنعت من الحرير، وهناك سلاسل، منها منا يسمى بـ "هار" (Har) ، و"هانسا" (Hansa)، و"كانتها" (Kantha)ا<sup>(۲۰۰</sup>).

وليست المرأة الطى والمجوهرات حنول الأذرع كتعلامة للقتل المنسن، ومن الطي ما كنات تلبس بالرفق، حيث كنات بعرض ( (انش)، مرصـعـة ومطعـمـة باللجنوفرات، كاللؤلؤ مشَلاً، وهناك حلى تسلمي تويا" (Toda) توضع فوق الأذر ع، .<br>وبوع أخر من حلي الزينة عبارة عن أسورة تلبس في العصم<sup>(١٣٦</sup>).

حتى أصابع اليد كانت تزخرف وتزين بالخواتم، ففي الإبهام الأيمن لبست

خراتم من المرايا، يحيط بها العديد من الآلي،<sup>019</sup>، ولبست المرأة حزاماً مرْخرفاً لحول خصرها، يتدلى حول أطرافه أجراس صغيرة، مينُعِيّ من الزهب الرصع والزركش<sup>(١٣٨)</sup> وقد استخدمت الغلاخيل على نطاق وإسم، وقد لبسته الرأة بقدمها، لحيث يُصدر الصواتاً وأنغاماً ملفته للنظر روكذلك، كانت النساء تزين عن الكاس اللعب .<br>الصنغيرة للأطفـال<sup>(٢٢)</sup> على وجميع هذه الطي صنعت من الذهب والفضـة، وكـاتت .<br>تطعم بالجوهرات والأحجار الكريمة، أمَّا الفقيرات من النساء اللواتي لم يقدرن على امشلاك الذهب والقبضة، فكن يتبخرن من يذور النيباتات والصيدقات والورود زينة لهن<sup>(١١٠)</sup>، وأحيانا اتَّخذن من النجاس الأصغر وسائل للزينة والزخرفة<sup>(١١٥)</sup>.

أمَّا نساء القصر المُولى فقد كنَّ مغرمات في عرض ما يمثلكنه من مجوهرات وطي على سائر النساء الأخريات<sup>(١٤٧)</sup>، كما كانت المُولية تعتك أنواعاً عديدة من الأحجار الكريمة النادرة، وبُلاثة أو اربعة حيال من الآلي، تقرلي من العنق حتى أسفل البطن، وقد روى الرحالة مانوشي (Manucci) أنَّ منهن مَنْ تمثلك مجرهرات كبيرة، وياقوت، وزمرد (Emerald) وستَ أو شاني مجوهرات<sup>(١٩٢</sup>٠).

هوامش الفصل السابع

- $\mathbf{L}$ G. H. N. (Bev.), P. III.
- $2<sub>n</sub>$ A. N. (Bev.), Vol. II, P. 484.
- $3 -$ Monserrate P 96
- $\mathbf{A}$ Thid. P. 295.
- $5 -$ Beni-Prasad, op-cit. P. 185.
- 6. Maasir Alamgiri, Vol. II, P. 107.
- $7-$ Sarkar, Studies, PP. II-12.
- $R_{-}$ Oazwini, on-cit. Vol. II. F. 277.
- $Q_{\alpha}$ Sarkar, PP. 11-12.
- 10- Oazwini, Vol. III, P. 572.
- 11- Manucci, Vol. III, P. 126.
- 12- M. A., P. 323.
- 13- Norris, P. 236.
- 14- Ashub, Vol. J. P.36
- 15- Banerji, Humayan Badshah, Vol. II, P. 317.
- 16- Thevenot, P. 57
- 17- Tuzuk, (R. and B.) Vol. I, P. 233.
- 18- Thid.II. P. 64.
- 19- Peter Mundy, VOI. II. P. 78.
- 20- Pelsaert, P.4.
- 21. Tuzuk Vol. II. P. III.
- 22- M.A., P. 90.
- 23- Amal-i-Saleh. III. P. 47.
- 24- Lahori, Op-cit, Vol. I, P. 252.
- 25- Ibid, III, P. 469.
- 26- Ibid. I. P. 51.
- 27- K. Khan, Vol. I, P. 706.
- 28- Tavernier, Vol. I, P. 49.
- 29- Manucci, Vol. I. P. 221.
- 30- Norris P 236
- 31- Sarkar, Vol. I. P. 70.
- 32- Tuzuk, Vo. I, PP, 106-107.
- 33- Ibid, Vol, II, P. 64.
- 34- Stuart, Gardens of the great Mughals,
- 35- Peter mundy, Vol. II, P. 214.
- 36- Tuzok.II. P. 192.
- 37- Ibid, P. III.
- 38- Qazwini, Vol. III, P. 584.
- 39- Thevenot, P. 35.
- 40- Lahori, VOI. II, P. 99.
- 41- Ibid, II, P. 587
- 42- Ibid, P. 428.
- 43- Ibid, I, P. 27.
- 44- Stuart, op-cit, P. 108.
- 45- Ibid, P. 103.
- 46- Thid. P. 134.
- 47- G.H.N., P. 107.
- 48- Ibid, P. 112.
- 49- Badauni, Vol. I, P-560.
- 50- Akbar nama, Vol. II, PP. 97-98.
- S1- Thid PP 204-205
- 52- Oazwini, vol. III, F. 498.
- 53- Ibid, 499.
- 54- Ibid, 500.
- 55- Ibid, FF, 491-500.
- 56- Ibid, F. 507.
- 57- Labori, I. P. 77.
- 58- M.A.P.77
- 59- Ibid, P. 152.
- 60- Akbar Nama, ILPP. 969-970.
- 61- Ihid. P. 791
- 62- Ibid, PP. 990-1059.
- 63- TUzuk, I. PP. 144-145.
- 64 Ibid, P. 81.
- 65- Thid II P 202
- 66- Ibid.
- 67- Sarkar, Vol. III.P. 64.
- 68- Thevenot, P. 67.
- 69- G.H. N. PP 94-96
- 70- Ibid. PP. 125-126
- 71- Ibid, P. 129.
- 72- Tabgat, Vol. II, Pp. 559-560.
- 73- De Laet P 101.
- 74- Tuzuk, I. PP. 224-225.
- 75- Ibid, P. 401
- 76- Ibid, P. 271.
- 77- Ihid. Vol. II. P. 80.
- 78- Ibid. P. 237.
- 79- K. Khan, I. P. 646.
- 80- Oazwini, Vol. II, P. 354.
- 81. Amal-i-Saleh vol. III. P. 199.
- 82- Lahori, Vol. II, P. 351.
- 83- M. A., P. 191.
- 84- Ibid, P. 14.
- 85- Ibid, P, 46.
- 86- Ihid. P. 46.
- 87. Ibid P 36
- 88- Ibid. P. 306.
- 89- Hawkins, Early Travels, P. 94.
- 90- Corvat, Early Travels, P. 67.
- 91- Embassy of Sir Thomas Roe to the court of the great mughls, Vol. IT PP 324 384,427
- 92- Tayemier, Vol. I. P. 141.
- 93- English Factory records (1651-1654), PP. 11-12.
- 94- Pietra Della Valle, Vol. I, P. 44.
- 95- Labori, Vol. II, PP. 363-364.
- 96- Manucci, Vol. II.P. 341.
- 97- Kaumudi, P. 98.
- 98. Thid P. 98
- 99- It was asort of cloack made of Camels hair and was lung from the Shoulder, Catalogue of Indian Collection, Plates, III, V.
- 100- Kaumudi, P. 96.
- 101- Ibid
- 102-G. H. N. P. 138.
- 103-Kaumudi, P. 96.
- 104-Manucci, Vol. II, P. 339
- 105-Sursaear, Port I. P. 622.
- 106-Indian Costume P. 141.
- 107-K. Khan, Vol. I. P. 269.
- 108-Kanmadi P 100
- 109-Pietra Della Valle, Vol. I. P. 44.
- 110-Magan Lal. Dewan of Zebbunnisa, P.14.
- 111-Thevenot, P. 37
- 112-Kanmadi, P.101.
- 113-Padmavat of Javasi, PP. 287-288.
- 114-Ain, Vol. III, P. 312.
- 115-Manucci, III, P. 40.
- 116- Ibid, III, P. 40.
- 117-Ibid. P. 40.
- 118-Terry, Early Travels, P. 309: De Laet, P. 81.
- 119- Fryer, Vol. II.P. 117.
- 120-Suragar, Part, I, P. 205.
- 121-Ibid. I. P. 265.
- 122-Ibid, P. 265.
- 123-Magan Lal-op-cit, P.14.
- 124-Suagar, J. P. 993.
- 125-Manucci, Vol. II. P. 341.
- 126-Padmavat, by Javasi PP, 287-290.
- 127- Ain. III. PP. 312-314
- 128-Ibid. P. 312.
- 129-Ibid, P. 312.
- 130-Manucci II P 339-340
- 131-Ain. III. PP. 312-314.
- 132-Terry, P. 309; Thevenot, P. 53; Pitra Della Valla, I, P. 45 Forbes, I, P. 74.
- 133-De Laet, P. 81
- 134-Terv, P. 309; Manucci, I, P. 40.
- 135-M. A., P. 119.
- 136-Pietra Della Valle, I. P. 45.
- 137-Manucci, II, P. 340.
- 138-Ain III P. 314.
- 139-Hamilton, Vol. I. P. 164.
- 140-Manucci, Vol. II.PP. 339-340.
- 141-Thid
- 142-Ain.III. P. 314.

# زههن زئتس وهمع المرأةمن الطبقة الوسطى والدنيا فى المجتمع

## وتفهم وتتحى

## وعمع المرأة من الطبقة الوسطى والدنيا فى المحتمع

لقد تعرض وضع الرأة في المبتمع الهندي (الهندوسي) إلى متخيرات اجتماعية واقتصادية كثيرة، وذلك بسبب سيطرة الحكم الإسلامي الجديد الذي فرض على سجتمعات الهند أنماطاً اجتماعية وسلوكية جديدة، وكان وضع الرأة الهندوسية الأمثل هو ما كانت تتمتع به قبل مجيء المطمين إلى بلاد الهند، الذي تلاشى تدريجياً فى عهد الاتراك، وبينما احتفظت الرأة بعاداتها وثقاليدها القديمة وتسبكت بها يكل تقدير وتقديس<sup>(١)</sup>، وكان يعض الناس ينظر إليها باحتقار ويونية، ويقيت رهن الاتهامات والشجب من قبل الجثمع<sup>09</sup>.

تشريت الفثاة في الأسرة الهندوسية التعاليم الخاصة بدينها وتقاليدها القي تحث على تقديم الاحترام والإجلال لكل أعضباء الأسرة، من الصخر وحش سن متقدمة، ولقد فرضت عليها التعاليم الدينية عبادة زوجها كما يعبد الاله<sup>19</sup>، وانبثق عن مثل هذه الاعتقادات صدق خالص تجاه الزوج، والقيام والسهر على خدمته حتى في أكثر الأنام محنة وضنكاً (Adversity)<sup>[4]</sup>، كما ينبغي عليها الالتزام المطلق بتقديم الطاعة والولاء لزوجها لكي تساهم في توفير المياة الهانثة السعيدة للأسرة<sup>(0)</sup>.

شكك الأحوال والأجواء الداخلية للأسرة أهم حقول العمل والنشاط بالنسبة

المرأة الهندية، فكان عليها أن تقوم بكافّة أعمال ومتطلبات البيت<sup>09</sup>، فكانت تستيقظ في الصياح الباكر وتباشر بطحن الذرة، من ثمٍّ تحضَّر الطعام وتقدمه لأسرتها<sup>79</sup>، وكانت تنتشل اللباء من الآبار<sup>(4)</sup> وتبلط الأرض بالجص، وتكنس المزل، وفي أوقـات قراغها تتسبع وتحيك التَّباب<sup>؟؟</sup> ، وهكذاء انصب معظم وقتها على خدمة الأسرة ورعا ية شؤونها الداخلية بشكل اعتيادى،

1- المهور (Dowry)

أضحت مسألة الزراج للفتيات الهنديات معضلة كبرى وأزمة مظقة سبب العادات السائدة في ارتفاع المهور ونفقات الزواج، التي تعطي من قبل أهل الفتاة بوم .<br>زفافها، وعادة ما كانت تحتوى هذه المهور على الهدايا والجوهرات والطى، والأثاث المزلي، والفيلة، والبغال والشيول، وبعض الأشياء الشيئة الأخرى، كانت تلك تقاليد قديمة لكنها أصبحت سارية وجادَّة في المِتمع، علماً بأنَّ هذه العادات شائعة وسط العائلات الغنية اكتُر من الأسر التوسطة والفقيرة `` ، أمَّا طبيعة الهر فيختلف باختلاف الأوضاع الاقتصادية لأهالي الفتيات، وقد كشف عددٌ من الرَّحالة الاجانبِ عن ممارسة المجتمع الهندي لهذه العادات والثقاليد في الهند<sup>(\\)</sup>.

وجرت العادة أنَّ يأخذ العريس المهر من أهل الفتاة، وثَمة روايات تشير إلى أنَّ أهل وأقارب الفئاة (العروس) كانوا يأخذون المهور، وكانت هذه العادة تنتشر غالباً وسط الطبقات الاجتماعية المتدنية، في الأقاليم التي تعرف هذه الأيام بـ "اتريرادش وبهار (Bihar)، انتبعت هذه العادة عند العريس الذي برغب الزواج بفئاة صخبرة في العمر، ويبُنت بعض الصنادر عن هنالة بيم العرائس<sup>(١٧</sup>)، وقد برز من مستاوع نظام ً المهور هذا إنَّه انطوى على شدة وجديَّة كبيرة في إقليم البنغال<sup>09</sup>، وظهرت بعض العادات الغربية في المبتسم، إذ كانت الأخت الصغرى للعروس تعطى كجزء من مهر العريس".

## ٢- زواج الأطفال

كـذلك برزت في المستـمع الهندي في عـصـر دولة المفـول ظاهرة زواج الأطفال، وغالباً ما كانت الفتاة تتزوج قبل سن البلوغ<sup>(١٠)</sup> وقد وقعت المجتمعات الإسلامية والهندوسية ضحية شرور هذه العادات، وفي العوائل الهندوسية زوجت الفتاة حتى قبل ان تقدر على الكلام والنطق<sup>09</sup>، بينما عند السلمين، كانت الفتاة تزوج على الأغلب في سن مبكرة<sup>(١٧)</sup>.

٣- ولادة الأطفال

.<br>من الظاهر الجديرة باللاحظة ما اوضحته كتب الرَّحالة الأجانب إلى بلاد الهند، حول ولادة الأطفال وما يتبعها من أمور، وكانت الرأة تباشر. أعمالها اليومية الاعتيادية بعد ولادتها بيوم واحد فقط، وإذا وضعت المرأة طفلها في حالة السفر، أو برحلة من الرحلات، ينبغي عليها ركوب الخيل حاملة طظها في اليوم التالي<sup>(د)</sup>، كان هذا واقع حياة العائلات الفقيرة في المجتمع.

٤- الساتي (عادة حرق النساء وهن احياء) (Sati)

تمثَّلت الكارثة العظمى في حياة المرأة الهندوسية بوفاة زوجها وهي على قيد الصياة، ويضلاف المسلمين، فان زوج الأيامي (الأرامل) لم يكن مسمعهماً به وسط المشمع الهندوسي، باستثناء الطبقات الدنيا من المشمع<sup>019</sup>، إذ ترتب على الرأة الهندوسية الأرملة أن تحرق نفسها وهي حية مع جثة زوجها الميت، أو أن تعيش حياة

حقيرة ذليلة، وتبقى محطُّ تحقير وامتهان لجميع أفراد أسرتها<sup>(٢٠)</sup>، حتى الجتمع ينظر إلى المرأة التي لا تنصباع إلى التـعـاليم، نظرة دونيـة''")، فـمنعن من إطالة شبعبورهن، وحبرُم علينهن اتَّصَادَ الزينة والمجنوهرات ومنعن من لبس الشيباب الجميلة''''، صَالزَّمَّة (Widowhood)هو عمَّاب عن الآثام والخطايا السـابـقـة في الحياة <sup>(٣)</sup>، وكانت ممارسة طقوس الساتي طواعية من العادات القديمة قدم المجتمع الهندوسي<sup>(14</sup>) ويقيت تتأصل في الجتمع لتصبح شعيرة دينية واجبة على الجميع، وهذه العادات تأتي خلافاً لرغبات النساء، فالواجب يقتضي منهن التسليم للأمر الديني المقروض<sup>(٣٠)</sup> .

وغالباً كانت تبارس هذه الطقوين ويبيط النساء البرهميات، ومن ينتسجن إلى طبقة الأكشترية (المحاربون) والمبتمعات البانية (Bania)، فمعظم مَنْ زار الهند من الرِّحالة الأجانبِ في فترة الحكم المُولى، ذكروا أنَّ النساء كن يحرقن أنفسهن مع جِمْتْ أَرْواجِـهِنَّ<sup>(11)</sup> وقلة من النســاء استثمن عن تأدية هذه الطقـوس الدينيــة<sup>(11)</sup>، ولاحظوا أنَّ عدداً كبيراً من الأرامل الهنديات رفضن إحراق أنفسهنَّ<sup>(0)</sup>.

وهناك عادة كِبيرة الشبه بالساتي، أُطلق عليها اسم "جوهر" (Jauhar) وهي من الشـعائر الدينية السائدة في المِتمع الهندي، لا سيَّما وسط عوائل قبائل الراجِبوت الهندية، فعندما تترأى الهزيمة لزعيم الراجبوت وجنوده في أرض المعركة، فانهم يقدمون على قتل تسائهم وأطفالهم، أو ريطهم جميعاً وقذفهم في الثار، ويَعدها

أكد المؤرخ البيروني أن مادة حرق التساء (الساتي) إنما كنات تلقصر في الأغلب بين طبقة الأكشترية (الماريون) وعوائل اللوك والأمراء الهنود، إذ تحرق الرآة نفسها في جميع الأحوال شاء، ذلك الرأة أم أبت، البيروني، تمقيق ما الهك من مقولة مقبولة للعقل أو مردّولة، من ٤٦٩، (الله جم)، وقد شاهد الرجالة ابن بطوطة اجتفال الهنود بهذه اللئاسية وأبدى امتعاضه وسيبت التنسية الشديدة، والرحالة الفرنسي بيرتير (Bernier) الذي قال إنتي شاهده العبد. من هذه اللهرجانات اللاساوية بحيث لم أشكن من رؤيتها مطلقاً، ويقول أبو الفضل مؤرخ اللك جلال الدين أكبر، إنَّ النساء الموامل اللائي يفقدن أزراجهن لسن مطالبات بإهراق .<br>انفسون حتى يتسنى لون وضع حملون، وإن صادف الزأة موت زوجها وهي معه في حالة السفر ، فعلى نسائه الجراق أنفسهن مع جلّته بالإضافة إلى اللئا م، اللز.جم،

يذهبون للقتال حتى اللوت<sup>719)</sup>.

ولقد حاول بعض أباطرة المغول منع وإلغاء هذه العادة التى تناقض الشعور الإنساني، وتزدري قدسية الانسان، فقد روت الصادر الثاريخية أنَّ اللك جلال الدين .<br>اكتبر أصيدر فرمياناً (مرسوماً) بمنع إجسار الرأة عن تابية طقوس السياتي .<br>بالقوة<sup>(٣٠)</sup>، وأبدى اللك جنهائكبر حزماً وصرامة كبيرين إزاء مبارسة هذه العادة، فأصدر أوامره بتحريم عادة (الساتي) وفرض قيوباً شديدة على مَنْ تتْبِت إدانته، وكان يستحيل ممارسة عادة الساتي إلاّ بإذن رسمي من اللك، خصوصاً إذا كانت الأرملة فنتاة صدفيرة<sup>(١٦)</sup>، وفي عام ١٦٦٢م، أصدر الامبراطور محي الدين اورانك .<br>ريب مرسوماً يحضر فيه عادة حرق النساء رهن أحياه<sup>119</sup> وأظهرت قرانين النولة صرامة وحزماً لمنع انتشار هذه العادة، وخصوصاً منع النساء الحوامل من حُرْق .<br>انفسـهن، واحيـاناً سـمـع القـانون للأرامـل اللواتي لا يملكن أطفـالاً أن يمـارسن هذه الشعيرة<sup>791</sup>، وعلى الرغم من كل المناولات المتشددة التي سعي إلى تمقيقها أباطرة المغول تجاه عادة "الساتي" وهي الحد من انتشارها ومنعها تعاماً إن أمكن ذلك، لكنَّ هذه اللحاولات لم اتمتم انتشار. هذه العادة نهائياً، وظل اللجشم الهندوسي يمارسها حتى في العصور المُتَعْرة من عهد المُول.

0- الخمار (Parda)

كان الضبار. أو غطاء الرأس والوجه من الثقاليد الأكثر شيوعاً وانتشاراً وسط الثمداء المطمئات، ولم يكن الصجباب من العبادات الاجتثيمياعيية لدى الشيباء الهندوسيات<sup>719</sup>، وكان لباس المجاب يمارس بشكل صنارم وسط المشمعنات الإسلامية، ومع منجيء الأثراك المنامين أرض الهاد، فقد مورست هذه العنادة عاد .<br>النساء الهندوسيات، كإجراء وقائي لحماية أعراضهن وشرفهن، لا سيِّما ويلادهن .<br>تخضع لمكم سياسي جديد وغريب عن المنطقة، "تتوفر لدينا مصنادر تاريخية عديدة .<br>توضح استخدامات المجاب، خصوصاً في الرحلات التي كتبها الأجانب<sup>641</sup>، إذ اقتصر العمل بالحجاب على الأغنياء والطبقات العليا في الجندم<sup>(٢٧</sup>أماً النساء الفقيرات، لا سيَّما في الأرياف، كنَّ يعملن في الحقول والزراعة، وهذا حـال بينهن .<br>ويين استخدام المجاب بشكل دائم<sup>(٢٦)</sup>.

٦- الحقوق المنبَّة التي تمتعت بها المراة (Property Rights)

تبتعن يعفن النساء الهندوسيات بامثلاك حقوقهن اللانية، ويحرية التصرف .<br>ما الكنة الخاصة بها، فامثلكت القرى والأراضي، وكان لهن حق في الميراث، والبيع .<br>والشراء، وتوزيع منظكاتهن والتصرف بهنا بحرية تامة <sup>(74)</sup>، وهناك سيدة تدعى "سبهانو" (Sabhanu)، وهي شقيقة أحد رجالات سهان سنك، باعث إحدى قراها حوالي سنة ١٦٨١<sup>(١٦)</sup>، وسيدة أخرى تدعى 'بهيكان' (Bahikan) كـانت سلاكـة لقبريتين، "بايبورا" (Baidaura)، وإماندوري" (Baidauri) وذلك في سنة ١٦٧٢م <sup>(١٠)</sup>، معظم الممادر الماصرة وتشير إلى تمتع المرأة الهندوسية بحقوق الملكية'`''.

وخلال هذا العهد صدرت عدة مراسيم (فرمانات) تعزز وتقوى دور الرأة في حق امتلاك الأراضي والحدائق والمباني وغيرها من المتلكات، فلقد باع عناية الله وكيل على شرف زوجته بيبي باخي (Bibi Bakhi) عدداً من الأراضي السيد ميرغلام حيدر<sup>(\*\*)</sup>، وكذلك باعث السيدة بيبي ساخي أراضي تقدر قيمتها يمائتي ألف روبية، .<br>وقد نونت نسخة البيع باسمها، وكتبها الشيخ عبد الرزاق<sup>(١٦)</sup>.

في منوقع آخر حنصات الرأة على مذح وأعطينات وهينات، على شكل أراخر. .<br>بغرض توفير سبل المياة والمعاش لهن<sup>(16)</sup>، وإنّ سيعين قطعة أرض حددت معـالهـا ً وحدودها بوساطة وحدة القياس "الهي يارده" (Ilahi Yard)، وذلك في مقاطعة كول، ومنحت جميعها للسيدة الخاتون كمدد معاشى لهاء ولقد حدث ذلك في بداية عهد اللك اورانك زيب<sup>69</sup>)، كما ومنحت السيدة "سهاء"شمس واريعون قطعة أرض في نفس المقاطعة ""، وأعطيت المسيدة "بيمي" شماني عشمرة قطعة من الأرض سنة ١٧٢٩<sup>(١١)</sup>، وفي عهد الامبراطور "فروخ سيار" أعطى سيدة تدعى "عائشة" خمساً وثمانين قطعة أرض في مقاطعة كول" (Kol)<sup>(M)</sup>، وأعطيت السيدة "شناه بيبي"

قطعتنا أرض في مقاطعة (جلالي)<sup>(١٩)</sup>، وبين ايدينا العديد من المسادر التي تعطينا مطوماتٍ هامة حول المراسيم (الفرمانات) التي يصدرها ماوك المغول بالسماح للنساء في امتلاك الأرض كمصدر من مصادر العيش وحق من حقوق المُكية'<sup>١٠٠)</sup>.

## V-. الدمن (Religion)

سيطرت الشاعر الدينية على حياة جميع النساء في بلاد الهند في عصر دولة المُغول، وما قبله وما بعده، سواء أكانت الرأة هندوسية أم مسلمة، في الوقت الذي احتفظت فيه معظم النساء الهندوسيات بمواسم صوم مختلفة، وحافظت على زيارة المابد المُتَسَنِّ، وقرأت الكتب المُتسنِّ، بينما كانت المرأة المسلمة ترتل القرآن، وبَوْدي الصلوات الخمس (نماز)، وتصوم شنهر رمضتان، وفي كلا المجتمعين، الهندوسي والإسلامي، فقد احتفلت المرأة بالأعياد الدينية بكل حماس وتعصب ديني.

وهناك بعض النساء اللواتي أثرن على أنفسون الانغماس كلية في التعيد والتدين، لتصبح منهن المتصوفات والقديسات (Saint)، ومن بين اولك القديسات المتصوفات، السيدة بيبي فاطمة "سايمان" (Siman)، شقيقة الشيخ فريد الدين، والسيدة "بيبي ناوني" (Nauni)، وكانت في السابق تتـاجر بالتبـغ، قد بلغت مـرتبة عالية من التصوف<sup>(\*»)</sup>، أمَّا السيدة "ماتا سنداري" (Mata Sundari)، فقد عاشت في قصر الجريم لدى زعيم طائفة السيك (السيخ) كورو كريند سنك، وأرست قواعد .<br>وسلوك تصنوف خناصية، مما لمشرَّ عدد من أتينا ع طائفة السبك للانضيمـام إلى ديرها<sup>(٢/٢</sup>، وظهر في مصـادر نلك الفتـرة التاريـخـية بـعض النسـاء اللواتي انتـهـجن سلوك الزهد والتقشف والتنسك، وأصبح منهن الناسكات<sup>(١٠١)</sup>.

### ٨- التعليم

أمَّا فيما يتعلق بتعليم المرأة العامة، والفتيات اللواتي يُحسَبُنَ على الطبقات العائلية الوسطى، فلم تحض بقدر وافر من التعليم، فبعضهن ذهبنُ إلى الدرسة، أو التحقن ببيوت خاصة تخضم لإشراف امرأة متعلمة<sup>(ب)</sup>، وأحياناً كان الآباء يمارسون التعليم معهن، ويقوموا بنور الملم لهن<sup>(٨)</sup>، أمَّا فتيات الطبقة الفقيرة فهاجرن إلى المهل والأمية، باستثناء بعضهن، وهذا نادر الحصول، وأحداناً كان الشيوخ (المُلاَ) يقومون على تدريسهن وتربيتهن في المساجد<sup>(١٠٧</sup>، وعند الهندوس .<br>تذهب الفشاة الى محيدها<sup>(ده)</sup>، ويغلب على موضوعات الدراسة والتخليم ما يتخلق بالعلوم المتزايسة، كمَّصمـال الحيماكـة والتسميج والتطريز والطبخ وأعـمـال البـيت الأشرى".

ومموماً، لم يكن التعليم منتشراً وسط نساء الطبقات العامة، فلم تكن لهن مدارس منتظمة ومستقلة، ويبدو أنَّ الفتيات كانت تدرس مع الفتيان بشكل مختلط، علماً بان هذه المالة مشكوك فيها، لأن ظاهرتي الحجاب وصرامة القوانين في هذا الانجاء كانتا سائدتين في ذ لك العصـر<sup>(٦٠)</sup>، عـلاوة على ذلك، كـان زواج الفتـآة في .<br>سن مبكرة يمثل العقبة الكبرى التي عرقلت مسيرة التعليم بين النساء<sup>(٢٠١</sup>٠)

أسست ديانة المسيك (Sikh) على يد الصلح الديني الهندوسي كنورو بابا تاتاك Guru) (۱۵۲۱–۱۵۲۱–۱۵۲۱م، وقد اعتمد في دعوته على اسس ومبادئ كثيرة من أهمهاء إن ديانته الجديدة اعتمدت على أصول وأسس السانتين الاسلامية والهديوسية، وقد نشأت هذه الديانة في شمال الهند، وتحديداً في إقليم البنجاب Cunningham, History of the) sikh, PP. 35-379 and Maculiffe, the sikh Religion, Vol. I, P1. تركز نشاط ديانة طائفة السيك في إقليم البنجاب، وقد جاحه نشـأة هذه الديانة مع ولادة امبراطورية الفول في الهند، خلفه من بعده الزعيم أنكاد (Angad) ١٥٢٩م-١٥٥٢م، ثم الزميم أمر داس (Amardas) ١٥٧٢-١٥٥٢م، حيث أصبيح الزميم الروحي الأعظم لهذه الطائفة، وجاء بعده الزميم رام داس (Ramdas) ١٥٧٤م-١٩٨١م، الذي منت الاستراطور جلال الدين أكبر سنة ١٥٧٧م منطقة أمرتسار (Amritsar) حيث أقدر معيد السبك الذهبي. شم جاء آرجان (Arjan) ١٩٨٦م-١٦٠٦م، شم هاركويند (Hargobind) ١٦٠٦م - ١٦٤٥م. /Khazan Singh, History and Philosophy of the Sikhs, Vol. I, P. 139)

## ٩- الأعمال الادبية

في عهد امبراطورية المُول في الهند نقف أمام تاريخ غامض ومحهول حول تعليم الرأة العامة في اللمتمع، ومع ذالك نحد عدداً من النساء اللواتي جرصن كل الحرص على الاهتمام بالنشاطات الأدبية، فلم يكن الأدب من الهام وتأثير شعراء ذلك العصر فحسب، بل سعت المرأة إلى المبادرة في إثراء الآداب المعاصرة بأعمالهن الخاصة الشيزة.

ويتمعن عميق للأداب الهندوسية الماصرة لعهد أباطرة الغول، نقف على إسهامات أدبية غنية للمرأة، سواء من حيث الأدب النوعي أو الأدب الكمى ولإثبات ذلك، نستطيع تقسيم الأدبيات الهنديات في عصر المغول إلى ثلاثة أقسام هامة:--

القسم الأول: – اولك اللواتي خـضـعن لنفـوذ وسؤثرات حـركــة بهـاكـتي .<br>(Bhakti Movement)، ونظمت الشـعـر وفـقـاً لمعتـقـدات رامـا (Rama) وكرشنا . (Krishna)

القسم الثاني:-اولك اللواتي سيطرت عليهن تعاليم أريتي كافيا" العاصرة، (Contemporary Retti Kavya) المكرسة لضدمة علم البييان وفذون النشر (Rhetorics) وعلم نظم الشعر (Prosody)، وطبيعة جمال المرأة.

القسم التَّالث:-اولكَ النسوة اللواتي نظمن وألَّفنَ الأشـعار في موضوعات متنوعة ومختلفة .

على أيَّة حال، فمعظم الأديبات والشاعرات كن يستوجج إلهامهن وأفكارهن الأدبية من صلب الدين، وما يرتبط بوثوق الاعتقاد بالآلهة.

أولاً:–الشاعرات القديسات (Saint Poetsses)

إنَّ مظاهر النيركوم (Nirgum) في التقوى والإخلاص سيطرت على مشاعر وسلوك العديد من الشاعرات والأدبيات، وإنَّ الأثنياع والثلاميذ الذين يتمسكون ببهذه السلوكينات هم أهم شيء لدى المربي والمعلم (Guru) في طائعة السنيك (السنيخ)، وكان محظم القديسين والقديسات الشبهيرين محط إطرائهم ومدائحهم دائماً وبالإضافة إلى الطماء والمثقفين الكبار، فقد تقوق الجميع في الابتعاد عن المؤثِّرات العاطفية والشعورية، ونهجوا في كتابة أشعارهم على كتابة المواعظ.

ولقد أظهرت الممادر الثاريخية إحدى الشاعرات القديسات تدعى السيدة "اندر! مسائي" (Indra mati)، زيجــة "بران نات"(Pran Nath) الذي تألق نجــمــه وإبداعه الادبي في القرن السادس عشر، فألف الكثير سنة ١٥٤٩<sup>(١٧)</sup>

وفي عهد الإسراطور حلال الدين أكبر برز عدد من الشاعرات القديسات كالسيدة "كانكا" (Ganga)، والسيدة "جامونا" (Jamuna)، وهن من مريدات "هت جاي" (Hit Ji)، الذي حاز شـهرة كـبـيرة في هذا العـصر، وهو من أتبـاع مدرسة "كسالماشي ديڤي" (Kalmashi Devi) ومسدرسسة "راني رار داهري" Rani Rar) (Dhari ، وسنرسمة "ناقبلا ديقي" (Navla Devi) ("أوالعلوميات التي تتبحدث عن .<br>حياتهن وأعمالهن ليست متوفرة في الممادر التاريخية التي نعتمد عليها في هذه الدراسة.

استمر التمسك بهذه التقاليد والعادات، وتألقت طائفة من النساء في القرن التَّاسَ عشرَ المِللادي، ومن بينهنَّ نذكر السميدة أدايا باي" (Daya Bai) مربدة القديس "تشاران داس" (Charan Das)، التي ألفت ونظمت أشعارها حوالي منتصف القرن الثامن عشر، ومن أهم أعمالها المتوفرة اليوم هي، "دايا يوده" (Daya Bodh)، .<br>والمنايا مالكا (Vinaia Malkah)<sup>(11)</sup>، وهناك السيدة "سهاجويابي "التي عاصرت أدايا باي"، وهي من أكباع القدس تشاران داس أيضاً، ومن أهم وأشهر اعمالها بعرف بأسـهـاج براكـاش" (Sahay Prakash) حيث كـتـبت عن سـيـرة المرين والقديسين ومختلف القديسات<sup>(14</sup> ثانيا:- شاعرات مدرسة كرشنا (Poetesses of Krishna School)

هناك تياران هامان شكّلا الفاهيم الدينية التي تنطلق منها تعاليم مدرسة كرشناء التيار الاول: مدرسة كرشناء والتيار الثاني: مدرسة راماتاء بحيث كان الاله كرشنا من أكثر الالهة في الهند جذباً للنساء، فقد تنر العدد منهن أنفسهن لخدمة تعاليم كرشنا، والدعوة والتبشير لها في كل مكان، ومن هذه النساء من نظمت الشعر تمتدح الاله كرشنا وتعظّمه، أمَّا السيدة ميراباي" (Mira Bai) التي ظهرت في .<br>مطلع القرن السادس عشر الملادي، تعتبر أهم واشهر شاعرة من بين كل الشاعرات اللواتي يمثِّلن هذين التيارين، وهي التي تزوجت بحاكم ادبيور (Udaipur)<sup>(١٧)</sup>، وتعد من أخلص النساء اللواتي نئون أنقسهن لخدمة الدين وخدمة الإله كرشتاء ونظمت العديد من الأشعار في تعظيمة وتقديسة، وهناك عدد من أعمال مبرا باي الادبية لا .<br>زالت سوجودة إلى يومناً<sup>19</sup>، أمّا من حيث طبيعــة أشـعـارهـا فكانت بسـيطة وواضحة، ويخلب عليها اللحن والايقاع المسيقى، أمَّا اللغات التي ألفت بها تلك الشامرات فكانت بلغة "راجستان"، وبراج (Braj) والكمرات.

وهناك شاعرة أخرى تتيع هذه الدرسة هي الشاعرة "باڤري صاحب" (Bavri Saheb) التي عاصرت عهد الملك جلال الدين أكبر، وهي من مريدي (أتباع) 'بهاياناند' (Bhayanand)، ولكثرة عشقها بالاله، اشتهرت( بِبالري) أي المنونة، نظمت عدداً من الأشعار، وكانت ضليعة باللغتين الهندية والأوردية<sup>(٧)</sup>.

وثالث أهم شاعرة في مدرسة كرشنا، فهي السيدة "كـانكابي" (Ganga Bai)، .<br>عـاشت في مـاهڤـان (Mahvan) بالقرب من مـاثورا (Mathura)، وهي من أتيـاع القديس "ڤيتال داس" (Vital Das)" ، ولم نعرف الكثير عن حياتها، وكتبت أعمالاً مستقلة عرفت بـ "كانكابي كي ياد"، ونجد من أعمالهـا الشعرية الشـهـيرة في مجموعات أعمال "پاشٽي مرچ" (Pushtimarg)، وهي مجموعة قام بجمعها عددٌ من رجالات الدين.

امًا السيدة "سون كوماري" (Son Kumari) التي تألقت في منتصف القرن

السادس عشر، فهي تتبع نفس الجماعة، فكانت اميرة على عائلة "أمير" (Amber)، ...<br>ولها أعمال أدبية مميزة<sup>(٧٠)</sup>.

وبوهد والحدة من أبرن واعظم شاعرات هذا العصير هي السيدة أتاج" التي .<br>ألفت وكتبت في القرن السابع عشر، لكن تفاصيل حياتها غير متوفرة لدينا فيماً نطالع من مصبادر تاريخية، نعرف إنّها عاشت في إحدى القرى المروفة باسم "كارولي" (Karoll)""، وهي من الشاعرات المناسات، لكنها تميل إلى الاعتنقاد بالإله كرشنا، نظمت العديد من الأشعار المتطقة بمديح كرشنا، وقد احتلت مكانة كبيرة في الأدب والشعر الهنديين، بحيث تأتي من حيث الأهمية بعد الشاعرة الشهيرة .<br>میرابای<sup>۱۳۹</sup>۰.

ومكذا، ظهر في مدرسة الإله كرشنا العديد من الشـاعرات المتفـوقـات .<br>والتالقات، حيث تمحورت أشعارهن حول تقديس وتعظيم الإله كرشنا وما جاء به من تعاليم، ومن وجهة ذار. الأدب فقد حققن نجاحاً كبيراً كالشاعرة ميراياي والشاعرة. تاج، اللواتي حصلن على مراتب منقدمة وعالية في هذا الضمار.

ثالثاً:- شاعرات مدرسة الإله رامات (Ramat School)

الشعر والشعراء في مدرسة الإله رامات لم تحتل موقعاً هاماً ولا كافياً في اللصادر التاريخية، فالصادر تشير إلى وجود شاعرة واجرة فقط، وهذا دليل على أنَّ فلسفة وعقيدة هذه المرسة لم تكن شائعة في الأوساط الاجتماعية، كما هي حال مدرسة كرشنا التي منحت أتباعها ومريديها حرية افكرية مطلقة، بينما راما .<br>(Rama) كان وثنياً مؤلهاً، ولذلك فرض قيوداً صارمة على حرية الفكر والتعبير.

والشاعرة الوحيدة التي أشارت إليها الممادر القاريخية هي الشاعرة "مطهر على" (Madhur) التي ألَّفت اشتعارها في النصف الأخير من القرن السابس مشر ، عاشَت في "اورتشه" (Orchcha)، في الوقت الذي كانت الملكة تحكم من قبل "مذكر على""، وكان نشاطها الأدبي ومؤلفاتها الشعرية غير متوفرة حالياً". ونلاحظ، وخلال القرن السادس عشر، تألق الشاعرة الكبيرة المدعوة "تشاندرا .<br>قاش" (Chandravati) ابنة الشاعر الشهور "بام سيداس" (Bam Sidas)، نظمت اشعاراً راماتية تمتدح فيها الإله راما<sup>(١٧)</sup>.

رابعاً:- شاعرات رتبى كاڤيا (Poetesses of Reeti Kavya)

خلال العهد اللغولي تطور الشعر الهثدي تطوراً وإضبحاً، وأضبحي نزاعاً التأكيد على تقنية شعرية منغمسة في كشف الجمال الجسماني المرأة. وإشتهر شعراء هذه المرسة بشعراء "ريتي" (Reeti)، والتي استقطيت الكثير من النساء، كان من بين هؤلاء، السيدة "برڤين راي پاتور" (Parveen Rai Patur)، والسيدة "رب صاتي" (Rup Mati) والسيدة "تين تارنج" (Teen Tarang)، والسيدة "وانجارجين" (Rangarjin)، ومعظمهن تألقن في النصف الأخيير من القرن السيادس عشير، .<br>والنصف الأول من القرن السابع عشر.

أمًّا "برڤين" فكانت راقصة ومغنية، وهي منهنة مارستنها بومياً من أجل المصدول على المال، لكنهـا طورت فقونهـا وأدبها في بلاط الراجـا "اندراجت" Indra) Joet ملك اورتشــا (Orchcha)الذي رعــاهـا حق الرعــاية، وكــان عــينه بـارعــاً في الموسيقى!'"، ويذكر ان "برڤين" كانت تغني غناءٌ من تآليفها، وكانت أعمالها غير مشرقرة، وإنَّ ما توفِر منه، كاف لبرهنة براعتها ويَالقها في هذا للبدان<sup>(٢٩)</sup>، أمَّا الشاعرة الثانية "رب ماتي" فهي ابنة لعاهرة مدينة "سرائك بور" (Sarang Pur)، .<br>وقليلة هي الخلومات التي تتحدث عن حياتها<sup>799</sup>، أمّا الشاعرة الثالثة التابعة لهذه الدرسة هي "تين تارنج" هي الأخرى، كرست اهتمامها الأدبي والشعرى تحت رعاية الراجا مذكر شاه<sup>(۱۶)</sup>.

وأخر شاعرة من أتباع هذه المرسة هي "شيخ وانجارجين" ولدت من أسرة مسلمة، وتأثَّرت بنظام الطبقات الهندي (Caste system)("")، وكانت في صباها تعمل في صنع الثياب من أجل الارتزاق و العاش، ويبدو إنَّها كانت تتمتع بحرية الوصول إلى بلاط المقول، وكشيراً ما كانت تزور بلاط الأمير معظم<sup>(ع)</sup>، وتزوجت فبما بعد بالأمير عالم، وطفق الاثنان، الزوج والزوجة يؤلفون الشحر، وقد امتزج شعرهم باللغتين العربية والفارسية<sup>(٨١)</sup>، وجمعت أشعارها في كتاب عرف بـ "عالم كيلي" (Keli)<sup>(Kr.</sup>).

خامساً: شاعرات متنوعات

بالإضافة إلى الثبارات الشعرية السابقة والتي كانت تسيطر على الاتجاهات الأدبية والفنية، ظهر تياراً آخر يختلف اختلافاً كلياً من حيث المُسامين وهو تيار الشباعرات اللواتي اهتممن بتباليف ونظم الأشعبار ذات الوضبوعات المختلفية، كالأشلاق، وأعمال إلم أة، وطاعة الزوج، إلى غير ذلك، وأول شاعرة تشتهر. في هذا النوع من الشيعر هي الشاعرة "رائتاڤالي" (Rantavali) زوجة القديس والشاعر. الشهير "تلسى داس" (Tulsi Das)، إذ نظمت مقاطع شعرية مؤلفة من نوع النوييت (بتيبه)<sup>(٨٢)</sup>.

وهناك شـاعـرة أخـرى تدعى "خـاقـانيـة" (Khaganiya)، تألقت في القـرن السابع عشر، وهي فتاة قروبة، ألَّفت عدداً من الأحاجي والألغان التي أصبيحت .<br>شائعة ودارجة بين الناس<sup>(٨١)</sup>، وشاعرة أخرى **م**ي ابنة أخت القديس "كيشاڤاداس" (Keshava Das)، أمَّا الملومات التي تتحدث عن حياتها ضدْيلة جداً، رغم إذَّها أشهر شاعرة هندية في القرن الثامن عشر البيلادي، يقال إنَّها اهتمت في نظم الأشعار المختلفة الأغراض"، وأخيراً، هناك السيدة كافي راني تشساوب" (Kavi Rani Chaub) اهتمت بنظم الشعر وتأليفه، عـاشت في بلاط "بوده سنك" (Budh Singh)، ملك بندي (Bundi)، والعصـر الذي اشـتـهرت فـيـه هو نـهـايـة القرن السابع عشر الميلادي<sup>(٨٧)</sup>.

وعلاوة على ما سبق من حديث عن الشاعرات النساء، فقد ظهرت سبدات شاعرات في مناطق راجستان أبدعن في نظم وقرض الشعر المختلف الأغراض، وإن

هؤلاء جـمـيـعـاً كنَّ يـضـدعن فـى بلاط الصاكم راجـسـتـان، وعـمان خـادمـات لملكة راجستان<sup>69</sup>، من بين هؤلاء السيدة 'تشابا دي راني' (Champa De Rani)، كانت متزوجة من شقيق ملك ببكانير (Bikaner)، للشـهور بقرض الشعر ونظمـة، وقد ساعدت زيجها على الإبداع في حقل الشعر، لكن أعمالها الشعرية غير متوفرة<sup>(44</sup>) .<br>واشتهرت في نهاية القرن السادس عشر.

أمَّا الشـاعرة الأخرى تدعى "بادما تشـاريني" (Padma Charini) تألقت في القرن السادس عشر، وتزوجت من "بهارت شانكار" (Baharat Shankar) وخدمت في بلاط ملك بيكانير (Bikaner) من أجل الحصول على الأموال<sup>(٣٠)</sup>.

وتنتمي الشاعرة "كاك رتيشي جي" (Kak Recli Ji) إلى سجموعة (دينكال) .<br>تالفت في عنهـد الامـدِراطور شـاهـجـهـان<sup>(\\)</sup>، أمـّا الشـاعـرة "ناتهي" (Nathi)، التي .<br>كرَّست حياتها في الدعوة إلى تعاليم فشنا نظمت الشعر، وتألقت في عهد الامبراطور. اور انك زيب<sup>(19</sup>) .

عُمَّ تربّق أعمال جميع النسوة الشاعرات الأدبية إلى المستوى المتطور في ذلك العصر<sup>79</sup>، وعلَى العموم، فإنَّ الأعمال الأدبية التي قدمتها المرأة في مضمار الأدب الهندوسي هي جديرة بالاهتمام والتقدير، ففي تلك الظروف التي مرت بها المرأة الهندية، وهي ظروف صعبة، فمن العدل القول إنَّها قدمت كل جهدها في التعرف على كل شرع من شروع الأدب، إلاّ في مدرسة "بريم منارجي" (Prem Maragi)التي لم تظهر فدها شاعرات إطلاقاً، وكان معظم ما أبدعته الرأة الهندية من أعمال فنية وأدبية (شعراً ونثراً وادباً) مجهولاً.

سادسأ:- المراة والدراسات السنسكريتية

في الواقع إنَّ اهتمام المرأة تجاه دراسة اللغة والأدب السنسكريتي كان يمر في ظروف مختلفة وانحطاطية، ويبدو أنَّ الدراسات السنسكريتيه محدودة النطاق، ومقتصرة على بعض الطبقات الاجتماعية، ولم تلق الرأة هنا، أيَّ تشجيع نحو تعلم السنسكريتيه وأدابها، وحتى في الأقاليم الجنوبية للهند، فإنَّ اهتمام المرأة بالأداب السنسك بتبة نجح نجاجأ مجدداً.

وتوجد أسباب أخرى حالت بين الرأة وبين الاهتمام بدراسة اللغة والأدب السنسكريتي، كبروز ظاهرة الاهتمام باللغات الاقليمية والمطية والتي لاقت ترحيباً كبيراً وسط النساء، إذ حصلن على تسهيلات كبيرة لتعليم اللهجات لسهولتها من حية، وسهولة التعبير مها أكثر من اللغة السنسكريتيه من جهة ثانية، أو محتوية التعليم الرسمي في حقل اللغة السنسكريتية شكَّل مائعًاً كبيراً حال دون تفوقهن وإبداعهن في هذه اللغة، وأخيراً، تأثير اللغة الفارسية الواسم النطاق إذ مُدت هذه اللغة، لغة البلاط الرسمية، ولغة الفكر والعلم، وهذا ما أضعف من شدِّن السنسكريتيه وبورها الكبير في المشمع.

وعلى الرغم من كل الموقات التي اعترضت مسيرة اللغة السنسكريتية، فإنّ الممادر التاريخية تشير إلى شاعرة واحدة لعت في ميدان اللغة السنسكريتية في مهد المغول، وهي السيدة "برياماڤدا" (Priyamavda)، وهـي ابنة "شـيـڤـارام" Shiva Ram)، عاشت في منطقة فريديور شرق مقاطعة البنغال سنة ١٦٠٠م، وقد ألَّفت عملاً شنهيراً سمى "شياما رهاسيا"، وإنَّ معظم أعمالها ومنظوماتها الشعرية کانت فی مدیح وتقدیس الإله کرشنا<sup>(۱۰)</sup>.

١٠ - اللعابين

كان عموم لباس النساء وسط الجثمعات الإسلامية يمثوى على القميص والسروال<sup>(14</sup>) وهيسًة السروايل تختلف من اميرأة الى أخرى، فمدَّهن من اسميت التنورة الفضـفـاضـة<sup>(١٦)</sup>، في حين كـانت بعض السـيـدات التـريات يلبـسن الشــال الكشميري، وعند خروج الرأة خارج بيتها تغطي رأسها بالضمار<sup>999</sup>. ولقد أوضح معظم الرحالة الأجانب الذين ساحوا في أرجاء الهند في فترة الحكم المغولي، طبيعة اللباس السائد بين نساء المسلمين<sup>(من</sup>اء أمَّا المرأة الهندوسية، فكانت تلبس قـمـيـصـأ

.<br>يلف صندرها ويعرف بـ (تشيولي)<sup>(99</sup>، ثم ليبست السياري<sup>(95)</sup>، وقيد ورد ذ كبر السناري في منعظم للمسادر الأدبينة الهندية<sup>(٥٠٠)</sup>. وإظن التسناء الهنديات كنّ .<br>محجبات باللباس الأحمر<sup>(٢٠٠٧</sup>، ومينما وصف الرحالة مانوشي لباس الفشيات البنديات، كتب يقول: – إنَّ معظم الفتيات البنديات ولفاية سن التأسيعة أو الحاشر ة يليسن نفس لباس الفتمان، بعد هذا البين ليبين تطعة تماش بيضياء أو تمياشياً مصنوعاً من القطن الأحمر مما جعلها شبيهة بالتنورة (Petticoat)، وأحياناً تكون قطعة قماش الساري مصبوغة من اونين، وإنَّ نصف قطعة القماش ترمي على الأكتاف أو على الرأس في حالة تكون فيها المرأة بمواجهة الرجال، وعند ذهابهن اللحقل أو البئر أو لتألية أعمال بيتية بحثققان بكل الساري جول الورك<sup>079</sup>.

أماً عادة الرأة البنغالية في استخدام هذا الثوب فمختلفة تقريباً، حيث تتخذ المرأة قمـاشـاً جيداً لصناعـة السارى (Sari)<sup>0-1</sup>)، وينُشكال وألوان مـخـتلقـة، ويلبس معه تنورة على الصدر تسمى كانتشركي (Kanchuki)(<sup>و. ١</sup>، والكانتشركي كانت على ضريبن، الأولى قصيرة تغطي (الثينان) فقط صدر الرأة الأثداء، أمَّا الثانية فطويلة تصل إلى وسط المرأة (وركهـ) ويشد من الظف بمطاط خـاص التـثـيـيت الساري، وفي نفس الوقت كان هذا النوع من اللباس مزخرفاً بصورة جميلة، كما واستخدمت الرآة ملابس باخلية شبيهة بالتنور ق<sup>039</sup>.

.<br>أما اللباس الشائم الاستعمال وسط النساء الراجبوتيات فيعرف بـ "لاهاتكا" (Lahanga) وتشولي (Chali)، والأول: تُوبُ طويلٌ فضفـاضٌ، امَّا تشول فهو عبـارـة عن باوزة لبست في الجزء العلوي من الجسم، واستخدمت الرأة ملحفة كبيرة لغطاء .<br>الرأس والجسم الطوى منه<sup>(١٠٧</sup>٠)

وفيدا يتعلق بلباس المرأة من طائفة السبك (Sikh)، فقد لبست سروالاً يسمى "سوتهان" (Suthan)<sup>(١٠٨)</sup> وهو مصنوع من القطن اللون، ومعظم نساء هذه الطائفة لبسن الكرنة والصدرية (Waist Coat)" "، كما استخدمت المرأة تشادر (ملحقة) تغطى الرأس والكنفين، وتكون ملونة في حالة صخر سن الفتاة، أو غير ملونة، وهي مصنوعة من القماش الخشن (Coarse)، وهذا النوع من اللباس يكون صغيقاً في الشتاء، وحَفيفاً في فصل الصيف، وأحياناً يكون مصبوغاً أو مرْحْرفاً بالورود الصريرية<sup>(٧٠٠)</sup>، كــانت المرأة في أغلب الأحــيـــان من طائفــة الســيك ثلبس الساري"'"، وكانت معظم الثياب للستخدمة يومياً تغزل وتنسج في البيت، وتكون .<br>متينة قوية<sup>(١١١</sup>٠)، وأكثر الأصباغ استخداماً فكانت النيلة الزرقاء (Indigo)، والورد الزعفراني: الأحمر والأصفر.

وحول طبيعة لباس المرأة في إقليم الكجرات، يذكر الرحالة دورات بريوسا (Durat Barbosa) الذي زار الهند في الريم الأول من القسرن السسادس عسشسر .<br>البلادي، إنّ لباس النساء طويلٌ كلباس الرجال، كما لبست الرأة صدرية حريرية لها اكمام ضيقة، ولها فقحة من الخلف، وهناك لباس آخر يسمَّى تشادر (ملحقة) تنشرها النساء فوق أجسادهن كعباءة فضفاضة حينما يردن الخروج خارج البيت<sup>(١٠١٦</sup>).

أمَّا الرأة الكشيمرية فقد تميِّزت بلباس أنتْوي خاص<sup>(١١١)</sup>، يغطي جسدها من الرأس حتى أخمص القدمين، ومع ذلك لم يستخدمن السراويل الداخلية، أمَّا المزام فاستـفدم من قبل الجنسين (الذكور والإناث)، كما لبست الرأة الهندوسية لباساً ملوناً، ويكون عادة أحمر داكناً (Maroon) أو أزرق، بينما يضعن حزاماً من القماش الأبيض في وسطهن"". أمَّا المرأة الكشميرية المعلمة فلم تتَّـضدْ من المزام لباساً لها، ومعظم لباسهن غني بالزخرفات والنقوش (```).

إلى جانب ذلك، كانت الرأة تتَّخذ عصابة الرأس، وتضع فوقها وشاحاً يسقط من رأسها على كتنفيها حتى القدمي<sup>(٢١٧</sup>، وقد سُمِّي لباس الرأس عند الرأة السلمة بالقصبة وعند الهندوسيات "تارانج" (Tarange)<sup>(١٧٨)</sup>.

\ \ – الزخرفة Ornaments

الزخارف التي كانت تنتشر وتستخدم وسط عامة نساء المسلمين والهندوس في نفسها التي استُخدمت عند سيدة البلاط الملكي المغولي، إلاّ أن هناك اختلافاً جوهرياً بين زخارف الملكات والنبيلات وبين عامة النساء، هذا الاختلاف تمثل بالنوعية والاسم فقط! ```. وقد استعملت الرأة العادية الذهب، والفضة والأحجار الكريمة والمورفرات والنحاس والزجاج والعاج والقصدير<sup>(٧٢٠)</sup>.

هو إمش القصل الثامن

- $1 -$ Buhler, The law of manu. P. 85.
- $2 -$ Kabir DAs, Bijak, P. 189.
- $3 -$ Keshav. Ram Chandrika, Part. I. P. 134.
- $\mathbf{A}$ Ibid. P. 135.
- s. Dadu Dayal, Dayel Ki Bani, P. 95.
- 6. Dubois, Hindu manners, Customs and Cermonics, P. 346.
- $7-$ Roe and fryer, Travels in the Seventeenth Century PP. 117-418.
- $8-$ Fitch. Early Travels, P. 19.
- $9-$ Upadhyaya, op-cit, P. 150.
- 10- Ain, VOL. III, P. 339.
- 11- Manucci, Vol. III, p. 61
- 12- Ibid, III, P. 55, Manucci Savs that it is not uncommon for ahusband to by his wife, in case after the cermony the groom refused, to marry the girl, he lost the money, and if the girl refused, her parents had to return double the amount.
- 13- T. C. Das Gupata, Aspects of Bengali Society, P. 4.
- 14- Ibid. P.3.
- 15- Ain, I. P. 277.
- 16- Manucci, III, PP, 54-59.
- 17- Careri, P. 248.
- 18- Terry, Early Travels, P. 309; Purchas, Vol. I, P. 31. Marshal, P. 328; Thevenot, PP. 66-118.
- 19- Badauni, VOI. II, P. 367; Careri, PP. 256-257. Says that the low . classes hindus like milkman, gardners, washermen, fishermen, etc. allowed their widow to remarry.
- 20- manucci, Vol. III.P. 60.
- 21- Bernier, P. 314.
- 22- withington, Early Travels, P. 219.
- 23- Pietra Della Valle, P. 435.
- 24- Careri, P. 250.
- 25- Bernier, PP. 315-314.

71. 
$$
\int_{\mathbb{R}^3} |\nabla_{\theta} \phi_{\theta}(\mathbf{x}) - \int_{\mathbb{R}^3} |\nabla_{\theta} \phi_{\theta}(\mathbf{x}) - \int_{\mathbb{R}^3} |\nabla_{\theta} \phi_{\theta}(\mathbf{x}) - \int_{\mathbb{R}^3} |\nabla_{\theta} \phi_{\theta}(\mathbf{x}) - \int_{\mathbb{R}^3} |\nabla_{\theta} \phi_{\theta}(\mathbf{x}) - \int_{\mathbb{R}^3} |\nabla_{\theta} \phi_{\theta}(\mathbf{x}) - \int_{\mathbb{R}^3} |\nabla_{\theta} \phi_{\theta}(\mathbf{x}) - \int_{\mathbb{R}^3} |\nabla_{\theta} \phi_{\theta}(\mathbf{x}) - \int_{\mathbb{R}^3} |\nabla_{\theta} \phi_{\theta}(\mathbf{x}) - \int_{\mathbb{R}^3} |\nabla_{\theta} \phi_{\theta}(\mathbf{x}) - \int_{\mathbb{R}^3} |\nabla_{\theta} \phi_{\theta}(\mathbf{x}) - \int_{\mathbb{R}^3} |\nabla_{\theta} \phi_{\theta}(\mathbf{x}) - \int_{\mathbb{R}^3} |\nabla_{\theta} \phi_{\theta}(\mathbf{x}) - \int_{\mathbb{R}^3} |\nabla_{\theta} \phi_{\theta}(\mathbf{x}) - \int_{\mathbb{R}^3} |\nabla_{\theta} \phi_{\theta}(\mathbf{x}) - \int_{\mathbb{R}^3} |\nabla_{\theta} \phi_{\theta}(\mathbf{x}) - \int_{\mathbb{R}^3} |\nabla_{\theta} \phi_{\theta}(\mathbf{x}) - \int_{\mathbb{R}^3} |\nabla_{\theta} \phi_{\theta}(\mathbf{x}) - \int_{\mathbb{R}^3} |\nabla_{\theta} \phi_{\theta}(\mathbf{x}) - \int_{\mathbb{R}^3} |\nabla_{\theta} \phi_{\theta}(\mathbf{x}) - \int_{\mathbb{R}^3} |\nabla_{\theta} \phi_{\theta}(\mathbf{x}) - \int_{\mathbb{R}^3} |\nabla_{\theta} \phi_{\theta}(\mathbf{x}) - \int_{\mathbb{R}^3} |\nabla_{\theta} \phi_{\theta}(\mathbf{x}) - \int_{\mathbb{R}^3} |\nabla_{\theta}
$$

$$
27-
$$

#### Della Vella Valle, P. 84.

- 29- Akbar nama (Bev.), Vol. II, P. 472; Tod, Annals and Autiquities of Rajasthan, vol. I. PP. 363, 381.
- 30- Badauni Savs: if ahindu women Wished to be burnt with her husband, they shoud not prevent her. but she should not be forced against her will, vol. II, P. 388).
- 31- Withington, Early Travels, P. 219.
- 32- Manucci says, Aurangzeb issued an order that in all lands under the mughal control never again should the officals allow women to burnt vol. II. P. 97.
- 33- Tayemier, Vol. II. PP. 210-216.
- 34- Fryer, P. 181; Delact, P. 81.
- 35- De Laet. Vol. I, PP. 44-45; Tavernier, P. 181. Manucci, Vol. II, P.175;Thevenot, P. 53 Hamilton, Vol. I. P. 163; Fryer, VOI. II.PP. 117-118. Barbosa. Vol. II, p. 147.
- 36- Bernier, P. 413; Pietra Della Valle, P. 461, P.N.Chonra, society and Culture in Mugual Age.
- 37- De Laet, P.81.
- 38- Irfan, Habib, Agrarian system in mughal India, P. 55.
- 39- Thid. P. 155.
- 40- Ibid.
- 41- Ibid
- 42- Farman No. 2 (1737 A. d) in the Azad Library Aligarah Muslim University, It is ascal Deed.
- 43. Farman No. 22
- 44- Ain, Vol. I, PP. 198-199.
- 45- Farman No. 212.
- 46- Farman No. 213+220.
- 47- Farman No. 176 (1739 A.D)
- 48- Farman No. 195.
- 49- Farman No. 196.
- 50- FArman Nos. 198, 201, 205, 207, 209, 216, 221.
- 51- Chattarman Kayatha, Chahar Gulsan, F. 28.
- 52. Ibid. FF. 36-37.
- 53- Ibid.F. 150.
- 54- Herman Goet. The Art and Architecture of Bikaner state, P. 172.
- 55- Yusuf Hsain, THe Educational System in Medieval India, (Islamic Culture, Vol. XXX, 1956) P. 122.
- 56- Sarkar, Stndies, PP. 301-302.
- 57. Ibid Jafar P.S.
- 58- P. N. Ojha, Some Aspects of Northen Indian social life, P. 110.
- 59- Manucci. Vol. III.P. 55.
- 60-Law, P. 200.
- 61. SArkar Studis P. 301.
- 62- Sinha, P. 93.
- 63- Sahitya Prakash by Rasel, P. 109.
- 64- Sinha, P. 67.
- 65. Ihid PP 51-52.
- 66. Sinha P. 105.
- 67- Sinha, PP. 131-132.
- 68- Dwivedi, Hindi Sahitya, P. 140.
- 69- Sinha, P. 158.
- 70. Sinha, P. 158.
- 71- Sinha, P. 186.
- 72- Sinha, P. 192.
- 73. Sinha P. 222.
- 74- T. C.Das Gupta, Aspects of Bengali Society, P. 20).
- 75- Sinha, PP. 239-340.
- 76. Sinha PP. 240-241.
- 77- Sinha, P. 248.
- 78- Sinha P. 252.
- 79- Sinha, P. 252
- 80- Sinha.P. 268.
- 81- Sinha, P. 268.
- 82- Sinha, P. 254.
- 83- Ibid. P. 280.
- 84- Ibid. P. 287.
- 85- Ibid. P. 288
- 86- Ibid, P. 289.
- 87- Ibid, P. 289.
- 88- Ibid, PP, 36-37.
- 89. INV PP 30-31
- 90- Ibid, P. 31.
- **91.** Sinha P 35
- 92- Sinha, P. 34.
- 93- Ibid, P. 28.
- 94- M. Krishnamachari, History of classical Sanskrit Literature, P. 394.
- 95- Pietra Della Valle, P. 411.
- 96- Manucci Vol II P 341
- 97- De Laet, P. 81; Terry, P. 309.
- ٣٨- كتب الرحالة هملتون الذي زار الهند من عام ١٦٨٨م إلى عام ١٧٢٣م، يقول عن ثياب النساء المتساحي لن علامين التساء مختلفة توعاً ما عن لباس الرجال (Vol. J. P. 163).

99- Ain. Vol. II. P. 343.

. . \ – وصف باير مؤسس امبراطورية الفول في الهند سنة ١٥٢٦م هيئة الساري الذي ابسته الرأة في الهند، باته اياس يقف جسد الراة، لا سيِّنا حول وسطها، وجزء منه بوشم فوق الرأس ,(B. Nama, (Bev.) (L. P. + ۱۹ ) الى حالة تافرنير - فقال: إنَّ لياس الرأة الهندية بسيط، فهو قطعة من القماش بعمل منها -غمس أو ست لغات من ورك المرأة تعلق بعضها بعضاً (٧/ ٧٥١, H,P . ٢٢).

- 101- Padmavat of Jayasi, P. 179, Biharsatsai, P. 43.
- 102- Manucci, vol. II, P. 341; Pietra Della Valle, I.P 45.
- 103-Ibid. II.P. 40.
- 104- T. C. Das Gupta, op-cit, PP. 46, 228-270.
- 105- Ibid, PP. 288-89.
- 106- Ibid. P. XXVII. Introduction.
- 107-Oiha, History of Rainutana, Vol.I. P. 19.
- 108-H. R. Gupta, History of the Sikhs, P. 291.
- 109-Ibid, P. 112.
- 110-Ibid, P. 291.
- $111 36d$
- $112$ -Thid
- 113-Book of Durate Barbosa, by mansel Dames Vol. I. PP. 113-114.
- 114-W. R. Lawerence, THe valley of Kashmir, P. 251.
- 115-Ibid. P. 252.
- 116-Ibid, P. 252.
- 117-Monbibul Hassan, Kashmir under the sultans. P. 229.
- 118-Lawernce, op-cit. P. 251.
- 119-T. C. Das Gupta, op-cit, pp 51-56.
- 120-Fitch, Early Travels, P. 13.

## قائمة المبادر والراحع

#### **BIBLIOGRAPHY**

#### **1. PRIMARY SOURCES**

- (i) Persian
- Abbas Khan Sarwani. Tarik-i-Sher Shahi. Tr. by Elliot and Dowson. Vol TV
- Abdul Hamid Lahori, Padshah nama, Edited by Kabir Aldin Ahmad and Abdal Rahim Cacuta, 1868.
- Abul Oadir Badauni. Muntak-hab-ut-Tawarikh. Tr. Vol. I. by S. A. Ranking, Vol. II.By W. H. Lowe., Calcutta, 1884 and 1924.
- A bul Fazl. Ain-i-Akbri, T. Vol. I, by H. Blochmann Vol.

II and III. by H. S Jarrett. Calcutta, 1873, 1942 and 1948.

Akbar Nama. Tr. by H. Beveridge, Calcutta, 19.2.

- Agil Khan Razi. Wagiat-i-Alamgiri, Ed. by Maulana Haji Zafar Husain. Delhi, 1946.
- Auranozeh, Adub-i-ALamoiri, Abdus Salam Collection, Azad Library, Aligarh University.

Ruggat-i-ALamgiri, MS. Lytton Collection, Aligarh University, also Tr. by J. H. Bilimoria, Bombay.

Anand Ram mukhlis. Mirat-ul-Istila, MS, Transcribed by pt.

Thakur Das, Anjuman Tarakki, Aligarh, 1921.

- Amir Khusru. Deval Rani Khizr Khan. Tr, by S.A. A. Rizvi in Khilji Kaleen Baharat, Aligarh, 1955.
- Afif. Tarikh-i-Firoz Shahi, Tr. by S. A. A. Rizivi in Tughlan Kaleen Bharat, Vol.II. Aligarh, 1956.

Babur, Babur Nama, Tr. by A. S. Beverid ge. London, 1922.

Bayazid Biyat, Tazkirah Humayn-wa-Akbar. Calcutta, 1941.

- Barani, Ziauddin, Tarikh-i-Firoz-Shahi, Tr. by S. A. A. Rizvi in Klilii Kaleen Bharat. Aligarh, 1955.
- Chittraman Kayath. Chahar Gulshan, MS., Azad Library, Aligarh University.
- Ferishta Tr. by J. Briggs entitled History of the Rise of Mohammedan Power in India till the year a. D. 1612, London, 1829.
- Gulbadan Begam Humaym Nama, Tr. by A. S. Beveridge. London, 1902.
- Hamiduddin Bahadur. Ahkam-i-Alamgiri, Tr. by J. N. Sarkar Calcutta, 1912.
- Ibn Batuta, Rihla, Tr, by S. A. A. Rizivi in Tughlaq Kaleen Bharat. Vol. II. Aligarh, 1956.
- Isami. Futhuh-us-salatin, Tr, by S. A. A. Rizvi in Khilii Kaleen Bharat. Aligarh, 1955.
- Jahangir, Tuzuk-i-Jahangiri, Tr. by Rogers and Beveridge, London, 1909. Hindi Tr. by Braj Ratan Das, Benares.
- Jauhar. Tazkirat-ul-Waqiat, Tr. by Charles Stewart. London, 1832.
- Kamgar Khan. Maasir-i-Jahangiri, tr. by Elliot and Dowson, Vol. VI.
- Khafi Khan, Muntakhab-ul-Lubab, Calcutta, 1874.
- Khwaia Nizamuddin Ahmad, Tabaat-i-Akbari, Tr. by B. De.
- Calcutta, 1931. Elliot and Dowson, Vol. V.
- Muatamid, Khan. Iqbal Nama-i-Jahangir, Calcutta, 1865. Tr. by Elliot and Dowson, Vol. VI.
- Muhammad Ozim, alamgir Nama, Calcutta, 1866.
- Muhammad Saleh Kambu, Amal-i-Saleh, Ed, by Ghulam Yazdani. Calcutta, 1939.
- Muhammad Wris Badshah Nama, MS. (Transcription), History

Department, Aligarh Universty.

Minhaj-us-Siraj Tabqat-i-Nasiri, Tr. bt H. G. Raverty. Lodon. 1881.

- Muhammad Hadi Tatimma-j-Waqiat-i-Jahangiri, Tr. by Elliot and Dowson Vol VI
- Mulla Kami Shirazi. Fath Nama-i-Nurjahan Begam, History Department.Aligarh University.
- Munshi Ghulam Husain Taba Tabai. Siyar-ul-Mutaakhirin, History Denartment. Aligarh University.
- Muhammad Bakhsh Asshub. Tarik-i-Shahadat-i-Farrukh Siyarwa-Julusi-Muhammad Shahi Badshah. Rotograph, History Department, Aligarh University.
- Muhammad Hadi Kamwar Khan. Tarikh-i-Salatin Chughtai, MS., History Department, Aligarh University.
- Niamatullah. Makhzan-i-Afehana. Tr. by Nirod Bhushan Roy. Shantiniketn, 1958.
- Nuruddin Faruqi, Jahandar Nama. Rotograph, History Department, Aligarh University.
- Oazwini, Badshah Nama, Transcription, History Department, Aligarh Universty.
- Saqi Mustaid Khan. Maasir-i-Alamgiri, Tr. by J. N. Sarkar. Calcutta, 1047
- Shah Nawaz Khan. Maasir-ul-Umara, Vols. I & II, Tr. by H.

Beveridge and Baini Prasad. Calcutta, 1911 and 1952.

## (ii) Foreigin Travellers (الرحالة الإجانب)

- Barbosa, D. The Book of Durate Barbosa. Marsel Longmerth Dames. Hak Society, London, Second Series, No. XLIV.
- Bernier, F. Travels in the Mughal Empire (1656-68). Archibald Constables and Company, London.
- Bowry, Thomas, Geographical Account of the Countries Round the Bay of Bengal (1669-79), Ed. by R.C. Temple, Hak Society, London. 1905.
- De Laet, Joannes. The Empire of the Great Mogal, Tr. by J. S. Hoyland and S. N. Banerii, Bombay, 1928.
- Foster, W. Early Travels in India (1583-1619), Oxford, 1921.
- I. Ralph Fitch, 2. Withlliam Finch.
- Hawkins, 5. William Finch.

Letters Received by the East India Company by Its Servants in the East. London, 1897.

English Factories in India (161-1664). Oxford, 1906. Forbes Oriental Memoirs.

- Fryer, John. New Account of East Indies and persia. Ed. by W. Crooke. Hak. Society, London, 1912, Second Series, No. XX.
- Hamilton Alexander, Account of the East Indies, Edinburgh, M. D. CCXXVII.
- John Marshall. In India (1668-1672), Ed. by Shafat Ahmad Khan Oxford, 1927
- Journal of John Jourdain (1608-17). Ed. by W. Foster, Hakluyt Society, Oxford, Second Series, No. XVI.
- Manrique, F.S. Travels of Fray Sebastien Manrique (1629-1643). TR. by

Luard and Hosten. Hakuvt Society, Oxford.

- Monserrate, S. F. The Commentary (1580-82), Tr. by J. S. Hoyland and by S. N. Banerji. Oxford, 1922.
- Manucci, Niccla, Sroria Do Mogor (1653-1708), tr. by William Irvine. London, 1907.
- Mundy, Peter. Travels of peter Mundy in India in Europe and Asia (1608-1667), Ed. by R. C. Temple, Vol. II. Hak. Society, 1914.
- Norris. Norris Embassy to Auranezeb (1699-1702) by Harihar DAs and S. C. Sarkar. Calcutta, 1959.
- Ovington, J. Voyage to Surat in the year 1689. London, 1896.
- Pelsaert, Francisco, Jahangir's India. (Remonstrantic of francisco Pelsaert). Tr. by W. H. Moreland and Gevl. Cambridge, 1925.
- Pietra Della Vale. Travels of Pietra Della Valle in India, Tr. by G. Havers and Ed. by Edward Grey. Hak. Society. 1892.
- Purchas, S. Purchas, His Pilgrims, Vols, II, III, IV, Glasgow, 1905.
- Roe, Thomas. The Embassy of Sir Thomas Roe to the Court of the Great Mughal (161501619), Ed. by William Foster, Hak. Society, London, Second Series, No. J.
- Ralph Fitch. England's pioneer to India and Burma, Ed. By J. Horton Rylay, London, 1899.
- Stavorinus, J. S. Voyage to the East Indies, Tr. by Samuel Hull Wilcocke. London, 1798
- Tavernier, J. B. Travels in India, Tr, by V. Ball. London, 1899.
- Thomas Roe and John Fryer. Travels in India in the Seventeenth Century. London 1873
- Thevenot and Careri. Indian Travels of Thevenot and Careri. Ed. by S. N. sen. New Delhi, 1949.

(المصادر السنسكرتية) Sanskrit (iii)

Banabhatta. Harshocharit. Suranand Kunjan Pillai, sanskrit Series, No. 187.

Kalidas. Abhigyan Shakuntalam, Tikakar Guru Prasad Shastri. Benaras. Tritiya sanskaran, Samvat 2008 Vikram.

Malvkagnimitra, Tr, by A. S. Krishna Rao. Madras, 1951.

Kautilya. Arthashastra, Tr. by R. Shamasatry. Bangalore, 1915.

(ألمياني المتدية) Hindi (v)

Bihari. Bihari Satsai, Tikakar Vidya Bhaskar Shukla. Prayag, 1934.

Bhushan. Shivraj Bhushan, Tikakar Raj Narain Sharma, 1950.

Dadu, Dadu Daval ki Bani. Nagri Pracharini Sabha, Banaras

Ghagh and Bhadri, Edited by Ram Naresh Tripathi. Allahabad, 1931.

- Jayasi, padmavat, Tikakar Dr. Man Mohan Gautam. Also Vyakhykar Vasudev Saran Agrawal. Prathma Vritti, Jhansi, 2012 Samvat.
- Keshay Das, Ram Chandrika, Tikakar Bhagwan Deen, allahabad, 2004.V. Samvat

Kabir. Kabir Vachanamrita, Sampadak Munshi Ram Sharma.

Kabir Bijak, tikakar Vishwanath Singh. Bombay, Samvat 1961.

Mati Ram. Mati Ram Granthavali (Satsai), Sampadak Krishna Bibari Baipai,Dwitiya sanskaran, Samvat 1991 Vikram.

Mira Bai, Sahjo Bai, Daya Bai. Belvedere Press, Allahabad, 1909.

Mira Mira Bai Ki Shabdayali, Second Edition, Allahabad 1914.

- Rahim. Rahinen VIIas. Sampadak Braj Ratan Das, Parivardhit SAskaran. hadedallA
- Senapati Kavltia Rotmakar, Sampadak Uma Shanker Shukla. Prayag, 1949.
- Sur Das Sur Sogur. cllected by Jagannath Das Ratnakar, Edited by N. d. Bajpai, Pratham sanakaran. kashi, Samvat 2005 Vikram.

Sant Bani Sangrah, Belvedere Press, Allahabad, 1922.

Tulsi Das, Vlnay Patrika, Tikakar Viyogi Hari, Fifth Edition. Kashi, Sanyat 2005.

Ram Charit Manas, Tikakar Pandit Jwala Prasad Misra. **Benance 1933** 

## المسادر الثانوية

2. SECONDARY SOURCES.

(i) English

Altekar, A.L. Position of Women in Hindu Civilization. Benaras, 1938.

Aziz, Abdul, Arms and Jewellery of the Indian Mughals, Lahore.

Ashraf, K. M. Life and Condition of the people of Hindustan. Calcutta, 7801

Banerji, S. K. Humayn Badshah. Vol. I.Oxford 1938. Vol. II Lucknow. 1941.

Beni Plasad. History of Jahangir. Allahabad. 1940.

Bikramiit Hasrat. Dara Shikoh-Life and Works. Shantiniketan. 1953.

Brown, P. Indian Painting Under the Mughals, Oxford, 1924.

Basham, A. L. The Wonder That Was India. London, 1954.

Buhler, G. The Laws of Manu. Oxford, 1886.

Book of Costumes. A Lady of Rank. London. 1847.

Binyon, L. The Court Painters of Grand Mughals. Ixford, 1921.

- Coomaraswamy, A. K. Catalogue of the Indian Collections in the Moseum of fine Arts, Boston, Part VI, Mughal Painting Cambridge, 1930.
- Chaudhari, J. B. Muslim Patronage to Sanskrit Learning, Part I,Second edition Calutta, 1954.
- Chopra.P. N. Society and Culture in Mughal Age. Agra, 1955.
- Das Gupta, T. C. Aspects of Bengali Society from old Bengali Literature. Calcutta, 1935.
- Das Gunta & S. K.De. History of Sanskrit Literture. Calcutta, 1947.
- DAS Gupta, J. N Bengal in the Sixteenth Century. Calcutta, 1974.
- Dubeis, J.A. Hindu Manners Customs and Ceremonise, Tr. by H. K. Beauchmo, Oxford, 1894.
- Duta, K. Studies in the History of Bengal Subah. Calcutta, 1936.
- Elliot and Dowson. History of India as Told By Its Own Historians, Vols. III, IV, V, VI, VII. London, 1872-1877.
- Elphinstone, M. S. The History of India, London. 1843.

Goetz.Herman. Art and Architecture of Bikaner State. Oxford 1950.

Gupta, Hari Ram. History of the Sikhs. Calcuta, 1939.

Ghurye, G. S. Indian Costume. Bombay, 1951.

Gahlot, J. C. History of Raiputana. Jodhpur, 1998 Vikram Samvat.

Habib. Irfan, Agraian System in Mughal India. Bombay, 1963.

Habibulah, A. B. M. foundation of Muslim Rule in India. Lahore. 1945.

Haig, W. Cambridge History of India, vol. IV. Cambridge, 1937.

Howorth, H.H. History of the Mongols. London, 1927.

Ibn Hasan. The Central Structure of the Mughal Empire. Oxford, 1936.
Ishwari Prasad. The Life and Times of Humayun. Calctta, 1955.

. History of Oaraunah Turks in India. Allahabad, 1936.

Irvine, William. The Army of the Indian Mughals, its Organization and Administrtion. New Delhi, 1962.

. Later Mughals, Calcutta, 1922.

Jhaveri, K. M. Imperial Farmans. Printed by M.I. Desai, Bombay.

Jafar S. M. Education in Muslim India Labore 1936.

Krishnamachari, M. History of the Classical Sanskrit Literature, Madras. 1037

Law, N. N. Promotion of Learning in India. London, 1916.

Lawrence, W.R. The Valley of Kashmir. Oxford, 1895.

Lal, K.S. History of the Khaljis. Allahabad, 1950.

Lal. Magan. Dewan of Zebunisa. London. 1913.

Mukerii, R. K. The Economic History of India, London.

Madhavand and Mazumdar, R. C. Great Women of India, Almora, 1953.

Mohibul Hasan. Kashmir Under the Sultans. Calcutta, 1959.

Mohammad Akhar. Puniah Under the Mughals, Labore, 1948.

Moreland, W. H. From Akbar to Auranezeb. London, 1923.

Mehta, N. D. Studies in Indian Paintings. Bombay. 1926.

- Noer, Count of Von. The Emperor Akbar, Tr. by A.S. Beveridge, Calcutta. 1890.
- List of Farmans. Manshurs and Nishans Addressed by the Imperial Mughals to the Princes of Rajasthan. Directorate of Archives, Government of Rajasthan, Bikaner.
- Oiha, P. N. Some Aspects of Norhern Indian Social Life. Patna. 1961.

Pant,D. The Commercial Policy of the Mughals, Bombay, 1930.

Pandey, A. B. Early Medieval India. Allahabad, 1960.

Prabhu. P. N. Hindu Social Organisation, Third revised edition, Bombay.

Oanungo, K. R. Dara Shukoh, Second edition, Calcutta, 1925.

Sher Shah, Calcutta, 1921.

Oureshi, I. H. Administration of the Sultans of Delhi, fourth revised edition, Karachi.

Ralph Fox. Genghis Khan. London, 1937.

Ravchaudharv, T. K. Bengal Under Akbar and Jahangir, Calcutta, 1953.

Smith, V.A. Akbar the Great Mughal, second revised edition. Delhi, 1958.

Sarkar, J. N. Anecdotes of Aurangzeb and Historical Essays. Calcutta, 1917

History of Aurangzeb, Calcutta, 1912.

Studies in Mughal India. CCalcutta. 1919.

- Shivaji and His Times, Fourth edition. Calcutta, 1948.
- . India of Auranezeb. Calcutta, 1911.
- Sanders, J. H. Tamerlane or Tairmur the Great London, 1936.
- Stewart, C.M. W. Gardens of the Great Mughals. London. 1913.
- Saletore, R.N. Life in Gupta Age. Bombay, 1943.
- Saksena, B. P. History of Shahiahan of Dihli. Allahabad, 1958.
- SArdesai, G. S. New History of the Marathas, Vol. I. Bombay, 1946.
- Shustry, A.M. A. Outlines of Islamic Culture, Banelore, 1950.
- Satish Chandra Parties and politics at the Mughal Court (1707 to 1779). Aligarh, 1959.
- Steinbach, Lt. Col Panjab, Being a Brief Account, second edition London, 1846.
- sharma.G.N. Mewar and the Muglal Emperors. Agra, 1954.
- Stchoukine, Jvan La Peinture Indiannie A L'epogue Dis Gronds Mughals. Paris. 1929.

Tod, J. Annals and Antiquities of Riasthan. Oxford 1920.

Tripathi, R.P.Some Aspects of Muslim Admistration. Allahabad, 1936.

Rise and Fall of the Mughal Empire. Allahabad 1956.

Vladimirsov. B. Y. Chingis Khan. Tr by D.S. Mirsky. London. 1930.

- Vaidya, C. V. History of Medieval India. 3 Vols. Poona. 1921.
- Williams, L.f. Rushbrooks. An Empire Builder of the Sixteenth century. London, 1918.

Yusuf Husain. Glimpses of Medieval Indian Culture. Bombay, 1957.

### (ii) Hindi (الهنيمة)

Bajpai, K. D. Bhartiya Vyapar Ka Itihas. Mathura, 1951.

Chatterii, G. S. Harshavardhan. Allhahad, 1950.

Das,Sri Krishna Lok Geet Me Samajik Vyayastha. Allahabad. 1956.

Joshi, Umesh. Bhartuva Sangeet Ka Itihas. Firozabad, 1957.

Moti Chandra. Bhartiya Vesh Bhusha. Pravag, Samvat 2007 Vikram.

Mukerji, R. K. Shri Harsh. Lahore, 1990 Samvat.

Oiha, G. H. Udainur ka Itihas Amier.

..., Madhyakleen Bhartiya Sanskriti. Allahbad, 1945. Pandey, Usha. Madhya Yugeen Hindi Sahitya Me Naree Bhayna. 1959.

Pareek, s. Rajasthani Lok Geet. Prayag, 1999 Vikram Samvat.

Sinha, Savitri, Modhva Kaleen Hindi Kavitriyan, Delhi, 1953.

Rasal, Sahitya Prakash, 1931.

- Sngh, Kamal, Dhari, Musalamonoa ki Hindi Seva, Prayas, 1935.
- Singh, Ram Iqbal (Rakesh). Maithili Lok t. Pravag. 1999 Vikram Samvat.
- Singh, Durga Prasad. Bhojuri Loc Heet Me Karun Ras. Prayag. 2001 Villeam Samuat

Stavendera, Brailok Sahitva Ka Adhvavan, Agra, 1949. Santram,anil. Kanauji Lok Geet, Lucknow. Shyamal Das Veer Vinod. Udaipur, 1886 Upadhyaya, Krishna Das Bhoipuri Gram geet. Prayag.

# (الاوردية) Urdu (iii)

Shahabuddin, Abdul Rahman. Bazm-i-Taimuria. Azamgarth, 1948.

(رسائل الماجستير والدكتواره) Theses (iv)

- Ansari, M. A. Court Life of the Great Mughals (1556-1707) Allahabad University Library, 1948.
- A wasthy, R. S. The Mughal Emperor Humaym, Allahabad University Library, 1940.
- Kaumudi Studies in Mughal Paintiing. Allahabad University Library, 1940.
- Mathur, A. P. Social Condition in the Sixteenth and Seventheenth Centuries. as Cleaned from the Contemporary Vernacular Litrerature Hindi. Allahabad University Library, 1946.
- Parmu. R. K. History of Kashmir from Shahmir to ShahiahanAllahabaad University Library, 1947.
- Rai Bahadur Lal India as Seen By the Foreigners in the sixteenth and seventeenth Centuries. Allahabad University Library, 1953.
- Trinathi, C. B. Life and Times of Mirza Raja Jai Singh. Allahabad University Library, 1953.
- $(v)$ (المحلات العلمية) Journals
- Islamic Culture. Hyderabad, vol. XI, 1937: Vol XXX, 1956.
- Indian Culture, vol. IV, 1937-38.
- Indian Historical Quarterly. vol.XVI, No, J, March, 1940.
- Indian Histmical Records Commision, Vol. III. November, 1925: Vol. III. 1921: Vol. V. Janury, 1923.

Proceedings of Indian History Congress, 22nd- Session, 1959.

Journal of U.P. Historical Socitey. Vol. XVII,July, 1944.

Journal of Indian History. Vol. I. No. 17, 1938. Vol. 31, 1953.

Journal of Bihan and Orissa Resaqmd socitey. Vol. XIII, 1927.

- Journal of the Asiatic Society, Bengal, Vol. 56, 1887, Vol. 67, 1888, Vol. VII. July. 1911.
- Journal of the Puniab Historical Society, vol. II. 1912.

Medieval India Quarterly. Vol. III, Janury and April, 1958; Vol. IV, 1961.

### الملاحق

الملحق الأول برسوم الملكة نورجهان<sup>(١)</sup>

Farmans Of Nuriahan

(FARMAN NO. D\*

Seal of Nurjahan -(in the form of couplet).

"By the light of the sun (or love) of Jahangir-and the divine grace the signet of Nurishan has illuminated the world alike moon".

The chosen of the peers, worthy of favours, and obligation Kaja surat sineh, bonine for the sublime favours, should know that a surn of money, according to the bonds, is due to Kishan Dass and Baroman his son, the treasurer of Her Majesty, and Keeps it (the sum) with his Sultan Rathore.

If so, as the aforesaid Rathore is in his (Surat Singh's) service he (Surat Singh) is ordered to pay off the said debts (which the said Rathore owes, according to the legal bonds, to the said Kishan Dass and Baroman), From his own estate, to their (Kishan Dass and Baroman's) peoples (relatives and to deduct the same from his (Rathore's) salary (Lit. substance money).

He should not disobey the orders and should regard it as his duty D/10th Azar Elahi ... 12

December 1617

# مرسوم الملكة نورجهان<sup>(٧)</sup>

(FARMAN NO. II)

God is Great

Seal of Nurjahan

Ganga Bai, being hopeful for the exalted favours, should know, that it has just now reached our eminent notice, that the village of Oodey Singh son of Raia Dalpat Singh, being attacked, Hava and Mohan have been done to death, and their relatives been confined. An attestation (signed by a body of people), sacled by Hashim, the wearied messenger and Mohammed Nagi, has been delivered to (our) Court. Such matters are very bad and undesirable.

Therefore, she should, on being informed of the contents of this Majetic order, take them out of the confinement, send (them) to the Court, and should not hereafter, attempt to go near that village.

She should not evadethis order and should regard it her duty.

D/2nd Shahayur ... 14

August, 1619.

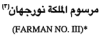

### Jahangir

#### Nuriahan

Seal of Nuriahan-God is Great: With the light of the sun (or love) of Jahangir, the ruler of the world, the signet of Nurjahan Badshah become illuminated.

The Commissioner of Raia Suria Singh, the pick of his equals. should know, that whereas, an exalted mandate has been issued in his name, from the sublime Court, he should therefore, act in accordance with its contents, be too cautious and careful to evade it. He should be hoping for the royal favours and exalted condescensions in proportion to his service, devotion and sincerity.

He should not oppose or evade this order.

D/Lith Aban 31

October, 1626

# الملحق الثانى

# النداشين التالية الصادرة بامر الملكة نورجهان والمحفوظة فى ا، شيف حكومة راجستان في بيكانير.

The following Nishans of Nurjahan are preserved in Rajas-than State Archives, Bikaner<sup>1</sup>

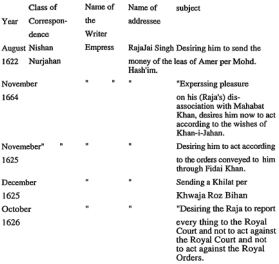

A Descriptive List of Farmans, Manshurs, and Nishans Addressed by the Imperial Mughals Princes of Rajasthan, P. 28.

### اللمق الثالث

## الذباشين التالبة الصادرة بامر الملكة حهاذار ابنكم

والمطوطة في ارشيف حكومة راجستان في بيكانير. Following Nishans of Jahanara Begam are preseved<br>in Rajasthan State Archives, Bikaner.<sup>2</sup>

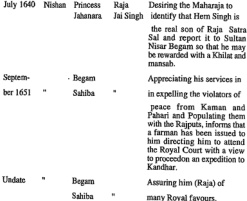

A Descriptive List of Farmans, Manshurs, and Nishans Addressed by the Imperial Mughals Princes of Rajasthan, P. 28.

### القحق الرابع

مرسوم حميده بانوييكم

Farman of Hamideh Banu Began\*

He is Great.

Hamideh Banu, daughter of ali Akbar.

Order of Hamideh Banu Begam.

May it be Known to the Krori and diligent officer and others of the Paraganah of Malaban in the Sarkar of the Great Seat (capital) of the Empire Agra, that according to the Farman of the exalted and the just (Emperor) the cows belonging to the indisputable prayer-offerer (well-wisher) Vithalesharai, wearer of the sacred thread (Brahmin) may eraze, wherever they are and not a single indivtual out of the khalsa or Jagir (Land-holders) should molest them (from grazing). They must permit his cows to graze (wherever they are). The above-mentioned (Vilarlrai) should, therefore, remain easy at heart. It is incumbent (on all) that they must act according to the order and carry it out, and they should not act contrary to and against it (should not deviate from it). Written on the 10th day of Ramzan at Mubarak A, H, 989.

#### الملحق الخامس

# مرسوم مريم الزماني والدة الامبراطور جهانكير

Farman of Maryam-uz-Zamani, the mother of Emperor Jahangir\*

#### (TRANSLATION)

"God is Great.

Seal-Wali Nimat Begam, mother of the King Nuruddin Jahangir. Unwan-The order of Marvam Zanani ... the asylum of dignity and Perfect wisdom ... chieftainship, worthy of kindness and beneficence ... should be expectant of favour and know that whereas Mudabbir Beg, one of the slaves and well-wishers of this court .... has represented that the fiscal authorities have granted him a Jagir at the pargana of Chaupala in Sarkar Sambhal in lieu of his pay but its assets have not been realised by his agents and Surai Mal Zamindar embezzles and usurns them. (It is hereby ordered) that on learning the contents of the farman of Her Exalted Highness, he should summon the ryot before him and making enquiry into the matter get all the dues, the present revenue, and arreas. Paid to the aforesaid Mudabbir Beg and he should not permit Suraj Mal to embezzle or usurp a single Fallus or Jital.(1) Considering this imperative, he should bring the order to execution and do nothing contrary to it ... on the date ... the month of tir of Ilahi year...\*

(المحق السائس)

# قائمة باسماء السيدات الراجبوتيات في قصر الحريم الغولي

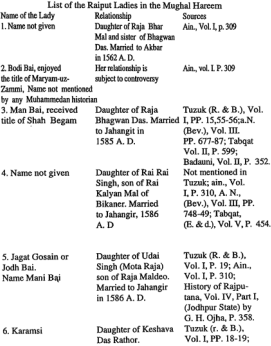

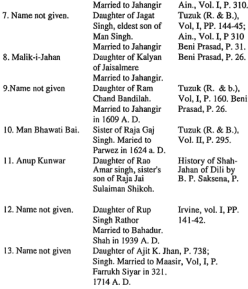

رفع مَلَنَّبِهُ نَارِيحَ وأَثَارِ دولَهُ المَعالِبَك

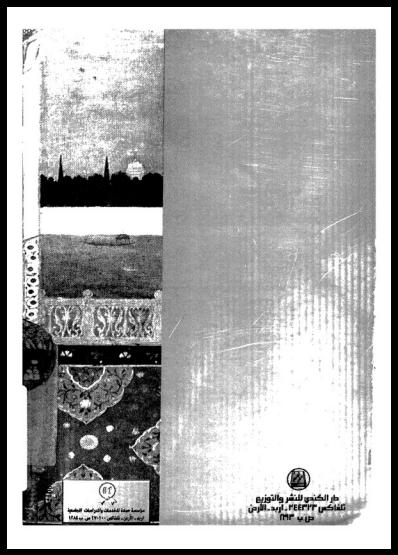